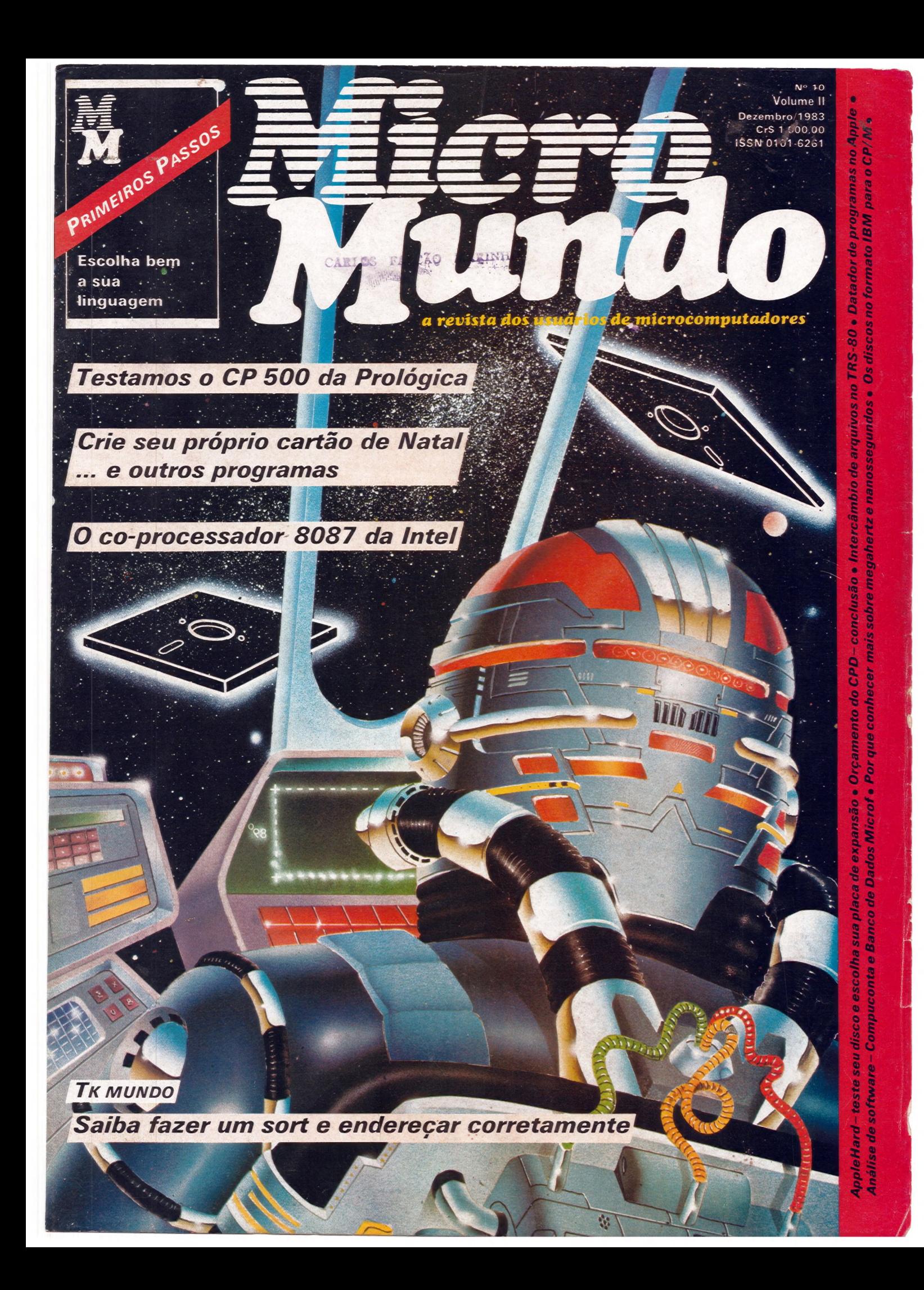

# Tecnologia brasileira em cada produto Scopus.

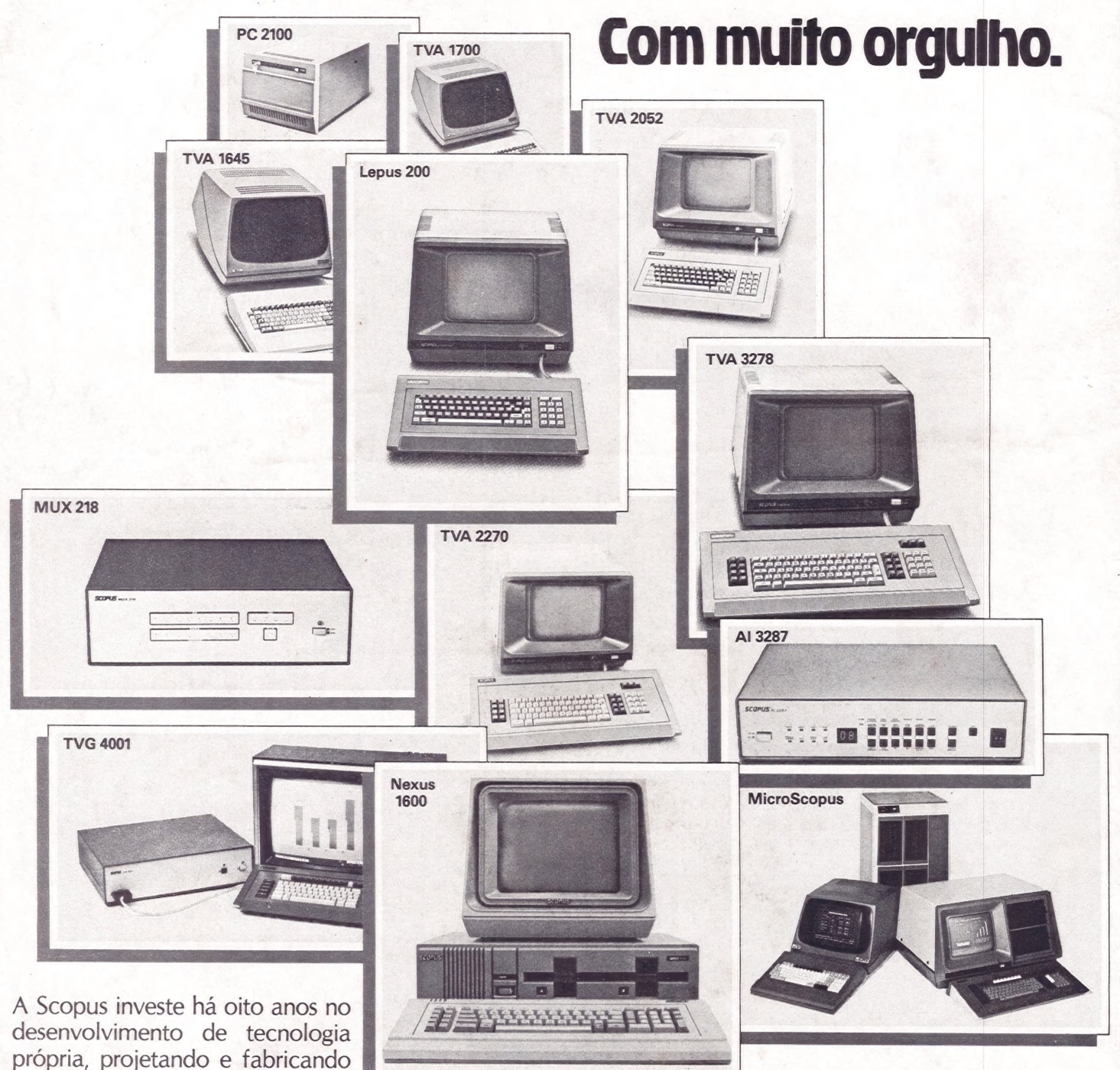

dade brasileira. Com sua experiência de líder no mercado de terminais de vídeo, a Scopus desenvolveu seus microcomputadores, e passou a oferecer as melhores soluções para comunicação e processamento de dados. Hoje, são 20 mil equipamentos Scopus

equipamentos adequados à reali-

operando e processando um mundo de informações nas mais diversas empresas do País. Mais do que isso, resolvendo problemas específicos dos usuários. E a Scopus continua atenta às expectativas do mercado, sempre encontrando respostas brasileiras para as necessidades brasileiras.

Belo Horizonte: (031) 201-5893<br>
Brasília: (061) 224-9856<br>
Campinas: (0192) 31-6826<br>
Curitiba: (041) 223-4491<br>
Porto Alegre: (0512) 21-8743<br>
Porto Alegre: (0512) 21-8743<br>
São José dos Campos: (017) 233-1566<br>
São José dos Ca tecnologia de alle alle alle

Filiada à ABICOMP

—

#### Capa: ilustração de Walter e Jacques

CARLOS FALCÃO MARINHO

Número 10 **Volume II** Dezembro/1983 **Tiragem: 38 mil exemplares** 

**NOTÍCIAS** 

**DEBATE** A capacitação tecnológica em discussão.

**FOLLOW UP** De olho na Cetus.

**DICAS DE COMPRA** Presentes de Natal para quem tem micro.

CARTAS

**BENCHMARK** O CP 500, da Prológica, em análise.

**HARDWARE** A importância do megahertz e nanossegundos; Conheça o 8087.

LANCAMENTOS DE HARDWARE Apagamemória, QI-900, CD-6809, Chave<br>comutadora, Banana 85, CP/M 500, MC-<br>300, Talker BMK e VJ 9000.

LANÇAMENTOS DE SOFTWARE Sistema Odonto, Linha Intesoft, Fancy, Linha Easyware, Ração e SGG.

**FONTES** Menu, Ordena tabelas. Natal personalizado, Natal/Bas, Muda/Bas.

ANÁLISE DE SOFTWARE Compuconta, da Binah; Microf. da Casa do Micro.

PRIMEIROS PASSOS Escolha bem a sua linguagem.

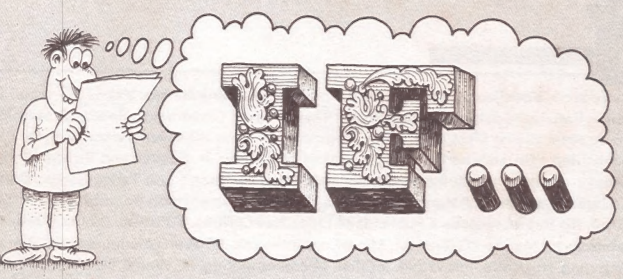

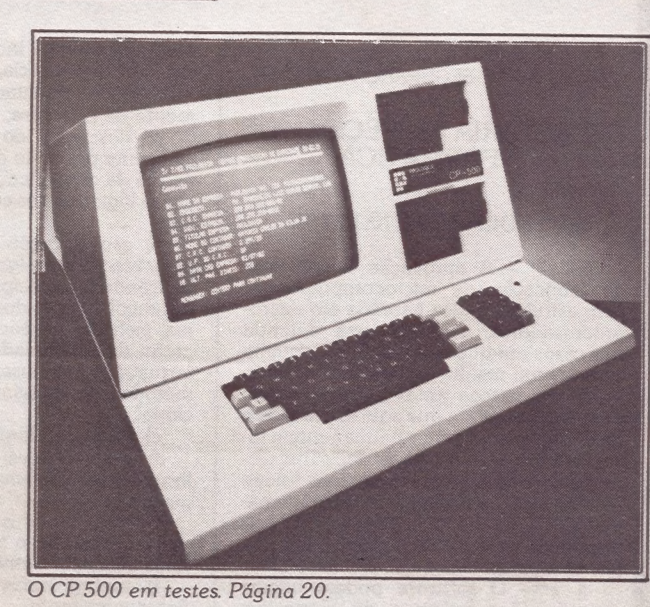

TÉCNICAS & TÉCNICOS Rotina de datas TK MUNDO Como fazer um sort; Os registradores e modos de endereçamento. 80 PDRIVE - intercâmbio de arquivos. MAÇÃS Quando foi que eu fiz?; Datador. APPLEHARD Extensões de memória para a linha Apple: Teste seu disco. CP/M & CIA Os discos no formato IBM. **USOS DO MICRO** O micro no orçamento do CPD (final); no planejamento urbano; na Biblioteconomia. LIVRO DO MÊS Um bom presente. MICROMERCADO **CLASSIFICADOS** MICRO CPD IF

CARLOS FALCÃO MARINHO

PRESIDÊNCIA DA REPÚBLICA CONSELHO DE SEGURANÇA NACIONAL

#### SECRETARIA ESPECIAL DE<br>INFORMÁTICA

#### ATO NORMATIVO Nº 027/83

Art. 1º - A aprovação de projetos<br>de fabricação de microcomputadores,<br>com estrutura lógica baseada em micro-<br>processadores, somente será deferida nos casos em que o software do sistema<br>operacional resulte de desenvolvimento<br>local, por pessoa jurídica regularmente<br>constituída no País, que aqui tenha sede e<br>foro, esteja, em caráter permanente e incondicional, sob o controle decisório, tec nológico e de capital, de pessoas físicas, residentes e domiciliadas no território na-<br>cional, e que tenha pelo menos 2/3 (dois terços). de seu corpo técnico integrado por brasileiros.

 $\S_1^{\circ}$  – O software poderá utilizar<br>especificações próprias do respectivo produtor ou especificações e linguagens de excelência técnica reconhecida inter-

nacionalmente.<br>§ 2º – A critério da SEI e observada a legislação aplicável, poderá ser admitida a contratação, no exterior, de especificações, normas e módulos de software básico, consoante programa es pecífico para absorção e geração de tec-

nologia. Art. 2º — Para os efeitos deste Ato, as pessoas jurídicas interessadas deverão satisfazer os seguintes requisitos relativos a Qualificação em Engenharia de Software, Documentação de Desenvolvi mento de Software, Utilização de Equi-<br>pamentos de Teste e Desenvolvimento de Software.

I - Qualificação em Engenharia de Software: a) especificação sumária de outros

projetos de software realizados, caso a empresa tenha experiência anterior, b) indicação da equipe técnica de desenvolvimento, incluindo nome, esco-<br>laridade, experiência, regime de trabalho.<br>Il - Documentação de Desenvolvi-

 $\langle \langle \mathbf{r} | \mathbf{r} \rangle \rangle$  =  $\mathbf{r}$ 

mento de Software:<br>
a) descrição do projeto, preferen-<br>
cialmente por meio de diagramas ilustra-<br>
tivos e da especificação sucinta dos prin-<br>
cípios lógicos e dos componentes do pro-

jeto;<br>b) especificação dos módulos e apresentação dos algorítmos e transações,<br>indicando os princípios utilizados para o<br>desenvolvimento dos elementos do sistema, inclusive gerência de memória, alo-<br>cação do processador, manuseio de inferencias<br>terrupções, man cional;

c) programa fonte;

d) compilador(es) ou montador(es) utilizado(s) no desenvolvimento do siste-

e) procedimentos de teste disponí-<br>veis para avaliar o produto em todas as<br>fases de seu desenvolvimento;<br>f) metodologias e ferramentas de

desenvolvimento.<br>III - Equipamentos de Teste e Desenvolvimento de Software:

a) relação dos equipamentos utilizados;<br>b) configuração;

c) sistemática de desenvolvimento e teste,

d) local de instalação. Art. 3º — Para os mesmos efeitos, as empresas deverão demonstrar o im- plemento dos seguintes requisitos relatiplemento dos seguintes requisitos relativos a Qualificação em Engenharia de<br>Hardware, Documentação de Desenvolvimento de Hardware e Sistemática de Operação em Hardware:

I - Qualificação em Engenharia de Hardware:

a) especificação sumária de outros<br>projetos de Hardware desenvolvidos, caso a empresa tenha experiência anterior,

b) indicação da equipe técnica de desenvolvimento, incluindo nome, esco laridade, experiência, regime de trabalho.

II - Documentação de Desenvolvi-<br>mento de Hardware:

a) critérios estabelecidos para de-<br>senvolvimento, descrição do produto, ca-<br>racterísticas e especificações técnicas;

b) tecnologia utilizada, respectiva<br>origem, catálogos e descrição, quando for

o caso; c) codificação do produto, dos mó-..

dulos e dos subconjuntos que o com-<br> põem, com a descrição de suas funções;<br>
d) diagrama em bloco dos circuitos<br>
eletrônicos, diagramas de engenharia a<br>
nível de componentes dos módulos e<br>
subconjuntos, e desenhos dos circ impressos necessários à confecção das

placas; e) descrição dos diagramas apre-

f) equipamentos utilizados no de-<br>senvolvimento, e procedimentos de testes.

II — Sistemática de Operação em Hardware:

a) manuais;

b) caracterização dos periféricos escolhidos;

c) interfaces e protocolos para co-

nexões locais. Art 4º — As empresas deverão de-monstrar, ainda, a Capacidade de Manu tenção e Assistência Técnica, apresentando:

a) manuais;

b) relação e perfil da equipe técni-

ca; c) procedimentos desenvolvidos para a manutenção. de produtos.

Art. 5<sup>°</sup> – Este Ato Normativo entrará em vigor na data de sua publicação.

Brasília, 29 de novembro de 1983.

(Pela transcrição e com os para-<br>béns a um reconhecimento governamental<br>efetivo da necessidade de integrar o<br>profissional brasileiro de software à polí-<br>tica industrial de informática, o Editor).

ce secos... IMAANANAAMAAHA) Pe e av e e 0 0 o 0 e secos...

Editor: Ney Seara Kruel/Editor Executivo: Vicente Tardin/Editor Técnico: Fernando Moutinho/Editor - São Paulo: Jussara Silva Rodrigues/Colaboradores: Flávio Serrano, Joze Walter de Moura, Elso Machado, Roberto Rodrigues, Otavio de Castro, Luís Carlos Carvalho Almeida, Sergio Batista, Rodolpho Berger/Diretor Responsável: Claudiney A. Santos/Projeto Gráfico: A. H. Nitzsche/Edição de Arte: Dieter Stein/Fotografia: Pedro Lobo e Ricardo Pimentel/Supervisão de Arte: Sinval Silva/Arte: Lúcio Brígido, C. R. Lélis Dias/Supervisor Gráfico: Claudionier Ribeiro da Silva/Revisão: Luiz Augusto, Edson de O. Rodrigues/Circulação: Maria Teresa Melo/Publicidade/Gerente no Rio: Feliciano Martins da Silva Jr./Supervisor: Ricardo A. Gonçalves/ Contato: Fernando Antonio Albuquerque/Administração: Alice Ferreira Ramos/Gerente em São Paulo: Welington V. Belhot/Supervisores: Eduardo Ostan e Luiz Tadeo Galvão/Contato: Luiz Anselmo Bueno, Lúcia Albuquerque, Jussimara Rodrigues/Administração: Sonia Regina Kolinac/Gerente em Porto Alegre: Bruno Pires, Avenida Clemenciano Barnasque, 64/103, 90.000, Porto Alegre, RS, Tel.: (0512) 49-6910/Representante em Belo Horizonte: Roberto Drummond Silva, RD Representação e Publicidade Ltda., Rua Curitiba, 705/606, 30.000, Belo Horizonte, MG, Tel.: (031) 201-7942/Noticiário internacional: Micro Magazine (Austrália), MikroData (Dinamarca), Le Monde PC (França), MicroComputerwelt, PC Welt (Alemanha), PC World (Japão), Microlnfo (Holanda); Micro Sistemas (Espanha), MikroDatorn, Min Hemdator (Suécia), Desktop Computing, Hot CoCo, InfoWorld, InCider, Microcomputing, PC World, Run, Timex/Sinclair User, 80-Micro (Estados Unidos). A reprodução do material publicado no MicroMundo é terminantemente proibida sem autorização por escrito. Os conceitos emitidos em artigos assinados não refletem necessariamente as opiniões da revista e são de inteira responsabilidade de seus autores. Assinaturas para o Brasil Cr\$ 10.200,00 (um ano). Para o exterior US\$ 50,00 (um ano). Composição e fotolito: Europa Empresa Gráfica e Editora, Rua Riachuelo, 109, Tel.: (021) 224-3043, Rio de Janeiro, RJ. Impressão: JB Indústrias Gráficas, Av. Suburbana, 301, RJ, Tel.: (021) 234-1341/ 4962. Distribuição: Abril S.A. Cultural e Industrial, Est. Velha de Osasco, 132, Osasco, SP, CEP 06000, Tel.: (011) 801-2497. O MicroMundo é o órgão técnico da Computerworld do Brasil Servicos e Publicações Ltda./Diretor Geral: ERIC HIPPEAU/Matriz Rio: Rua Alcindo Guanabara, 25/11° and. CEP 20031, RJ, Tel.: (021) 240-8225, Telex (021) 21-30838 Word BR. Sucursal São Paulo: Rua Caçapava, 79, Jardim Paulista, CEP 01408, São Paulo, SP, Tel.: (011) 881-6844, Telex (011) 11-32017 Word BR/Publicação mensal. Registro Lei de Imprensa nº 2979 L-B/3.

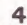

669 eu so"0 0

" "ecc." ecc."<br>"ecc." ecc." ecc."<br>"ecc." ecc." ecc."

# CMA APRESENTA<br>O MONITOR DE VÍDEO OURO.

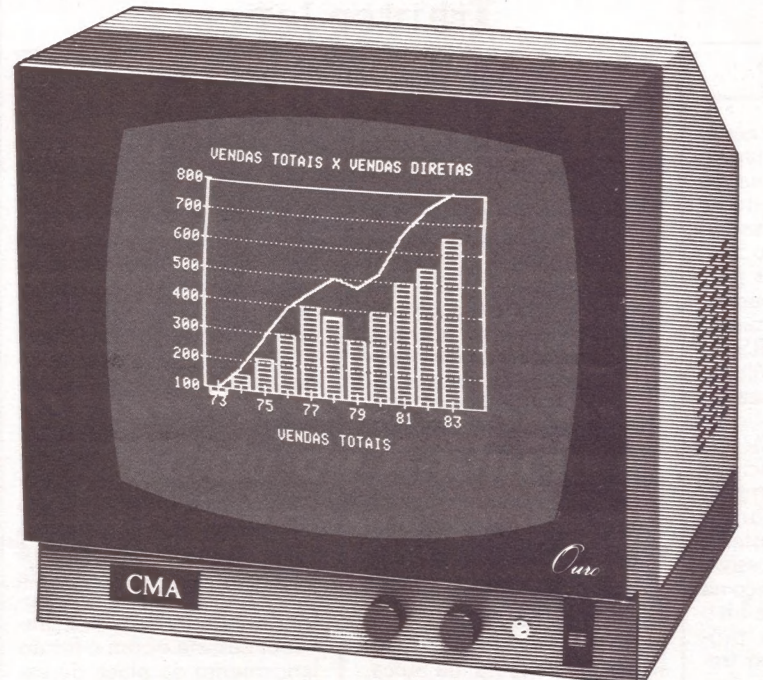

# E LEMBRA AOS FELIZES PROPRIETÁRIOS<br>DE MICRO, QUE APARELHO DE TV FOI FEIT<br>PARA MOSTRAR PROGRAMAS COMO ESTE

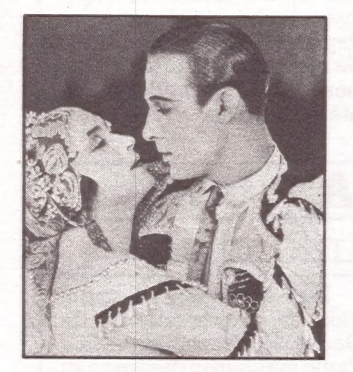

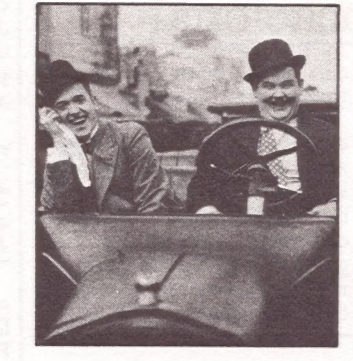

Uma perfeita reprodução dos programas do seu micro, depende de alguns detalhes técnicos que você nunca vai encontrar num aparelho de TV.

Por isso, a CMA lançou o Monitor de Vídeo Ouro. Um equipamento profissional com cinescópio 12" em fósforo verde, com alta resolução em 40 e 80 colunas e compatível com a maioria dos microcomputadores do mercado.

Ele reproduz gráficos, desenhos e textos com o mesmo brilho e nitidez com que os bons televisores reproduzem filmes, novelas e comerciais.

Além de ser ergonométrico, o Monitor de Vídeo Ouro tem tela anti-reflexiva. Falando claramente: você pode passar horas em frente ao vídeo, sem ter que passar o resto da vida visitando seu oculista.

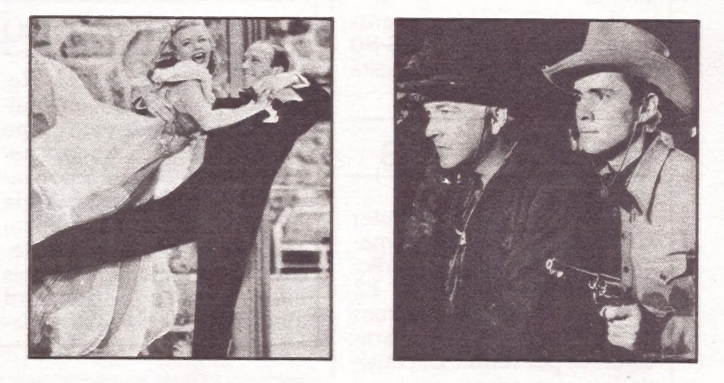

Conheça o Monitor de Vídeo Ouro ao vivo, em qualquer distribuidor CMA. Você vai descobrir que ele foi desenvolvido para dar todo conforto à você. Por isso, tem controles frontais e traseiros, é fácil de transportar e você pode assistir seus programas preferidos, sem precisar mudar de canal na hora da novela.

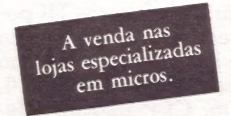

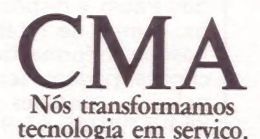

 $\overline{S}$ 

i/Barjas

SÃO PAULO: Av. Giovanni Gronchi, 6065 - Vila Andrade - CEP 05724, Tels.: (011)548-2249 - 881-8166 - Telex: (011) 30221

NOTICIAS NOTICIAS AS NOTICIAS ICIAS NOTICI NOTICIAS NO CIAS NOTICIA

#### **Lancado** monitor Assembler

RJ - Setenta por cento do tempo de desenvolvi sub-rotina pode ser gasto na<br>sua depuração. Pensando<br>nisso, o analista Ricardo Sanches criou um monitor para depuração de programas As compatíveis com o TRS-80 Modelos I e III, neste último em configurações baseadas em cassete.

monitor ocupa 4.200 bytes e seus principais recursos incluem a alteração de qualquer registrador do Z80, do program counter e<br>do stack pointer. É possível alterar qualquer endereço na<br>memória, especificar de 1 a 6<br>pontos de parada no programa Assembler, exibir tre chos da memória em formato dump, pesquisar na memória a existência de uma cadeia de caracteres em hexa ou BCD, especificar bases para utilizar comandos com endereços relativos, co piar programas gravados em fita cassete, além de mover blocos ou trechos de memória.

A versão para micros compatíveis com TRS-80 modelo III com discos está sendo implementada.

Go to férias

SP - O Computer Camp já tem sua programa- ção definida para o verão. São períodos de 10 ou 12 dias para meninos e meninas de 8 a 14 anos, com 40 parti- cipantes por turma. Em atividades recreativas conjuga- das com contato com micros tipo Apple e TK, as crianças aprendem seu funciona- mento e programação atra- vés de Basic e Logo, em mé- dia de três horas diárias de atividades com o computador. O Computer Camp foi criado em janeiro de 1982, fica em Itapecerica da Serra, São Paulo, e dispõe de piscina, campo de futebol e um bosque. Informações e inscrições podem ser obtidas pelos telefones (011)<br>864-7799/65-61-94.

Itautec lanca placas, softwares e videotexto/micro

NOTICI

NOTICIAS

Durante a III Feira Interna- cional de Informática, a Itautec apresentou o concentrador de micros 1-2080, que emula a unidade de controle IBM 3271 e liga-se por uma linha com computador central, mantendo oito linhas físicas com os terminais (16 li nhas lógicas — sendo oito micros e oito impressoras). No último dia da Feira dois micros |-7000 mantiveram uma comunicação internacional IBM ligados ao computador<br>de grande porte. Um dos mi-<br>cros estava no Anhembi e o outro no Palácio de Expo-<br>sições de Genebra, na Suíça, onde a Itautec participou do Telecom, mostra sobre te lecomunicações.

Na mesma ocasião a Itautec apresentou o videotexto,

projetado já com a previsão de se transformar em micro pessoal, com uma placa de memória de 48 Kb. A Itautec possui dois modelos de video texto: a unidade residencial onal I-1061. A unidade resi-<br>dencial possui teclado desta-<br>cável que permite operações<br>até 10 metros de distância da<br>unidade, com saída para tele-<br>visor comum (preto e branco ou colorido). O modelo<br>I-1061 possui teclado fixo e é fornecido com monitor de<br>vídeo Itautec. Os dois modelos podem ser ligados a gra- vador cassete e com o futuro lançamento da placa de expansão de memória se trans- formam em um micro de bai- xo custo, capaz de comunicar (via telefone) com outros mi- cros.

VOTICIAS

NOTICIAS

NOTICIAS

NOTICIAS

**Medidata** põe Mumps no Nexus

NOTICIAS NOTI

CIAS NOTICIAS VOTICIAS NOTIC

NOTICIA

SP - A Medidata, fabricante de terminais e a tuante na área de software básico, está implantando no Nexus o sistema operacional Mumps. A empresa pretende comprar os micros Nexus da Scopus em regime de OEM e oferecer um novo micro orientado para o mercado de terminal inteligente com duas opções de sistema operacional, mantendo a com-<br>patibilidade com o IBM-PC. Este novo Nexus irá se cha-<br>mar M-101 e poderá ser utili-<br>zado stand-alone ou conectado aos computadores M2001 e M3001, também da linha Medidata.

#### **Softed** fábrica muda

SP - A Softec, fabricante do micro Ego, compatí-vel com o IBM-PC, mudou sua fábrica para a rua Francisco Pedro do Amaral, no Jaguaré, São Paulo, em área de mil metros quadrados que possibilitará a produção de até 500 unidades por mês.

#### A Prodam informa...

SP - A Prodam - Compa-<br>nhia de Processamento de Dados do Município de São<br>Paulo inaugurou durante a III Feira Internacional de Informática um sistema de infor- mações por computador destinado aos frequentadores de feiras, congressos, shows e convenções do Parque Anhembi. De agora em diante também serão fornecidos dados sobre turismo, lazer e informações úteis relativas à cidade de São Paulo através de terminais on line e micros instalados na central deinfor mações do Pavilhão de Exposições e na entrada principal do Palácio das Convencões

#### Standard vai fabricar micro educacional

RJ - A Standard Eletrônica empresa originalmente controlada pelo grupo internacional ITT e agora nacionalizada, obteve autoriza-Informática para a fabrica- ção de um micro. A solicita- ção foi encaminhada há dois anos, quando a Standard ainda contava com participa-

**Microdigital** 

RJ - A Microdigital i- naugurou sua filial no Rio de Janeiro. De agora em diante os usuários de micros TK podem recorrer à assistência técnica local em Ipanema, na rua Visconde de Pirajá, 414, loja 606, CEP 22450, tele-

no Rio

fone 227-1002.

ção estrangeira preponde rante em seu capital.

O novo micro deverá estar no mercado no próximo ano, destinado a escolas e universidades onde são<br>ministrados cursos de pro-<br>cessamento de dados. Se-<br>gundo a Standard, será o pri-<br>meiro micro para uso educa-<br>cional no país.

#### **Micros** em Minas

 $BH - O$  Micro Clube do Brasil, criado para troca de idéias, informações e tecnologia sem. fins lucrativos, está divulgando seu endere ço: rua Paraíba, 1441, lojas 6 e 8, CEP 30.000, em Belo Horizonte, MG.

# o SOU MO

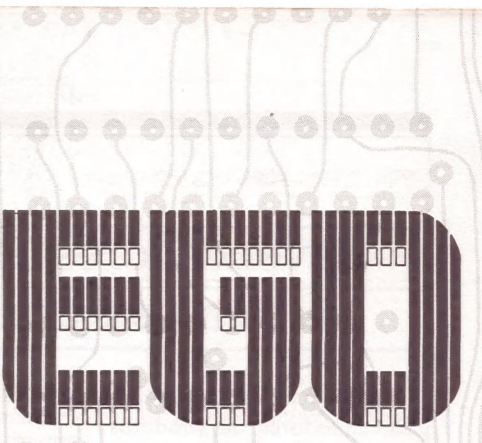

# EGO = 8 x IBM PC

Se você analisar esse dado, saberá que EGO posso valer 8 vezes mais do que custo. EGO sou o único que pode ter 8 terminais processando ao mesmo tempo. Sou MULTIUSUÂRIO. EGO sou o mais eclético e o melhor microcomputador de 16 bits do mercado. EGO opero com os sistemas Analix, CP/M - 86 e MS DOS. EGO sou muito sociável porque posso me comunicar com outros computadores, em vários protocolos: EGO, 4341, Ethernet etc. EGO falo várias linguas: Basic Compilado, Compilador "C", Fortran, Assembler 8088, APL, Cobol, Basic interpretado, Mumps, Pascal, Forth e ADA. EGO posso endereçar diretamente desde 128 Kbytes até 1 Megabyte. Toda minha memória é protegida por dispositivos de checagem de erros. EGO posso controlar até 4 discos Winchester de 10 Megabytes cada. EGO ocupo pouco espaço e EGO posso ser instalado em qualquer ambiente. EGO tenho um video de alta resolução a cores, o que me dá mais recursos 01010101 em aplicações cientificas e até mesmo nas comerciais. EGO já citei muitas de minhas qualidades. Para que você possa me conhecer melhor, me procure

na SOFTEC. O pessoal de lá pode prestar serviços de suporte de software, treinamento e manutenção, porque são profissionais especializados que me apoiam. Afinal, assim como você, usuário, EGO tenho o melhor apoio, sempre. EGO espero sua visita lá na SOFTEC. Até lá.

SOFTEC ENG. SISTEMAS COM. LTDA. Rua Camboriú, 255 - CEP: 05058 São Paulo-SP Telefone: 260-6800

 $\circ \circ \circ \circ \circ \circ \circ \circ \circ \circ \circ \circ \circ \circ \circ \circ \circ \circ \circ$ 

 $(a)$  o  $(a)$ (d dío o

alalaia

0 0 0 0

Conjunto de câres

 $\mathbf{\tilde{e}}$ 

IAS NOTICIAS NOTICIAS NOTICIAS NOTIC OTICIAS NOTICIAS ICIAS NOTICIAS NO AS NOTICIAS NOT NOTICIAS NOTICI

#### Revendedores Prológica, já têm seu presidente

RJ - A Associação de Revendedores de produtos Prológica (ARP) já elegeu seu presidente. O escolhido é Francisco Moreira, diretor superintendente<br>croshow.

#### Novas empresas em São Paulo

SP - A Benny Feira Per-<br>manente de Microcomputadores Ltda. foi inaugurada em outubro para a revenda de micros, periféricos, software, livros, revistas, supri mentos e o fornecimento de assistência técnica e cursos de linguagem Basic. À loja

fica na Rua Domingos de Moraes, 407, em São Paulo.

Outra nova empresa em São Paulo é a Digilebra In- dústria e Comércio de Fitas e Suprimentos para CPD. Com sede na avenida 9 de Julho, 2921, a Digilebra produz fitas para impressoras.

#### **Novos** softwares para o ED-281

SP - A Edisa está libe rando novos softwares, para área de consórcio, automa ção de crédito e planeja- mento e controle de produ-ÈD-281, com sistema opera-<br>cional CP/M.

O Sistema de Administração de Consórcio administra os grupos de consórcio, assembléias, taxas de ad ministração e fundos de reserva, cadastra os associados e gerencia os pagamentos, lances, créditos e devoluções, trabalho dos vendedores e ainda faz os relatórios necessários à administradora.

O Sistema de Automa-

ção de Crédito faz controles sobre atrasos e cobranças, controle e planejamento financeiro, auditoria e integração em matriz e filiais, entre

O Sistema de Planejamento e Controle de Produ- ção é o GEI-2000 que projeta a fabricação de um produto, sua colocação no mercado e estrutura informações financeiras e para gerencia- mento de mão-de-obra. O ED-281 pode ex-

pandir para atê quatro termi nais em sistema multiusuário utilizando o sistema opera- cional MP/M. Outra área de aplicação é na automação bancária, simulando uma pequena agência com quatro caixas. Esse sistema de Automação é modular, possibilitando a princípio o uso de terminais financeiros off-line para o atendimento aos caixas e depois a interligação de agências por concentrador regional.

#### Código de ética para revendedores

SP - Insatisfeitos com a "concorrência predatória" e revendedores de micros e entre os próprios revendedores "consequente de uma falta de ética e política de pre ços" uma comissão de trabalho com representantes da Fotótica, Computique, Caufmann, Compushop, Audic, Guedes, Imarés, Servimec e dores foi criada para discutir<br>e aprovar um código de ética.

Em pauta estão os direitos e obrigações que devem ser seguidos no relacionamento entre fabricantes e revende- dores, visando manter preços coerentes, evitar promessas indevidas e assim fortalecer

**Micros** 

ajudam

a pensar

 $SP - A$  escola  $4C$ Ensino e Computação S/C Ltda. se dedica ao desenvolvimento do raciocínio lógico das crianças através da ex pansão de sua criatividade. Para isso, utiliza um método desenvolvido pelo orienta- dor Luiz Paulo Soares, que emprega o microcomputador como um piano, um lá pis, um papel ou pincel, den-<br>tro das etapas de desenvolvimento do educador Jean Piaget, em curso preparado para alunos da 5º a 8º séries. Luiz Paulo Sóares inicialmente se interessou pela organização deste método estimulado por seus próprios filhos (um de 8 outro de 11) fabricante, revendedor e melhorar os serviços para o usuá rio final.

A comissão de trabalho da Associação dos Revendedores de Micros aceita propos tas de adesão, desde que de acordo com o Código de Eti- ca proposto. À associação está vinculada inicialmente à Divisão de Som da Associação Brasileira de Comércio e Indústria, contando com a es- trutura desta organização, e pretende se fortalecer e se

Os revendedores inte-<br>ressados em se associar devem procurar informações na Imarés, Rua Renato Paes de Barros, 34, fone (011) 881-0200, em São Paulo.

que queriam aprender o ma- nejo de um microcomputador. Ão observar que o interesse imediato é despertado pelo videogame, isto é, brin- car com o computador, concentrou atenção especial no desenvolvimento do raciocí-<br>
nio lógico e utilizou o Basic<br>
como uma linguagem ao al-<br>
cance da faixa etária de 10 a<br>
14 anos. O curso tem duração<br>
de 16 horas/aula, com oito

seções de duas horas cada (dois meses), com turmas matutinas e vespertinas e horários especiais para escolas (grupos de 10). As aulas práticas são preparadas em mi- crocomputador (um para ca- da dois alunos) e as teóricas contam com recursos audiovisuais, apostilas, textos e exercícios. À escola também conta com um curso de Basic para adultos, surgido do interesse dos pais das crianças aprenderem a utilizar o microcomputador.

#### Cursos e exposição no III Semicro da UFRJ

RJ - O Núcleo de Computação Eletrônica da Universidade Federal do Rio de Janeiro promoveu em novembro o III Semicro, seminário sobre tecnologia e apli-

cação de microcomputa-<br>dores.<br>O Semicro deste ano cação de microcomputa- cais, aplicações e circuitos in-

contou com palestras sobre processamento, software disponíveis, tendências de arquitetura de micros, redes lotegrados, finalizando com um painel sobre o microcomputador e o fortalecimento tecnológico, apresentado durante a tarde do último dia.

Complementando seminário, o NCE realizou a II Exposição de Computado res e Periféricos e uma série de cursos intensivos para a-<br>lunos, profissionais e usuários em geral.

OTICIAS NOTICI<br>AS NOTICIAS N  $\bullet$ NOTICIAS NOTIC)

INT ENIFO TV TILVvIRS

"E Piso

**S NOTICIAS NO** 

IRS? TEM Lo

#### Jogos para o Onvx

SP-Este mês a Microdigital coloca no mercado<br>o videogame Onyx acompacartuchos com efeitos tridi- mensionais. Jogos como Àlien Commander, Cosmic Avenger, Flagship, Kamikaze, Explorer, Congo Bongo e Mouse Trap são alguns dos lançamentos.

#### TColor e Sysdata III nas lojas

**SP** – As primeiras unida-<br>des do TColor e Sysdata III,<br>da Sysdata, chegam aos prin-<br>cipais revendedores ainda este mês. Estão sendo produzidos inicialmente 800 u-<br>nidades do TColor e 300 do<br>modelo III. O JR, primeiro micro da empresa, está sen- do produzido em torno de 400 unidades por mês, cus-<br>
tando Cr\$ 610 mil a CPU de<br>
16 Kb e cerca de Cr\$ 786 mil com 48 Kb.

A Sysdata também mudou suas instalações, investindo cerca de Cr\$ 58 milhões na nova fábrica em Itatiba, próximo a São Paulo, onde ocu pa quase 1.000 metros qua- drados. O escritório na capital também tem novo ende reço: Av. Pacaembu, 788 fone 67.59.00.

#### Labo inicia produção do Executivo

**SP** -O micro Executivo, da Labo, começa a ser entregue a partir de janeiro. Este mês foram produzidas<br>cerca de 20 unidades, que obtiveram boa receptividade<br>no mercado. A configuração básica do Executivo, com 128 Kb de RAM, vídeo, dois drives de 5 1/4" e CP/M custa 610 ORTNs. A Labo, atra vés de acordo estabelecido com a Datalógica Transna- cional, também passa a ofe- recer o software DBase para toda sua linha de micros a partir deste mês.

#### | Embramic desenvolve sistema para deficientes físicos

**SP** - A Embramic Microinformática desenvolveu<br>um projeto que permite a um deficiente físico, até mesmo<br>um tetraplégico (pessoas com os quatros membros<br>comprometidos) ativar dis-<br>positivos elétricos, eletrônicos e eletromecânicos. O Embramic 2000 foi apresen tado ao público no stand da Polymax, durante a III Feira de Informática, em outubro.<br>Trata-se de um sistema que reúne um micro Maxxi com<br>unidade de disco, circuito di-<br>gital de interfaceamento entre o usuário e o micro, equi pamentos eletromecânicos para acionamento de dispo-<br>sitivos diversos e programa aplicativo. Na primeira fase o pro-

jeto pode comandar até 16 equipamentos como luzes, campainhas, cortinas, portas, motores de controle da posição da cama, televisão, rádio, gravador e abertura de porta externa da casa, entre outros.<br>O mais importante talvez<br>seja o telefone, pois a pessoa pode discar para qualquer<br>número, inclusive DDI, e o<br>Embramic 2000 é capaz de receber o número e discar<br>através de sopros, fazendo<br>todo o resto, como apanhar linha, discar, verificar se está chamando e passar o co- mando para o usuário, que dispõe de telefone do tipo usado por telefonistas.

A Embramic é uma em-<br>presa gaúcha atuante na área da microinformática, principalmente no desenvolvimento de programas espe proximar um deficiente físico da vida normál e foi concebido especialmente para au-<br>
xílio de tetraplégicos, po-<br>
dendo ser utilizado por para-<br>
plégicos, pessoas idosas ou<br>
temporariamente imobilizadas..

#### Novas expansões para o Naja

**SP** - A Kemitron já está<br>oferecendo os produtos lan-<br>cados em outubro durante-a

III Feira Internacional de In- formática. São eles: CP/M com 64 Kb, por Cr\$ 185 mil;

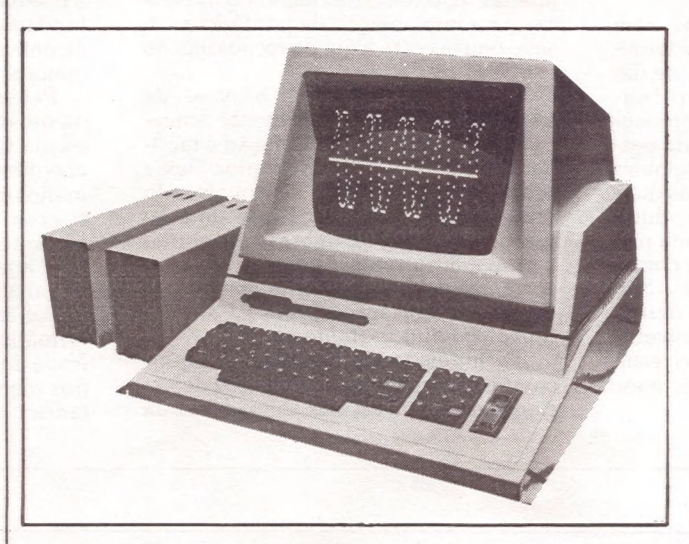

clock de 6 MHz, por Cr\$ 142 mil; vídeo a cores com alta resolução gráfica, por Cr\$ 250 mil; e sintetizador de voz, por Cr\$ 272 mil, preços acresci- dos de 10% de IPI Outra expansão para o micro Naja é<br>o acionador para disquetes. o acionador para disquetes. de 8", previsto para janeiro, que possibilitará até 8 Mb em<br>capacidade de armazena-<br>mento externo de dados.

Outra novidade da Kemitron é sua associação com. a Sigma para formar uma nova empresa, a Intec Tecnologia e Informática Ltda,, que está produzindo um ter-<br>minal de vídeo inteligente, o<br>Sigma 6400. Com 64 Kb de memória, clock de 4 MHz e<br>microprocessador Z-80, o<br>Sigma 6400 deverá estar nas<br>lojas até fevereiro custando no mínimo 300 ORTNs.

#### ComputerHouse inaugura Video Clube

SP- A ComputerHouse inaugura este mês um Video Clube para quem possui videogames. Sócios pagam Cr\$ 40 mil de inscrição e Cr\$ 6 mil por mês de taxa de manutenção, com direito a retirar dois cartuchos por se- mana. Para quem comprar um videogame na loja a inscrição não é necessária, só a

taxa de manutenção; quem levar dois cartuchos para o arquivo da loja também ganha a inscrição.

Há também a opção de aluguel dos cartuchos, cus-<br>tando Cr\$ 1.500;00 cada<br>pelo prazo de três dias. Cada dia extra a partir deste prazo implica em "multa" de

Cr\$ 500,00. A ComputerHouse ven- de os videogames Dactari (Cr\$215 mil), Atari (Cr\$ 240 mil) e Coleco Gemini (Cr\$ 280 mil). Os cartuchos custam entre Cr\$ 15 a 30 mil, dependendo do grau de complexidade dos jogos, que ocupam de 2 a 8 Kb de mecomplexidade dos jogos, que<br>ocupam de 2 a 8 Kb de me-<br>mória.

# DEBATE

### Capacitação Tecnológica

A palestra "Capacitação científica e tecnológica em Informática", apresentada no dia 18 de outubro por Leopoldo da Silva Pereira, dentro da programação do XVI Congresso Nacional de Informática, discutiu a desproporção entre a produção industrial e a formação de pessoal especializado. Eis aqui seu resumo:

se discute atualmente<br>no Brasil está relacio-<br>nada ao nível técnico de<br>quem está diretamente

ligado a microinformática. Existe grande desproporção entre a produção in dustrial e a formação de doutores em informática e mesmo em engenharia, mais especificamente no caso da microeletrônica. Pesquisas nesse sentido muitas vezes são desenvolvidas nas universidades mas não chegam a ser aproveitadas pelo setor industrial.

Por outro lado, as pesquisas nem sempre se aprofundam em determinado componente para que este se de senvolva e apresente inovação. Normalmente as universidades se preocupam mais em financiar projetos de pesquisa que envolvam os aspectos globais e não o específico. Dessa forma as duas indústrias — dos técnicos e dos produtores —- seguem paralelamente. Ainda não se atingiu o estágio desejado de comunicação entre estes dois setores. São raros os casos de indústrias que desenvolvem projetos de pesquisa e universidades que conseguem produzir o resultado de suas pesquisas. A Itautec é excessão.

Uma das questões que <sup>O</sup> desenvolvimento da microin-<br>se discute atualmente formática no Brasil, genuinamente nacional, corre o risco de estagnação. A produção dos micros cresceu através da autorização do governo para desenvolver tecnologias adquiridas. Esperava-se que houvesse evolução do projeto ini- cial. A nível de projeto, a Cobra desenvolveu a linha Cobra 500. Fora isso, pouco se fez.

Falando sobre tecnologia básica, o desenvolvimento parou na tecnologia do uso. Sobre mecânica fina, foi obtido apenas o domínio das tecnologias básicas para implantação de periféricos, ou seja, pouca coisa além da tecnologia do uso.

Quanto ao software, o nível de capacitação está extremamente amea- çado em virtude da proliferação e facili- dade de se trazer soft do exterior. Nesse setor, aliás, a SEI está desenvolvendo projeto para a aprovação de uma lei que proteja o produtor brasileiro contra a pirataria no setor. Apesar dessa concorrência desleal (pirataria), a indústria de soft de aplicação apresenta um desenvolvimento bastante elevado.

Na indústria de periféricos, alguns componentes apresentam índice de nacionalização em escalas animadoras. Já existem 24 terminais de vídeo sendo comercializados no país, todos de tec nologia nacional. Grande parte nos modems é nacional. Entretanto, no setor de eletromecânicos ainda não se conseguiu o domínio da tecnologia básica em escala industrial.

No entanto, deve-se considerar al-<br>guns dados. Em 1977 o Brasil tinha de<br>10 a 15 empresas nacionais. Em 1983, são 90 empresas gerando 15 mil empregos. As previsões são que estes nú- . meros se multipliquem. E nesse sentido, a reserva de mercado assume um papel fundamental. Assim como a criação de incentivos fiscais e tributários para maiores investimentos nessa área. Pensa-se também no estabeleci-

mento de padrões nacionais para maior escala. Com a padronização dos micros, acredita-se que o mercado se tornaria menos permeável a infil-

trações. Entretanto, não se pode negar que um | dos agentes inibidores de uma maior expansão nessa área de microinformática é a insufici ência de recursos huma- nos plenamente capacitados .

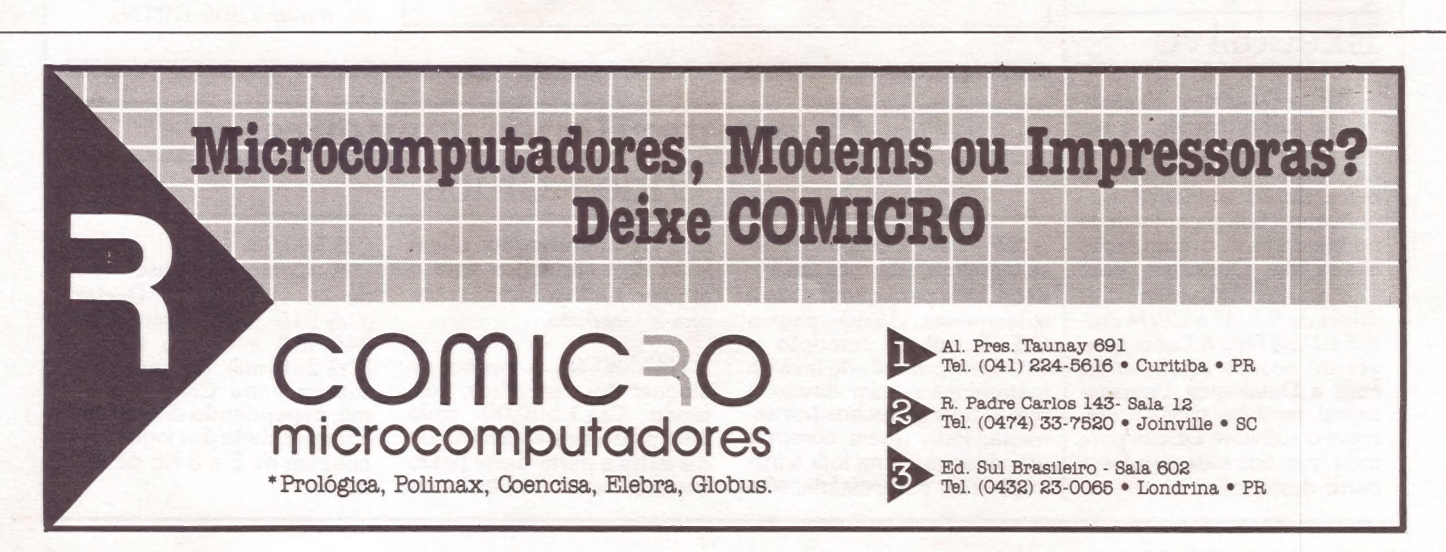

# A geração definitiva é sempre a próxima.

DO XA TER ALE EN A GRANDE SISTENS DE COMUNICO, MORE EFETURE DT 6 DDUNIDAOO ENTRE OS USRTOS TEPSTAMENTOS DA BPRESA QU TER access a region particular in the treat of the state. The contract of the state of the state of the state of the state of the state of the state of the state of the state of the state of the state of the state of the state

**The System** 

JOGOS. FUNCIES, CROSMENTOS E EXISSAO TE NOTAS FISCAIS. ENTRE TANTAS OUTROS.)

ses academic magneta comente de la completa comente de la completa de la completa de la completa de la completa de la completa de la completa de la completa de la completa de la completa de la completa de la completa de la **MATERIAIS, CONTROLES DE STRIAIS. PROGRAMAS EN ENCIRCOLES DE LA PROGRAMA DE LA PROGRAMA DE LA PROGRAMA DE LA PROGRAMA DE LA PROGRAMA DE LA PROGRAMA DE LA PROGRAMA DE LA PROGRAMA DE LA PROGRAMA DE LA PROGRAMA DE LA PROGRAMA** SYSWORD<br>
ITS. NEWSTRATOR<br>
THE TRATOR<br>
SALE TRATOR<br>
SALE TRATOR

18561.5 37%.2 64213.0 617.69 VIS.S MEAN

19718.08 99872.24 113757.26 abit.6 6339.4 1212.9 TES.) TM6.41 17646.

**SYSCALC** 

**DANCING DEMON** 

**DEFENSE COMAND** 

SCARFMAN

Você só descobre o quanto precisa de um Micro-Com-<br>putador JR da Sysdata depois que o conhece de perto.

Você vai ter certeza de que fez um ótimo negócio ao adquirí-lo assim que o colocar na sua empresa ou na sua<br>casa.

O JR da Sysdata é rápido, é versátil, é compacto.<br> **APLICAÇÕES:**<br>
Contabilidade, controle de contas a pagar, controle de contas a receber, folha de pagamento, controle de esto-<br>
que, controle de clientes, relatório de clie industriais, cálculos de engenharia, cálculos de estatísticas, funções matemáticas, funções lógicas em cadeia de caracteres (STRINGS), gráficos, jogos animados, progra- mas educacionais.

#### O JR PERMITE AINDA:

O acesso a grandes sistemas de computação, a comunicação entre os departamentos de Empresa, efetuar programas específicos para cada Empresa.

E, como se não bastasse, ele é o Micro-Computador de menor preço do mercado.

Com todas as qualidades que tem, o JR da Sysdata nem precisava ser tão econômico. Mas é.

Você pode testar estas e outras qualidades do JR em qualquer dos nossos revendedores.

Afinal, ele é o mais completo Micro-Computador de sua<br>geração.<br>Inclusive no preço,<br>Você pode testar estas e outras qualidades do JR em Valetrônica Eda CEP 01155 São Paulo, SP

Syrsdata

**REVENDEDORES: SÃO PAULO/Capital** - Ad Data 864.8200; ADP System 227.6100; Bücker 881.7995; Cinótica 36.6961; Compumarketing 212.9004; Compute 852.8533; Compute 862.8533; Compute 862.8533; Compute 862.8533; Compute 862.853

experience and the contract of the contract of the contract of the contract of the contract of the contract of

# TISCHEV o seu Unifron<br>no piano de<br>expansão.

Estes são os planos de expansão para o seu Unitron ap II. Sem demora nem fila de espera, basta você fazer a inscrição que eles começam a funcionar imediatamente.

- Plano  $1 -$  Expansão de memória com  $+32$  ou  $+64$  ou  $+128$  K.
- Plano 2 Impressora paralela de textos ou gráficos.
- Plano 3 Microprocessador adicional Z 80 (CP/M).
- Plano 4 Vídeo com 40 ou 80 caracteres por linha.
- Plano 5 Interface RS-232C para impressora ou comunicações (ligação via MODEM - redes ou grandes computadores).
- Plano 6 Disco flexível de 51/4" ou 8" (isolados ou simultâneos).
- Plano 7 Disco rígido (Winchester 5Mb).
- Plano 8-Saída de vídeo à cores PAL-M ou RGB.
- Plano 9 Sintetizador de voz e sons.
- Plano 10 Digitalizador de imagens.

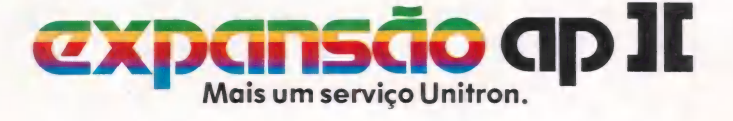

50 Paule - Acécio - Tel. 289-1684. Audio - Tel.: 280-0671 - Compushop - Tel.: 210-0187 - Compute - Tel.: 852-8290 - ComputerIond - Tel.: 231-3277 - Computique - Tel.: 231-3272 - Erkio - Tel.: 270-7566. Foto Leo - Tel.: 37-

unitron

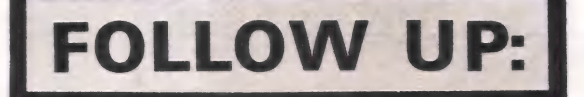

De olho na Cetus

inegável a importância dos microcomputadores no mercado<br>brasileiro. Uma força que pode se tor-<br>nar ainda maior se unirmos vários com-<br>putadores, impressoras, terminais, dis-<br>cos rígidos, comunicando-se entre si: é a<br>chamada rede local. Esse é o sistema, com menor custo, passando a ter, inclusive, uma utilização mais efi- ciente dos periféricos que são compartilhados entre todos os computadores.

A topologia ou o modo físico como os elementos se dispõem na rede pode ser de três tipos: estrela, anel ou barra. Os métodos de acesso mais utili-<br>zados são o "time slice", o "token pas-<br>sing" e o randômico. No "time slice"<br>cada componente tem um intervalo de tempo pré-determinado para se comunicar com os outros elementos da rede.<br>O "token passing" é uma espécie de<br>mensagem de câmbio que passa a vez<br>de se comunicar para cada elementos.<br>O CSMA-CD é a configuração mais completa para o acesso randômico onde primeiro se observa a linha para ver se já existe alguém se comunicando e verifica, durante a transmissão, se há<br>interferência. No caso de haver colisão,<br>a transmissão é interrompida e cada<br>componente randomiza um intervalo<br>de tempo antes de tentar nova comuni-<br>cação. Recomendada pelo IEEE-80 maior descentralização e modula-

ridade.<br>
A interligação entre os diversos<br>
componentes se faz através do nodo. O<br>
nodo é um elemento inteligente que se<br>
liga a um determinado equipamento a-<br>
través de uma interface serial<br>
(RS-232C), paralela (Centronics

e

faz com um par trançado de fios (para distâncias até 300 metros) ou cabo coaxial (distâncias maiores até 1,5 km ou ambientes muito ruidosos). São previs- tos também repetidores para distâncias maiores. À velocidade de trasmissão é de 1 Mb/s para que muita gente possa ter acesso à via de transferência de informações.

Pioneira, a Cetus lançou comercialmente, no início de 1983, o nodo CS-1000 que permite a comunicação simultânea e independente entre todos os elementos que compõem a rede, não importando se forem máquinas de tipos diferentes ou se existirem periféricos "burros" (que não têm capacidade de processamento), os quais poderão ser ligados diretamente à rede sem a neces- sidade de um computador intermediário. O nodo utiliza um microprocessa dor de 16 bits — Intel 8088 — e pode suportar até 16 Kb de memória RAM de acordo com as necessidades do usuário.

Durante o ano de 1983 a Cetus vendeu nodos para software-houses para o desenvolvimento de softwares, principalmente na área de automação de escritório, correio eletrônico, administração e aplicação bancária, além da instalação em diversas empresas de redes que variavam sua composição em torno de 30 a 40 elementos por rede.

Mas a experiência já mostrou que o ilimitado potencial da rede local pode trazer benefícios mais imediatos como a interligação de equipamentos de portes diferentes permitindo a convivência dos diversos sistemas operacionais existen- tes no mercado. Um projeto para o qual a Cetus já tem uma resposta: o CS-1200, um protótipo lançado na II Feira de Informática que deverá ter sua versão definitiva apresentada em março de 1984, a um custo de cerca de 320 ORTNs por unidade. O CS-1200 é um servidor de ar-

quivo capaz de gerenciar até quatro unidades de disco rígido, de tecnologia Winchester, de 5 ou 10 Mb cada um. O<br>CS-1200 faz o gerenciamento com-<br>pleto do espaço em disco; realiza o con-<br>trole de acesso à memória de massa,<br>possibilitando o compartilhamento lógi-<br>co dos dados; prevà mecanismos de<br>p usuário acesse o disco como se ele fosse o único usuário e permite o comparti- lhamento da memória de massa entre diferentes sistemas e aplicações. Exis- tem diversas maneiras de integração num ambiente de rede local: embutindo-se as primitivas de comunicação com a rede no sistema operacional nativo<br>vo da máquina; criando utilitários<br>próprios que facilitem a integração; e<br>implementando-se aplicativos com a utilização de bibliotecas adequadas de<br>ricinas para comunicação. Isso re gá-las.

A Cetus pretende continuar investindo em servidores que prestem servi-<br>cos especializados para a rede como,<br>por exemplo, servidores de impressão,<br>servidores de banco de dados e "gate<br>ways" ou servidores de comunicação.

Os "gate ways" são nodos especiais que permitem a ligação da rede<br>Cetus com outras rede que pode ser<br>uma outra rede Cetus ou a Rede Nacio-<br>nal de Pacotes (RENPAC). Esses ele-<br>mentos possibilitam, entre outras funções, a co

O objetivo de ampliação e conso-<br>lidação de seu trabalho também se re-<br>flete na preocupação da Cetus em se-<br>guir recomendações e orientações através da participação em reuniões pro movidas pela Šecretaria Especial de In-<br>formática (SEI) para estudos que devem<br>gerar normas específicas relacionadas às redes e adaptadas ao caso brasileiro. La

E ge tras z

+ cd uia o

ada nc rui A

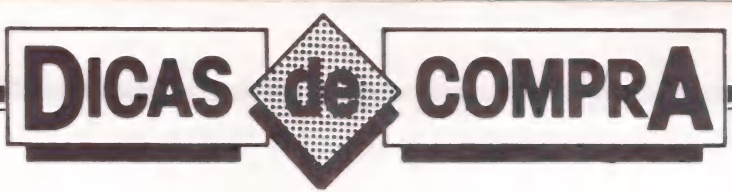

JUSSARA RODRIGUES

# Presentes de Natal de Natal

ms pós uma corrida às lojas especializadas, fizemos um levantamento dos produtos que podem servir de presente para quem tem um micro. Como limite estabelecemos a quan- tia máxima de Cr\$ 260 mil, já que se trata do Natal de 1983... Mesmo bem abaixo deste teto não foi difícil encontrar coisas interessantes.

Vamos começar pelo próprio micro — se você quer dar um de Natal, os mais baratos disponíveis são os da linha pessoal, como o TK-83, da Microdigital, por Cr\$ 149.850,00. Se o presente é para quem já tem um micro, fica mais fácil e |barato encontrar opções como expansões, periféricos, acessó-<br>|rios, livros, revistas, software e até móveis. Vamos começar pelo próprio microsoforme de Natal, os mais baratos disponível pessoal, como o TK-83, da Microdigital, po<br>Se o presente é para quem já tem um microsoforme de para quem já tem um microsoforme de principale de

Mas antes ouça um conselho importante: tente descobrir o que realmente está fazendo falta, para evitar repetições (imagine duas placas de 80 colunas para um mesmo micro). Uma das grandes vantagens de seu presente deve ser a utilidade.

#### MICROS PESSOAIS ATÉ 260 MIL CRUZEIROS

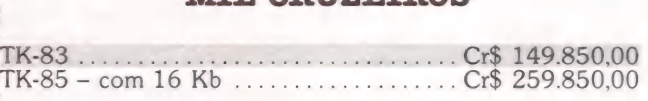

#### EXPANSÕES

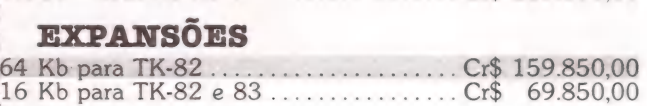

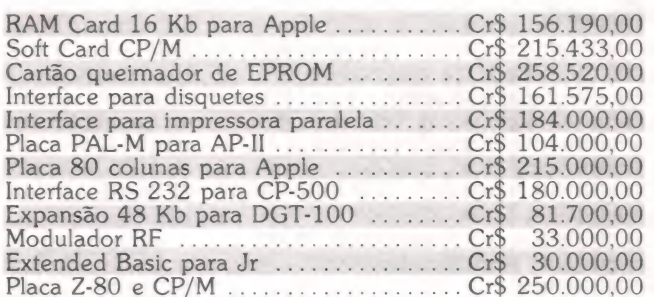

#### PERIFERICOS

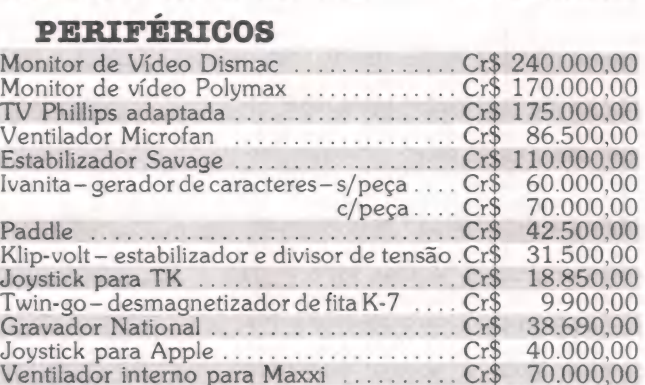

# Sigma: O Anjo Da Guarda<br>Do Seu Computador.

Aplicativos Comerciais Aplicativos<br>• Faturamento e Especializados

- Controle de Estoque Leasing
- e a Pagar Bancos
- e Contabilidade
- e Folha de Pagamento
- e Livros Fiscais

- e Contas a Receber e Almoxarifado para
	- e Estoque para Rede
	- de Revendedores

Aplicativos sob medida. Consultoria em Informática. Plano Diretor de Informações. Para qualquer tipo e tamanho de computador.

• Agências Marítimas São Paulo - Av. Brigadeiro Faria Lima, 1794 Curitiba - Travessa Pinheiro, 43 Tel.: (041) 223-9292 - Telex: 6015 DASG

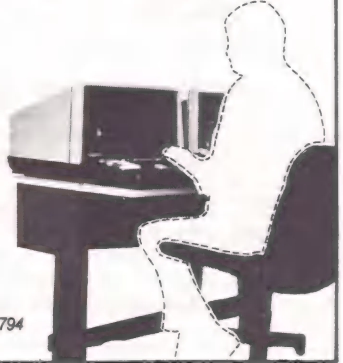

MicroMundo/dezembro 83

N

es

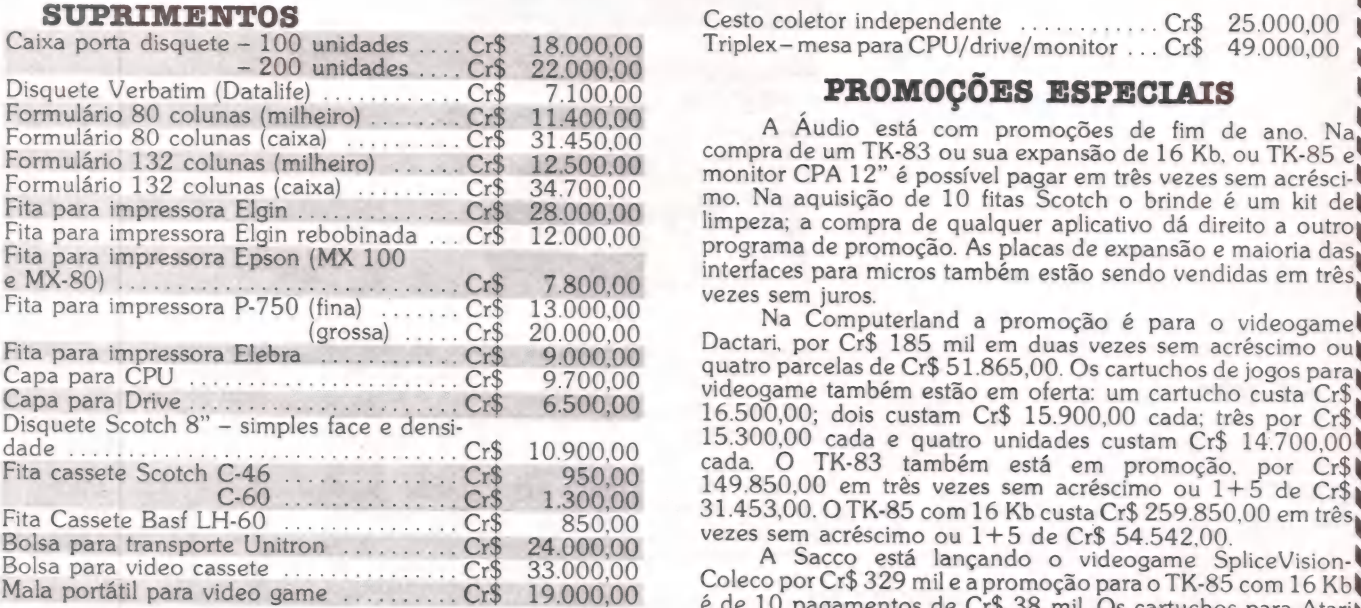

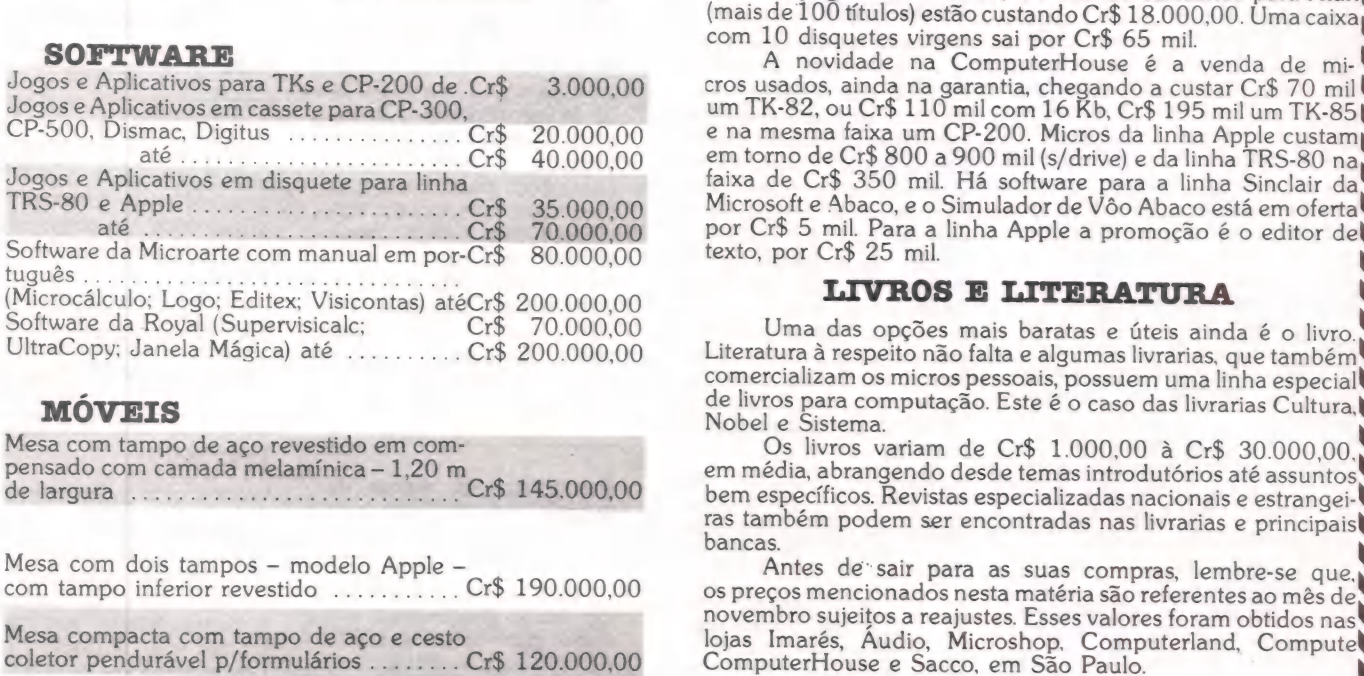

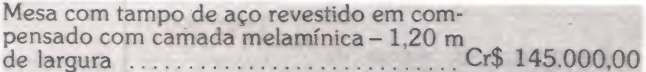

N

interfaces para micros também estão sendo vendidas em três vezes sem juros. e e di consideration de la construction de la construction de la construction de la construction de la construction de la construction de la construction de la construction de la construction de la construction de la const

e di conservazione di conservazione di conservazione di conservazione di conservazione di conservazione di con<br>Conservazione di conservazione di conservazione di conservazione di conservazione di conservazione di conserva<br> Capa Fita para impressora Elebra ........... - Cr\$ - 9.000,00 quatro parcelas de Cr\$ 51.865,00. Os cartuchos de jogos para para CPU prieares A se RR str Cr\$ 9.700,00 videogame também estão em oferta: um cartucho custa Cr\$ Capa para Drive .........i so ERR -C1\$ 6.500,00 16.500,00; dois custam Cr\$ 15.900,00 cada: três por Cr\$ <sup>E</sup> 16.500,00; dois custam Cr\$ 15.900,00 cada; três por Cr\$ 15.300,00 cada e quatro unidades custam Cr\$ 14.700,00 cada. O TK-83 também está em promoção, por Cr\$ 149.850,00 em três vezes sem acréscimo ou 1+5 de Cr\$ 31.453,00. O

vezes sem acréscimo ou 1+5 de Cr\$ 54.542,00.<br>A Sacco está lançando o videogame SpliceVision-Coleco por Cr\$ 329 mil e a promoção para o TK-85 com 16 Kb<br>é de 10 pagamentos de Cr\$ 38 mil. Os cartuchos para Atari<br>(mais de 100

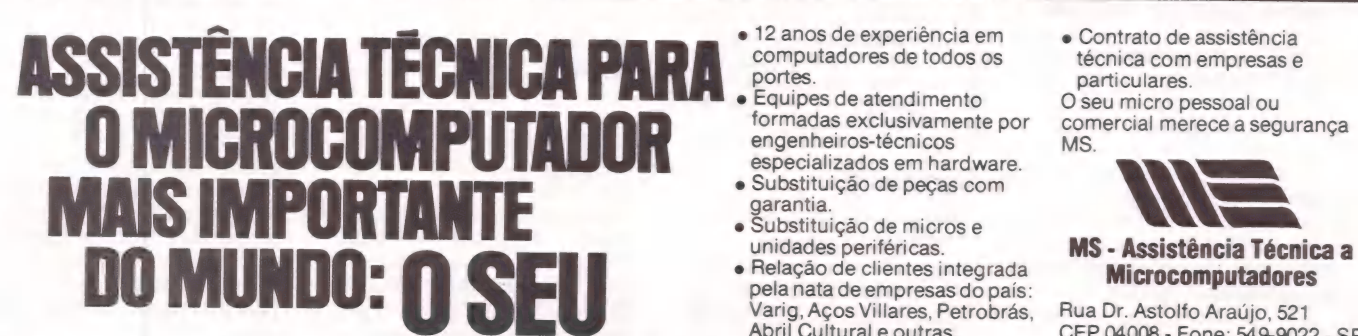

- 
- computadores de todos os técnica com empresas e<br>
portes. e portes. particulares.<br>
Equipes de atendimento O seu micro pessoal ou<br>
formadas exclusivamente por comercial merece a segurança<br>
engenheiros-técnicos MS.
- especializados em hardware.<br>• Substituição de peças com
- 
- pela nata de empresas do país: E Varig, Aços Villares, Petrobrás, Rua Dr. Astolfo Araújo, 521 Abril Cultural e outras. CEP 04008 Fone: 549-9022 SP
- 

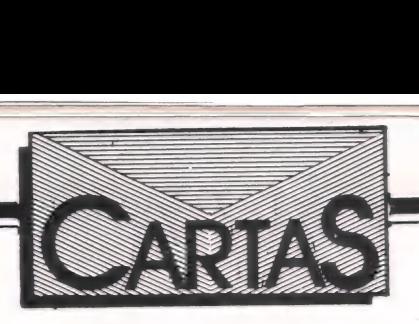

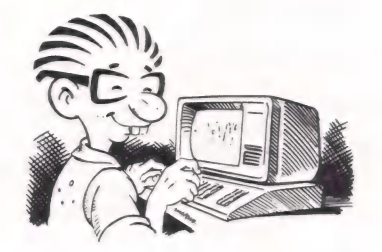

#### Logitec

Nós temos publicado regularmente nesta revista um anúncio de nossa linha completa de produtos voltada basicamente a expansões e periféricos para computadores compatíveis com o

Apple II.<br>Entretanto, na edi-Entretanto, ção de agosto foi publicado um artigo indicando os fabricantes de monitores de vídeo, sem relacionar a Logitec, que fabrica vídeos de fósforo verde de 12 MHz e 20 MHz de largura de banda, de baixo custo, para atingir O mercado de microcomputadores. A produção mensal do vídeo TVF-12GA de 20 MHz é de 20 volumes por mês e seu preço é de 37 ORTNs ao consumidor.

No mês de setembro, na seção Dicas de Compra, foi publicado o artigo "Placas de Expansão" enovamente a Logitec foi sequer citada, apesar de possuir a linha mais completa de expansões para o Apple II, sendo subdividida em linha do usuário e linha industrial, produzindo em média de 10 a 15 expansões ' por mês de cada produto detalhado em nossa propaganda.

Estamos lançando também o Logi-Copy, que copia qualquer disquete, mesmo protegido, e ainda o buffer para impressora Logi-Buffer BI-32, de 32 K, que libera o computador quando está imprimindo.

Achamos que MicroMundo omitiu, talvez por falta de conhecimento ou tempo para elaboração da matéria, um fabricante, pequeno, é certo, mas constante nesta área do mercado. Sérgio L. L. Souto, Logitec Lógica e Tecnologia Digital Ltda, Porto Alegre, RS.

> a e Pedimos des- a culpas aos leitores e à Logitec pela falha.

#### Tabelas do Benchmark

O que vem a ser a última das tabelas normalmente publicadas na seção Benchmark? Qual o seu critério? Outra coisa: gostaria de ter meu endereço publicado, pois estou interessado em obter o Ringo 470, da Ritas do Brasil ou um ZX-Spectrum 16 K com manual. Existe software ou hardware capaz de colocar cores (nove ou seis no miíni- mo) e alta resolução nos micros compatíveis com o TK?

Carlos Alberto de Lima Ribeiro, Rua dos Navegantes 1581, Boa Viagem, CEP 50000, Recife, PE.

> A última tabela do Benchmark corresponde aos resultados apresentados pelos programas que buscam avaliar o desempenho do micro em geral. Para ter uma idéia desses programas, dê uma olhada na edição de maio de 1983 (número 3/vo-lume II). Não conhecemos produtos para colocar cores nos micros tipo Sinclair Para alta resolução apenas no mercado externo.

#### Compclub

Estamos, aqui em Viçosa, organizando um clube para troca de informações entre usuários de equipamentos de lógica Sinclair (TK-82C, TK-85, TK-85, CP-200 e outros) e de equipamentos compatíveis com o TRS-80 (CP-300, CP-500, Naja, DGT-100 e outros). Para início, confeccionamos um boletim com jogos, programas e dicas especiais. Como ficou mais barato confeccionarmos mais boletins do que precisávamos, gostariamos de oferecer gratuitamente, uma cópia aos leitores de MicroMundo que forem usuários dos equipamentos mencionados, bastando, pára isto, que eles nos escrevam enviando Crê 100,00 para as despesas com Os correios. (Esta importância deve ser em selos).

Christiano da Silva Neto, Compclub, Caixa Postal 37, CEP 86570, Vicosa, MG.

#### Programas para O 700

Que tal a publicação de mais programas em Basic para o Sistema 700 da Prológica, como são normalmente publicados para o CP-500 eo CP-200% Valter do Carmo Milanese, São Paulo, SP. e Ok, sugestão

anotada.

#### Pocket Computer Sharp

Na edição de agosto, na página 8, há uma noticia sobre o Núcleo de In formações do Pocket Computer, implantada pela Sharp do Brasil em São Paulo. Souusuário de uma Casio FX-702P, que utiliza a mesma linguagem, e gostaria de obter o endereço do Núcleo.

Makoto Hasegawa, Uberlândia, MG.

> e0 Núcleo de Informações fica na Alameda Rio Claro, 241, 5º andar, em São Paulo, fone (011) 2853-4133 ramal 290.

#### Apple I+I Clube

Gostaríamos de intercambiar programas, livros, manuais, dicas de programação e assuntos afins com usuários dos sisteinas Apple e compatíveis.

José Maldonado Gualda, Apple I+I Clube, Caixa, Postal 191, São Bernardo do Campo, CEP 09700, SP.

#### Irritado

Tenho copiado, digitado e alterado programas para aprender a mexer com meu TK-85 e com o Basic. Porém algumas coisas me deixam bastante irritado - uma delas é o preço do hardware, principalmente se comparado aos preços constantes nas revistas americanas. Outro problema, é a dificuldade em copiar um programa e passá-lo de um gravador para O computador. Quando utilizado um gravador de outra marca, com um nível de gravação um pouco diferente, udo pode acontecer. Será que não há ninguém para projetar algum compressor ou filtro compensador para controlar ou eliminar ruidos, sem eliminar os agudos? Ouvi falar no Tig-Loader, mas apesar do

MicroMundo/dezembro 83

### **THEITLE Software DIEITUS**

A DIGITUS tem procurado desenvolver software aplicativos para atender ao seu usuário. Periodicamente estará com um novo software disponível atendendo assim aos usuários da pequena e média empresa, comerciantes, profissionais liberais, estudantes e a dona de casa. Hoje a DIGITUS dispõe de alguns programas elaborados para seus equipamentos, nas mais diversas áreas.

#### Pacote de Comunicação | Ingles em fita ou disco

Com o pacote de comunicação da DIGITUS, você poderá utilizar-se da tecnologia de comunicação serial de dados para conversar com os outros usuários do DGT-1000. Para isso você necessita, além de seu<br>microcomputador DIGITUS, da interface RS232 e de um modem ou o cabo Null-Modem. Este pacote possui programas para o sistema de<br>fitas ou disquetes de 16 ou 48k bytes. Os<br>programas são: HOST, TERM e COMPROG, cada um com objetivos distintos.

#### e HOST E TERM:

Estes dois programas permitem um computador, chamado terminal, usar os recursos de outro computador, chamado principal. Comandos do terminal são processados pelo computador principal e os resultados ou saída destes comandos e dados são enviados de volta para o Terminal.

#### e COMPROG:

Permite variações de comunicação entre computadores. Os dois computadores podem receber e enviar informações. Nestes programas estão incluídos o ajuste da velocidade de transmissão (Baud-Rate), que varia entre 110 e 9.600 bits por segundo, assim como o ajuste de número de bits transmitido por palavra (6 a 8 bits), número de bits de stop e paridade da palavra transmitida.

Preço da Interface RS232 Cr\$ 139.062,00 (acompanha, o pacote de comunicação).

#### **DIGCALC**

O DIGCALC foi criado a partir da observação de muitos problemas que normalmente se resolvem com uma calculadora, um lápis e um edaço de papel.

Calculando-se projeções de vendas, avaliações financeiras, seu orçamento pessoal, conversões de engenharia, estimativa de custos e até mesmo o controle de seu extrato bancário. O DIGCALC combina a conveniência e a familiaridade de uma calculadora de bolso, oferecendo as facilidades de uma memória

poderosa e a tela para o acompanhamento das operações. A tela é apresentada em forma de eixos de

abscissa e ordenada. A interseção dos pontos definem as posições de

entrada onde poderemos ter um título alfabético, um número ou uma fórmula a ser calculada. Uma das grandes vantagens do DIGCALC é que seu computador guarda as fórmulas ou cálculos usados durante o desenvolvimento do

problema ou caso.<br>Se algum dado for mudado, o DIGCALC faz todas as alterações instantaneamente em

segundos. O fato de se poder calcular tudo em fração de segundos, fazem do DIGCALC um instrumento poderoso nas planificações e previsões em geral. O Software DIGCALC é totalmente compatível com o VISICALC.

Disco: Cr\$ 76.000,00

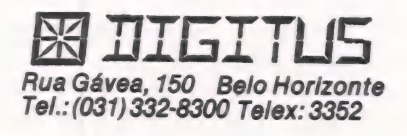

A DEMOFITA I e a DEMOFITA II comercializada pela DIGITUS vem com um conjunto de jogos criativos que o farão vibrar de emoção.

Na DEMOFITA I ou no DEMODISCO I, você

terá jogos em linguagem de Máquina.<br>São eles: SARGON, DUELO, ATTACK,<br>MISSIL, PATROL, METEOR, DEATHMAZE,<br>FLIPPER, ROBOT ATTACK, GALAXY INVASION.

Na DEMOFITA II ou no DEMODISCO II, você<br>terá 12 jogos em Basic. São eles: DEMONIO,<br>DOMINO, CACAMIQ. INVMARC, ESPERTO,<br>ANDROIDE, LIMPEZA, REATOR,<br>PACMANIA, MILION, MARCIANO, SNAKE.

O preço da DEMOFITA I ou da DEMOFITA II é: Cr\$ 10.000,00. O preço do DEMODISCO I ou o DEMODISCO II é: Cr\$ 21.000,00.

#### Digfile

O programa DIGFILE foi idealizado e

elaborado para dinamizar sua empresa. um sistema de Banco de Dados de grande versatilidade que permite o armazenamento de qualquer tipo de informação.

Como e um sistema de arquivo computadorizado pode ser usado para diversas aplicações, como: guardar nomes, endereços, contas, recados e dados pessoais.

Profissionalmente a utilidade do DIGFILE é enorme: você poderá armazenar a lista de clientes ou contas, fichas pessoais, contas em perspectiva, informações gerais. Pessoalmente poderá ser usado como um livro de endereços ou receitas alimentares, arquivo em geral e até

uma enciclopédia pessoal.<br>Por ser um programa de fácil manipulação lhe<br>trará muitos benefícios, pois você mesmo<br>definirá a tela ou a ficha para a entrada de<br>dados. Os arquivos podem interagir com o seu<br>programa em BASIC. A descendente e ainda através de operador aritmético.

aritmento.<br>Com o uso do DIGFILE você irá descobrir como<br>ala lha sará útil. - ele lhe será útil. Disco: Cr\$ 29.000,00

#### Banco de Dados

Este é outro sistema de Banco de Dados muito eficiente e indispensável a pequena e média empresa. Ele permite construir arquivos contendo informações relacionadas a alguma aplicação particular. Você pode montar uma lista de endereços, cadastro de clientes, lista telefônica da empresa, mailing list, geração de<br>etiquetas, fazer o controle bancário, lista de<br>receitas alimentares, etc. Qualquer tipo de dados,<br>pode ser estruturado como um Banco de Dados,<br>ou seja, você pode criar qualqu desejar, já que você mesmo cria os campos (ítens) que formarão o arquivo. Este Programa trabalha "em memória", ou seja, todos os seus dados devem estar na memória do DGT-1000 para serem processados. Com isso, você fica limitado a 48K bytes, que é a capacidade máxima do DGT-1000. Se seus dados ultrapassam este limite de 48K, você necessita de um programa que use uma memória externa auxiliar, como por exemplo, os discos. Este programa é o DIGFILE:. Hita: Cr\$: 10.000,00 Disco: Cr\$ 24.000,00

REPRESENTANTES

Estes Software's são totalmente compativeis com <sup>O</sup> DGT-100 e DGT-101

Aracajú (079) 224-1310/224-6111. Brasília (061) 242-6344/226-8701 — 226-9201 — 224-2777 /226-5006 — 225-4534 — 224-3505/226 (231) 222-7889 — 223-6947 — 226-6336 — 226-5734 — 226-9078 — 225-9078 <sup>|</sup>224-7864 — 231-4910/231-4822/231-4001. Florianópolis (0482) 23-1039. Frederico Westphalen (055) 334-1550/334-1672. Goiânia (062) 225-0022 — 224-0557 — 225-8598 — 223-1122. João burgo (0512) 93-4721. Natal (084) 222-3212. Montes Claros (038) 221-8212. Ouro Preto Hecife (081) 326-9969 — 326-9318 — 222-4714, Ribeirão Preto (016)636-0596. Riode Janeiro (021) 264- -0734/248-8159/284-5649 — 247-7842 — 222-6088 — 259-1516 — 288- Salvador (071) 247-4936/245-6198 — 243- 2884/2492-9394 — 222-1511 — 283-0596 — 852-2958 — 282-2105 — 258-3954 — 227-6100/227-4433 -0200/881-1156. Taubaté (0122) 32-9807. Poços de Caldas (035) 721-5810. Pessoa (083) 221-6743. Maceió (082) 223-3979. Niterói (021) 714-0112 -- 722-6791/717-1570. Novo Hamburgo (0512) 93-472<br>(031) 551-1933. Porto Alegre (0512) 22-39782 -- 26-8468 -- 481.1998 -- 21-4189. Novo Hamburgo (0512) 93 או (1979) 22-7889 – 223-6947 – 226-5336 – 226-5734 – 226-9778 – 226-9777/226-5006 – 225-4534 – 224-3505/226-2374/248-5030/561-3307 – 248-6321. Belo Horizonte<br>(231) 222-7889 – 223-6947 – 226-6336 – 226-5734 – 226-9778 –

DGP/M

O microcomputador não é um elemento isolado, pois está inter-relacionado com uma série de

componentes e programas. O DGP/M é um sistema operacional oferecido pela DIGITUS totalmente compatível com o CP/M que lhe dá condições de acessar programas aplicativos dos mais simples aos mais complexos.

Com o DGP/M você terá acesso a linguagens poderosas para aplicações comerciais e científicas, como: COBOL, FORTRAN, PASCAL, BASIC que rodarão compiladas, fazendo com que o sistema tenha uma grande velocidade. Por ser um sistema de grande eficiência e de interação simples pelo usuário, o DGP/M é amplamente utilizado no mundo dos computadores. Sendo assim a maioria do software existente é desenvolvido em função dele.

Preço do DGP/M Cr\$ 214.645,00 (acompanha placa)

#### Controle de estoque

Disco: Cr\$ 76,000,00 O Sistema de Controle de Estoque da Digitus, tem comprovado sua eficiência em aplicações de pequeno e médio porte, oferecendo uma ferramenta de grande confiabilidade para as empresas que necessitam de um levantamento periódico para inventário, acompanhamento dos custos financeiros e giro de estoque. O Sistema tem capacidade suficiente para 1000 ítens com um drive e 2000 ítens com 2 drives, sem que estes números tornem demoradas as tarefas de procura e ordenação do estoque, fazendo da utilização do sistema um processo rápido, liberando o seu DGT-1000 para outras tarefas de sua empresa.

#### Processador de Textos

É um programa criado para processamento de palavras e sua utilidade o torna nos novos tempos, indispensável a qualquer escritório. O Processador de Textos é usado para preparar; documentos, textos, cartas, manuais, livros e

relatórios em geral. Sua versatilidade, flexibilidade e simplicidade de manuseio é que fazem deste programa um dos melhores. Todas as informações já gravadas e datilografadas por este programa podem ser modificadas diversas vezes, ou seja

podem ser reutilizadas quantas vezes for .<br>necessário.

Você irá mudar de idéia e o computador mudará seu documento. Fita: Cr\$ 18.500,00

Discos: Cr\$ 28.000,00

#### Editor Assembler

É um software que permite programação em linguagem de máquina usando mnemônicos do Z-80

Este programa permite que você comunique com o computador em sua "linguagem nativa" ou seja em linguagem de máquina. Usando o editor você acessa o código-fonte de linguagem de máquina, consistindo de um conjunto conveniente de abreviações e símbolos. O assembler então converte isto em código-objeto, que o computador entende. Após a criação do código-fonte você pode guardá-lo em disco ou fita para futuras modificações. O código também pode ser guardado em fita ou disco para ser executado com o comando SYSTEM ou, no caso de discos, através do modo de comando do DIGDOS. Fita: Cr\$ 18.500.00

Disco: Cr\$ 28.000,00

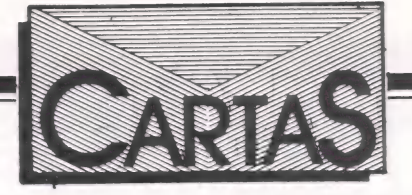

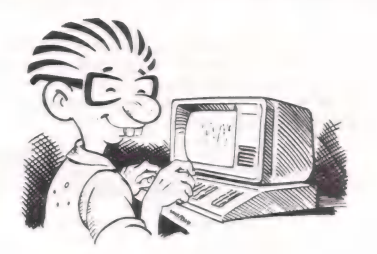

que já foi publicado e de minhas solicitações ao fabricante, continuo sem saber se trata-se de um aparelho apenas indicador de nível de gravação ou se incorpora algum compensador/filtro. Acho ridículo pensar em trazer do exterior coisas deste tipo, que podem ser feitas aqui mesmo.

Gostaria de ver publicado algum artigo sério, com dicas práticas sobre como eliminar ou pelo menos minimizar este problema. E parabêns pelo bom trabalho.

Roney Marcos Gazola, Salvador, Bahia.

#### Mais jogos

Gostaria que fossem publicados mais jogos em Basic, entre eles um jogo de Xadrez.

Dênis Soares, Rio de Janeiro, Rd.

#### Software e revistas

Gostaria de ver publicado meu endereço, pois troco, compro ou vendo software e revistas sobre computação e radioamadorismo (nacionais e estrangeiras), com preferência para TRS-80/CP-500.

Cláudio Silveira, Caixa Postal 1044, CEP 97100, Santa Maria, RS.

#### Ringo

Estou interessado no micro Ringo, da Ritas do Brasil (MM número 6), suas condições de pagamento e representantes em Porto Alegre, além de maiores informações sobre seu hardware e software disponível.

Ronaldo Cardozo Lages, Porto Alegre, RS.

> E eEntre em contato com a Ritas do Brasil Indústria de Botões e Máquinas, Rua Soldado José Reimão, 199, Parque Novo Mundo, São Paulo, SP.

#### Biorritmo

Não conseguimos concluir o programa Biorritmo, publicado no número4, página 35, pois

o computador registra erro na linha 880. Também gostariamos de obter mais informações sobre seu processo de execução.

Roberto Silveira da Silva, Salvador.

ER e A linha 880 do programa era: <mark>880</mark><br>PRINTX\$(I): LPRIN PRINTX\$(I); TX8(I);. Corrija, por favor, para: 880 favor, para: 880<br>PRINTX\$(I); : LPRIN TX8(I):. O programa em questão deverá ser utilizado como subrotina de um outro programa.

#### A função &

Troquei meu Dismac por um MicroEngenho, portanto em fase de aprendizagem do novo dialeto. Com isso, algumas dúvidas vão surgindo. Por exemplo, ao rodar o programa Labirinto Tridimensional (Micro-Mundo número 4 página 34), meu micro acusou erro na linha 167. Estimaria receber seus comentários a respeito do comando ou função &, que é repetido na linha 1280. Outra dúvida: como sair do monitor sem desligar o aparelho? Essa rotina deve ser salva junto ou separada do programa, principal?

Leônidas Magila, São

A linha 167 não tem erro. O & indicaao Applesoft que deverá ser feito um desvio (semelhante ao GOSUB) para uma rotina armazenada no endereço 3F5. Verifique a documentação do seu micro. Veja também na documentação como utilizar o monitor.

#### Monitores de video

Tenho um CP 300, da Prológica, e estou interessado em um monitor da Polymax. Há algum inconveniente em acoplar este monitor ao CP 300, compativel com TRS-80, já que o vídeo se destina ao Maxxi, compatível com a linha Apple?

Jaime Luiz Karsten, Brusque, SC.

> e Os monitores geralmente independem do micro ao qual estão conectados. Basta que no micro exista uma saida específica para o monitor.

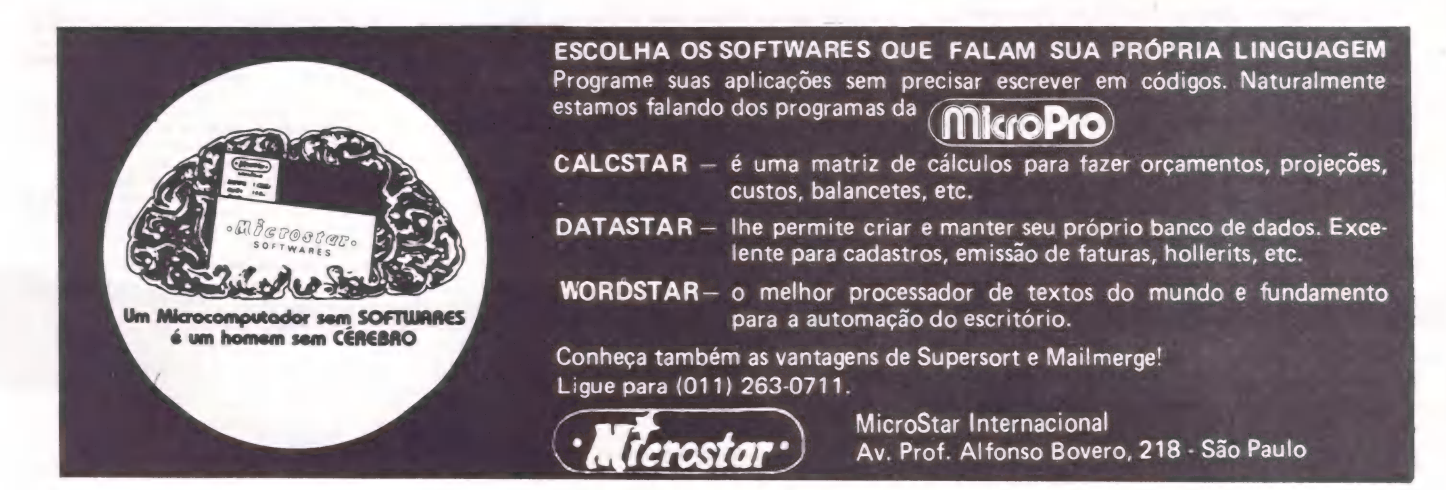

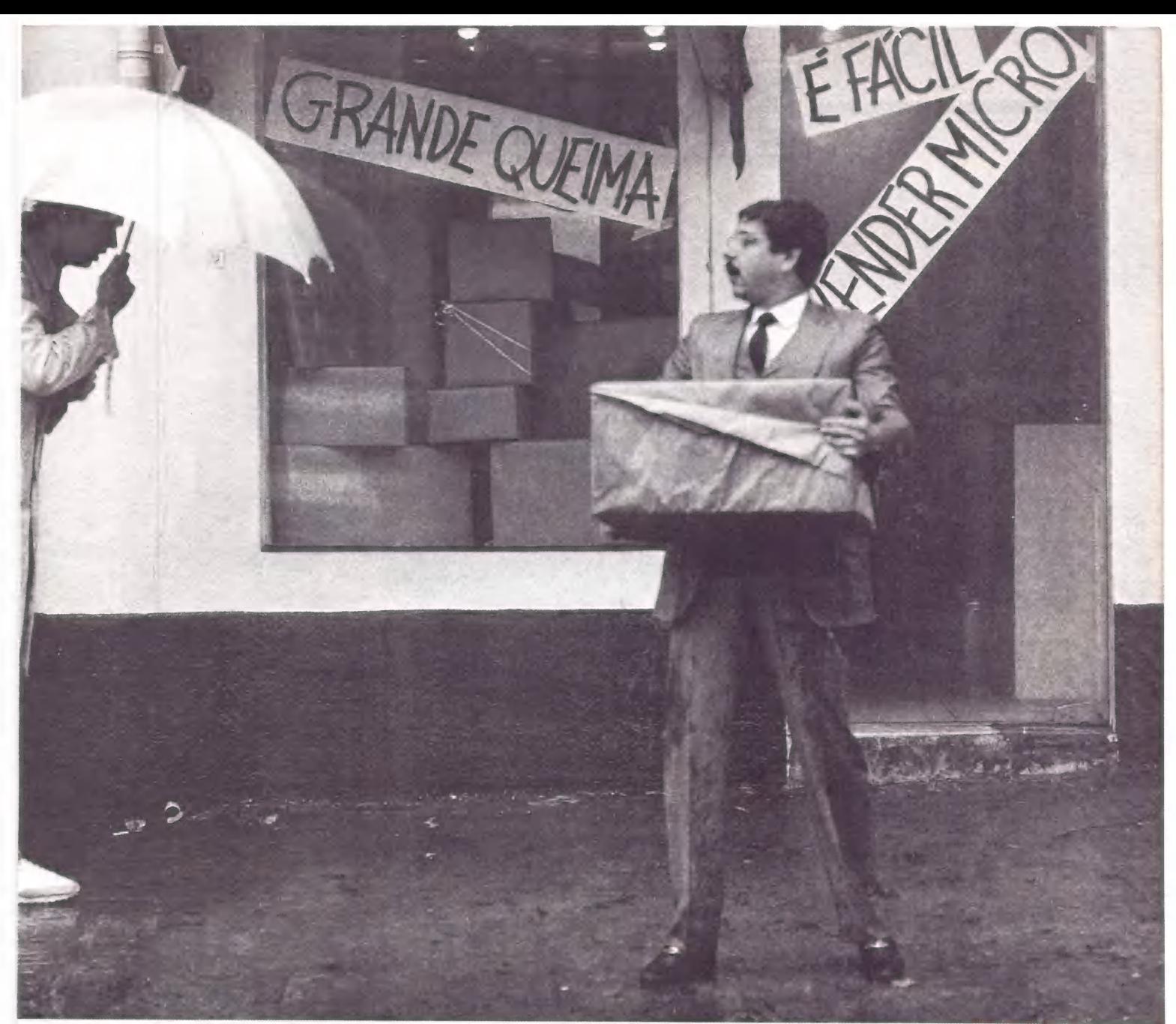

# seduzido e abandonado.

Esta é a história do cavalheiro que comprou um microcomputador que ia resolver todos os problemas da sua empresa.

O preçinho era bom e a conversa do vendedor, atraente. Poucos dias depois ele descobriu que o equipamento não resolvia todos os problemas (pelo contrário, criava alguns novos) e pior de tudo, ao voltar à loja onde tinha comprado, percebeu que ninguém entendia realmente do assunto. Em outras palavras, ele foi lamentavelmente

seduzido e abandonado. Mas nem tudo está perdido: basta consultar a Microshop antes de comprar um microcomputador.

#### A Microshop ouve antes de falar.

Micros são formidáveis, desde que sejam recomendados exatamente para as suas necessidades.

Porisso nós fazemos todo tipo de perguntas sobre a sua atividade, e o tratamento das informações para podermos acelerar o processo de tomada de decisões. Nós achamos que quanto mais soubermos sobre o seu problema, mais fácil e completa será a nossa solução.

#### A Microshop dá opiniões sinceras.

Trabalhamos com todas as marcas e modelos importantes e não temos interesse em 'empurrar'' esta ou aquela marca. Assim, você tem a certeza de receber sempre um opinião independente.

#### A Microshop resolve mesmo.

Ao invés de um simples balconista bemintencionado, nós atendemos você com gente formada em Computer Science na Universidade de Nova York.

Isso que dizer orientação inteligente e correta na escolha do software mais adequado (também desenvolvemos programas específicos para as suas necessidades). Significa também colocar à sua disposição nossa longa experiência com profissionais liberais, empresas de pequeno porte e multinacionais. E mais: damos treinamento completo na utilização dos micros e softwares.

Venha conversar conosco. Nós podemos lhe seduzir, mas não vamos nunca lhe abandonar.

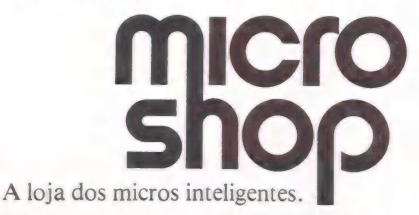

A côr a ami Ci SS mi eia Sm Andes im

São Paulo: Al. Lorena, 652 - CEP. 01424 - Tel.: (011) 853.9288 Recife: Av. Conselheiro Aguiar, 1385 - Loja 4 - CEP. 50000 - Tel.: (081) 326.1525 - Boa Viagem.

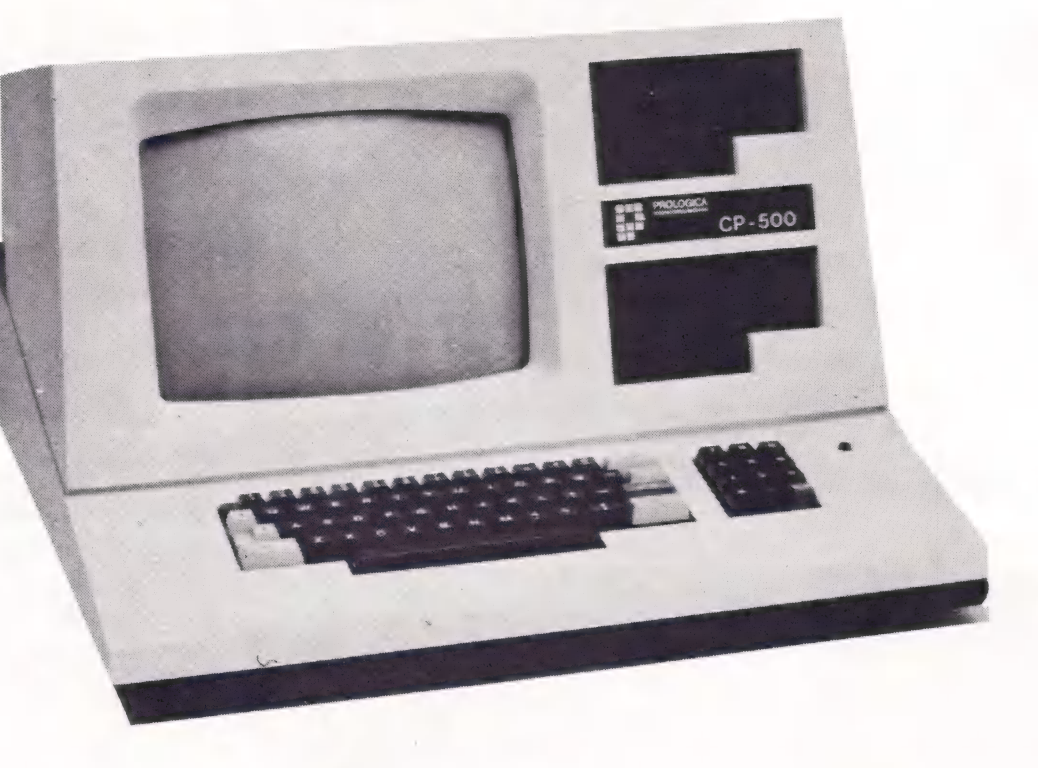

**ENCHMAR** 

# CP-500, da Frológica

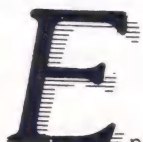

 $\varepsilon$  nquanto não chegam efetivamente ao mercado os mais recentes lançamentos do último Congresso Nacional de Informática, o Benchmark MicroMundo deste mês focaliza um micro que está no mercado há quase dois anos.

É o CP-500 da Prológica.

Tendo sido lançado comercialmente em março de 1982, o CP-500 é um dos micros mais comentados e "badalados" do mercado e de certa forma não faltam motivos para toda essa agitação.

ca e ia aan na ng SA na ng SA na ng SA na ng SA na ng SA na na nagang sa nagang sa nagang sa nagang sa nagang s

O principal deles é que o CP-500 foio micro escolhido pela Embratel para o chamado projeto Ciranda, que tem como objetivo constituir a primeira co- munidade de teleinformática do país. Uma vez em funcionamento, esta rede de dois mil e poucos usuários, todos funcionários da Embratel, em todo o Brasil, interligará através de linhas telefônicas as residências destes funcionários com microcomputadores Cobra-530, nos quais estarão armazenadas bases de dados que poderão ser acessadas por estes usuários.

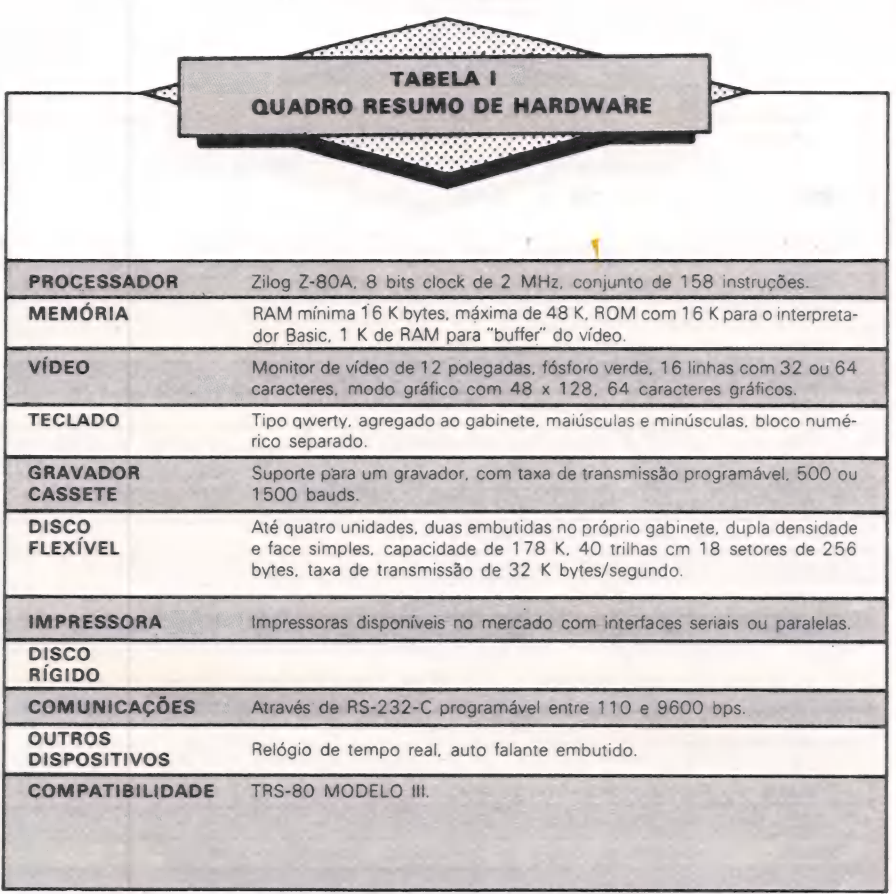

Um outro motivo seria o fato de que o<br>CP-500 foi o primeiro micro nacional inteiramente compatível em hardware e<br>software com o TRS-80 Modelo III, um<br>dos micros recordistas de venda no con-<br>corrido e gigantesco mercado norte-<br>americano. Segundo estatísticas da IDC (International Data Corporation), publicadas em junho deste ano, já foram vendidos mais de 100.000 TRS-80 Mo- delo III em todo o mundo. As áreas de aplicação do CP-500 são

bastante amplas, já que suas características possibilitam atender tanto as ne cessidades dos segmentos hobby/do-<br>méstico, do profissional e até mesmo de<br>pequenas empresas.<br>O CP-500 é produzido pela Proló-

gica, uma empresa paulista que há sete anos fabrica sistemas contábeis eletrôni- cos, periféricos e microcomputadores.

#### O HARDWARE

O CP-500 é o que se poderia chamar<br>de um micro "integrado", ou seja, em<br>um mesmo gabinete estão reunidos o<br>teclado, monitor de fósforo verde e es-<br>paço para até 2 acionadores de discos<br>flexíveis.<br>Este aspecto "monolítico"

te apresenta vantagens e desvantagens. Se por um lado, acaba com toda aquela profusão de fios e conexões, por outro, tira toda a flexibilidade que o usuário tem para dispor da arrumação do micro e de seus periféricos em seu local de utilização.

Sem dúvida alguma, o gabinete do CP-500 é muito bem acabado e de apa- rência bastante sólida. O design também

é agradável, embora algumas pessoas considerem o gabinete grande demais.

Uma das vantagens do CP-500 é ser<br>configurado com um monitor de 12 polegadas, fósforo verde e que apresenta<br>uma imagem de muito boa qualidade.

Dois outros aspectos positivos do hardware do CP-500 são o microprocessa dor Z-80A com clock de 2 Megahertz e o teclado com bloco numérico separado.

Uma boa parte dos usuários do CP- 500 tem o seu equipamento configurado apenas com o gravador cassete utilizado para armazenamento de da-<br>dos e programas - e o usuário pode escolher entre as duas taxas de transfe-<br>rência disponíveis - 500 ou 1500 bauds (63 e 190 caracteres por segundo respectivamente).

No decorrer do benchmark, o CP-500 foi utilizado durante um dia inteiro e o conjunto vídeo/teclado teve manuseio agradável — sem produzir fadiga, embora o teclado seja agregado ao gabinete.

Há também uma porta paralela para conexão de uma impressora, o que torna a impressão mais rápida; no caso do benchmark foi utilizado uma impres- sora Prológica paralela de 100 CPS.

O relógio de tempo real para data e hora pode ser ativado ou desativado por programação e além de ser exibido continuamente ou não na tela o seu con-<br>teúdo pode ser obtido pelos programas escritos em Basic.

A instalação do CP-500 é bem docu- mentada no seu manual e é bastante facilitada pelo fato do gabinete integrar e "interiorizar" todas as conexões dos dispositivos.

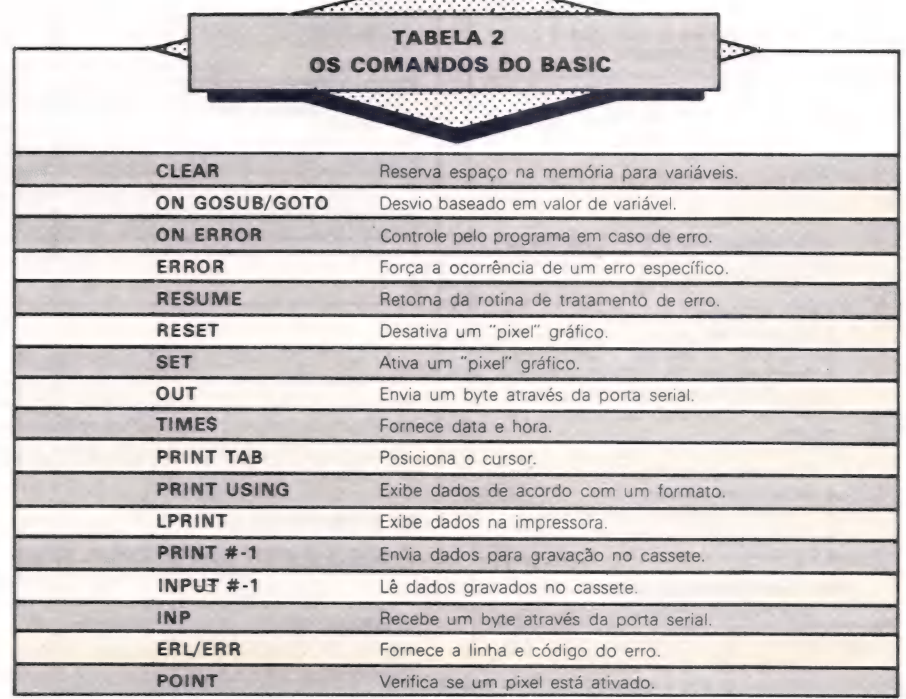

**CONTRACTOR** 

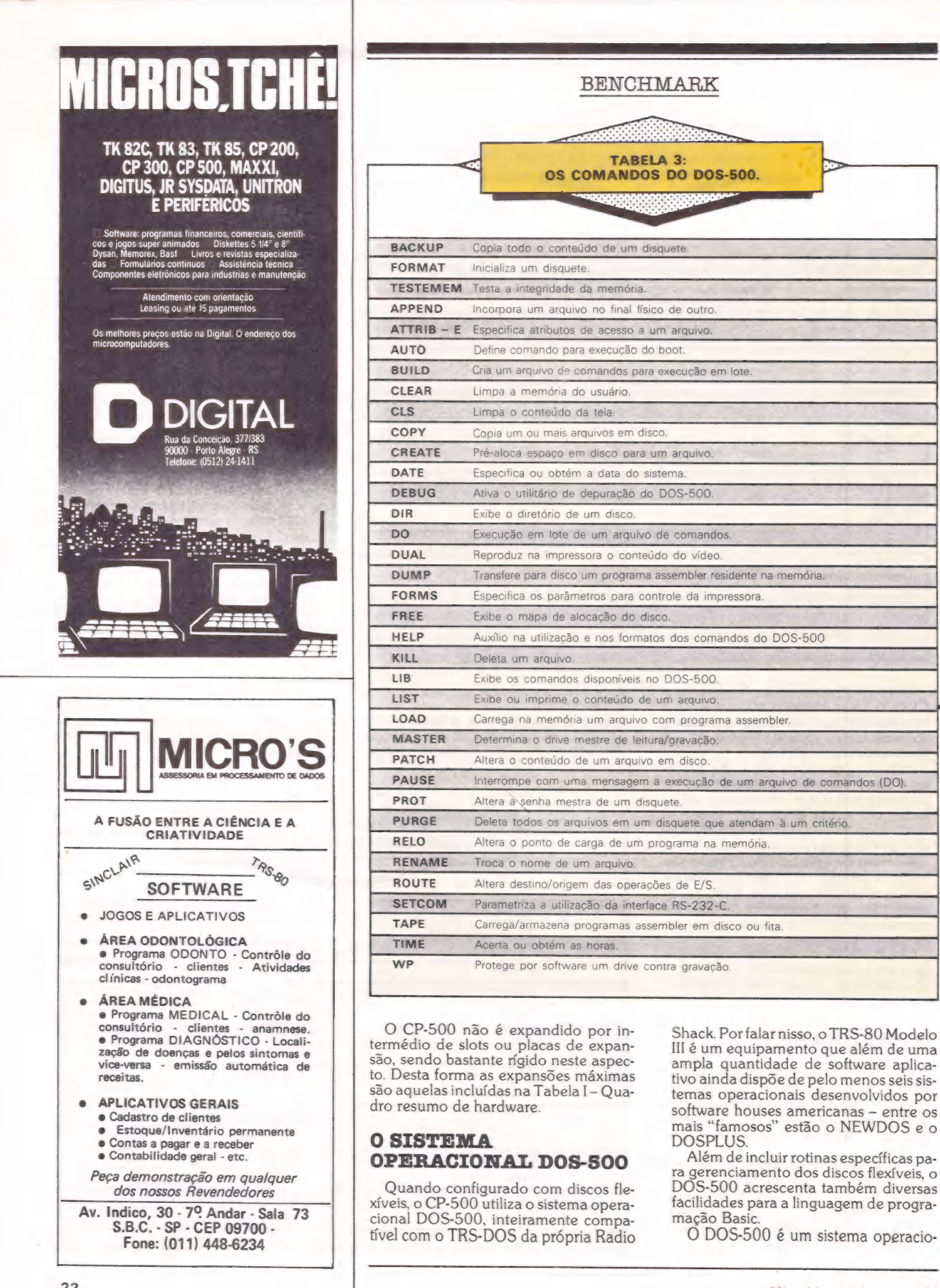

#### BENCHMARK

nal monousuário de fácil utilização e com um excepcional conjunto de co- mandos e utilitários.

Embora a sintaxe dos comandos seja na língua inglesa, todo o diálogo res- tante é mantido em português.

Quando dissemos que o conjunto de comandos do CP-500 é excepcional<br>não estávamos exagerando. São quase 40 comandos e alguns destacam-se co-<br>mo, o TESTMEM, o ATTRIB, o AUTO, o mo, o DEBUG, o DUAL, o HELP e<br>LIB, PATCH, PROT, SETCOM e o LUP.<br>Veja na Tabela II um resumo das fun-

Veja na Tabela II um resumo das fun- ções de todos os comandos e utilitários do CP-500. O DOS-500 tem a sua operação bas- tante facilitada pela disponibilidade dos

comandos HELP e LIB que respectivamente exibe o formato e os comandos existentes no DOS-500.

Há ainda um monitor residente, que é gravado em uma memória do tipo EPROM e que pode ser utilizado tanto na versão baseada em cassete como na configuração com discos e que possuias mesmas facilidades do comando DE- BUG do DOS-500.

#### A LINGUAGEM DE PROGRAMAÇÃO

O Basic é a única linguagem de programação de alto nível suportada pela Prológica para o CP-500. Ó usuário po-<br>derá também programar em assembler, caso disponha de montador/editor específico para esta linguagem.

Em resumo, o Basic do CP-500 tanto pode ser usado em aplicações do tipo comercial como nos científicas, uma vez que suporta aritmética de ponto flu tuante com uma precisão de até 16 dígitos.

O Basic é interpretado e interna mente separa a memória disponível pa- ra programação em duas partes, uma para cadeia de caracteres e outra para as instruções do programa Basic propriamente dito.<br>Além dos comandos incluidos na Ta-

bela III, o Basic do CP-500 inclui as se- quintes facilidades: mais de um comando por linha; IF com THEN e ELSE; 12 funções para manipulação de cadeias de caracteres incluindo INKEY, LEFT, RIGHT, STRING, etc; 16 funções aritméticas incluindo LOG, SIN, SQR, COS, etc.

Dentre os recursos adicionais ofereci dos pelo Basic disponível na configuração com discos estão o suporte para arquivos sequenciais e relativos.

Abreviatura para diversos comandos e 24 novas funções para o programador como por exemplo: manipulação de dados em hexadecimal e octal; eliminar diminuir o tempo de execução e memória consumida; conversão de datas; clas zes; listagens de referências cruzadas<br>entre palavras chaves e variáveis; defini-<br>ção de função (DEFFN).

Para os usuários que não dispõem de acionadores de discos flexíveis em suas configurações não há motivos para maiores preocupações uma vez que o . Basic de ambas as configurações (disco e cassete) é em essência o mesmo, com excessão apenas para as extensões do Basic disco acima descritas. Há também um curso de programa-

ção Basic, implementado através de ins-

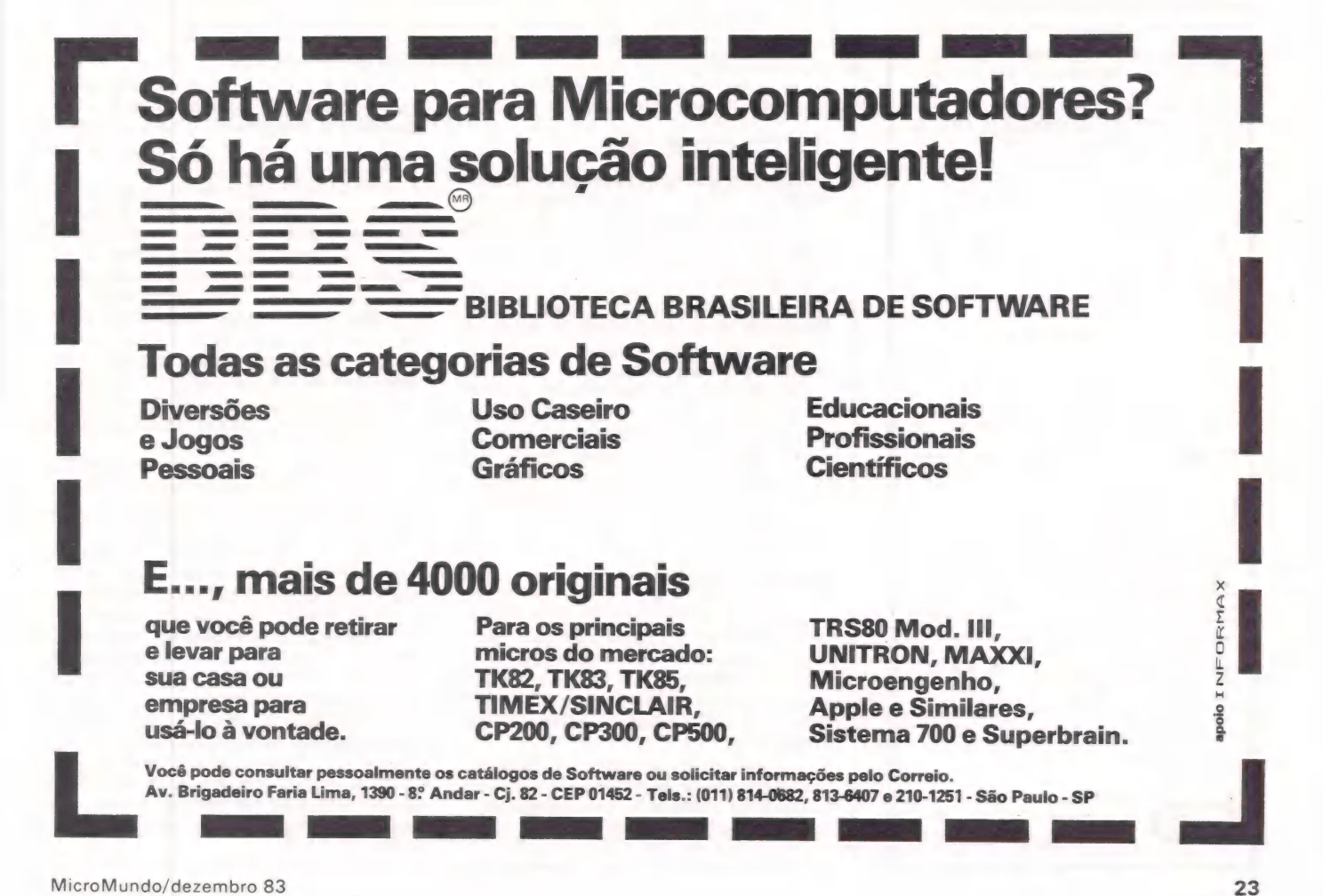

# Um micro só é grande quando tem Assistência Técnica BC

Com a Assistência Técnica BCD, você conta com a garantia de receber um serviço recomendado pela Shell, BNH, SERPRO e SENAC. A BCD Engenharia oferece também os melhores Contra tos Anuais de Assistência Técnica, que garantemo máximo ao seu micro.

E sem custar mais por isto.

Os micros da Prológica, Spectrum, Digitus, Dismac e muitos outros têm na BCD uma Ássistência aprovada pelos próprios fabricantes. Além disso, atendemos também os micros importados Apple, TRS 80 e Sinclair.

Para maior desempenho do seu equipamento, guarde este nome na memória: BCD.

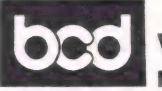

Vida longa para seu micro.

Rua Barão de Mesquita, 663 lis. 3 e 4 - Tijuca -Tel.: 238-2186

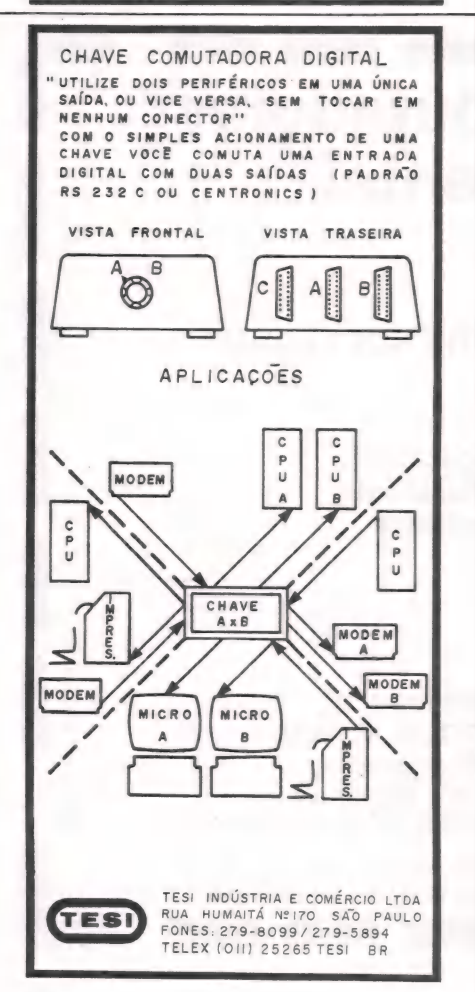

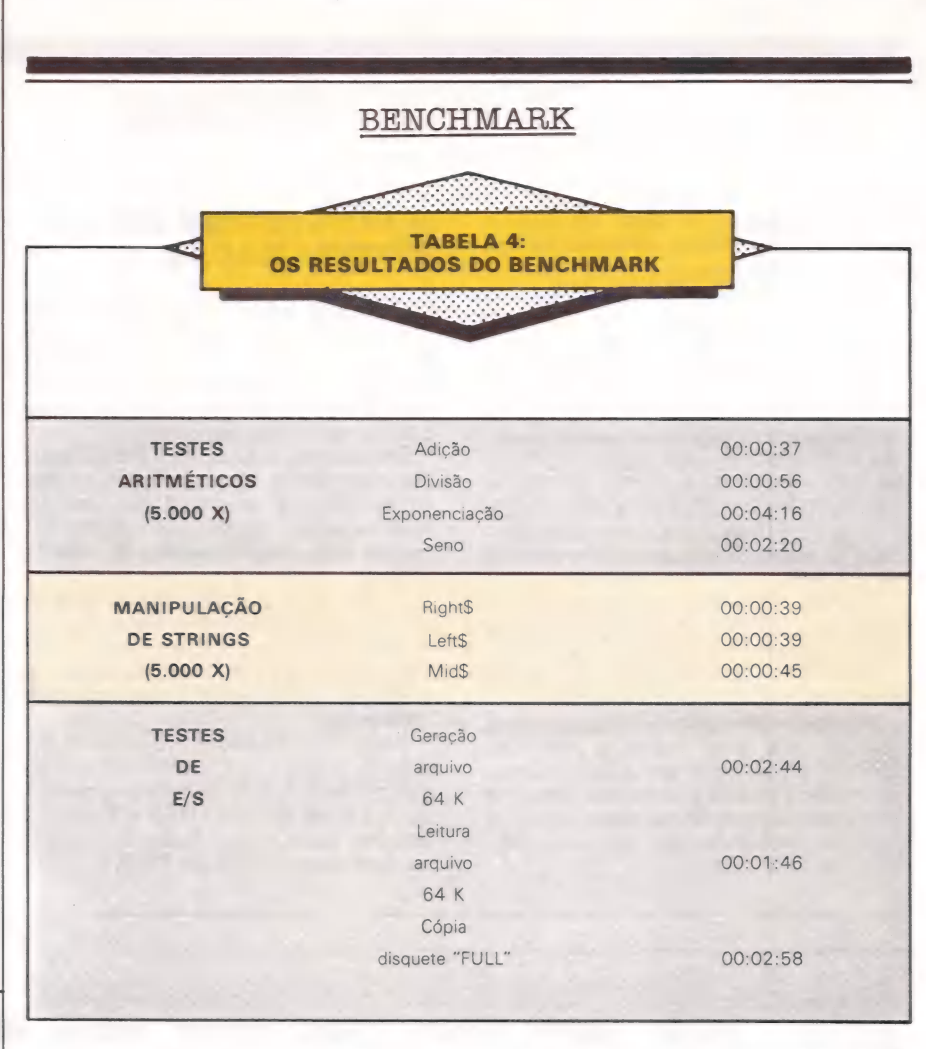

trução assistida por computador e que nos pareceu bastante eficaz.

#### O BENCHMARK

Os programas componentes do bench mark procuram avaliar principalmente os níveis de eficiência dos tradutores da linguagem Basic, sejam esses interpreta dores ou compiladores.

O CP-500 empregado no benchmark dispunha da seguinte configuração: 48 Kbytes de memória; 2 unidades de disco flexível; gravador cassete; impressora bidirecional de 100 cps.

Os resultados do benchmark podem ser vistos na Tabela IV e os resultados não chegam a impressionar e as causas deste desempenho devem residir no software (no caso o interpretador Basic) uma vez que o CP-500 é configurado com um microprocessador Z-80A de 2 Megahertz.

#### CONCLUSÕES

O sistema operacional DOS-500 é de fácil utilização e possui recursos adequados para suas características funcionais. Embora façam falta um editor de programas mais poderoso e um utilitário para classificação/intercalação de arquivos.

Os comandos imediatos utilizados com a versão cassete também são coerentes com o tamanho da configuração e são de facílimo aprendizado.

As perspectivas para expandir a confi guração para até quatro discos flexíveis também é importante e fará com que 712 Kbytes possam ser utilizados em linha.

A documentação fornecida com o equipamento tem pontos altos e baixos. Embora graficamente seja uma das me- lhores já vistas, os pontos fortes ficam por conta da grande quantidade de dicas fornecidas, inclusive inúmeros exemplos de programas em Basic e Assembler. Alguns pequenos erros no tex to constituem os pontos fracos, como por exemplo, a indicação no texto de que uma determinada informação está no capítulo 9 quando o certo seria no capítulo 23. nos pareceu bastante eficar.<br>
Controllado de sinte de propositivas pareceu desinate eficar de propositivas pareceu desinate efficar de caráco de programas componentes do benchi que a mark procuram avaliar principalmente a

Outro aspecto que poderia completar o CP-500 seria a disponibilidade de outras linguagens de programação de alto nível como o Cobol e o Pascal.

Embora baseado num micropro- cessador de 2 Megahertz o desempenho do CP-500 não é surpreendente mas isto perde importância se pensar mos em termos de usuários pessoais e pequenas empresas, para as quais a velocidade de processamento não constitui um aspecto crítico.

Concluindo o CP-500 é um equipamento muito bem equilibrado em termos de hardware, software e desempe nho, possuindo ainda plenas condições de satisfazer as necessidades dos seus múltiplos segmentos de usuários.

# **CompuShop**

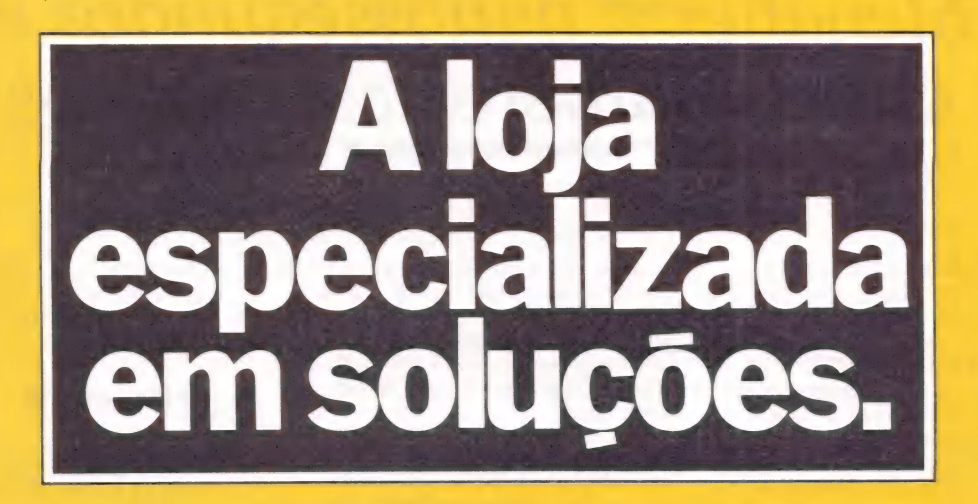

Com um microcomputador você cria, organiza, prevê, promove, controla, calcula, gerencia, analisa, arquiva, administra e, também se diverte. A capacidade e eficiência de um microcomputador agilizam e simplificam sua vida. Foi para melhor atender as suas necessidades, que a CompuShop criou TotalWare, uma infra-estrutura de apoio que é tudo que você e seu micro podem precisar: orientação na escolha do hardware e software, a mais completa linha de periféricos e acessórios, literatura especializada, suprimentos, cursos e treinamento, além; de assistência técnica permanente. A CompuShop é a única loja especializada em A CompuShop é a única loja especializada em microcomputadores que possui uma equipe de profissionais

que garante todo o suporte que os clientes precisam, desde a grande empresa até o pequeno usuário. Venha até a CompuShop e conheça todas essas vantagens de perto.

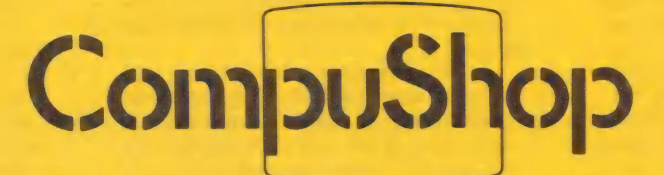

São Paulo: Rua Dr. Mário Ferraz, 37-Tel.: (011) 815 00 99 - Telex (011) 36611BYTE BR Av. Presidente Juscelino Kubitschek, 889- Tel.: (011) 852 77 00 Rio de Janeiro: Rua 7 deSetembro, 99 - 11º andar-Tel.: (021) 252 67 70 Londrina: Av. Higienópolis, 465-Tel.: (0432) 23 7110

#### LUIZ CARLOS ALMEIDA

**ARDWAR** 

### Megahertz, nanossegundos e outros números cabalísticos

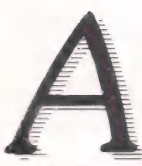

frequência do clock de um microprocessador, geralmente expressa em

do clock também não é uma indicação<br>absolutamente segura: pode ser que o<br>chip use um clock de uma fase, como o<br>Z80, e derive internamente outros simegahertz, nos dá uma indicação aproximada da velocidade da CPU. O clock de um sistema não é apenas o responsável pela sincronização da e xecução das instruções: ele causa a execução. E a subida de onda, ou transição positiva do sinal do clock, e a descida, ou transição negativa, que "empurra" os bits que estão na CPU,<br>de um elemento lógico para outro,<br>fazendo-os percorrer etapas da execufazendo-os percorrer etapas da execu-<br>ção de uma instrução. O quanto o<br>trabalho rende durante um ciclo do clock, isso dependerá de como o mi croprocessador é organizado internamente. Um chip que requer clock de duas fases não coincidentes, como o 8080 ou o 8085, pode fazer quatro deslocamentos dos dados no interior da CPU em cada ciclo. Mas a natureza absolutamente segura: pode ser que o chip use um clock de uma fase, como o 280. e derive internamente outros sinais de temporização defasados do clock. Observar a frequência do cristal na placa de circuito impresso também engana. pois geralmente a base de tempo fornecida pelo cristal passa por divisores de frequência.

O primeiro microprocessador que teve a sua temporização detalha damente documentada pelo fabricante, e essa documentação é acessível ao usuário, foi o Intel 8080. Por essa ra- zão, o 8080 é até hoje usado para fins didáticos. Nesse micro, o fabricante "chamou de estados aos ciclos do clock: três a cinco estados fazem um ciclo de máquinas, e um a cinco ciclos de máquinas são necessários para executar uma instrução. Os ciclos de máquina são caracterizados por um acesso à memória e dependendo da finalidade desse acesso, podem ser divididos em dez diferentes tipos. Lembre-se, porém, que essa terminologia é invenção do fabricante, va- lendo somente para o 8080 e o 8085.

A frequência especificada pelo fabricante de um chip de CPU não é rigorosamente obrigatória: ela é a fre- quência típica recomendada. O chip pode operar com um clock mais lento, às vezes até a metade da frequência. como também mais rápido. Chips selecionados de uma grande amostragem podem trabalhar com frequências mais altas, apenas a operação cor reta não é garantida pelo fabricantes nesse caso.

#### Tempo de acesso

Além do clock da CPU, há um importante fator limitante do desempenho dos micros, que é o tempo de acesso à memória. Em geral os micro- processadores de 8& bits esperam que uma referência à memória. seja para leitura ou para escrita, se complete dentro de um tempo pré-determina do, na maioria dos casos um ciclo do clock. Quando isso não é possível. o microprocessador entra em estado de espera, voltando ao estado normal quando o acesso à memória estiver completo. Como toda a operação da CPU é sincronizada pelo clock. o me nor tempo de espera será igual a um ciclo. Vamos ver um exemplo prático. O 80804 tem uma frequência especi- ficada de 2 MHz, o que dá um período de 500 nanossegundos. Muitas das memórias contemporâneas desse chip respondem em 450 ns, o que significa que, para essas memórias. não é necessário usar o mecanismo de espera. Já o Z80 trabalha a 2.5 MHz, e portanto o ciclo é de 400 ns, insuficiente para um acesso à memória, o que deixa três alternativas para o projetista: 1) usar um chip de memória mais rápido: 2) usar o mecanismo de espera: 3) baixar a frequência do clock do microprocessador. Na primeira op ção, há que considerar estoque e preço desses componentes. A segunda alternativa deve ser descartada. pois o desperdício é muito grande: 800 ns para acessar uma memória de 450 ns. Geralmente adota-se a terceira alternativa.

E importante observar que não há muito que uma CPU de 8 bits possa fazer entre dois acessos à memória. E verdade que há, em todo repertório, um grande número de instruções que trabalham de registrador a registrador. mas não se pode esquecer que a busca da instrução também é um acesso à

————————————————————eeeeeeee re

memória. Além disso, devemos levar em conta que as operações do usuário são quase sempre feitas em campos de mais de um byte.

#### Diferenças

Nos microprocessadores de 16 bits, as coisas são um pouco diferen-<br>tes. Os registradores são maiores, o que começa a esbelecer relações mui to próximas entre as operações do usuário e as instruções de máquinas; o repertório é mais rico, trazendo instruções de multiplicação e divisão. por exemplo, que manipulam registrado res, às vezes aos pares: o projeto da CPU é mais sofisticado. podendo ter randos. Torna-se, portanto, interes-<br>sante explorar a alta velocidade dessas CPUs independentemente de se dispor de memórias lentas ou rápidas.

Finalmente, há que levar em conta a organização lógica da memória no tempo de resposta. Memórias RAM estáticas de 64K a 1 bit por chip são caríssimas. mas podem ser ligadas diretamente à barra de endereços de um micro de 8 bits. sem qualquer outro chip de suporte. As EPROM de grande capacidade também fazem uma conexão simples com o barramento. Memórias RAM dinâmicas de 16K ou 64K por 1 bit são bastante populares, mas empregam multiple xação das linhas de endereço. afim de reduzir o número de pinos do encapsulamento. Isso. e mais o "refresh". exigem circuitaria auxiliar. Memórias de menor capacidade requerem cir cuitos decodificadores. Ora, todo componente eletrônico que um sinal componente eletrônico que um sinal<br>atravessa introduz um pequeno retardo na propagação desse sinal. e isso é particularmente notável quando os sinais passam por integrados que contém alguns milhares de componentes. Portas e chips de decodificação causam retardos entre 10 e 30 ns. e se a decodificação de endereços for feita a diversos níveis. como é o caso das memórias de pequena capacidade. esses atrasos terão que ser somados. e o retardo total acrescentado: ao tempo de acesso do chip de memória.

Entre o pratoeo apetite existe um elemento de ligação.

#### INÉDITO NO BRASIL

A Cetus lança o CS-1000. Um nodo capaz de alimentar a vontade dos seus computadores realizando as funções de comunicação indispensável e minimizando os custos operacionais.

O CS-1000 é uma dessas grandes idéias que chegam para ficar.

#### OQUEÉOCS-1000

Como pioneira na implantação de redes locais, a Cetus traz o CS-1000 para permitir a expansão ilimitada do processamento, antes realizado por um grande computador de capacidade limitada.

Ele permite a ligação de computadores, microcomputadores e periféricos, sem nenhum controlador centralizador de rede, fazendo com que as operações dos componentes na rede não sejam prejudicadas pela falha de um ou mais elementos.

Os nodos CS-1000 têm, na função de interface, a capacidade de realizar os protocolos da rede, método de acesso, integridade da comunicação, endereçamento, transfêrencia de dados, empacotamento de mensagens, controle de fluxo, temporizações, detecção e recuperação em caso de falhas, liberando os equipamentos usuários dessas tarefas.

#### O INÍCIO DA REDE PODE SER UM MICRO

Para capacitar a rede em função da necessidade, os equipamentos adquiridos são progressivamente interligados. O CS-1000 é um elemento inteligente que, ligado à rede, permite comunicação

simultânea e independente entre todos os elementos, dois a dois no mínimo. Sua Rede Local vai crescendo a medida das suas necessidades até 255 elementos (computadores, impressoras, terminais, discos, etc) que se interligam através de um simples par de fios trançados.

# os computadores<br>de sua empresa também. Eagora entre

Cetus

Informática SA

rs 1000

### REDE LOCAL

 $\overline{G}$ 

A partir de agora, com a Rede Local Cetus eoCS-1000, oseu sistema vai evoluir tanto, mas tanto, que o processamento no Brasil vai passar ater duas datas. Uma, anterior, ao CS-1000. À outra, após o lançamento da Rede Local Cetus.

#### **A** and  $\epsilon$  of  $\epsilon$  of  $\epsilon$

Indústria de Comunicações e a CETUS Informática S.A. comercializam a Rede Local CETUS

#### REDE LOCAL CETUS

Para provar o futuro da informática.

Consulte-nos: Cetus Informática S.A. Rua São José, 90 - 18.º Andar - s/1803 - Tel.:(021)224-9172 Telex: (021)32407 - Rio de Janeiro - RJ ou Coencisa Indústria de Comunicações S.A.<br>RIO DE JANEIRO - Tel.: (021)224-9172 - Telex: (021)32407

ICCC BR.<br>SÃO PAULO - Tel.: (011) 543-2711<br>Telex: (011)32709 ICCC BR.<br>BRASILIA - Tel.: (061)591-4640-PABX - Telex: (061)1832<br>ICCC BR. **ICCC BR.**<br>PORTO ALEGRE - Tel.: (0512) 24-4330.

Filiadaà Abicomp.

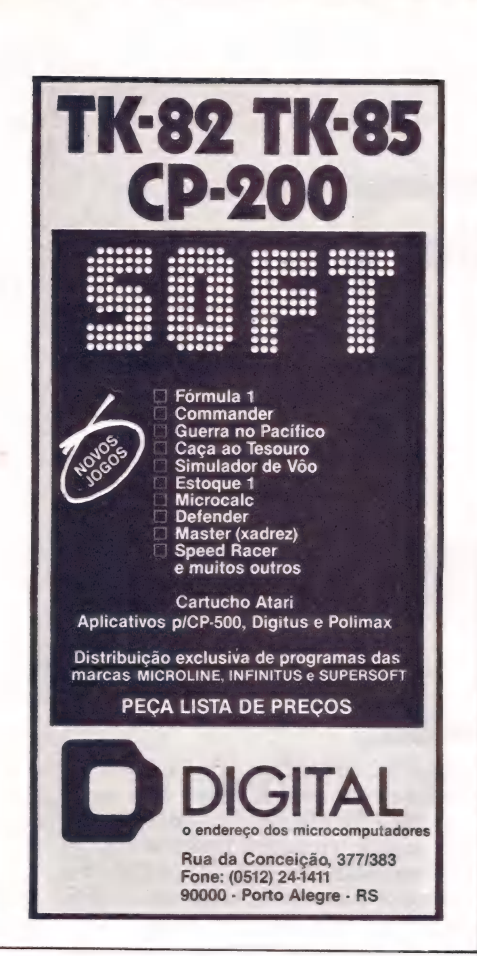

EPA AEEECT FUORET : j Ài s

É

STR «ai adesão ERAAD A

e "

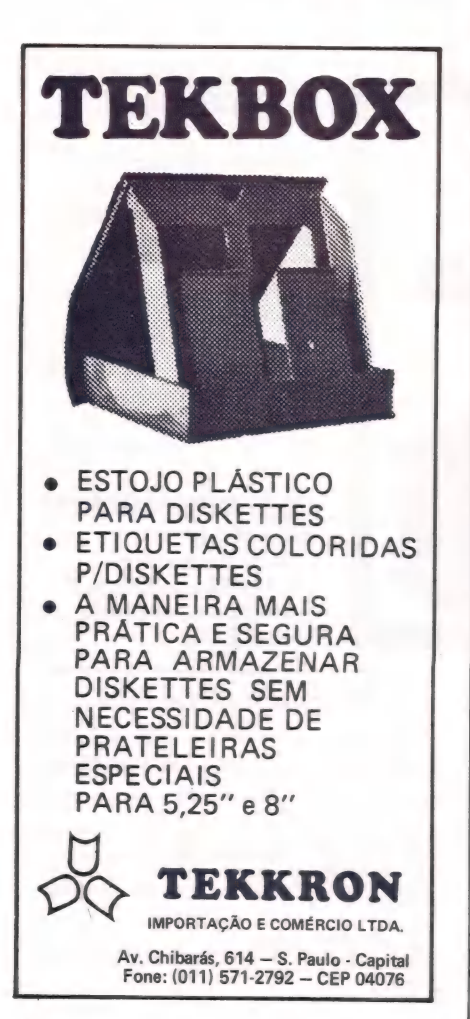

Conúmero 8, falamos<br>brevemente no Co-Processador de<br>Dados Numéricos Intel 8087, den-<br>tro da matéria sobre os microprocessadores 8086 e 8088. Neste ar-<br>tigo voltamos ao assunto com<br>maior profundidade, já que o 8087<br>começa a

#### Números de ponto flutuante

O formato de dados numéricos chamado de ponto fixo ou inteiro é bastante popular, já que desde os primeiros microprocessadores de 8 bits (8080, 6800, 6502, Z80), podemos manipular campos numéricos de qualquer tamanho, binários ou BCD (decimal codificado em binário), desde que façamos as iterações necessárias para aplicar as instruções aritméticas a todos os bvtes que compõe o campo. Esses campos são chamados de ponto fixo porque o número aparece na memória como um inteiro, o que não nos impede de armazenar números fracionários, desde que con-<br>vencionemos a posição do ponto<br>decimal. A noção de ponto fixo é<br>bastante familiar ao programador Cobol que escreve, por exemplo, PIC 9(7)V99 para informar ao compilador a "figura" do campo.

O formato de ponto fixo é adequado às aplicações comerciais, pois a gama de valores numéricos desse tipo de programação não é muito grande. Para valores monetários, duas casas após a vírgula (ou ponto decimal implícito) são sufi- cientes. Eventualmente algum fator utilizado em cálculos financeiros chega a ter cinco casas decimais, raramente mais do que isso. Do

lado esquerdo da vírgula também é possível prever espaço com bastante segurança, e em geral 16 dígitos são suficientes (mesmo para valores um pouco acima da média, como a dívida externa). Mas em todos os dados numéricos da programação comercial é necessária precisão absoluta: o balancete tem que fechar até o último centavo.

**DWA** 

LUIZ CARLOS ALMEIDA

Descobrindo

o 8087

Já a programação científica tem outros requisitos. A astrono mia emprega números da ordem de 1040, enquanto que na química vamos encontrar quantidades tão pe quenas como 10-40, e a física vai abranger toda gama de números dessas duas disciplinas. Mas nenhuma dessas áreas requer precisão absoluta nas computações: em geral, 10 a 15 dígitos significativos já nos dão uma excelente precisão (não é necessário calcular o número exato de moléculas de uma substância num tubo de ensaio para deduzir suas propriedades).

O formato de ponto flutuante permite armazenar números de uma ordem de grandeza muito vasta em poucos bytes, limitando-lhes a precisão. O número de ponto flutuante é guardado na memória em duas partes, como bem ilustra a notação científica, familiar aos programadores Fortran. Seja, por exemplo, .1147E2, que equivale a 102 X0.1147. A primeira parte é o expoente da base adotada (2 na maioria dos sistemas), e em geral ocupa os primeiros bits do número armazenado. A segunda parte é a mantissa ou fração. Para reconverter o número binário, somam-se as potencias negativas de 2 corres- pondentes a cada bit ligado, como mostra a Figura 1, e então ajusta-se o ponto de acordo com o expoente.

Observe que, em contraste <sup>a</sup>DES EA EE E NESSE NNOS 1 SN <sup>E</sup>

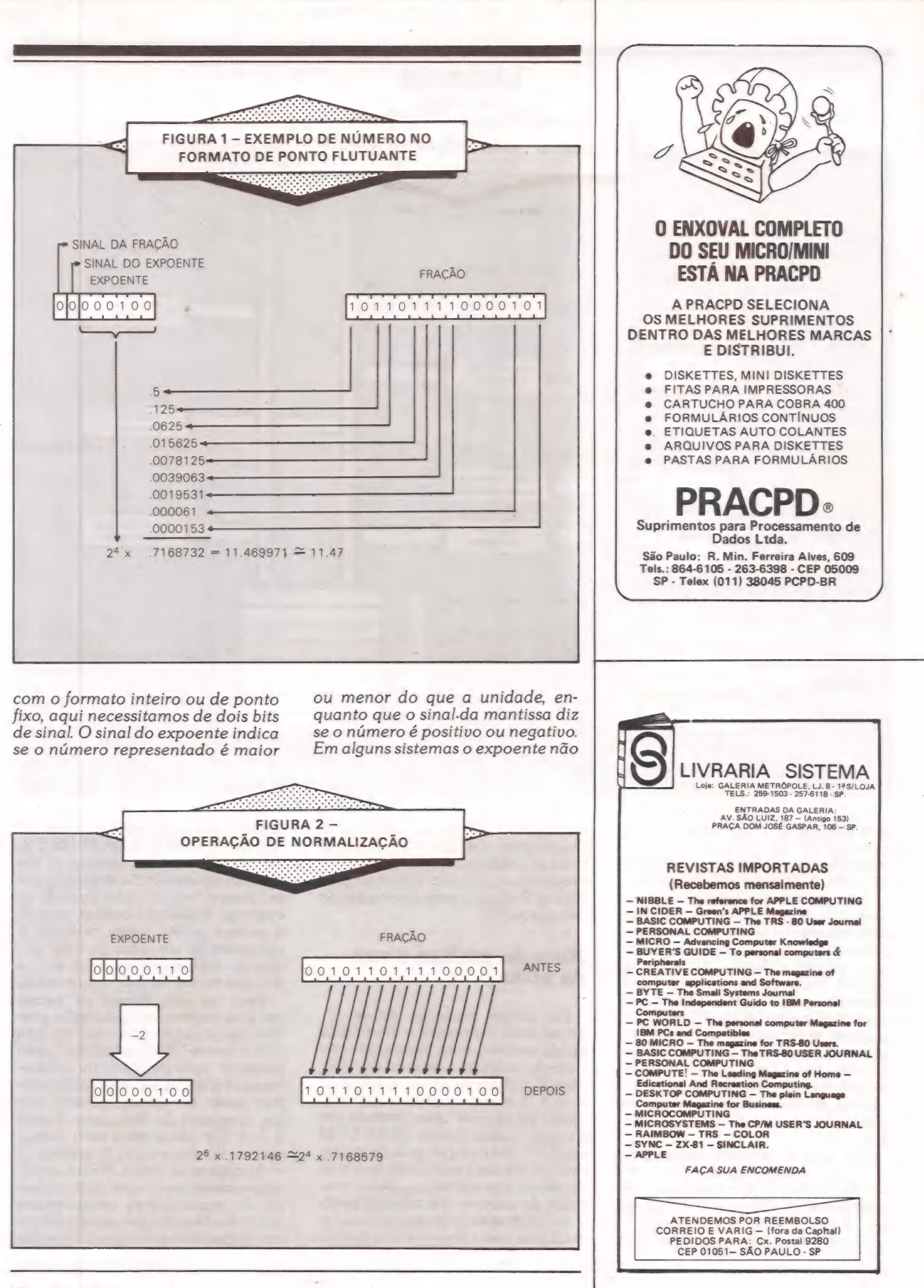

MicroMundo/dezembro 83

.<br>PT 1999 DE LE CARDON DE CARDON DE LA PRODUCTION DE LA PRODUCTION DE LA PRODUCTION DE LA PRODUCTION DE LA PRODU

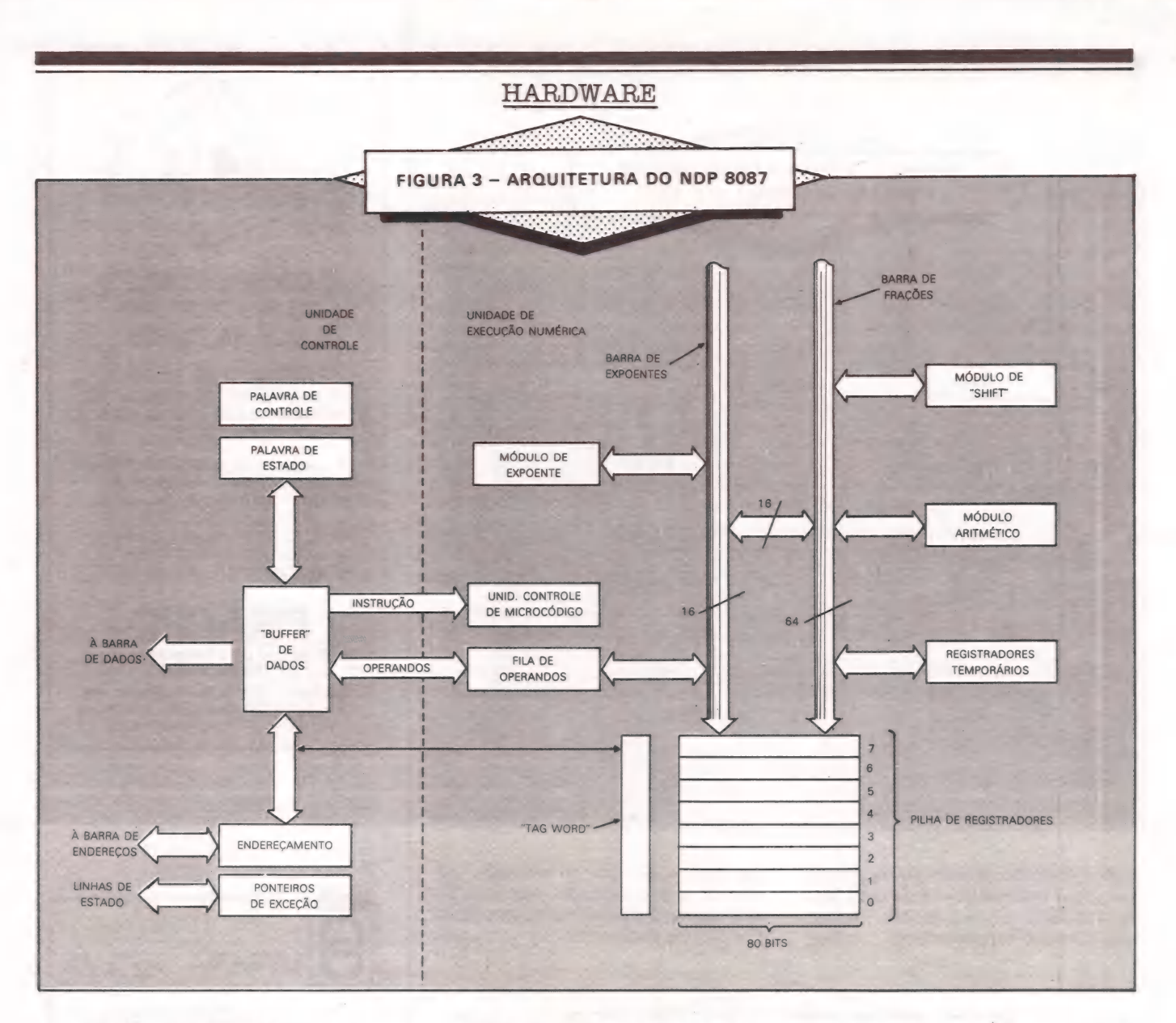

tem sinal, e sim um "degrau" ou bias (por exemplo. 2048). mas isso depende da arquitetura particular de cada ALU de ponto flutuante.

As operações aritméticas com números de ponto flutuante (tam- bém chamados reais) são feitas em separado com o expoente e a mantissa. e antes e depois são feitos os ajustes necessários. A adição, por exemplo. requer idênticos expoentes nos dois operandos. Nesse caso, o ajuste se faz no expoente menor, que corresponde ao número menos significativo. Quem quiser se aprofundar na aritmética de ponto flu tuante, dê uma olhada nas regras dos logaritmos. pois vai precisar de $las.$ 

Um último conceito necessário à compreensão dos números de ponto flutuante é a operação de normalização. Um número real se diz não normalizado quando o pri meiro bit da fração é zero. A normalização consiste em deslocar a fração para a esquerda, um bit de cada vez, subtraindo 1 do expoente enquanto o primeiro bit for zero. A Figura 2 ilustra uma operação de normalização.

#### Notação pósfixa e uso da pilha

Há várias maneiras de se escrever uma expressão matemática, sendo a mais conhecida a chamada notação polonesa, na qual escrevemos  $2 + 3$  para indicar a soma de<br>2 e 3, e é exatamente a maneira como se escreve uma fórmula em Fortran, Cobol (verbo COMPUTE) ou Basic. Na notação polonesa usamos parênteses para indicar a precedência das operações. Outra ma neira de escrever é a notação préfixa típica das linguagens funcionais, nas quais se escreve a função seguida dos argumentos, como no<br>seguinte comando Lisp: PLUS 2 3.<br>Os algoritmos para resolver a expressão na sequência desejada são um pouco mais simples quando se emprega a notação préfixa, já que, a grosso modo, basta retardar a computação de uma função enquanto forem encontradas novas funções na sua lista de argumentos.

Uma terceira forma de escre-<br>
ver uma expressão é a notação pós-<br>
fixa, ou notação polonesa reversa (daí o termo "RPN calculator", empregado para designar as máquinas que a utilizam). A notação pósfixa pode ser exemplificada com um comando de linguagem Forth. 23 + Ela não é mais nem menos prática do que a notação préfixa, se considerarmos uma CPU de arqui- tetura tradicional, com certo número de registradores endereçáveis individualmente, destinados a con ter os resultados intermediários das

#### HARDWARE

operações. Mas se dispusermos de uma pilha, que é uma estrutura de dados sofisticada e dinâmica, veremos que há uma correspondência direta entre os elementos da expressão em notação pósfixa e os acontecimentos que tem lugar en-<br>tre a ALU e a pilha. A expressão 23 + passa a ser tratada assim: em-<br>pilha o 2, empilha o 3, executa o + (que por hipótese desempilha e soma os dois ítens no topo da pilha e empilha o resultado).

#### Arquitetura do NDP 8087

O NDP (Numeric Data co-Processor) Intel 8087 funciona como uma pequena e veloz calculadora RPN que coopera com o trabalho de uma CPU 8086 ou 8088. A Figura 3 mostra a arquitetura interna do 8087. Ao invés de um conjunto de registradores independentes e especializados, ele possui uma pi- lha de 8 registradores com 80 bits cada, orientados ao armazenamento de números reais. E interessante observar que a pilha é circular, isto é, qualquer que seja o topo da pilha corrente (determinado pelo apontador da pilha), o registrador que o precede fisicamente será visto como o fundo da pilha.

A pilha é servida por duas barras independentes, uma para os expoentes e outra para as frações ou mantissas. Os módulos da unidade de execução transferem dados através dessas barras internas, e estão distribuidos por função, havendo um módulo para tratamento dos expoentes, um módulo aritmético que opera com as frações e um módulo para fazer os deslocamentos apropriados dos bits. Tudo isso é controlado por um módulo microprogramado que reside na unidade de controle do NDP.

Enquanto que o 8086/8088 tem um "pipeline" de instruções, o 8087 tem um "pipeline" de operandos. Isso porque, com o recurso da pilha, é possível executar várias instruções apenas com os dados empilhados. A fila de operandos, nesse caso, permite sobrepor o movimento de dados da memória para o 8087 e vice-versa com a execução de instruções que acessam unicamente a pilha.

A Palavra de Controle é um registrador especializado de 16 bits, que permite ao programador especificar critérios para a execução das instruções, como precisão e

arredondamento dos resultados, bem como ignorar ou não as exceções possíveis (operação inválida, tentativa de divisão por zero, "overflow", "underflow", operação não normalizada e erro de precisão). A Palavra de Estado é um registrador de 16 bits no qual o NDP informa a ocorrência de algum desses seis tipos de exceção (quando não mascarados), o Código de Condição (4 bits) e quem é o topo corrente da pilha.

#### Dividindo o trabalho com a CPU

Uma característica interessante do 8087 é a maneira como ele divide o trabalho computacio- nal com uma CPU 8086 ou 8088. O 8087 não pode rodar sozinho, e por isso ele échamado "co-processador" (se alguém lhe oferecer um sistema baseado exclusivamente no 8087, não acredite). Ele compartilha o mesmo barramento e recebe o mesmo fluxo de instruções que a CPU recebe. Apenas as instruções do NDP contém uma configuração especial nos cinco primeiros bits, que é reconhecida como "código de escape" pela CPU. O NDP, que também "vê" esse primeiro byte da instrução, recolhe os três bits restantes. Quando a CPU faz a busca do segundo byte do código de operação, o NDP recolhe mais três bits e completa o seu próprio código de operação. A partir daí, a CPU vai ceder o barramento para que o 8087 faça a busca dos operandos, se houver.

Diversas linhas de controle conectam diretamente o NDP à CPU. Uma delas, chamada Teste/Ocupado (Test/Busv), permite o uso das instruções de espera WAIT e FWAIT, respectivamente do 8086/8088 e do 8087, de modo a assegurar o correto funcionamento do software nos trechos em que haja possibilidade de uso imediato, pela CPU, dos dados depositados na memória pelo NDP, e vice-versa. Outra linha, Requisição/Cessão (Request/Grant), serve para a troca de sinais protocolares de acesso ao barramento. Finalmente, um par de linhas de Estado da Fila (Queue Status O e Queue Status 1) serve para que a CPU mantenha o 8087 informado do ponto em que se encontra o processamento do fluxo de instruções num instante qualquer.

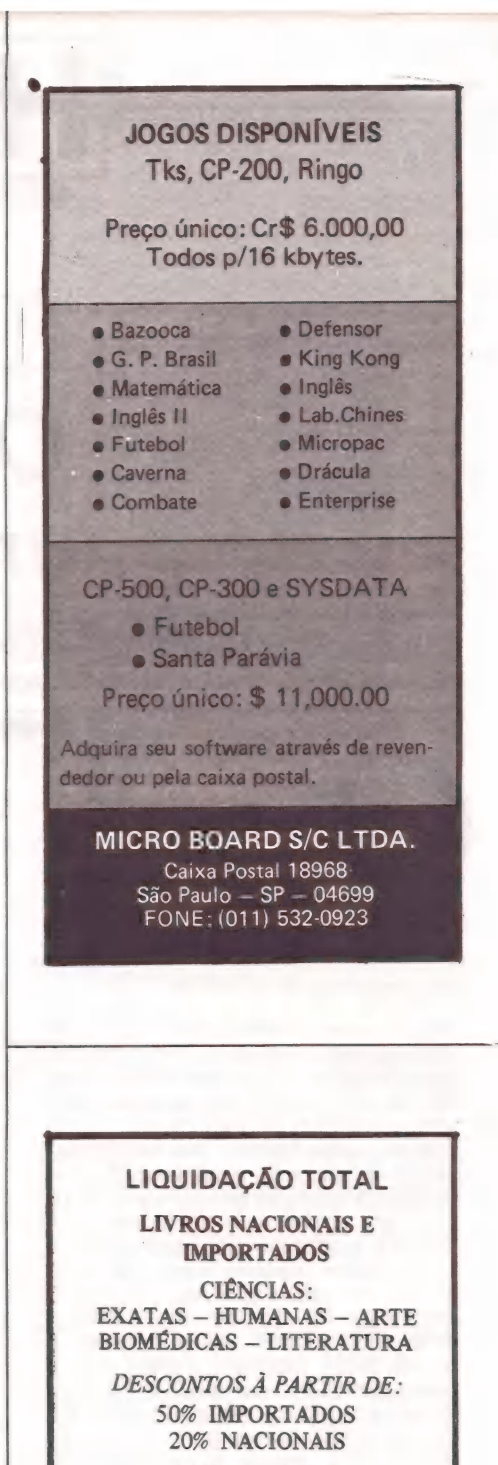

COMPUTAÇÃO 10% NACIONAIS 30% IMPORTADOS

SALDOS A PARTIR DE CR\$ 500,00

PROMOÇÃO VÁLIDA EM DEZEMBRO PARA PAGAMENTO À VISTA EM NOSSA LOJA.

PROMOÇÃO VÁLIDA EM DEZEMBRO PARA PAGAMENTO A VISTA EM NOSSA LOJA.

Estaremos atendendo até 19:30 horas 22 a 62 feira — 13:00 horas aos sábados

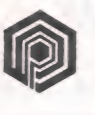

**LIVRARIA POLIEDRO** Rua Aurora, 704<br>01209 - São Paulo - SP (perto Estação República do metrô) Fácil estacionamento

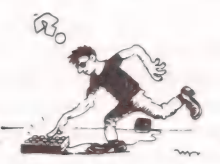

<u> 1999 - 1999 - 1999 - 1999 - 1999 - 1999 - 1999 - 1999 - 1999 - 1999 - 1999 - 1999 - 1999 - 1999 - 1999 - 199</u>

**DMA** 

# O micro e as universidades

Mesmo operando com verbas restritas, as universidades brasileiras prosseguem trabalhando. Veja aqui o que foi apresentado ao Paulo.

público durante a III Feira Internacional de Informática, realizada em outubro em São

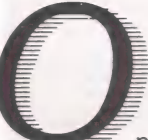

en de la propieta de la propieta de la propieta de la propieta de la propieta de la propieta de la propieta de<br>La propieta de la propieta de la propieta de la propieta de la propieta de la propieta de la propieta de la pr

 $\overline{\mathbf{S}}$ 

principal problema das universidades é a falta de verbas para o desenvolvimento de seus projetos, faltando muitas vezes também o interesse das empresas na industrialização.

Mesmo com estes problemas, a maioria das universidades conta com vários projetos prontos e outros em desenvolvimento. A Universidade Federal de Santa Catarina, por exemplo, vem<br>trabalhando em controle digital de pro-<br>cessos usando micro e em desenvolvi-<br>mento de hardware e software. Um dos projetos é a criação de um micro de 16 bits para controle de processos, com entradas e saídas analógicas e digitais e as seguintes características: unidade central de processamento construido em torno de um microprocessador iAPX 88, 5 MHz, 6 Kb de EPROM, 4 Kb de RAM, interface digital-paralela para aquisição e acionamento de sinais da parte lógica do sistema a controlar, interface digital-serial para atender ao padrão TTL, enlace de corrente (20 mA), RS-232; interface analógica com conversores analógico-digital de 8 bits e digital-analógico de 10 bits. Os programas de aplicação desenvolvidos são al- goritmos de controle escritos em linguagem de alto nível PL/M e em Assembler.

Um outro projeto da UFSC é a realização de um sistema para escritório com processador de texto e banco de dados, utilizando um micro com micro processador Z80, 6 MHz, 64 Kb de RAM, 2 Kb de EPROM, duas portas E/S seriais, relógio tempo real, controlador de disco flexível, terminal de vídeo e uma impressora margarida.

Utilizando sistema operacional CP/M 80, editor de textos Wordstar e programas utilitários, o sistema para escritórios está sendo usado no departa- mento de engenharia elétrica, podendo ser ampliado através de uma rede interligada de vários destes sistemas.

Visando incorporar o know-how adquirido ao processo de produção, o Núcleo de (Computação Eletrônica (NCE) da Universidade Federal do Rio de Janeiro vem desenvolvendo protótipos industriais, demonstrando a viabilidade do uso da tecnologia nacional. Vários projetos estão sendo industrializados, como o SDE-40, micro com 64 Kb de memória, possibilitando a ligação à fita magnética, winchester, rede local, vídeo gráfico e plotter, o SDE-40 roda sob o software SOCO, desenvolvido pelo NCE, e está sendo industrializado e

Disponível no mercado está o For-<br>matador e Controlador de Fitas Magné-<br>ticas, encomendado pela Globus Digital

S.A., sistema que atua como intermediário entre a UCP e a unidade de fita.

Entre os projetos em desenvolvimento há um sistema multiprocessador homogêneo, que possibilita passar de sistema simples para sistemas comple- xos. O Pegasus-32X, com CPU utilizando MC68000, opera com instruções de 8, 16 e 32 bits, barramento de dados<br>padrão Versabus de 32 bits, enderecamento de memória até 16 Mb para usuário e 16 Mb para supervisor, UPPs inteligentes, utilizando um microprocessador Z-80 e UPP para discos para aumentar o desempenho.

Para o controle do sistema de múltiplos processadores Pegasus-32X foi desenvolvido o Plurix, um sistema Unix-like, multiusuário e multiprocessador, com entrada e saída compatível para arquivos e unidades físicas, linguagens Assembler, C, Fortran e Pascal, editor de textos para criação e manipulação de programas e o similar ao sis-

tema Unix do Bell Laboratories.<br>Na UFRJ estão sendo sendo de-<br>senvolvidas duas redes locais, uma rede em anel de alta velocidade, de até 10 Mbits/seg, transmissão por dois pares TTY comuns, estação monitora para controlar erros e inicializar a rede e mensagens em pacotes do tamanho fixo de 38 bits. A outra rede local é de

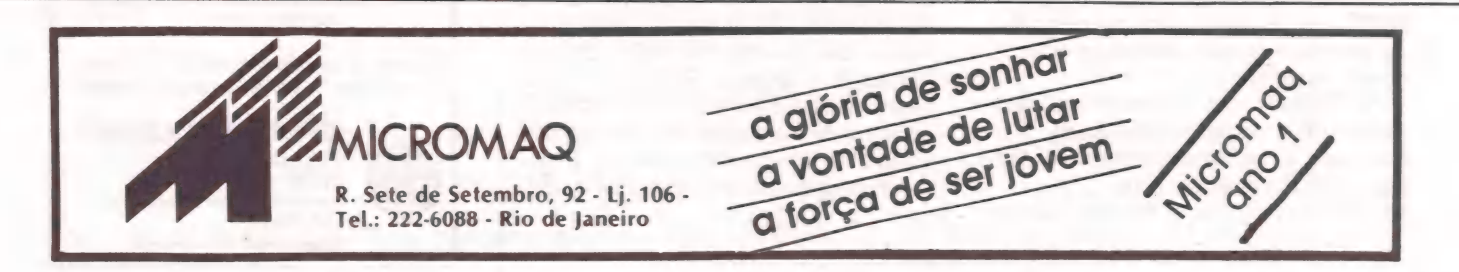

a use of the company of the company of the company of the company of the company of the company of the company

baixo custo, com velocidade de 500<br>Kbps, método de acesso CSMA/CD, Abbe, método de transmissão par trançado AWG-22 e um máximo de 255 esta-<br>Cões, com possibilidade de difusão de mensagem.

#### USP

Um Sintetizador de Voz Digital é o projeto de formatura dos alunos deste 8 Kb de EPROM, 4 Kb de RAM, microprocessador 8085, pastilha votrox para a voz, sete minutos sem interrupção, conexão serial ou paralela com qual- quer micro. Ele pode ser aplicado para ensinar inglês, dar o saldo bancário ou dirigir um processo industrial. Dentro da USP foram desenvolvi-

dos também um Plotter, 100% nacional, 'uma impressora de alta tensão e um micro pessoal chamado JDM. Este micro possui CPU a 8 MHz, 16 Kb de RAM, 16 Kb de EPROM, sistema operacional próprio para gerenciamento de periféricos, linguagem Basic com comando de alto nível, manipulação de arquivos em disco, conjunto de caracte res semi-gráficos, entrada de dados por independente e conjunto de funções,<br>interface serial e paralela para conexão a impressoras e interface serial para comunicação bidirecional, assincrona, padrão RS232C com velocidade progra-<br>mável até 32000 bauds.<br>Atualmente encontram-se em de-

senvolvimento novas opções para o micro pessoal JDM, como uma placa de circuito impresso, novo design, expansão da memória para 64 Kb, pacotes de de disco flexíveis de 5 1/4", CP/M e outras linguagens de programação.

O micro JDM pode ser utilizado em residências (para controle de orcamentos domésticos, ensino, jogos), em escritórios, pequenas e médias empresas e laboratórios de desenvolvimento<br>científico (para simulações, cálculos, elaboração de software para outras máquinas e testes destes programas).

#### UFPE

Para a utilização nos cursos de graduação, o departamento de enge- nharia elétrica da Universidade Federal de Pernambuco criou o Sistema de De-<br>senvolvimento de Programas SDP/01. O programa monitor permite a inserção<br>e depuração dos programas, assim como armazenamento, leitura em fita cassete, e leitura ou gravação de E- PROMs. O sistema usa em microproces- sador 6800 da Motorola, 1 Kb de RAM, 4 Kb de EPROM, uma interface serial RS232-C e uma porta de E/S paralela de 20 linhas.

O sistema funciona também como terminal de vídeo semi-gráfico e possui um gerador de caracteres dirigido ao português, com acentos e cedilha. O terminal de vídeo pode funcionar no modo local ou on line com caracteres maiúsculos e minúsculos a uma taxa de 1200 bauds.

#### FESP

A Faculdade de Engenharia de São Paulo através do Centro de Pesquisas<br>
sas Tecnológicas de São Paulo (CPTESP), tem desenvolvido um grande número de projetos, abrangendo as áreas de engenharia Civil, Elétrica, Eletrônica e Mecânica e equipamentos es pecíficos às Forças Armadas. Além dos projetos comercializados pela Microdata (o terminal de vídeo, monitor e microcomputador) o CPTESP criou ou- tros equipamentos: medidor de ângulo de fase, controlador de soro, videoma- tic, conversor estático com TCA-780. Outras universidades do país es-

tão com projetos em desenvolvimento como a Universidade Federal do Rio Grande do Sul, Faculdade de Engenha-<br>ria de São Paulo, Faculdade Armando Alvares Penteado e Universidade Fede- ral de Minas Gerais.

Os Micros Chegaram! Cartões Periféricos para APPLE.<br>
RAMCARD: Cartão de expansão de memó-

ria RAM de 16 Kb. **SOFTCARD:** Cartão adi-<br>cional para utilizar CP/M. **MDEOTERM:** ional para utilizar CP/M. **VIDEOTERM:**<br>Cartão para aumentar a capacidade de<br>terminal para 80 colunas e 24 linhas.<br>**PROGRAMMER:** Cartão para programar e queimar 10 tipos EPRÓM's de 24 pi-<br>- nos. PROTOCARDI Cartão para desenvolvimento e teste de novos<br>senvolvimento e teste de novos<br>projetos. **INTF. DISK:** Cartão de Interface para 2 discos driver.<br>INFT. PRINT: Cartão de Interface para impressora tipo paralelo.

> ROCR MICROCOMPUTADORES LTDA.

> > indústria e (Comércio. Av. Brig. Faria Lima, 1.664 - cj. 314 tel. 212-6286 São Paulo SP.

A Germetec Ind. Com. de Aparelhos Ultravioleta Ltda., do Rio de Janeiro,<br>desenvolveu quatro modelos de apagadores de

Eprom, que variam em dimensões, tamanho de bandeija, capacidade máxima de Eproms e tempo para ble Programmable Read Only Memory)<br>quando for programado irá conter as instruções para fazer trabalhos específi cos. Estas instruções são armazenadas

### 3amemória, da Germetec

Quatro modelos de apagadores Eprom

NCAMENTOS

em forma de uma carga elétrica nas cé- lulas do chip. Durante a programação, algumas das células são carregadas e outras não. Este estado de cada célula determina a natureza do programa de instrução.

Sob radiação ultravioleta (254 nm),

os elétrons nas células carregadas fica- rão altamente energizados e escaparão nas áreas em volta do chip. Desta ma- neira a carga carregada será dissipada e as células transformadas para seu esta do principal, não carregada e nem pro- gramada.

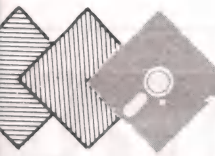

A Quartzil Informática, de Belo Horizonte, anunciou » para fevereiro o lançamento do micro QI 900, compatível em software

com o sistema operacio- nal CPM. O QI 900 utiliza microprocessador Z80A operando a 4 MHz, memória RAM de 128 Kb, vídeo com con-<br>trolador programável com opção grá-<br>fica e conjunto de caracteres em português (além de funções de auxílio ao operador e tela divisível em janelas su perpostas), e teclado bufferizado com todas as teclas programáveis. Os periféricos podem ser de um a

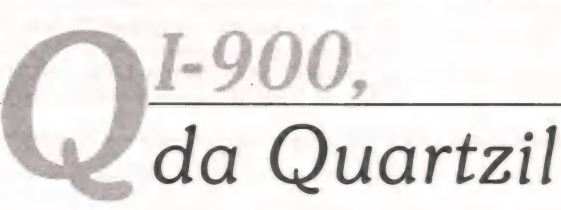

Micro compatível com CP/M

quatro drives de 5 1/4" ou 8" (face e densidade dupla ou simples); de uma a quatro unidades de disco rígido de 5 1/4" de tecnologia winchester com 5, 10 ou mais Mb cada; impressora serial<br>ou paralela com velocidade de 80 cps a ou paralela com velocidade de 80 cps a<br>600 lpm; linha de comunicações standard EIA-RS232C, em operação sín- crona e assíncrona.

A Quartzil continua fabricando o QI-800 (64 Kb RAM e até quatro drives ou discos rígidos) e o terminal de vídeo e data-entry, produzidos mensalmente<br>num total de 200 unidades.

A comercialização será feita prin- cipalmente em Minas, Rio de Janeiro, São Paulo e Brasília, através de reven dedores.

# microcomputadores impressoras processadores de texto a combinação perfeita para quem precisa de qualidade e versatilidade

UNITRON: Suas características e qualidade, estão apoiadas no microcomputador de maior versatilidade e sucesso internacional, e com extensa gama de periféricos e programas.

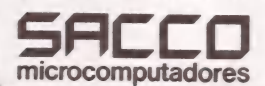

GRAFIX: a qualidade de equipamentos que deixam uma excelente impressão, através de seus recursos, gráficos e tipográficos, apoiados também nas características de produtos de sucesso internacional.

Av. Euzébio Matoso, 167 - Tel. 814-0598 - São Paulo - SP (Continuação da Av. Rebouças - esquina com Faria Lima)

IVANITA: o circuito eletrônico que possibilita escrever em português corretamente, com a acentuação das vogais e uso de carateres especiais, oferecendo a qualidade final que fal tava na geração e impressão de textos.

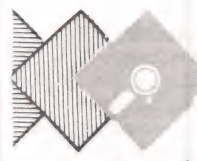

Lançado oficialmente em julho passado pela em->» presa gaúcha Codimex, o micro CD-6809, compatí-<br>vel com o TRS-80 Color da Radio Shack, começou

a ser produzido a partir de outubro e ainda esse ano chega aos principais centros de comércio.

O CD-6809 possui em configuração básica 16 Kb de RAM, extended Basic, saída RS 232, duas saídas para joystick, saída para cassete e para TV. A memória possui expansão para 32 e 64 Kb através de troca de circuitos pela própria empresa ou assistência técnica auto-

# D-6809,<br>da Codimex

#### Compatível com o TRS-80 Color Computer

rizada não utilizando o sistema de placas. A configuração básica custa Cr\$ 899 mil.

A produção atual da Codimex é de 60 unidades por mês e a primeira expansão para conexão de até quatro drives de 5 1/4" estará no mercado no próximo ano.

O CD-6809 é totalmente compatível como TRS-80 Color Computer, em soft-

ware e hardware, com a vantagem de<br>possuir o Basic extendido capaz de de-<br>senhar figuras geométricas em alta velocidade e precisão. Em sua alta resolução gráfica é possível trabalhar com até 16

cores, mediante um software dedicado. A Codimex dispõe de aproximada- mente 200 programas para o CD-6809, entre comerciais, educativos e jogos, todos em fita ou listados.

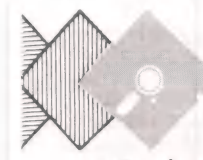

A Tesi Indústria e Comêrcio Ltda., de São Paulo,<br>está lancando seu primeiro produto para a área de micros, a chave comutado ra digital A x B. Esta foi

projetada para possibilitar a utilização de dois periféricos e uma única saída ou vice-versa, sem a necessidade de qualquer adaptação. As principais aplicações da chave são:

comutação de uma saída de micro com duas impressoras, comutação de uma saída da CPU com dois modems, comu-

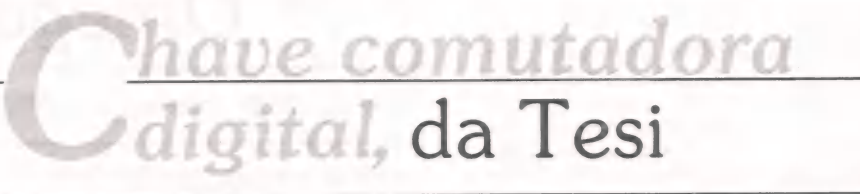

#### Para micros com saída serial

tação da interface digital de um modem com uma CPU e uma impressora, além de comutação da interface digital de um modem com duas CPU.

A chave À x B é compatível com a norma EIA RS232C e só pode ser uti-<br>lizada em micros que possuem esta saída serial. A Tesi pode também vir a fa- bricar uma chave com saída paralela.

O equipamento é apresentado em caixa de fibra de vidro de alto impacto com dimensões de 135 x57 x 16,5 mm e pesa 500 gramas e custa Cr\$ 157.280,00.

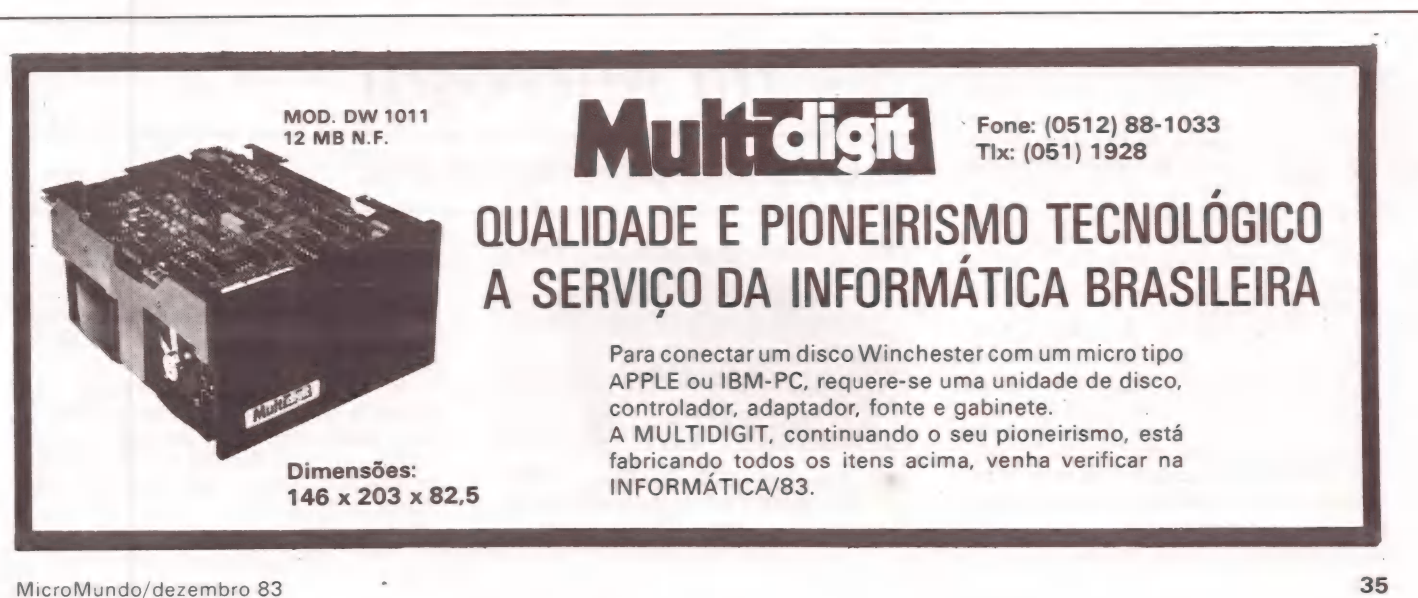

#### LANCAMENTO DE HARDWARE

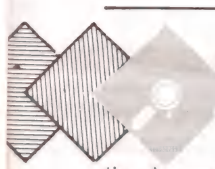

O Banana 85, da Suporte Engenharia de Sistemas<br>Digitais Ltda., do Rio de Janeiro, é um microcomputador de baixo custo,

tinado a manutenção e aprendizado de sistemas baseados em microprocessadores. Possibilita execução de programas, instrução por instrução, a fim de facilitar depuração de programas mais complexos. Outras características do Banana: acesso direto a memórias e registros, entrada e saída paralela, RAM de 1 a 5K, PROM de 2K, comunicação serial RS 232C, velocidades de 75 a 9600 bps selecionada por teclado, sinal audível das teclas, leitura e gravação para cassete, busca automática de pro-

# anana 85,<br>da Suporte

Para técnicos e estudantes de eletrônica

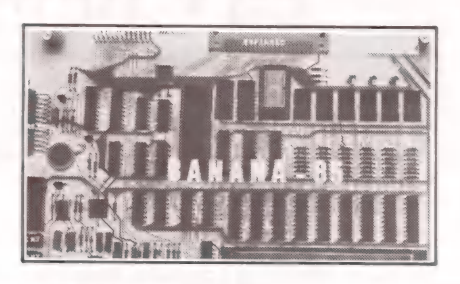

gramas para cassete, conversão direta entre decimal, hexadecimal e octal e set de caracteres ASCII, possibilitando testes de impressoras, terminais de vídeo e modems assíncronos.

A Suporte garante assistência técnica de manutenção ou expansão do micro, com laboratórios no Rio e São. Paulo e técnicos residentes em outras cidades.

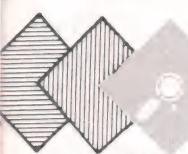

 $\label{eq:1.1} \frac{1}{\sqrt{2\pi}}\int_{0}^{\infty} \frac{1}{\sqrt{2\pi}}\int_{0}^{\infty} \frac{1}{\sqrt{2\pi}}\int_{0}^{\infty} \frac{1}{\sqrt{2\pi}}\int_{0}^{\infty} \frac{1}{\sqrt{2\pi}}\int_{0}^{\infty} \frac{1}{\sqrt{2\pi}}\int_{0}^{\infty} \frac{1}{\sqrt{2\pi}}\int_{0}^{\infty} \frac{1}{\sqrt{2\pi}}\int_{0}^{\infty} \frac{1}{\sqrt{2\pi}}\int_{0}^{\infty} \frac{1}{\sqrt{2\pi}}\$ 

O microcomputador Omega MC-300 é outro modelo de micro fabri-<br>cado pela Ômega, desenvolvido pelo CPTESP

É (Centro de Pesquisa Tec- nológica de São Paulo) e comercializado pela Microdata, de São Paulo. Eançado durante a III Feira Internacio-<br>hal de Informática, o MC-300 se caracteriza principalmente pelos dois micro-<br>processadores que utiliza, o 6502 e nal de Informática, o MC-300 se carac teriza principalmente pelos dois micro- $7 - 80.$ 

Sua capacidade de memória RAM é de 64 Kb, possui interpretador de Basic em 12 Kb, teclado numérico e alfanumérico e saída sonora. Outra van- tagem do MC-300 é que não há neces-

### da Omega/Microdata

 $P/M$  500 e SOL/M,

Com microprocessadores 6502 e 280

sidade de interfaces para ligação de até dois drives de 5 1/4", uma impressora<br>paralela, uma impressora serial ou ou-<br>tro computador que use RS-232, um gravador cassete, dois joysticks, duas entradas de chaves para jogos, saída de vídeo em alta e baixa resolução gráfica e 80 colunas por 24 linhas.

As linguagens utilizadas são as duas versões de Basic para DOS 3.3 e CP/M 80, Cobol, Pascal, Fortran, Assembler 6502 e Assembler Z-80. Os<br>sistemas operacionais são o DOS 3.3,<br>CP/M 2.2 e CP/M 3.0.

Outras expansões são para drives de 5 1/4", impressora serial e/ou paralela de 80 colunas (100 cps) ou 132 colunas (200 cps) e monitor de fósforo verde.

O MC-300 custa 241,13 ORTNs com imposto.

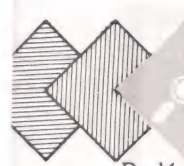

O Adaptador CP/M 500, da Microsol Ind. Com. e Serv. Eletrônicos, de Fortaleza, é um cartão de circuito impresso que, insta lado no micro CP 500 da

Prológica, permite que este opere com o sistema operacional CP/M, tornando-o inteiramente compatível com o Sistema 700 da Prológica e com o Alfa

O CP/M 500 é fornecido juntamente com o sistema operacional SOL/M, inteiramente compatível com o  $CP/M$  2.2, possibilitando acesso a mais de três mil programas existentes para este sistema operacional, como Wordstar, Calcstar, Supercalc, DBase II, Mailmerge e compiladores para as linguada Microsol

Cartão para sistema operacional CP/M

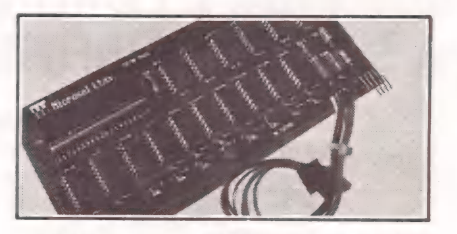

gens Ada, Basic, C, Cobol, Fortran, Pascal, PL1, Forth, List, PL/M, entre outras.

because the contract of the contract of the contract of the contract of the contract of the contract of the contract of the contract of the contract of the contract of the contract of the contract of the contract of the co

O CP/M 500 acrescenta uma pá-<br>gina de 16Kb de RAM, perfazendo um<br>total de 64Kb para o sistema, e não<br>interfere na operação normal do DOS 500.

A Imarês Microcomputadores re- presenta o CP/M 500 com exclusivi- dade para os estados da região sul e sudeste. Para os demais estados as encomendas podem ser feitas diretamente à Microsol.
#### LANCAMENTO DE HARDWARE

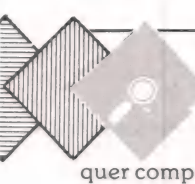

O Talker BMK, da BMK Processamento de Dados<br>S.A., de São Paulo, é um sistema inteligente de res-<br>posta audível para qual-

des máquinas) que utiliza o telefone<br>como terminal. O BCN e o Mappin já<br>utilizam este sistema e outras aplicações em colaboração com a BCN Servel e é computador remoto.<br>podem ser realizadas em grandes ban-flexível para ate podem ser realizadas em grandes ban-<br>podem ser realizadas em grandes ban- flexível para atender aplicações do tipo<br>cos (para saldos) ou em distribuidoras informações de estoques, listas de pre-

## alker,<br>da BMK

#### quer computador (micros, minis e gran- Sistema inteligente de resposta audível

cos (para saldos) ou em distribuido de estoques de estoques, listas de pre-<br>informações de estoques, listas de pre- quatro ou até 32 linhas telefônicas e a<br>cos cadastro de clientes, saldo bancário BMK dá assistência para a (para consultas de preços e pedidos). ços, cadastro de clientes, saldo bancário BMK dá assistência para a solução de O Talker BMK foi desenvolvido e outros dados contidos em um micro- uma aplicação mais específica. |

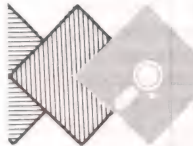

A Dismac Industrial S.A.,<br>de São Paulo, introduziu<br>o VJ 9000, videogame fao Videogame compatível com o Atari | bricado em Manaus. Com | índice de nacionalização | Videogame compatível com o Atari | de 90 por cento, funcional | no sistema PAL-M, inserido na própria | | | | | | | | | | | | | | | |

no sigura Pal-M, inserio na própria paddles e dois joysticks) e é compatível lojas em torno de Cr\$ 170 mil. Estão<br>Trações, em necessidade de adap-<br>Trações, em augusta por paddles e dois joysticks) e é compatível lojas em t tações.<br>
Com qualquer jogo do sistema Atari,<br>
O VJ 9000 vem acompanhado de nacional ou importado.

quatro conjuntos de controle (dois O videogame deverá custar nas mil cada um.

## <u>J9000,</u><br>da Dismac

O VJ 9000 vem acompanhado de nacional ou importado. de jogos, com preços entre Cr\$ 16 e 22

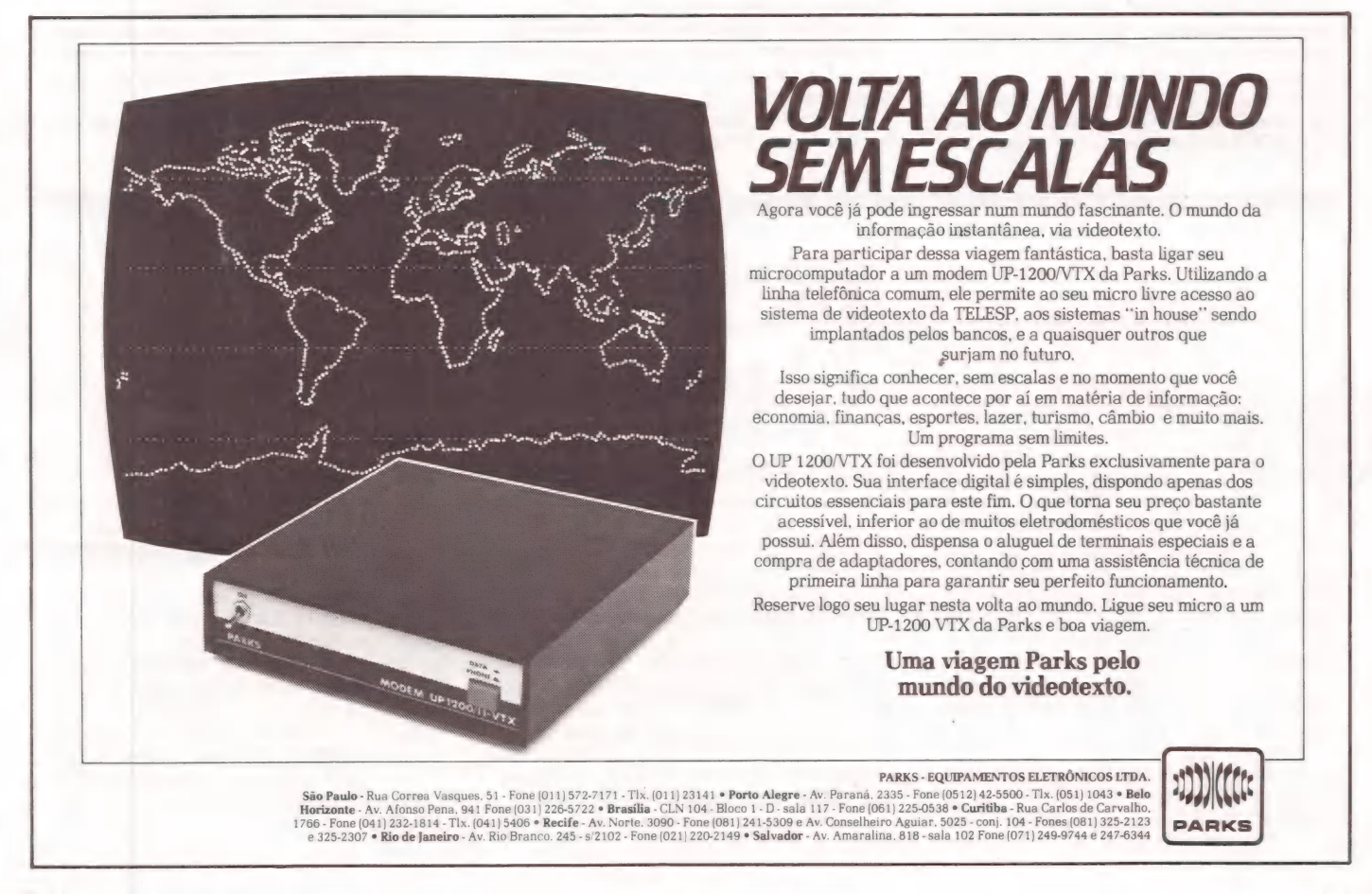

A Micro's Assessoria em Processamento de Dados, de São Bernardo do

Campo, lançou o software<br>Odonto para atender des-<br>de agendas até acompa-<br>nhamento clínico na área odontológica.<br>Três versões estão sendo comercializadas - uma para micros tipo Sinclair e<br>outras duas versões para a linha<br>TRS-80, em cassete e disquete.

O sistema se propõe a guiar o usuário por meio de um Menu principal onde estão todas as opções permitidas por cada versão. Através desse Menu principal pode-se estabelecer ligações com outros menus secundários que se interligam automaticamente conforme a necessidade.

Na versão Sinclair o software exi- ge um hardware com memória RAM de 48 Kb (high-speed ou não) e é capaz de tratar até 300 clientes ativos. No en- tanto não é permitido o uso de impressora, limitando o usuário a operações de pesquisa via vídeo.

Éntre os recursos oferecidos nesta<br>versão estão o display dos clientes, seus códigos e dados pessoais; pesquisa de agenda de consultas; previsão de valores a receber ou recebidos; clientes em atraso com pagamento, com valor e dias sões, deleções e alterações, além da<br>codificação de odontograma por cliente, onde a arcada dentária é dividida e

da Micro's

MENT

Acompanhamento clínico odontológico para micros tipo Sinclair e TRS-80.

istema Odonto,

os dentes são representados por carac- teres gráficos que podem ser substituídos por um código de tratamento, sen-<br>do que no final desse código pode novamente ser trocado pelo caracter grá-<br>fico com o sianificado de fim de serviço<br>no dente.<br>Na versão TRS-80 em cassete o

sistema exige 48 Kb de memória RAM<br>com velocidade de 500 ou 1500 bauds<br>e tem capacidade para manipular dados de 120 clientes ativos. Uma das principais características dessa versão é a ca pacidade de evitar a perda dos dados<br>processados por queda de energia e-<br>létrica ou outro motivo que afete o<br>hardware. O uso de impressora já é<br>possível nesta versão.

As mesmas operações existentes na versão Sinclair estão nessa versão, ainda a possibilidade de emitir outros relatórios como relação dos clientes em tratamento; ticket de próxima consulta; emissão de etiquetas para mala direta e emissão de cartas de chamada para re-<br>visão periódica de tratamento.<br>| Na versão disquete o software exi-

ge 48 Kb de RAM, impressora, um ou

dois drives de disco flexível e tem capa- cidade para arquivo de no mínimo 400 clientes. As mesmas operações são efe tuadas mas algumas delas sofrem mu- danças de filosofia.

Inicialmente esta versão permite que o próprio usuário personalize o produto para que as impressões já saiam completas e sem necessidade de custos de artes gráficas. O odontograma passa a ter capacidade para guardar um encadeamento de até três atividades por dente e mais quatro atividades ge- rais.

Outras atividades controladas pelo sistema na versão disquete são para emissão de cartas de cobrança para clientes em atraso de pagamento, cadastro de preços, orçamento por cliente, reorganização de arquivos, e- missão automática de recibo de paga-

mento, entre outras funções.<br>O custo de software varia de acor-<br>do com o equipamento, em aproximadamente 10 ORTNs na versão Sinclair, 30 ORTNs para versão TRS-80 em cas- sete e 50 ORTNs para a mesma versão sete e 50 ORTNs para a mesma versão<br>em disquete.

inha Intesoft,

A Compucenter Microin formática, de São Paulo,<br>está comercializando no-<br>vos softwares orientados para micros compatíveis com o IBM-PC, repre

sentando diversos fabricantes brasilei ros e estrangeiros. Uma das grandes novidades é a família de produtos Inte soft, desenvolvida pela Suchardt Software Systems e recentemente lançada nos Estados Unidos. Desta família o produto em destaque é o Intecalc, um sistema tipo spreadsheet com recursos potentes e com novo conceito de tridimensionalidade.

Através do Intecalc o usuário pode desenvolver modelos com matrizes de 255 linhas. 255 colunas e 255 páginas. Além disso este sistema perpela Compucenter

#### Para micros compatíveis com o IBM-PC

mite visão perspectiva de páginas, li-<br>nhas e colunas, bem como a divisão da<br>tela e utilização simultânea de matriz e de gráficos. Mas para imprimir estas matrizes, muito grandes, as impressoras disponíveis no mercado não são adequadas, uma vez que permitem no má ximo a impressão de 136 caracteres. Para solucionar este problema a Com- pucenter lança o Sideways, que permite a impressão de relatórios, em qualquer aplicação, com rotação de 90 graus.

O Sideways permite a escolha de either and the control of the control of the control of the control of the control of the control of the control of the control of the control of the control of the control of the control of the control of the control of t

vários tipos diferentes de caracteres e completo controle com relação a margens, espacejamento entre caracteres e linhas. Permite ainda dupla impressão, para maior nitidez do relatório. O usuário terá nove opções de impressoras. Este sistema ainda é compatível com Intecalc, Lotus 1-2-3, Supercalc 2 e 3, Multiplan e VisiCalc. Tanto o Sideways como o Intecalc são compatíveis com o Nexus 1600 (fabricado pela Scopus), também comercializado pela Compucenter.

een van die stel van die gewone van die stel van die stel van die stel van die stel van die stel van die stel

LANCAMENTO DE SOFTWARE

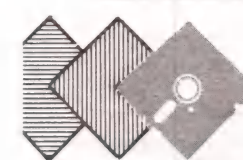

ma linguagem pessoal para micros é o que o Fancy. da Hengesystems de São Paulo, proporciona ao usuário, numa combinação de hardware e software para o Apple e similares.<br>O Fancy possui um sistema de reconheci-<br>mento de padrões, uma linguagem de pro-<br>gramação, um gerador de programas relacionados à admi-

nistração de bancos de dados, e conjunto de programas aplicativos comerciais.

A linguagem Fancy reconhece e reage às palavras do usuário, possibilitando que a comunicação faça uso de uma linguagem pessoal. Por exemplo, pode-se associar ao nome de programa DEIXE-ME VER FATURAS VENCIDAS um novo nome, como QUEM ME DEVE DINHEIRO. Pode-se associar um número qualquer de frases com o nome original, que o sistema reconhecerá os novos nomes como também procurará compreender frases semelhantes a eles. O poder de associação é maior quando utilizado em padrões, em modo livre, permitindo que a definição dos nomes de programas e itens sejam bem descritos, até o máximo de 32 caracteres, sem exigir que seja lembrado exatamente como foram definidos. |

O algoritmo que identifica a mensagem é um sistema de reconhecimento de padrões, armazenado em cartão de exinteligência artificial consegue detectar semelhanças e dife-

## <u>vancy, da</u><br>Hengesystems

Linguagem para compatíveis com Apple

renças entre o que já conhecia e a nova informação.<br>O hardware é um cartão contendo um microprocessa-<br>dor Z-80 que trabalha em paralelo como microprocessador<br>6502 do Apple. O cartão também abriga um sistema de<br>reconhecimen de memória e o vocabulário padrão. O software inclui quatro disquetes gravados dos dois lados, que contém o master do sistema, o disquete de demonstração, o programador de bancos de dados e cinco aplicativos: mala direta, controle de estoques, contas a pagar com diário geral, contas a receber e<br>folha de pagamento.

As características de programação estruturada permitem o rápido desenvolvimento de programas complexos na<br>área comercial e administrativa, executando operações com<br>26 casas decimais e tendo um quadro de funções intínsecas<br>

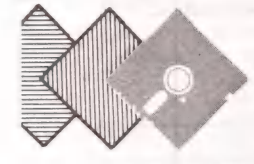

Victori Eletrônica do Rio de Janeiro, em presa especializada no desenvolvimento de sistemas para micros, está lançando a sua linha de pacotes Easyware, para diferentes micros que utilizem sistemas operacionais CP/M e Unix, também integrável com ou-

tros sistemas. Os softwares da linha Easyware vêm acompanhados de um manual em português, acessível ao usuário e a empresa possui um permanente serviço de atendimento telefônico para o esclarecimento de qualquer dúvida. O Easyware é uma linha de pacotes administrativos, contábeis e de gestão empresarial, desenvolvido para aten-

### Easy Victori

#### Para micros com CP/M e Unix

der às necessidades das pequenas e médias empresas e até as grandes empresas,dependendo da situação exigida.

Os programas lançados e disponíveis no mercado são para contabilidade, folha de pagamento, contas a pagar, a receber, controle de estoque, ativo imobilizado, mala direta, agenda, controle de seguros, controle de audiência e con- trole de mídia.

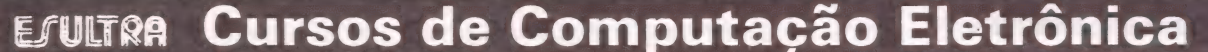

- e Análise de Sistemas
- e Programação Cobol
- e Programação de Micro-computador

Av. do Contorno, 6475 — Savassi — 30.000 — Belo Horizonte — tel. (031) 223-4277

/

**LANCAMENTO DE SOFTWARE** 

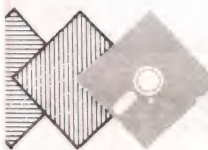

A Coordenação dos Pro gramas de Pós-Gradua ção de Engenharia (COP-PE), da Universidade Federal do Rio de Janeiro,

desenvolveu o Sistema de Cálculo de Ração de Custo Mínimo, para redução dos custos de alimentação de rebanhos, utilizando um micro com sistema operacional CP/M.

Inteiramente 'conversacional, o- pera sob a forma de Menus e não requer conhecimento prévio além de algumas horas de treinamento. O sistema calcula composições de rações de custo míni mo a partir de um conjunto de especifi-

## ação, da<br>COPPE/UFRJ

Cálculo de ração para micros com CP/M

cações quanto a nutrientes (proteínas, cálcio, fósforo, etc.) que uma ração deve conter para atender às necessidades alimentares de um animal (aves, suínos, bovinos). Fornece também um conjunto de dados que descrevem os ingredien-<br>tes (milho, soja, etc.) quanto à composição nutritiva, preço e estoque. Final mente, utiliza programação matemática para determinar quais os ingredientes e respectivas quantidades que devem compor a ração de menor custo possível.

O sistema é composto por três módulos, todos totalmente conversacionais: gerenciador de ingredientes e componentes, gerenciador de rações e módulo de cálculo de ração ótima. m CP/M<br>para determinar quais os ingredientes e<br>respectivas quantidades que devem<br>compor a ração de menor custo pos-<br>sível.<br>O sistema é composto por três<br>módulos, todos totalmente conversa-<br>cionais: gerenciador de ingredien

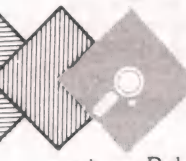

RR

A Polymax Sistemas e Pe- riféricos, de Porto Alegre, está lançando o SGG software de gerenciamento de gado leiteiro e gado de corte, para utilização nos<br>micros Poly 105 DP ou 201 DP.

O SGG, apresentado em junho passado no I Simpósio de Informática Rural, foi desenvolvido pela software house paulista Escritório S. Morita. A principal finalidade do sistema é controlar a reprodução, lactação e todo o re-

## Polymax

Para gerenciamento de gado leiteiro e de corte

banho, proporcionando um aproveita mento total das oportunidades de cru- zamento para o gado, o acompanhamento da produção de leite de forma global e por cabeça e também o gerenciamento do próprio rebanho.

O sistema permite ao produtor o controle de seu rebanho, desde a compra e venda do macho ou fêmea, sua procedência e antecedentes e demais dados de classificação, até o registro de conservação de animal.

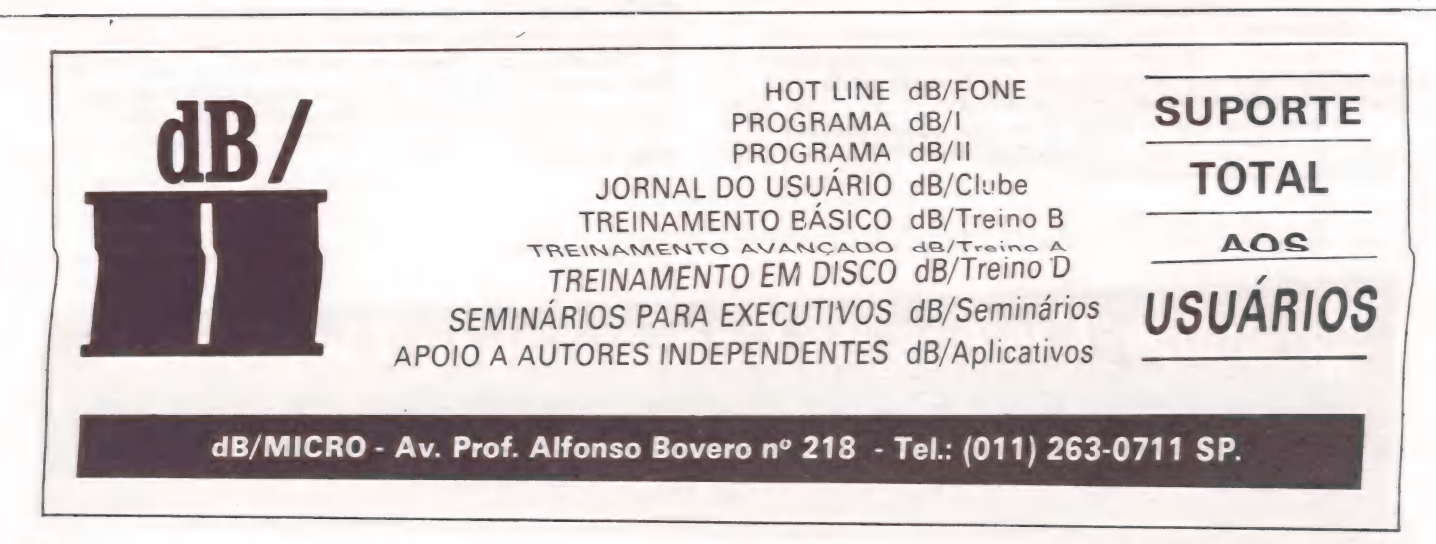

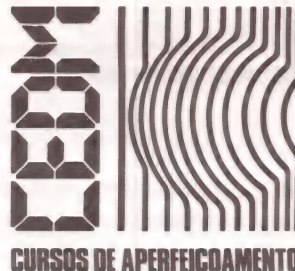

### MAIS SUCESSO PARA VOCÊ!

Comece uma nova fase na sua vida profissional. Os CURSOS CEDM levam até você o mais moderno ensino técnico programado e desenvolvido no País.

#### $\left(\mathfrak{gl}\left(\mathcal{N}\right)\right)$  ,  $\mathfrak{sl}\left(\mathfrak{sl}\right)$  ,  $\left(\mathcal{O}\right)\left(\mathcal{O}\right)$  ,  $\left(\mathcal{O}\right)\left(\mathcal{O}\right)$

São mais de 140 apostilas com informações completas e sempre Métodos novos e Inéditos de ensino garantem um aprendizado<br>atualizadas Tudo sobre os mais revolucionário CHIPS. E você prático muito melhor. Em cada nova lição,

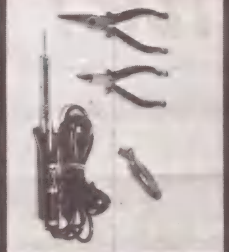

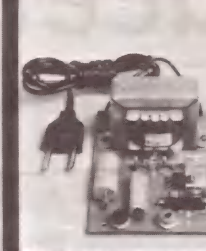

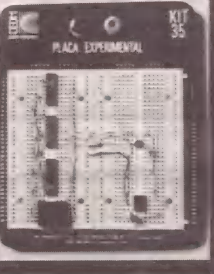

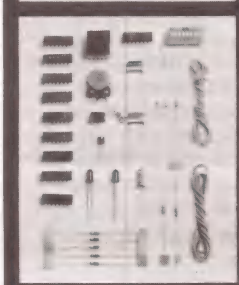

CEDM-20 - KIT de Ferramentas. CEDM-78 - KIT Fonte de Alimentação Sv/1A. CEDM-35 KIT Placa Experimental CEDM-74 - KIT de <mark>Compon</mark>entes.<br>CEDM-80 MICROCOMPUTADOR Z80 ASSEMBLER.

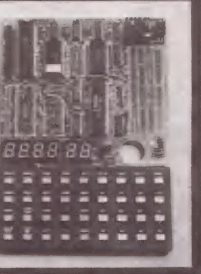

#### $(\circ 1)(\cdot \cdot \circ 1)$  : PROGRAMAÇÃO EM BASIC

básico até o BASIC mais avançado, incluíndo noções básicas sobre recebe KITS preparados para os seus exercícios práticos. Manipulação de Arquivos, Técnicas de Programação, Sistemas de **Ágil, moderno e perfeitamente adequado à nossa realidade**, os CUR-Técnicas em Linguagem de Máquina, que proporcionam um grande **aperfeicoamento profissional.**<br>conhecimento em toda a área de Processamento de Dados.

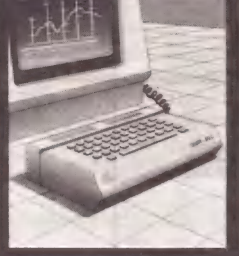

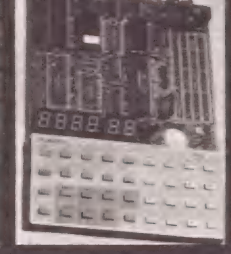

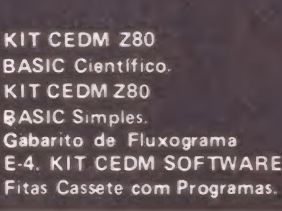

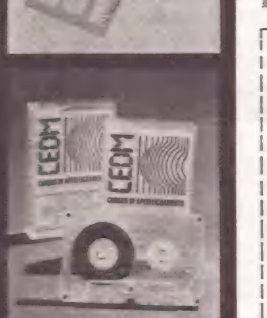

#### $\left( \mathbf{e}\mathbf{I}\right) ,\mathbf{A}\left( \mathbf{e}\right) \mathbf{e}\right)$ **ELERONICA E ÁUDIO**

recebe, além de uma sólida formação teórica, KITS elaborados entre entre entre a prático muito melhor. Em cada nova lição, apostilas ilustradas recebe, além de uma sólida formação teórica, KITS elaborados ensinam tudo sobr para o seu desenvolvimento prático. Garanta agora o seu futuro. Toca-discos, Sintonizadores AM/FM, Gravadores e Toca-Fitas, Cápsulas e Fonocaptadores, Microfones, Sonorização, Instrumentação de Medidas em Áudio, Técnicas de Gravação e também de Reparação em Áudio.

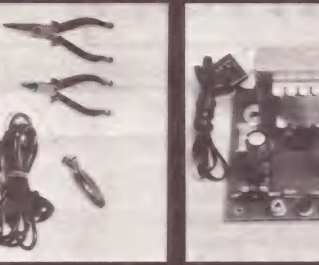

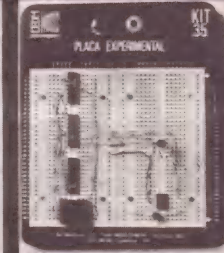

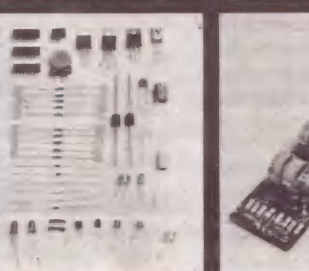

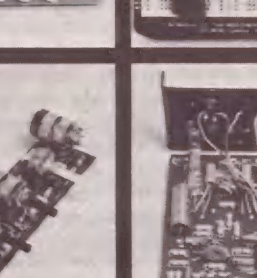

CEDM-1 - KIT de Ferramentas. CEDM-2 - KIT Fonte de Alimentação + 15-15/1A. CEDM-3 - KIT Placa Experimental CEDM-4 - KIT de Componentes. CEDM-5 - KIT Pré-amplificador Estéreo. CEDM-S - KIT Amplificador Estéreo 40w.

Você mesmo pode desenvolver um ritmo próprio de estudo. A lin-Este CURSO, especialmente programado, oferece os guagem simplificada dos CURSOS CEDM permite aprendizado fácil. E Forte CURSO, especialmente programado, oferece os<br>fundamentos de Linguagem de Programação que domina o universo **para esclarecer qualquer dúvida, o CEDM coloca à sua disposição uma**<br>dos microcomputadores. Dinâmico e abrang equipe de professores sempre muito bem assessorada. Além disso, você

Ágil, moderno e perfeitamente adequado à nossa realidade, os CUR-<br>SOS CEDM por correspondência garantem condições ideais para o seu<br>aperfeicoamento profissional.

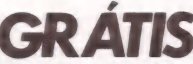

**Você também pode ganhar um MICROCOMPUTADOR.** Telefone (0432) 23-9674 ou coloque hoje mesmo no Correio o cupom CEDM.

Em poucos dias você recebe nossos catálogos de apresentação.

#### ui > EM Avenida São Paulo, 718 - Fone (0432) 23-9674. MM CAIXA POSTAL 1642 - CEP 86100 - LONDRINA - PR. CURSOS DE APERFEIÇOAMENTO POR CORRESPONDÊNCIA KIT CEDM Z80<br>BASIC Científico. BASIC Científico.<br>KIT CEDM Z80 Nome. . . . . . . . . . . . . . Rua. . . . . . . . . . . . . . . . . .

ANÁLISE

DE

## ELSO MACHADO DE AZEVEDO COMPUCO, da Binah/Compucenter

Contabilidade para micros com CP/M

função contábil canaliza<br>para si o registro de todos os fatos e atos<br>efetuados por uma empresa e repre-<br>senta portanto o histórico das ativida-<br>des de um organismo, seja êle mercantil<br>ou não. O exame da documentação<br>contáb rídica solicita seu balanço, os acionistas<br>acompanham o desempenho de seus<br>investimentos através de demonstrati-<br>vos de resultado da companhia em cau-<br>sa e decisões são tomadas pela alta<br>direção da companhia baseadas princ relatórios. Enfim, sem precisar ser proli-Xo, torna-se evidente a importância des manho de empresa, vise ela lucro ou não, mesmo porque em última instância a legislação determina a existência de controles e relatórios contábeis para o seu funcionamento.<br>O software Compuconta, desen-

volvido pela Binah Consultoria de Sistemas e comercializado pela Compucenter, ambas localizadas em São Paulo, visa automatizar os processos contábeis em equipamentos que utilizem sistema operacional CP/M, como é o caso do 101/201 da Polymax, ED 281 da Edisa, Schumec, Quartzil, Cobra 300, SID 3000, Unitron com CP/M, entre outros micros disponíveis no mercado, admitindo configurações de 64 Kb de CPU com acionadores de discos flexíveis de,  $8"$  ou 5  $1/4"$ 

#### Recursos

Este sistema de cortabilidade ge ral possibilita o trabalho segundo um

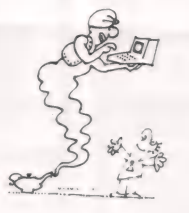

plano de contas com a quantidade de<br>contas limitada a capacidade de disco<br>até 998 históricos padrão e o processa-<br>mento mensal de um número de lotes<br>de lançamentos restrito aos disquetes<br>disponíveis. As contas são classifi não operacional e podemos deduzir pelo material examinado que é possível quebra de acordo com o especificado em uma tela inicial caracterizada de arquivo de controle. Nesta função são definidos pelo fornecedor os parâmetros básicos a serem utilizados no procesos<br>amento do sistema tais como proc disquete onde ficarão os arquivos referentes a plano de contas, históricos e lançamentos.

Em ponto algum da documentação encontrei informação acerca da possibilidade do sistema trabalhar com lançamentos múltiplos do tipo vários débitos para vários créditos, um débito para vários créditos ou vários débitos para um crédito, o que me leva a crer não ser possível este tipo de operação, na versão do Compuconta por nós analisada. Os recursos do sistema são expostos nas funçõs relativas a rotina diária, rotina de cadastramento, emissão de relatórios eventuais, rotina mensal e rotina anual.

À rotina diária envolve todo o pro- cesso de digitação/listagem de lança: mentos, consolidação de movimentos. consulta a saldo de contas e consulta ao razão de uma determinada conta. Os lançamentos são efetuados em lotes que permitem até 30 lançamentos de mesma data e os valores podem ser representados em até quinze posições tórico de um lançamento pode ser digitado sob a forma livre com um texto de até 250 caracteres ou sob a forma pa- drão com o código do histórico corres- pondente e o complemento.

A rotina de digitação prevê:

— inclusão de lote novo

- alteração de um lote - veri-<br>ficação de um lote

— exclusão de um lote

— inclusão/exclusão de mentos lança-

As telas são do tipo data-entry,<br>consistindo campo a campo todos os dados digitados e oferecendo recursos<br>para retorno e avanço de campos. Sem-<br>pre que se conclui uma operação o<br>sistema indaga "S/FIM ou campo a alte-<br>rar", sendo que Sindica confirmação do<br>que foi digitado, FIM não grava o

<sup>A</sup>rotina para consulta ao saldo de contas permite o exame de todas as contas do plano de contas ou a uma específica, o que a torna um recurso bastante interessante e útil, evitando inclusive a emissão de relatórios.

O Cadastramento cuida da manu tenção dos arquivos de plano de contas<br>e históricos padrão. A de emissão de<br>relatórios eventuais emite relação de plano de contas. históricos padrão, razão de uma conta em determinado período, demonstrativos eventuais, balan-<br>cete eventual e os termos de abertura e<br>fechamento do livro diário. A rotina<br>mensal relaciona-se com os relatórios definitivos de Apuração de Resultados.

Balancete, Razão sintético e analítico, Diário Geral e transporte de saldo mensal das contas movimentadas. Finaltórios de final de exercício através da<br>rotina anual que então trata do Balanço, apuração de resultados, razão, diá rio geral e efetua o transporte dos saldos de conta de um exercício para o outro.

Além da senha, que garante o acesso ao sistema somente de pessoas autorizadas, o Compuconta apresenta um outro recurso de segurança no que se refere aos valores digitados que são checados por intermédio de uma Capa de Lote contendo o somatório dos lan çamentos pertencentes ao lote.

Ainda como recurso do sistema, este software dispõe de uma rotina específica que possibilita a emissão de relatórios em impressoras do tipo Epson 80 modificando-se o tamanho dos caracteres impressos.

#### Facilidade de uso

O Compuconta trabalha com um seletor geral de serviços que orienta o usuário para as funções disponíveis do software, o que agiliza em muito o processo de interação usuário/sistema. As<br>telas de atualização/consulta apresen-<br>tam um padrão bastante razoável para<br>utilização do produto. A exibição de<br>mensagens é sempre coerente e com<br>um bom nível de entendimento por par te do usuário da ação a ser tomada.

Os lay-outs de relatórios são bem cuidados e apresentam os dados de forma bem clara para o manuseio pela contabilidade e não fogem do formato já conhecido entre os profissionais da área financeira. | Uma facilidade interessante de

ser ressaltada fica por conta da possibili dade de se ter sempre até dois meses<br>passíveis da alterações em seus lança-<br>mentos já efetuados. Isto dá uma maior<br>flexibilidade no manuseio dos movimentos contábeis na fase de acertos e conciliações até que se tenha o balan- cete de um período completamente fe-

chado. Em relação a capa de lote, embora assegure o somatório dos lançamentos digitados, achamos que torna-se uma preocupação a mais para o usuário, tomando tempo, complicando um pouco a operação do sistema e trazendo um

FICHA DE AVALIAÇÃO Compuconta, da Binah/ Compucenter **RECURSOS DESEMPENHO** FACILIDADE DE USO<br>
SUPORTE DO USUÁRIO<br>
(DOCUMENTAÇÃO,<br>
MENSAGENS DE ERRO<br>
MANUTENÇÃO)<br>
MANUTENÇÃO) EXCELENTE **MANUTENÇÃO)** 

certo trabalho extra que em se tratando de micro é vital. Questiono o seu uso pelo pequeno volume processado pelo sistema e pela complicação que traz para trabalhando em ambientes de grandes<br>CPDs de forma Batch onde a interação usuário máquina não é tão acentuada. Uma outra restrição à Capa de Lote é a de se ter somente movimentos de uma mesma data de referência sob um mesmo lote.

O cadastramento de contas, históricos padronizados, a digitação dos movimentos bem como a obtenção dos relatórios já mencionados é de fácil o- peração, embora seja necessário algum conhecimento de operação do sistema

CP/M.<br>O ciclo de obtenção de um balan-<br>cete definitivo é facilitado com as roti-<br>nas de consulta a saldos, assim como<br>aos lançamentos de uma conta específica, o que propicia uma dinâmica maior nos ciclos de verificação e acertos nos movimentos de um mês, que poderão ser repetidos quantas vezes for necessá rio até que se tenha os saldos das contas completamente fechados. A partir deste ponto o usuário poderá passar para a rotina mensal que então considerará o período devidamente encerrado, mas podendo a partir deste ponto se fazer alterações nos dados já cadastrados.

#### Desempenho

Os testes efetuados referem-se a versão CP/M do Compuconta em um equi- pamento Unitron adaptado com placa CP/M e monitor de vídeo de 80 colunas por 24 linhas, dois acionadores de dis- cos flexíveis de 5 1/4" e impressora Elebra.

Com excessão da rotina específica para impressora Epson 80 simulamos todas as outras funções do sistema procurando exaurir ao máximo possíveis situações que pudessem comprometer a utilização do produto. Nesta linha de ação manipulamos 20 contas, 9 tipos de históricos diferentes e lançamos cerca de 100 lançamentos referentes aos mo-. vimentos de 4 meses, emitindo-se por sua vez os respectivos Balancetes, Razão, Diário de demais relatórios. Isto, sem experiência prévia do produto, não levou mais do que quatro horas de tra- balhos e em ponto algum deparamos com problemas no software do tipo rotina mencionada nó Manual e que na prática não está funcionando, ou mesmo mensagens e telas divergentes com a documentação, situando-se portanto o Compuconta em níveis plenamente aceitáveis de desempenho no micro em questão.

#### Conclusões

O Compuconta apresenta carac- terísticas de um bom pacote contábil e sem ser mirabolante em termos de solução, executa o básico da contabilidade. E seguro, confiável e fácil de se operar, não exigindo do usuário grandes co- nhecimentos de microcomputadores

para O seu uso. Ainda assim achamos algumas deficiências no produto no que se refere à inexistência de centro de custo e maior número de variáveis nos históri- cos padronizados. A documentação do usuário, embora clara e objetiva, peca na exemplificação dos recursos que o sistema oferece. Uma outra falta muito comum nos softwares existentes no mercado, refere-se ao não forneci mento dos lay-outs dos arquivos que o aplicativo manipula.

As telas de entrada de dados e consultas, assim como os relatórios do Compuconta, são bem cuidados, assu- mindo um aspecto profissional necessá-

rio a um produto deste tipo. Finalizando, embora no nosso en- tender alguns itens no desenvolvimento do software não sejam necessários para micros, ou pelo menos não devam ser um fator complicador na operação, como é o caso da capa de lote, podemos<br>apurar um Balanço de maneira eficien-<br>te. O Compuconta, naquilo que se pro-<br>põe, consegue dar seu recado.

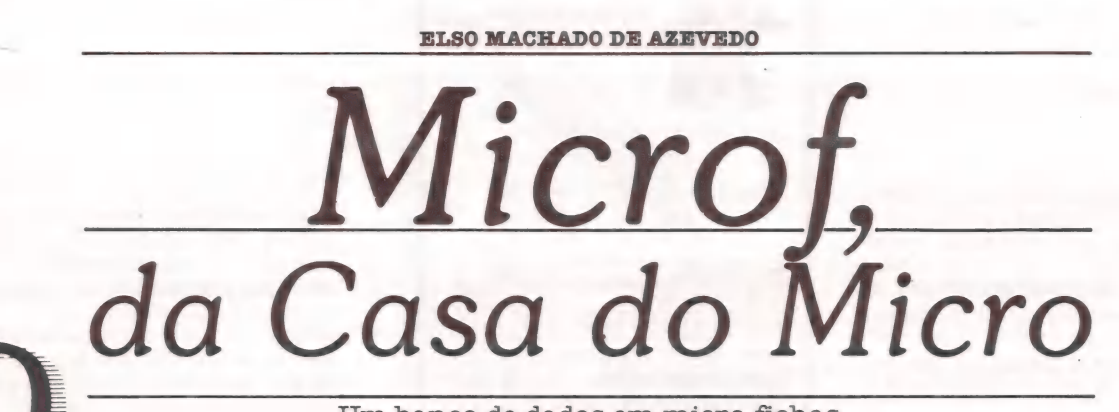

**NALISE** 

FTWARE

DE

Um banco de dados em micro-fichas

Microf se propõe a ser um software para manusear estruturas de dados simples na forma de microfichas. Não é um SGBD completo, mas bastante interessante e rápido na solução de determinados tipos de aplica-<br>ções.<br>Foi desenvolvido e é comerciali-<br>zado pela software house de Goiânia "A

Casa do Micro" e é voltado para equipamentos compatíveis com a linha TRS<br>80, como o CP-500, CP-300, JR da 89, Sysdata, Naja DGT-100, DGT-101, DGT-1000, entre outras. Está disponí-<br>vel nas versões disquete e cassete que exigem respectivamente 48 Kbytes e 16 Kbytes de memória RAM.

#### Recursos

Este software permite o desenvolvi- mento e utilização rápida de bancos de dados simples utilizando-se de um con- ceito de fichas que armazenam campos de dados que comporão o banco de dados.

Toda operação do Microf é feita através de menus que tornam bastante sim- plificada a utilização dos recursos do produto.

Cada ficha é encarada como se fossem as "micro-fichas" tradicional- mente conhecidas no mercado. O usuário define as características da ficha a través da rotina de cabeçalho (nome

dos campos, tamanhos e tipos de dados) e a partir daí pode darinício a carga dos dados.

As fichas após o preenchimento po-<br>dem ser visualizadas como se fossem<br>"micro-fichas" no vídeo e a tela, formatada com os campos originais ou na or dem que o operador quiser, pode ser rolada para a direita, esquerda, cima ou baixo. Além disso, o usuário pode efe- tuar pesquisas, classificação, inclusões e edições nos registros existentes na ficha. O Microf permite pesquisa por um campo ou combinação de campos. Sua filosofia de tratamento dos da-

dos consiste na construção de blocos de dados em memória RAM e que à medida que o operador solicitar serão trans-

feridos para disquete ou cassete. Podemos definir uma ficha contendo até 15 campos de até 99 bytes e o nome de cada campo pode ser descrito em até 13 caracteres.

Outros recursos do Microf referem-se as rotinas de impressão de etiquetas, pesquisa com relatórios e relatório geral de todo o conteúdo da ficha. Em todas estas rotinas temos o recurso de inibir campos, estipular o número de linhas impressas por página, determinar o número de linhas detalhe e em alguns casos solicitar a expansão de caracteres para impressoras que disponham deste recurso.

Ainda como recurso do software de-

vemos mencionar a possibilidade de se executar comandos do sistema operacional sem o cancelamento do Microf, o que evita a paralização do que se está fazendo e perda de tempo.

#### Facilidade de uso

O Microf é, sem dúvida, o software de banco de dados, guardando-se as devi- das proporções em termos de recursos, mais simples de se operar que vimos

por aí.<br>A forma implementada pelos autores<br>de se desenvolver uma estrutura de da-<br>dos como se fosse uma "micro-ficha" tornou o pacote muito prático e fácil de utilização por um usuário leigo em computadores. Com um pequeno trei- namento e assessorado com o manual, o usuário é capaz de, em poucas horas, implementar uma aplicação simples

como uma mala direta. Através dos menus, rapidamente descreve-se o formato da ficha na rotina intitulada "cabeçalho"; logo a seguir entra-se na rotina de carga de registros e finalmente é possível visualizar a ficha

ou imprimir relatórios. A documentação para o usuário é \* simples, como o é o software, e atende aos objetivos. Mas achamos que deveria ressaltar mais alguns pontos, como o fato de que os registros digitados no

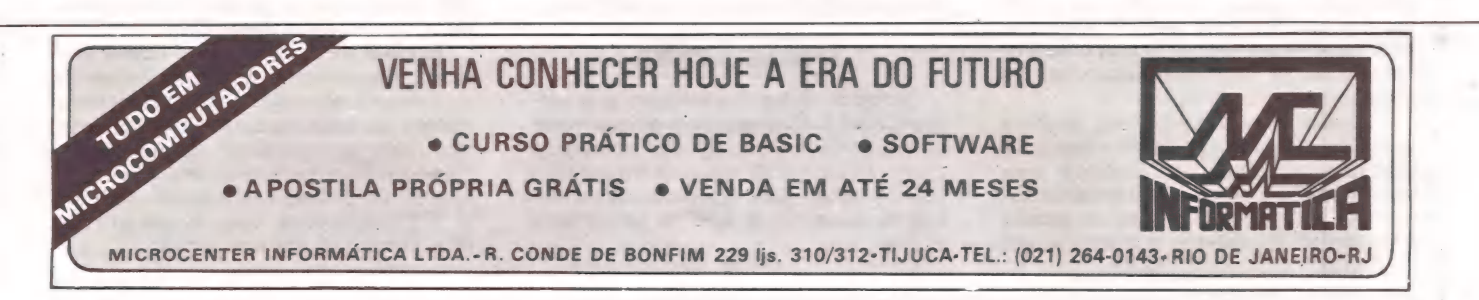

MicraMunda/dezembra 83

caso de uma queda de energia elétrica "estavam" na memória RAM do micro.

#### Desempenho

O desempenho do Microf, para o que ele se propõe, situou-se em níveis bastante satisfatórios. O fato deste pacote ter sido desenvolvido em linguagem de<br>máquina (Z80), usar o sistema operaciomal "NEWDOS80 ver 2.0" e administrar seus dados em blocos na memória o torna bastante rápido e agradável de se usar.

Realizamos um teste no Microf em um equipamento CP-500 com duas uni-<br>dades de discos flexíveis e impressora M-100 da Globus e o produto apresentou-se eficiente naquilo que faz, como por exemplo classificar o registros de uma ficha com 240 ocorrências em cer ca de 7 segundos.

#### Conclusões

Estamos diante de um software simples voltado para a resolução de problemas com estrutura de dados bastante simples. Atende as necessidades daqueles que precisam desenvolver rapidamente uma pequena mala direta, um pequeno controle de periódicos sem a necessidade de grandes recursos do SGBD.

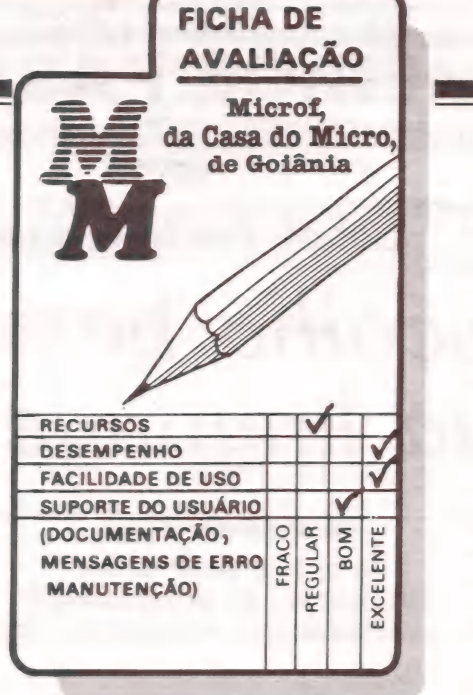

A solução encontrada pelos autores<br>do Microf é sem dúvida bastante prática. A possibilidade de visualização do que foi carregado na ficha deixa o usuário com um sentimento de segurança de que realmente é dono dos dados e está efetivamente vendo os dados.

Como recurso de expansão de caracteres, o Microf também pode ser usado como um processador de textos simples para a emissão de cartas e demais documentos.

De negativo, construtivamente, gos taríamos que o Microf criticasse a digitação dos campos quando da carga dos dados, pois tem o seu tipo (numérico ou alfanumérico). Sentimos a falta de uma mensagem acusando a não disponibilidade da impressora quando for o caso; o formato dos relatórios também poderia ser guardado para evitar que a cada emissão seja preciso informar tudo de<br>novo. Também achamos que poderia ser provida alguma segurança ao acesso<br>a fichas através de senhas que seriam

conhecidas para o pessoal autorizado. A documentação do Microf é de bom nível, mas deveria conter o layout dos arquivos de dados gerados para que o usuário pudesse tratar estes dados e formatar relatórios através de progra- mas de sua autoria.

Finalmente, podemos dizer que este software é muitíssimo interessante. Prático, feito aqui, o que é muito impor tante, e não tenho dúvida que será o primeiro estágio para a implementação de um completo gerenciador de estrutu- - ras de dados para microcomputadores.

**THE KSR BI-DIRECIONAL HITRA** 

A ISA, Indústria de Impressora S/A, apresenta a EL 8000 a impressora que prova na prática sua capacidade de trabalho. Impressão matricial  $9 \times 7$ , permitindo até 8 vias numa velocidade de 100 CPS. Equipado com memória de 2 K caracteres, utilizando formulário contínuo folhas soltas ou bobinas de papel. De 80 até 132 caracteres por linha; interface serial RS 232 e paralelo. Velocidade de comunicação de 9.600 B.P.S. 8 diferentes tipos de impressão.

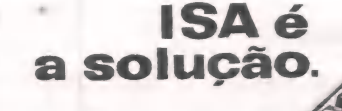

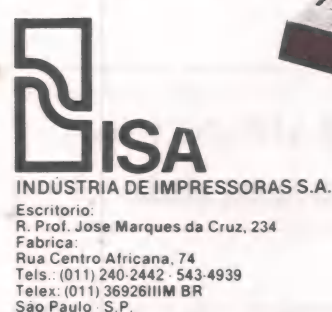

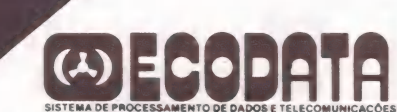

MATRIZ: Rio de Janeiro - R. Republica do Libano, 61 - 12º and. Tel.: (021) 221-4677 - Telex (021) 30187 FILIAIS: S. Paulo - R. Frei Caneca, 1119 - Tel.: (011) 284-8311 - Telex (011) 22191 Brasilia - SCS 02 - Bloco C n.º 41 - SL. 01 - Tel.: (061) 225-1588 - Telex (061) 1750<br>Porto Alegre - Rua Santa Terezinha, 300 - Tel.:(051)32-3564 - Telex (051) 2144<br>Goiánia - Belo Horizonte - Salvador

MicroMundo/dezembro 83

PASS

CO CETENSOTA

## Basic, Cobol, Fortran, Pascal... Escolha bem a sua linguagem

Os prós e contras das linguagens de programação mais utilizadas nos microcomputadores

m microcomputador é uma ferramenta?

PR

— Sim. e para fazê-la "funcionar" tudo o que você precisa são pro- gramas. Bem. a esta altura. o diálogo aci-

ma já complicou um pouco.

Evidentemente. existem inúmeras formas de se conseguir programas para fazer com que o seu micro seja a "solução para os seus problemas", sejam estas tarefas rotineiras ou até mesmo lazer.

Você pode comprar programas. pode copiá-los de livros. jornais e revistas. pode consegui-los gratuitamente com amigos e você pode até mesmo copiá-los ilegalmente (não se esqueça porém que "pirataria" é contra a lei. e aí adeus micros!).

Existe também a programação, que além de ser uma forma econô- mica (desde que você mesmo seja a mão-de-obra). permite que você crie seus próprios programas e também adapte ou complemente os progra- mas obtidos de outras fontes.

Uma linguagem de programação destina-se a estabelecer uma co municação entre o usuário e o computador. Uma vez que você formule qual é o seu problema. este deverá ser transcrito em uma linguagem de pro- gramação. Ou seja. atravês da linguagem será especificado o que você deseja que o computador faça. E observe que a linguagem de programação é um elo comum. pois é compreendida pelo computador e também (esperase) pelo programador ou usuário.

Neste artigo apresentaremos as principais características. áreas de aplicação e critérios para seleção das linguagens de programação de alto nível mais comumente utilizadas nos microcomputadores.

#### Linguagens de alto nível

Uma linguagem de alto nível é aquela cujo estilo e recursos de pro gramação aproximam-se da linguagem "natural" do programador.

Por exemplo. um programador de aplicações de natureza científica empregando uma linguagem de alto nível pode diretamente escrever que Z  $= X + Y^*W$  para representar a ava-<br>liação da expressão algébrica X  $+\overline{Y}W$  e identificar Z como sendo o resultado da expressão.

Em outro exemplo. um progra-<br>mador de aplicações de natureza co-<br>mercial empregando também uma lin-<br>guagem de alto nível pode escrever<br>WRITE LINHA-DE-TOTAIS. AFTER ADVANCING 2 LINES para repre sentar a transferência de dados para<br>uma linha específica de uma página sendo impressa. Por definição uma linguagem

de programação de alto nível deve ser substancialmente independente das características de arquitetura de qualquer computador. do conjunto in terno de instruções da máquina. tamanho de palavra (8 ou 16 bits), veloci-<br>dade do processador, dispositivos de<br>entrada e saída, etc. Ao contrário, as<br>linguagens de máquina ou Assemblers são estritamente dependentes de quase todas as características acima mencionadas.

Esta independência implica que as linguagens de alto nível sejam implementadas através de programas sofisticados e complexos como os compiladores. interpretadores. ligado res. etc. e cuja tarefa é exatamente a de preocupar-se com aquelas características e dependências acima mencio-

Embora não esteja dentro do escopo deste artigo. é oportuno lembrar<br>ao leitor que além das linguagens de<br>alto nível existem também as lingua-<br>gens de muito alto nível ou não proce-<br>durais. Este tipo de linguagem, que<br>infelizmente ainda não tem grande presença no mercado nacional de mi- crocomputadores. é utilizado por sis- temas de gerenciamento de bases de dados, pacotes estatísticos. pacotes de simulação, etc. e o programador ou<br>usuário deve apenas especificar os resultados que deseja. ao invés de ter que especificar como estes resultados deverão ser obtidos.

#### Basic

Atualmente. o mais difícil é en- contrar um microcomputador que não

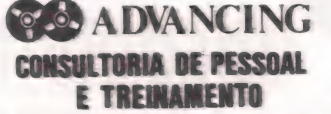

**EF ADVANCING** 

COMPUTER SHOP

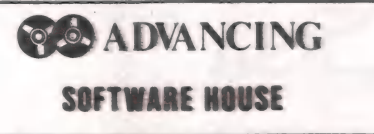

#### EMPRESAS DO GRUPO ADVANCING:

CONSULTORIA - TREINAMENTO - DIREÇÃO Andradas 1560 - Cj. 518 - 5º and. COMPUTER SHOP - SOFTWARE HOUSE Sarmento Leite. 248 - Fones (0512) 26-8246/26-0194/26-1194 P. Aleare - RS possa ser programado em Basic. As exceções são raras. |

O projeto do Basic foi iniciado em 1963 pelos professores Kemeny e Kurtz em um colégio norte-americano, e de um despretensioso projeto (parte da programação da versão original foi feita pelos próprios estudan tes) chegou-se a uma das linguagens

padrões da indústria de computação. O sucesso do Basic (Beginner's All-purpose Symbolic Instruction Co- de) é explicado pela própria filosofia de seu projeto, pois seus criadores desejavam uma linguagem de programação que fosse especificada do pon to de vista dos usuários.

Não há dúvida que este objetivo foi plenamente alcançado, uma vez que qualquer pessoa com algumas poucas horas de treinamento é capaz de escrever pequenos e simples pro gramas.

As características do Basic possibilitam o seu uso tanto em aplicações<br>comerciais quanto científicas, dependendo apenas das facilidades imple-<br>mentadas por este ou aquele compila-<br>dor ou interpretador, havendo aqueles inclusive que suportam processa mento comercial e científico em igualdade de condições.

Um dos problemas do Basic é a enorme proliferação de dialetos, de tal forma que praticamente cada fabri- cante tem o seu. com opções. facilidades e limitações diferentes e incompatíveis com os demais.

Quase 20 anos após sua criação. o Basic está longe de ser uma língua morta e continua em constante evolu- ção. sendo esperada para 1984 a liberação de um padrão ANSL

#### Cobol

É de longe a linguagem mais utilizada em aplicações comerciais. Foi criada em 1959 por um comitê de grandes usuários. fabricantes e órgãos do governo americano.

Seus criadores buscavam uma linguagem que fosse comum. de modo a permitir a transferência de programas e técnicas de programação entre equipamentos diferentes. ou seja. seu maior objetivo era a compatibilidade e esta acabou não se efetivando nos níveis em que era esperado.

Uma característica importante do Cobol é a sua sintaxe. que é seme lhante à língua inglesa. facilitando bastante a codificação e posterior enten dimento do programa. Outro ponto forte da linguagem são suas facilidades para tratamento de arquivos de dados.

Um ponto negativo é sua excessiva verbosidade que obriga o programador a escrever bastante. principalmente se comparada com outras linguagens como Basic e o PL/I.

A implementação de compiladores Cobol para micros é recente, mas as expectativas são de que eles sejam usados para micros em empresas que já utilizavam processamento de dados.

#### Fortran

É a mais velha sobrevivente das linguagens de alto nível. Sua criação se deu nos idos de 1954; desde então o Fortran (Formula Translating Sys-<br>tem) tem sido a linguagem mais utili-<br>zada para aplicações científicas.

zada para aplicações científicas.<br>Um programa Fortran é normal-<br>mente uma sequência de comandos que descrevem um algoritmo e que<br>usualmente evoluem apenas números<br>e vetores.

Como é voltado para aplicações. científicas, o Fortran dispõe de deficientes recursos para tratamento alfanumérico e principalmente arquivos de dados.<br>É uma linguagem de fácil apren-

dizado e é normalmente lecionada em universidades.

A implementação de Fortran em microcomputadores também é relativamente recente, muito embora alguns analistas da indústria de compu- tação profetizem sua substituição por linguagens mais sofisticadas e pode- rosas.

#### Pascal

De todas as linguagens de alto nível, Pascal ostenta alguns "mais". como por exemplo. mais recente, mais moderna e mais elegante que suas irmãs. Foi desenvolvida em 1970 pelo professor suíço Niklaus Wirth.

Pode ser utilizada tanto em aplicações comerciais como científicas. Infelizmente, Pascal (cujo nome é uma homenagem ao grande matemático francês) tem um aprendizado mais di fícil que o Basic, com as vantagens de que os programas apresentam melhor estruturação e estão menos sujeitos a erros e ineficiências.

As principais características do Pascal são: a presença de sofisticados mecanismos de controle do código (WHILE. BEGIN, REPEAT. CASE. "etc.); implementação de estruturas de dados poderosas que pudessem servir de ferramenta útil ao invés de imporem restrições e limitações ao trabalho do programador: eficiente suporte para arquivos de dados.

Pode-se dizer que Pascal "estourou no Norte". pois nos Estados Unidos sua popularidade vem crescendo exponencialmente e já começa a a meaçar o Basic como linguagem pre- ferida para programação de microcomputadores. Sendo também comum a substituição de Fortran nos currículos escolares por Pascal.

#### Critérios para seleção

Iniciaremos a discussão dos cri térios com uma colocação que talvez o desanime. E que a melhor linguagem para uma aplicação específica nem sempre é a escolhida e muito menos a

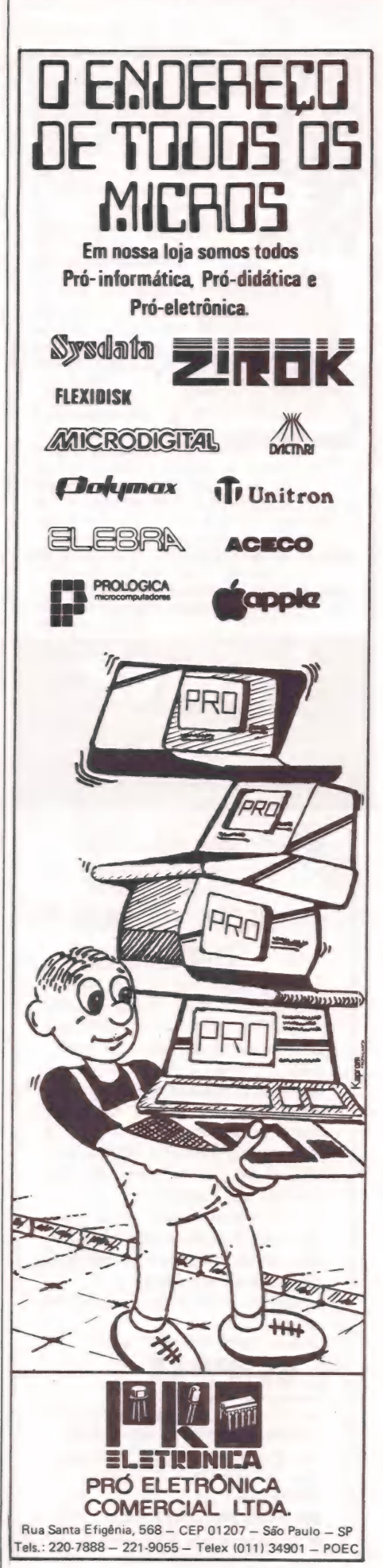

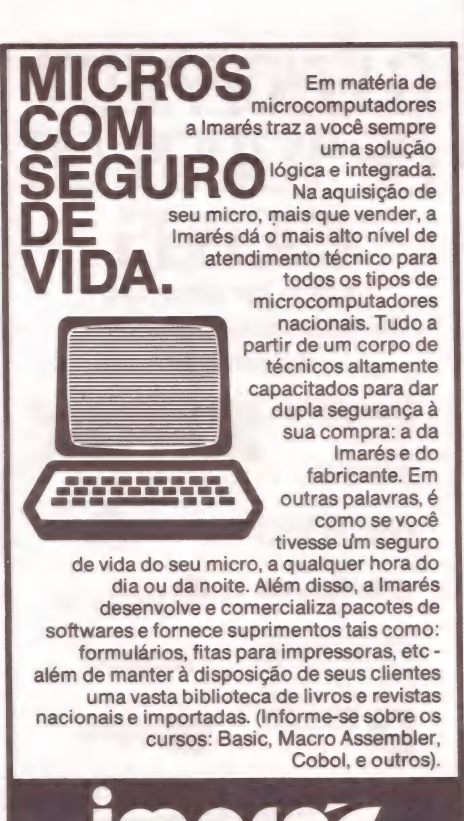

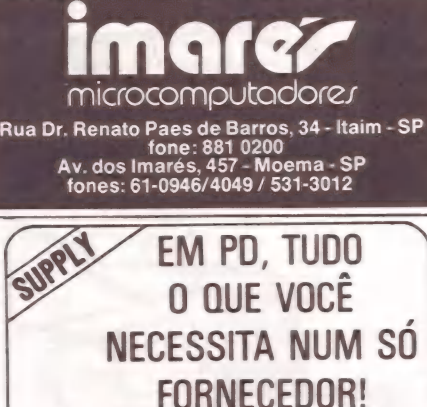

#### E a Supply não tem apenas todo e qualquer tipo de material para CPD's. Tem também os melhores preços e a mais rápida entrega. isso porque a Supply tem um estoque completo das melhores marcas existentes no mercado, podendo assim atender - com a mesma eficiência - desde empresas de grande porte até pequenos consumidores.

Se o seu problema for suprimentos para Processamento de Dados, preço ou prazo de entrega, consulte antes a Supply.

Você fará bons negócios e bons amigos.

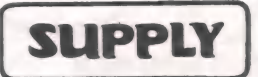

Suprimentos e Equipamentos para Processamento de Dados Ltda.

Rua Padre Leandro, 70 - Fonseca CEP 24120 - Tel.: 722-7937 Niterói - RJ. REPRESENTANTE - BH R. Guajajaras, 410/507

Tel.: (031) 224-6744

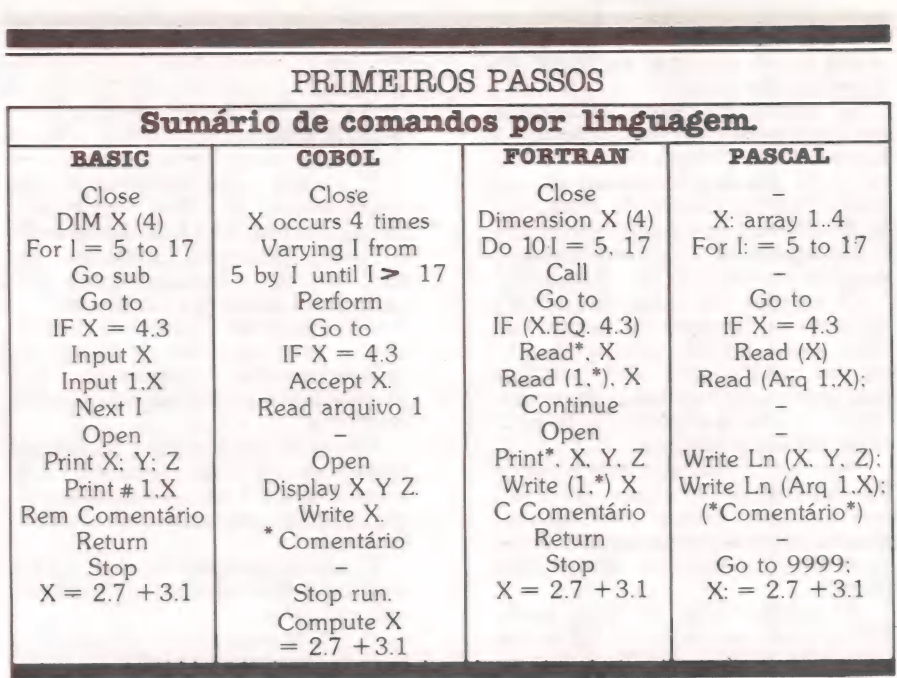

efetivamente empregada; isto é, existem outros fatores reais que são deci sivos na seleção de uma linguagem de

TO ETTA

programação.<br>Por exemplo, chega-se a conclusão de que o Pascal é a linguagem mais indicada para uma aplicação; no entanto o fabricante do microcompu tador não oferece esta linguagem. Suas opções estão entre escolher uma outra linguagem que o fabricante suporte ou então a aquisição da lingua gem no mercado externo sem nenhuma garantia de suporte.

Do exemplo acima conclui-se também que as linguagens de programação deverão ser um item criteriosa mente analisado quando da seleção de um microcomputador.

Mas como encarar o problema de selecionar a melhor linguagem<br>para determinada aplicação? O enfopara determinada aplicação? O enfo-<br>que recomendado é dividido em três

partes. Primeiro avalie cuidadosamente todos os recursos de programação que são intrínsecos à sua aplicação. Por exemplo, se sua aplicação fizer uso intesivo de manipulação de caracteres ou então de arquivos de dados, a linguagem escolhida obrigatoriamente deverá prover facilidades para

atender a tais necessidades. Em segundo lugar, a escolha da linguagem ideal pode depender também da qualidade dos compiladores ou interpretadores disponíveis. Não existem aplicações que não precisem de depuração ou então de manuten- ção; qual então é o nível do suporte oferecido pelo compilador/ interpretador para tais atividades? Esta é uma pergunta típica e que pode servir como ponto de partida para esta avaliação. Outros itens incluem docu mentação, precisão dos dados suportados. qualidade do suporte oferecido pelo fabricante, etc.

Por último, avalie a eficiência da implementação da linguagem. A efi-

ciência pode ser avaliada por três elementos principais: velocidade de compilação, tamanho do programa em linguagem de máquina ou então do pseudocódigo a ser interpretado e a velocidade de execução. À importância destes elementos varia de acordo com os diferentes tipos de usuários e ambientes. Por exemplo. um usuário voltado basicamente para o desenvol vimento de aplicações (tal como uma "software house") afere extrema importância ao tempo de compilação. ao passo que o usuário de um aplicativo está interessado basicamente nos seus tempos de execução. E há também aquele tipo de usuário para o qual o mais importante são as facilidades oferecidas pelo compilador/interpretador em detrimento das demais.

#### Conclusões

Com relação às linguagens de programação de alto nível uma ten-<br>dência tida como certa é um maior esforço dos organismos internacionais de padronização no estabelecimento de padrões mais rígidos para estas linguagens, atendendo a crescentes interesses de fabricantes. "software houses" e usuários.

A nível de mercado brasileiro. a esperança é que os fabricantes de microcomputadores ofereçam um leque mais amplo de linguagens de programação. de modo que o usuário disponha de mais ferramentas para incremento de sua eficiência e produti- vidade.

Seja bastante cuidadoso na es- colha da linguagem de programação ideal para uma determinada aplicação: nesta escolha pode estar a dife- rença entre o sucesso e o fracasso desta aplicação. pois lembre-se que as linguagens de programação também são ferramentas e uma vez mal empregadas podem trazer consequências desastrosas.

## . Como aprender microcomputação sem fazer milita força.

& À Libra é formada por profissionais que conhecem todos os segredos dos micros.

## aprender microcomputação.<br>Toda a força já foi feita para você.

—— . — — — ==... > mea e e - - e —— — — rege -—— a ——— e — — mem ai a ci a =

Você só entra com a vontade de aprender. E a Libra entra com a estrutura<br>mais completa do mercado em microcomputação.<br>Apostilas próprias, especialmente preparadas. Professores especializados. Treinamento<br>em software de tod

Você entra, senta e fica espantado: nunca foi tão fácil e tão rápido aprender tudo sobre microcomputação.

### Você aprende tudo o que quiser:

Os cursos da Libra vão do be-a-bá até a pós-graduação. Estes são apenas alguns exemplos:

Introdução ao microcomputador - o que é, para que serve, como funciona,

histórico, possibilidades futuras.<br>Aplicativos - você é apresentado ao conceito dos escritórios do futuro: "office-<br>automation" através dos programas mais famosos e utilizados do mundo: Visicalc,<br>Banco de Dados, Edição de

Basic Total - a programação pelo caminho mais curto.<br>Treinamento em softwares - os programas mais avançados e utilizados, vistos com<br>toda a profundidade, exclusividade Libra.

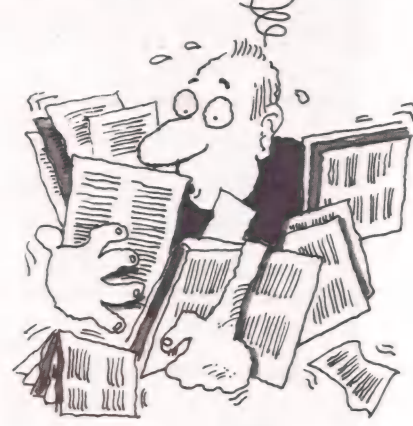

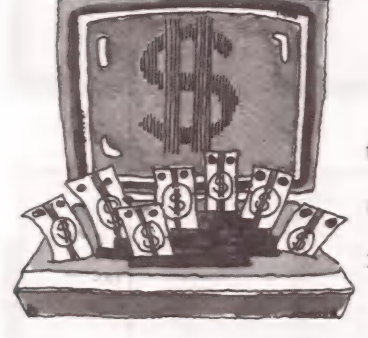

e É

### Sua empresa também ganha com a Libra.

Ganha porque seus funcionários não perdem tempo, e já vão logo aproveitando<br>todas as vantagens dos micros.<br>E ganha porque a Libra também coloca a sua empresa em contato com os melhores<br>serviços de microcomputação e o melho

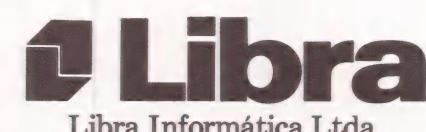

Pça. Charles Miller, 96 - CEP 01234<br>Tels.: (011) 65.5081 e 262.9033 (em frente ao Est. do Pacaembú)

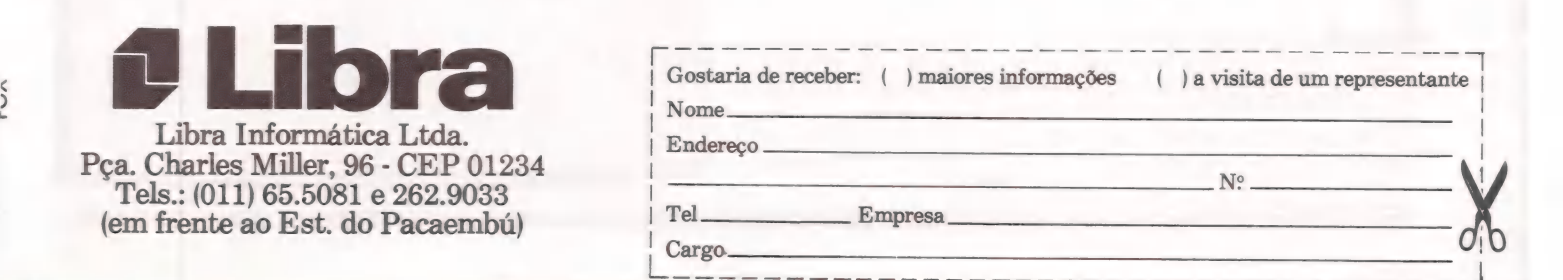

### Menu

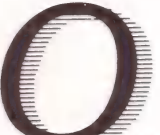

programa Menu, para micros compatíveis com Apple. é de grande utilidade para quem pretende implementar aplicativos utilizando menus de fácil manipulação. Nada de códigos - é só pressionar a tecla programada para seleção.<br>(Elso Machado de Azevedo).

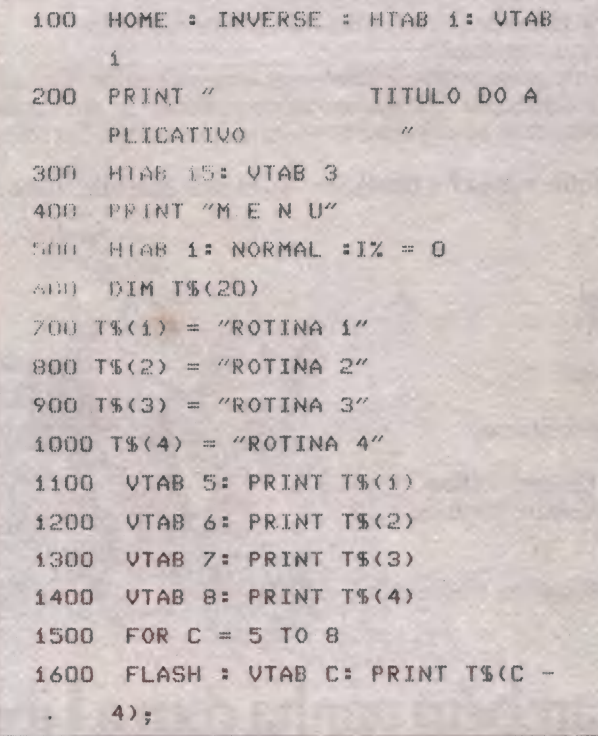

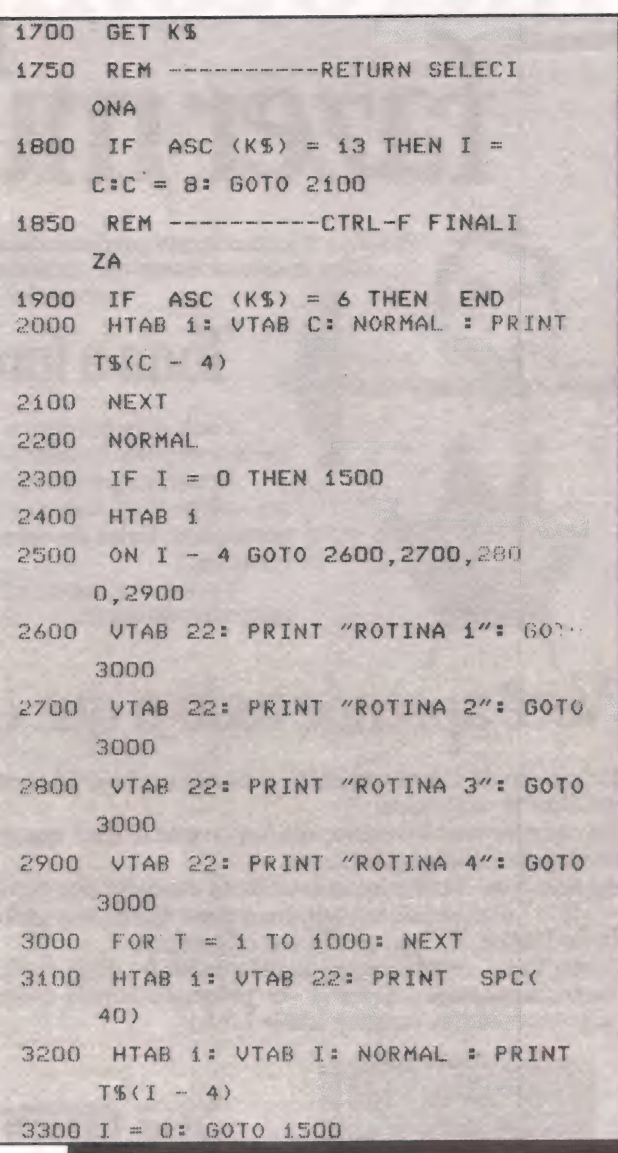

## Ordena tabelas

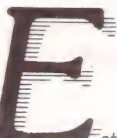

Este é um programa simples que classifica uma tabela.<br>Quem desejar mudar o número de ocorrências é só alterar o<br>número 14 para o escolhido nas linhas 40, 80, 160 e 260, assim riameiro 14 para o escomito nas imitas 40, 00, 1 o e 200, assim<br>como a forma de apresentar resultados, que pode ser convertida conforme cada micro. Colaboração dos leitores Gilmar<br>Pértile e Carlos Drechmer, de Cascavel, Pa um micro TRS-80 modelo IV com CP/M.

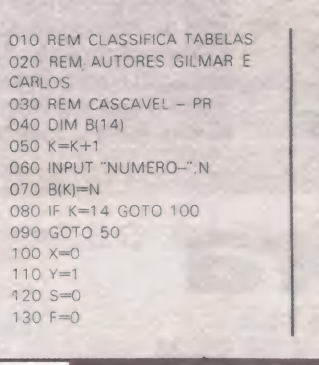

```
140 x = x + 1150Y = Y + 1160 IF Y > 14 GOTO 230
170 IF B(X) = B(Y) GOTO 140
180 S = B(X)190 B(X)=B(Y)
200 B(Y)=S
210 F = 1220 GOTO 140
230 IF F=1 GOTO 100
240 C=C+1
250 PRINT C"-"B(C)
260 IF C=14 END
270 GOTO.240
```
## Natal personalizado

Este programa, enviado pelo leitor Antonio Carlos Prado Jr., de São Paulo, é para micros compatíveis com o Apple<br>II e bastante útil para a época de Natal. Imprime uma espécie de cartão de Boas Festas personalizado, com os enfeites da<br>árvore colocados pelo operador. Pode ser impresso qualquer nome, desde que não ultrapasse a marca dos 38 dígitos.<br>Também não deve ser colocada vírgula ou dois pontos, pois desorientam a lógica do programa, produzindo resultados<br>inesperados. Os caracteres especiais que constam nas linhas 50 e 70 referem-se aos sinais necessários para ligar a impressora Epson MX-100 e para pular de folha. Devem ser mudados se a impressora exigir outros caracteres. Quem possui<br>impressora com capacidade gráfica pode melhorar o programa, incorporando variações e alternativas.

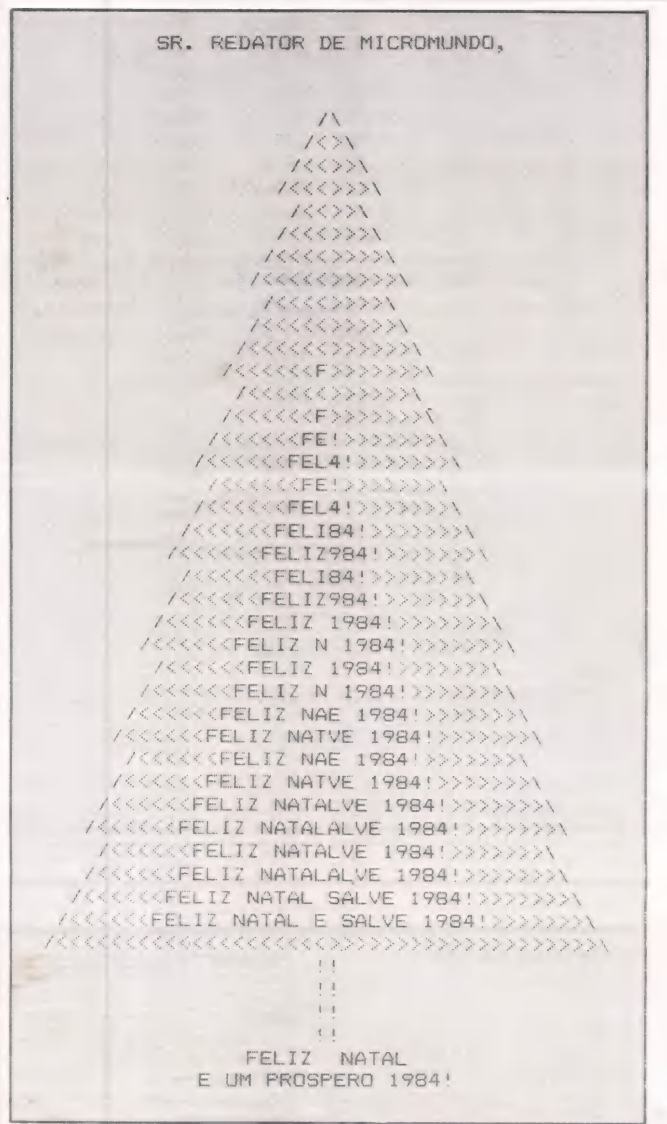

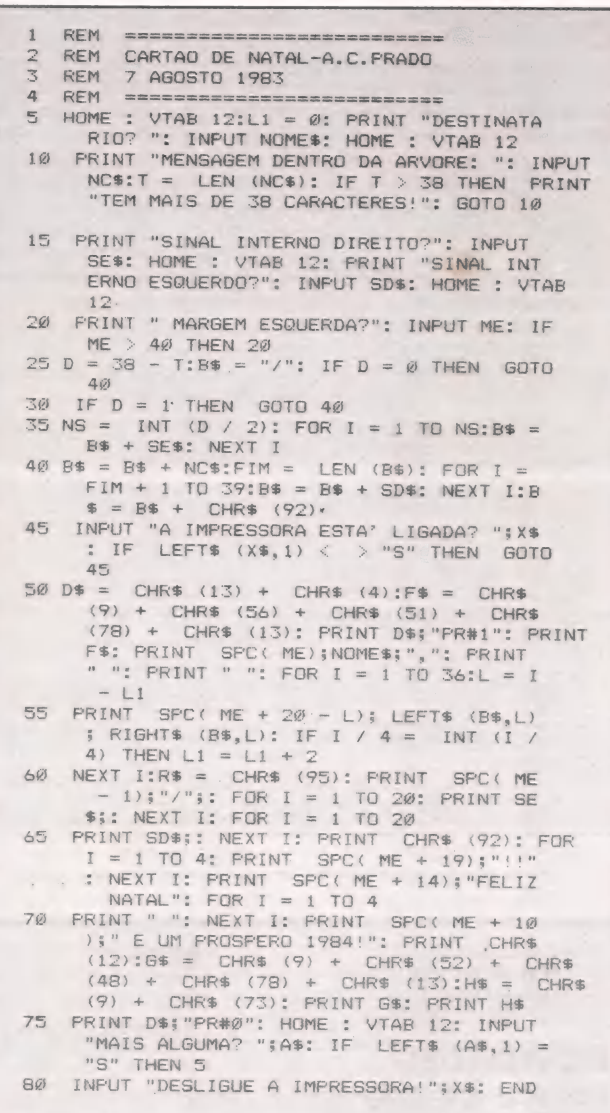

## Natal/Bas

O programa Natal/Bas roda em equiprograma ridary Bas roda em equi-<br>pamentos compatíveis com TRS-80 e é<br>uma surpresa para os leitores que pos-

n

155

suem este tipo de micro. Vale a pena digitá-lo.

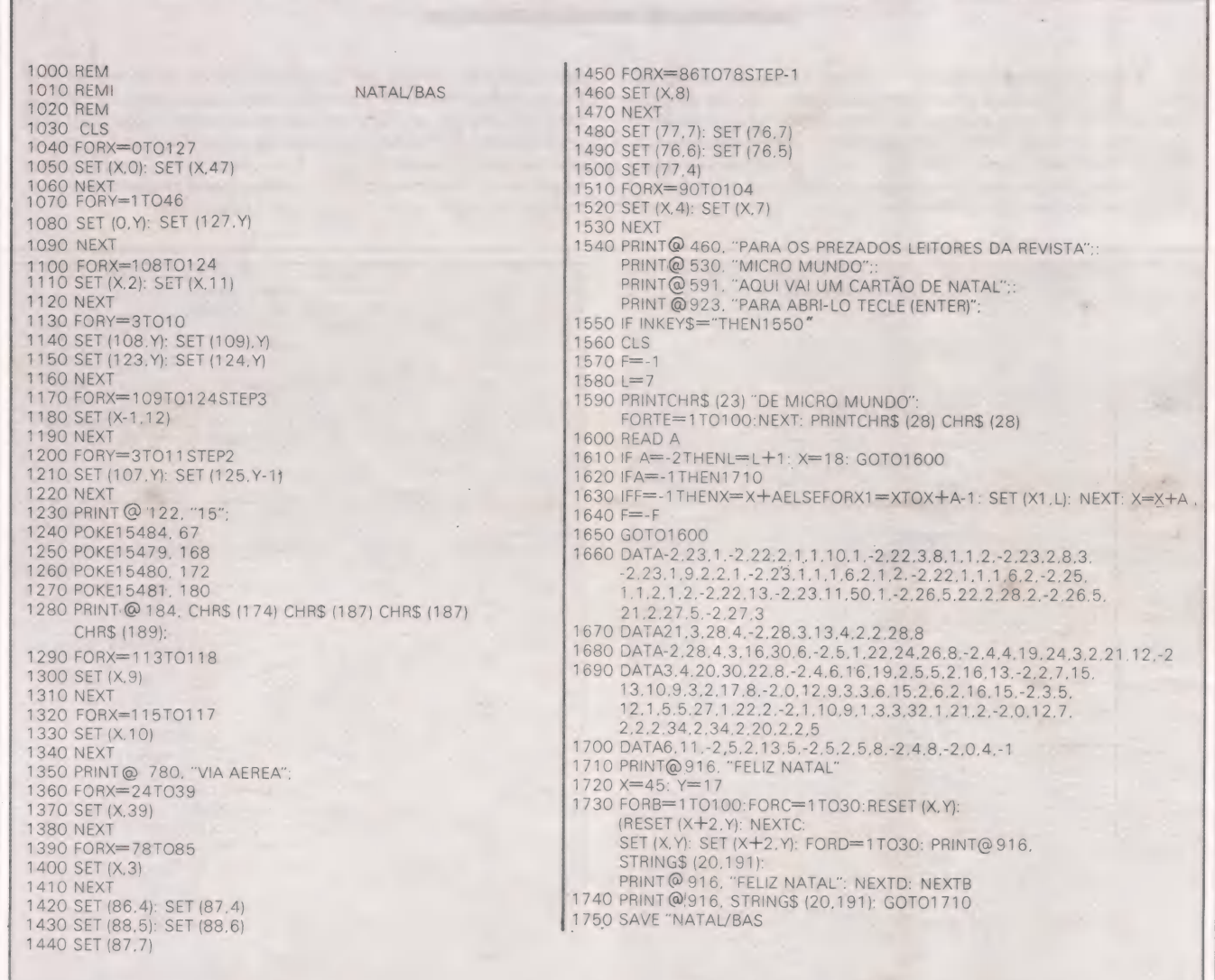

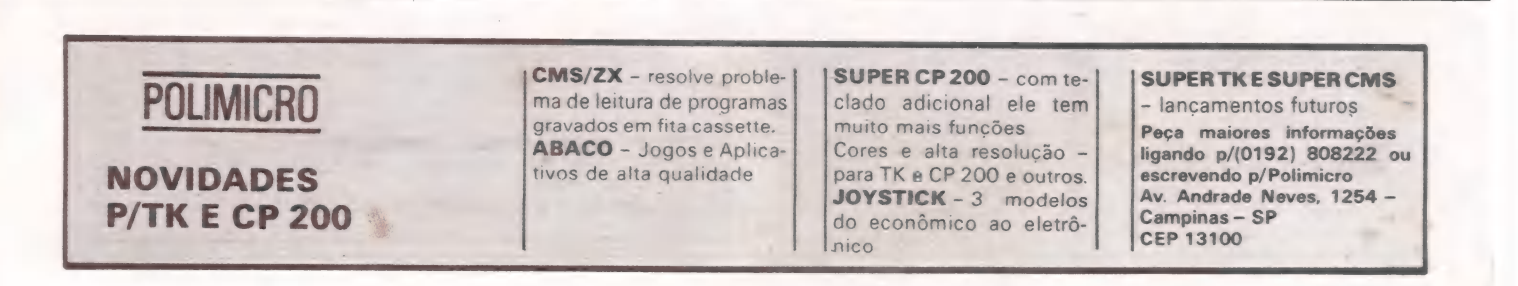

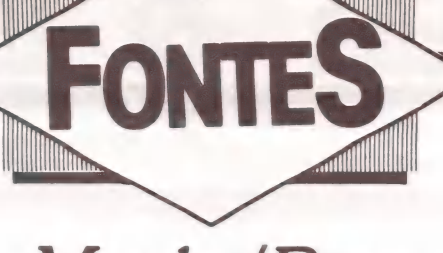

### Muda/Bas

Este programa foi elaborado para equipamentos compatíveis com TRS-80 e tem como finalidade substituir partes de um string por outro. Este tipo de processo é de grande valia para o desenvolvimento de aplicativos em Basic que envolvam tratamento de tex tos. Exemplificando, vamos supor frase padrão armazenada da forma abaixo onde queremos substituir os \*'s pelas variáveis número do cheque e nome do banco:

Pago pelo cheque n. \* do banco \* Cheque = 10101 banco = do Brasil Ficando o texto da seguinte forma:

Pago pelo cheque n. 10101 do banco do Brasil

O programa Muda/Bas efetua este tipo de processamento de texto utilizando-se da rotina indicada na linha 1000 e que simplifica em muito este trabalho. (Elso Machado de Azevedo)

REMI 10 REMI 20 REMI 25 CLEAR1000: CLS<br>30 PRINT "MUDA/BAS NO AR"  $40$  T\$ = "PAGO PELO CHEQUE N. \*1 DO BANCO \*2" 45 PRINT "ESTE É O STRING ANTES DA MODIFICAÇÃO =" 47 PRINTTS 48 AS=TS:A1\$="\*1"<br>50 LINEINPUT "ENTRE COM O NÚMERO DO CHEQUE-";A2\$<br>60 GOSUB1000<br>70 LINEINPUT "ENTRE COM O NOME DO BANCO-";A2\$<br>75 A1\$="\*2" 80 GOSUB1000 90 PRINT "AQUI ESTA O STRING MODIFICADO =" 95 PRINTAS 100 GOTO4O 1000 A1%=1:A%=0 1100 IFLEN (A\$) — LEN (A1\$) +LEN (A2\$))255 THENRETURNELSEAW=INSTR(A1%, AS. A1S): IFA%=OTHENRETURNELSEAS=LEFT\$(A\$, A%-1) +A2\$+MID\$ A1 %=A%+LEN(AZ\$): GOTO1100 MUDA/BAS

## WHERE IS MINAS DIGITAL NOW?

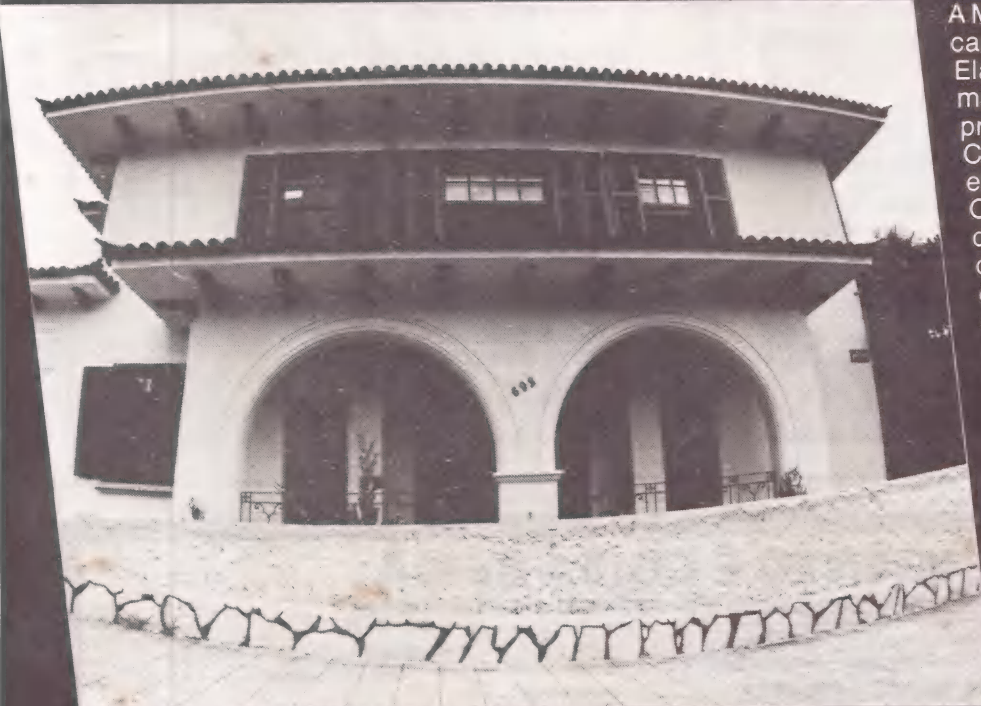

A Minas Digital agora está de casa nova.

Ela cresceu tanto que precisava de mais espaço. O espaço que sempre procurou conquistar.

Com isso, a assistência técnica, que já. era boa, ficou ótima.

Os serviços em micros e equipamentos de fabricação nacional e americana, a comercialização de micro-

computadores, o desenvolvimento de soft-ware para aplicações comerciais, peças e componentes, tudo, enfim, ganhou mais espaço e agilização. Portanto, aos bons motivos que você já tem pra continuar com a Minas Digital, acrescente mais um: oseunovo endereço.

Rua Araguari, 692 - Esquina c/ Timbiras. Where is Minas Digital now? Você já sabe!

**Minas Digital** 

Rua Araguari, 692 - Esquina c/ Timbiras. - Fone: (031) 337-7946 (PBX)- Caixa Postal 486 CEP 30.000 - Belo Horizonte - Minas Gerais.

**JOZE** Rotina de datas

IICA

Atendendo a pedidos, eis aqui uma das possíveis rotinas envolvendo completamente o assunto Datas:

ROTINA DE DATAS: **WORK:** \*\* ! Pequena tabela com os nomes dos dias da semana: 49 /-01 HSEMANA. 03 SEM01 PIC XXX VALUE "DON", 03 SENO2 PIC XXX VALUE "SEG". **03 SEN03** VALUE "TER". PIC XXX 03 SEN04 PIC XXX VALUE "QUA". 03 SEM05 PIC XXX VALUE "QUI". **#3 SENO6** PIC XXX VALUE "SEX". 03 SEM07 PIC XXX VALUE "SAB". 01 HSEMANAX REDEFINES HSEMANA. 03 HSEMA PIC XXX OCCURS 7. ## ! Areas inicializadas A-N-T-E-S do PERFORM: 开关 01 PREPARACAO. PIC 9(6). 03 WDATA **03 WDATAX** REDEFINES WDATA. 05 WOIA PIC 99. **65 UNES** PTC 99. 05 WAND PIC 99. 03 ANOMIN **PIC 99** VALUE 01. I opcionais limites de 03 ANOMAX **PIC 99** VALUE 99. ano para teste l -88 ※※ Ⅰ Areas para voce usar A-P-O-S o PERFORM: ×  $\mathbf{I}$ \*\* ! ERDT = (1), Data esta' errada; =< 0), Data esta' OK! \*\* ! SEMA = "(sss)", onde sss =) Nome do Dia da Semana. \*\* ! DIA-SEMA = (n) =) Mumero Indicador do Dia da Semana (1 a 7)! n# ! ALGORIT = (nnnnnn) =) Algoritmo atribuido 'a data, a fim 图 1 de facilitar calculos exatos de di-拼音 1 ferencas en dias.  $\frac{M}{2\pi}$ 03 RESULT PIC 9(8). REDEFINES RESULT. **AS RESULTX** 05 DIA-SEMA PIC 9. 05 ALGORIT PIC 9(6).

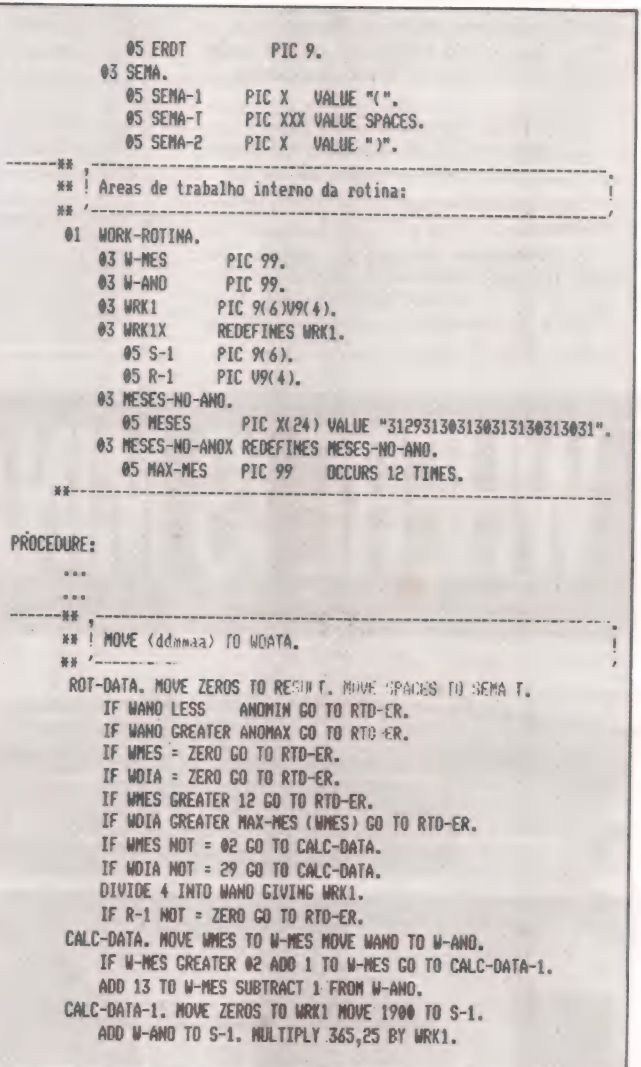

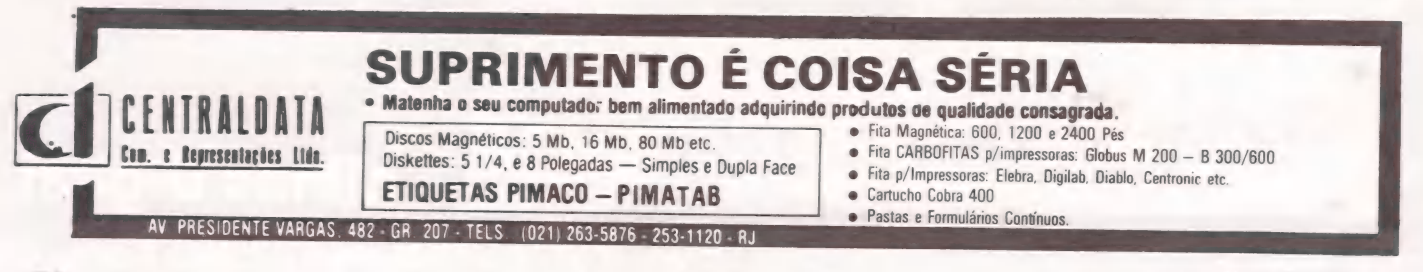

Esta coluna está aberta aos analistas e programadores. Envie suas experiências, dicas e

macetes em Cobol, Basic. Assembler, Fortran ou Pascal para divulgação nesta página.

MULTIPLY 30,6 BY N-MES GIVING ALGORIT. ADD S-1 TO ALGORIT ADD WDIA TO ALGORIT. SUBTRACT 621049 FROM ALGORIT. OTVIDE 7 INTO ALGORIT CIVING MRK1.<br>XF R-1 - ZERO MOVE 1 TO DIA-SEMA GO TO RTD-OK. NULTIPLY 7 BY R-1 CIVING DIA-SENA. ADD 2 TO DIA-SEMA GO TO RTD-OK. RTD-ER. MOVE 1 TO ERDT. GO TO ROT-DATA-X. RTO-OK. MOVE HSEMA (DIA-SEMA) TO SEMA-T. ROT-DATA-X, FXII. -88 \*\* ! EXEMPLO: Dados DATA-HOJE e DATA-NASC, calcular en que dia 88.8 da semana a pessoa nasceu e quantos dias sao decorridos ate DATA-HOJE.  $88.1$ ■ ↓ **\*\*! 77 ALGORIT-HOJE PIC 9(6).** ## ! 77 DIAS-DECOR PIC S9(6). 张扬

 $1.1$ ... MOVE DATA-HOJE TO WDATA PERFORM ROT-DATA THRU ROT-DATA-X. MOVE ALGORIT TO ALGORIT-HOJE.

 $\overline{a}$ 

a a a

... I recebe DATA-MASC 1

MOVE DATA-NASC TO MDATA PERFORM ROT-DATA. IF EROT = 1 GO TO ERRO. SUBTRACT ALGORIT FROM ALGORIT-HOUE CIVING DIAS-DECOR.

IF BIAS-DECOR = ZERO GO TO VOCE-NASCEU-HOJE. IF DIAS-DECOR LESS ZERO GO TO VOCE-ESTA-PRA-NASCER.

... Resultados: DIAS-DECOR =) Quantos dias sao decorridos; SEMA => Nome do dia da semana (sss); DIA-SEMA => Numero do dia da semana.

Comentarios T&T: Funciona apenas de 1901 a 1999. DIAS-DECOR PIC S9(6) ... coloque sempre um "S" porque sempre existe um "engraçadinho" para avacalhar, ok?

Obs: Voce pode ou Ampliar o texto com o nome do dia da semana: - alterando SENO1, SENO2, etc, HSENA e SENA-T para PIC X(13) - (VALUE "SEGUNDA-FEIRA", etc). ou Eliminar a Tabela (nao sendo utilizada), suprimindo os campos correspondentes, a linha de RDT-OK e mudando GO TO ROT-OK para GO TO ROT-DATA-X.

## **CIENTÍFICA - BRASCOM OFERECEM: SISTEMAS BR1000**

#### Chave para você entrar na era da informática.

Sistema monousuário (BR-1000) e multiusuário (BR-1000M) utilizando a tecnologia do barramento S-100, permitindo uma ampla combinação de até 6 terminais de vídeoteclado; expansão de memória de 64 a 512 KB; discos Winchester de 5 a 10 MB; discos rigidos de 32 a 96 MB; impressora de 100 CPS a 600 LPM; impressora para processamento de textos.

#### - SOFTWARE DE BASE E APLICATIVO

- ASSISTÊNCIA TECNICA

CIENTÍFICA

efetuada por técnicos altamente qualificados e treinados na própria BRASCOM. Não há limites de aplicação para o uso do sistema BR-1000. Imagine um problema que envolva processamento de dados e nós lhe daremos uma solução BRASCOM.

## NÓS CRIAMOS A SOLUÇÃO.<br>CRIE VOCÊ O PROBLEMA.

engenharia e sistemas computacionais Itda.

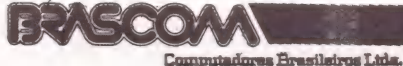

RUA CONDE DE PORTO ALEGRE, 166 - ROCHA - TEL.: (021) 201-2295 - 581-1195 RIO DE JANEIRO - RJ

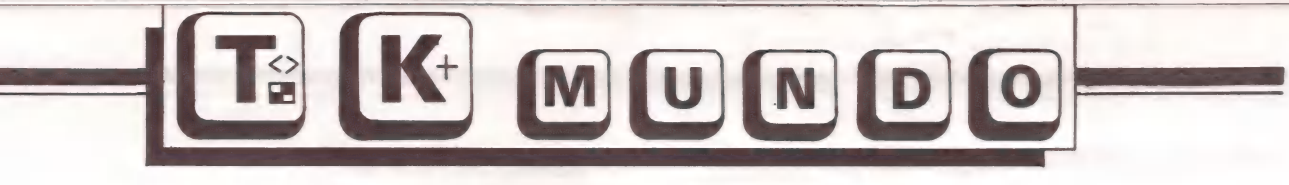

#### **SERGIO BATISTA**

### Como fazer um sort

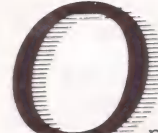

programa a seguir classifica 15 números em ordem crescente, demonstrando no vídeo cada passo de sua execução.

A rotina principal encontra-se entre as linhas 270 à<br>380 e seu princípio é bastante simples:

Se o número contido em P(J) for maior do que o<br>número de P(L) – que é o último registro dentro da matriz – então o conteúdo das variáveis será trocado, o valor de L decrementado e a rotina se repetirá até que P(J) seja maior do que P(L).

Embora o processo de classificação, por sua própria<br>natureza, seja bastante lento, em função do número de comparações que o micro precisa fazer, é interessante rodar<br>este programa no modo SLOW, pelo efeito visual que ele proporciona, ao editar cada troca de elementos dentro da matriz.

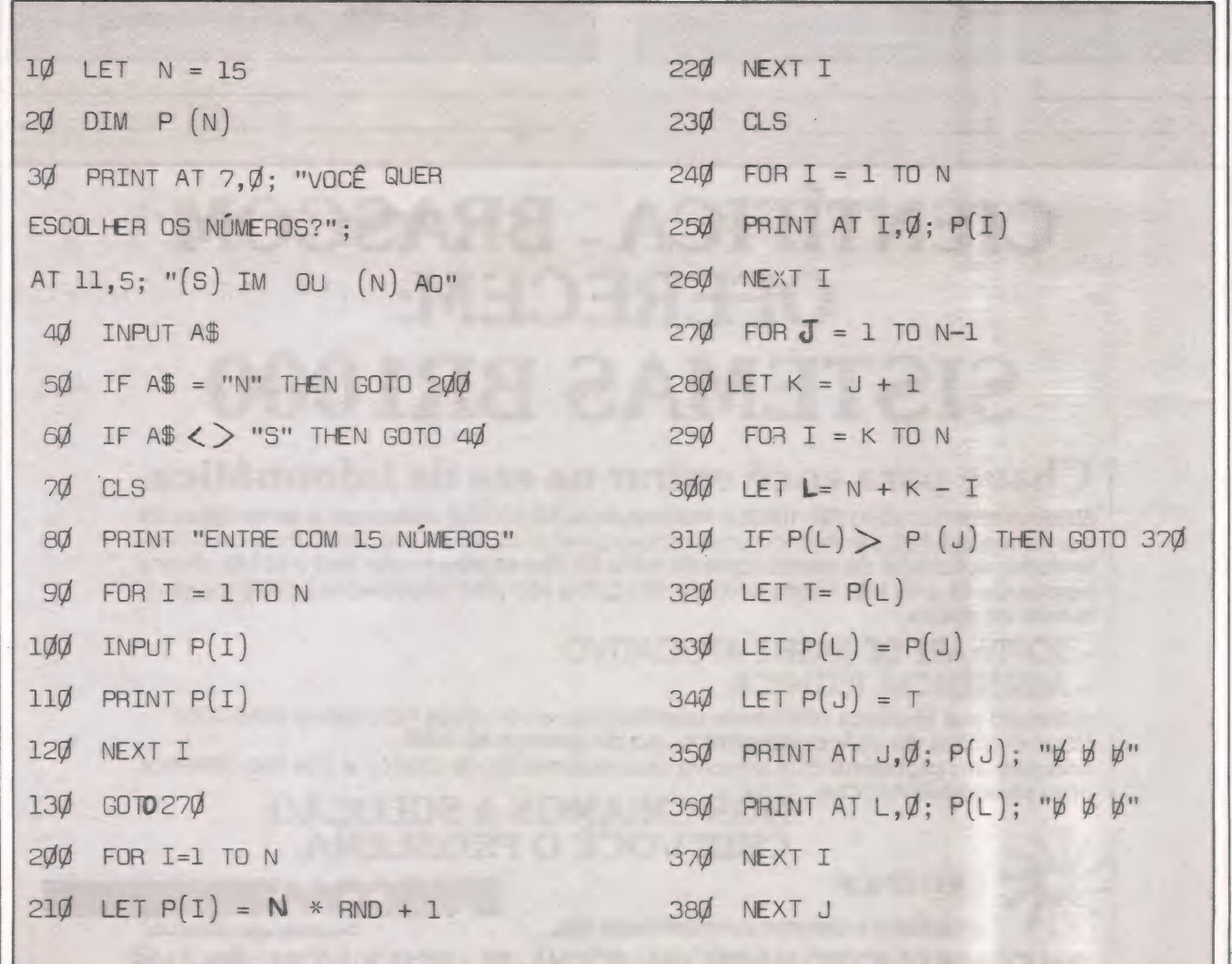

Para os micros compativeis com os da Sinclair e Timex e com os CP 200, NEs e TKs

### Os registradores e os modos de endereçamento

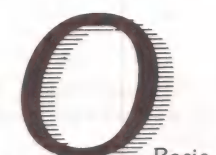

Basic, como qualquer outra linguagem de alto nível, tem comandos especiais tais como: adição, multi- plicação, exponenciação e comandos de impressão na tela.

No entanto, sabemos que é virtualmente impossível construir um dispositivo eletrônico que acesse estes coman- dos diretamente. O que existe, na realidade, são muitas combinações de determinadas funções que fazem com que o computador se torne capaz de resolver os mais intrincados problemas.

Isto é feito através de subrotinas gravadas no microprocessador, que é uma máquina capaz de executar tarefas rudimentares de aritmética e controlar algumas funções. Essas funções de baixo nível, quando devidamente combinadas podem resultar em comandos BASIC (ou qualquer outro comando), processador de textos, etc...

Ao contrário do que se pensa à princípio, o conjunto de instruções que um microprocessador Z80 é capaz de executar tem uma lógica bastante elementar e se divide em apenas 5 grandes grupos:

1. Adição e Subtração - O mínimo que poderíamos esperar de um computador é que fizesse soma e subtração de números, não é mesmo? No entanto, apenas números pequenos podem ser processados (de até 16 bits), o que seria de:

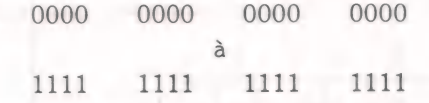

que em suas respectivas representações decimais, vão de O até 65.535 ou em outro formato, de — 32.768 até + 32.767. Os números maiores são processados somente atra-

vés de várias combinações.

2. Armazenamento de Dados — são as instruções mais frequentemente usadas, cujo objetivo é armazenar em determinado endereço, registrador ou par de registradores, constantes numéricas ou o conteúdo de registradores, par de registradores ou endereços.

3. Instruções de Decisão - Essas instruções também são largamente utilizadas e alteram o fluxo do programa.

O desvio condicional faz com que uma nova sequência de instruções seja executada, se determinada condição for satisfeita. E semelhante ao IF ... THEN GOTO (do

BASIC). A condição testada é normalmente o resultado de operações anteriores, como adição, subtração e comparação.

4. Instruções Lógicas e de Manipulação de Bits — são importantes para se obter efeitos de multiplicação e divisão.

5. Input/Out put é o conjunto de instruções que liga a CPU aos dispositivos externos, como vídeo, impressora e gravador.

Como você pode notar, não existem instruções específicas de multiplicação e divisão, pois como dissemos anteriormente, o microprocessador executa somente instruções rudimentares.

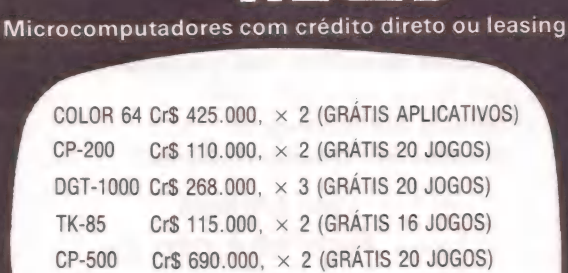

**nicto** 

Preços sujeitos a alteração

CURSOS DE BASIC COM ATÉ 100% DE DESCONTO ENTREGA RAPIDA EM TODO BRASIL

Aplicativos: controle de estoque; contabilidade: folha de pagamento: contas a receber pagar: mala direta; cadastro de clientes e desenvolvimento de software para cada necessidade.

Temos toda linha de periféricos e suprimentos para acompanhar o crescimento de sua empresa.

VISITE-NOS OU SOLICITE UM REPRESENTANTE

MICRONEWS COMERCIO E SERVICOS LTDA. R. Assembléia 10 Gr. 3317 - Ed. Centro Cândido Mendes Tel.: (021) 252-9420 - CEP 20011/RJ:

#### IRARIA SISTEMA

LOJA: GALERIA METRÓPOLE — LOJA 8 1.a S/LOJA — TELS. (011) 259-1503- 257-6118 - SP ENTRADA DA GALERIA: AV. SÃO LUIZ, 187 CX. POSTAL 9280 - CEP 01051 - SP.

#### SEMPRE NOVIDADES!

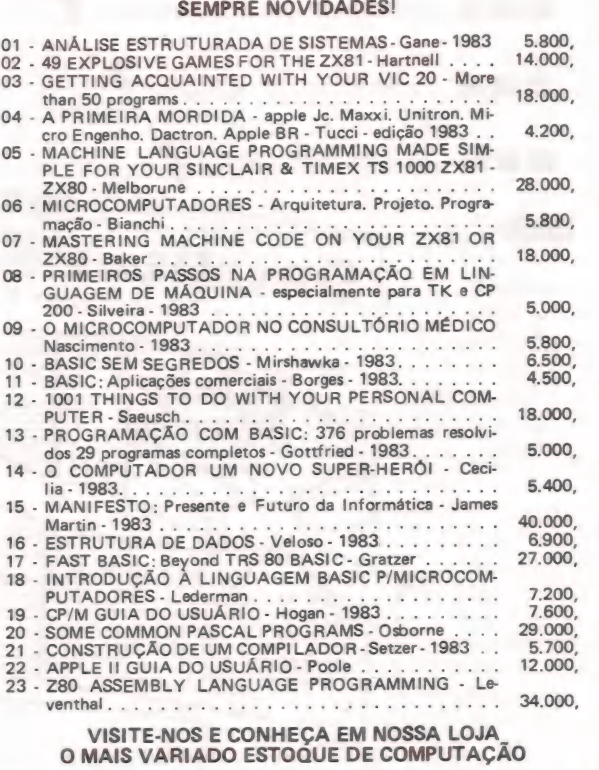

## 274-884

as as a series

- Diskettes 5.1/4" ou 8?
- Formulário contínuo em qualquer tamanho ou quantidade?
- Pastas plastificadas com suspensão para listagens de 80 ou 132 colunas?
- Arquivos de acrílico, rack's e pastas especiais para 10, ou mais diskettes?
- Fita para sua impressora?
- Etiquetas em formulário contínuo?

#### Ligue 274-8845

#### que a **Suprimento** tem

- e Rebobinamos qualquer fita impressora (Nylon ou Polietileno)
- e Não jogue fora seu cartucho usado! Microcomputadores, jogos e aplicativos.
- e Transformamos sua máquina de escrever em IMPRESSORA.

PRONTA ENTREGA!<br>GARANTIA DE QUALIDADE!<br>IOCIMC NTO

RUA VISCONDE DE PIRAJA, 550 - LJ. 202 - TEL: (021) 274-8845 IPANEMA-RIO (021) 246-4180 BIP 36X8 (011) 815-3344 BIP 587A

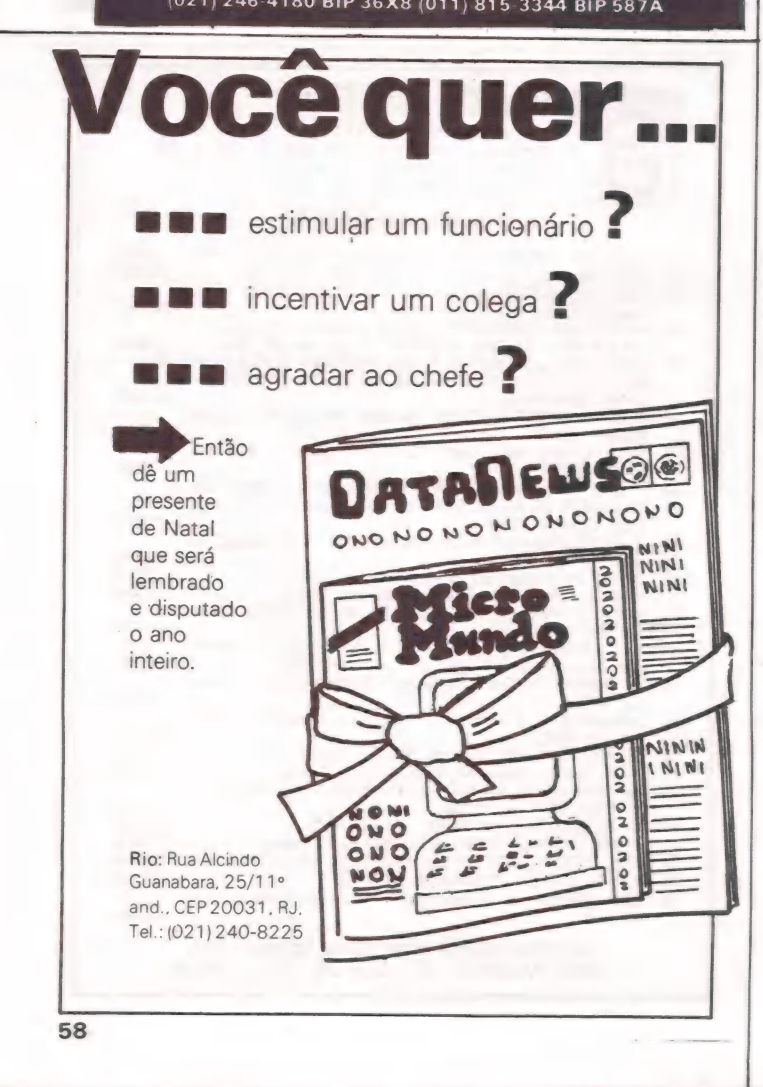

## TK - Mundo TK - Mundo

Antes de analisarmos detalhadamente o conjunto de instruções que acabamos de verificar, vamos dar uma olha- da nos registradores e nos modos de endereçamento.

#### A. Os registradores

——

O conjunto de registradores do Z80 é o seguinte:

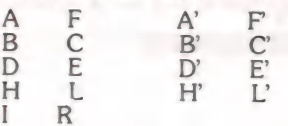

O registrador A, também chamado de Acumulador, é o mais importante dos registradores, pois é através dele que a maioria das instruções são processadas.<br>Todas as operações de aritmética de 8 bits são feitas através do acum

execução das instruções. Ele contém sempre o endereço da<br>próxima instrução que será executada.<br>O REFRESH (R) e o registrador de interrupção (I) são<br>utilizados somente em técnicas avançadas de programação.<br>O registrador F é cões, comparações e podem ser testadas para se obter<br>desvios condicionais.<br>Existem seis condições armazenadas neste registrador.<br>7 6 5 4 3 2 1 0

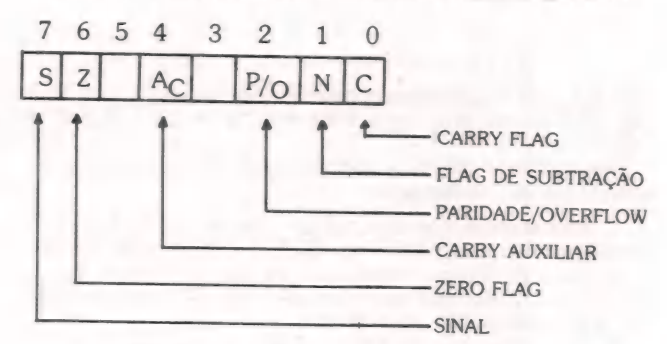

Observe que os bits 3 e 5 não são utilizados.

O carry flag, provavelmente o flag mais utilizado de todos, receberá o valor de 1 quando o resultado da opera- ção efetuada ultrapassar o número de bits que o registrador pode conter.

<sup>O</sup>flag de subtração, ou subtract flag (também conhe- cido como N flag) é reservado para ajuste de operações decimais. O valor será 1 para todas as instuções de subtração e O para todas as instruções de adição.

Flag é de uso múltiplo, pois depende da operação que está sendo executada. Em operações de aritmética ele é utilizado para registrar os "estouros":e em aritmética ele é utilizado para registrar os "estouros" e em outras operações (que detalharemos futuramente) ele armazena 1 para os resultados cujas somas dos binários seja par ou O para os resultados cujas somas sejam ímpar.

O carry auxiliar ou half-carry, raramente utilizado, será 1 quando existir empréstimos do bit 3 para o bit 4 ou, no

caso de par de registradores, do bit 11 para o bit 12.<br>O zero flag testa se o resultado da última operação é<br>zero. Em caso positivo ele conterá o valor 1, senão o seu<br>valor será 0.<br>O Flag de sinal, armazena o sinal do últi

Entretanto não se preocupe se você não entendeu direito o funcionamento dos flags. Durante a análise do conjunto de instruções daremos exemplos práticos para cada situação específica.

Os registradores alternativos A', B', C', D', E', F' H', L', formam um conjunto de registradores em duplicata. Ape- nas uma instrução de dois bytes seleciona ou não todos os registradores alternativos. Uma vez selecionados, todas as operações subsequentes são feitas no conjunto ativo, até ainda uma instrução que troca apenas AF por AF' e uma outra que troca BC, DE, HL pelos seus respectivos registradores alternativos.

#### B. Modos de endereçamento

Com a finalidade de se economizar espaço na memó- ria, o microprocessador Z 80 tem instruções de vários tipos | para modos de endereçamento.

Embora as instruções sejam construídas da forma mais curta possível, o seu tamanho está íntimamente ligado com sua ação.

Exemplificando: Uma instrução que transfere um determinado número da memória para o conteúdo de um registrador da CPU, ocupa três bytes pois é necessário que o endereço do operando na memória, esteja contido na instrução, e isto toma mais 2 bytes (16 bites), já que o operando pode estar entre os endereços 0-65535. No entanto, se algum par de registradores tiver o mesmo número do endereço onde se encontra o valor a ser transferido, a instrução conterá apenas 2 bytes. Os modos de endereçamento podem ser:

Implícitos - a função ou instrução é simples, sem nenhum operando externo.

Imediatos - o operando é parte da própria instrução.

Diretos - o endereço do operando é fornecido pelos próximos dois bytes da instrução.

Indexados — o endereço do operando é formado pela soma de uma constante e dos pares de registradores IX e IY.

Na próxima edição, começaremos a estudar o conjunto de instruções. Até lá!

## Por baixo<br>de um bom<br>computador<br>só pode existir uma mesa (H $\&$

As Mesas para Terminais H&M são tão boas quanto o seu computador. Sabe por que? Porque elas são feitas com o mesmo know-how e o mesmo critério de controle, segurança e precisão, como são feitos também os computadores. conhecer.

Além disso, as Mesas para Terminais H&M possuem Consulte-nos pelo telefone ou solicite p acabamento perfeito, fosfatizado e com fundo plaine. A a visita de um representante H&M. base é de poliuretano na cor grafite e o painel na cor gelo.<br>O tampo em todos os modelos é de madeira compensada de mogno ou virola, com revestimento de fórmica fosca 5;<br>O TEOR DEDOS ANFORSAI branca.

Tudo isso com a qualidade, tecnologia e tradição H&M que você já conhece, e que o seu computador está esperando para

Representantes em todo o Brasil

Hanka Maldonado Ind. 6 Com. Ltda. **SP**: Lgo. Paissandu, 72 - 11° S/1112. The State Service de Dados Ltda. - R. Alagoss, 1460-Ci. 903 - Belo Horizonte - Fone: 225-9871. CE: João Bezera Jr. - R. Guilherme Ro-<br>28 - S/809 - Fo

ELSO MACHADO DE AZEVEDO PDRIVE

NS N NW

á no mercado uma grande variedade de sistemas operacionais para equipamentos compatíveis com o<br>TRS-80 modelos I e III. Podemos citar o TRDOS, LDOS. DOSPLUS, e NEWDOS80 entre outros. Com esta diversifica-<br>ção de sistemas, formatando e armazenando arquivos das mais<br>diversas maneiras, aliada à possibilidade de se trabalhar com unidades acionadoras de discos flexíveis de 40 e 80 trilhas,<br>surge um problema operacional quando é preciso fazer um<br>intercâmbio de arquivos de um sistema para outro.

O NEWDOS/80 da Apparat, sabidamente um dos resolveu este problema com a implementação do comando PDRIVE. Este comando nos permite acessar arquivos em disquetes de 5 1/4" ou 8", densidade simples ou dupla, dupla face ou face simples formatados em outros sistemas operacionais.

Seu formato é: PDRIVE, dnl, dn2, opções

onde dnl é o driver número 1 onde está o NEW- DOS/80

dn2 é o driver número 2 onde está o disquete formatado pelo outro sistema

opções

TI = especifica o tipo de interface entre o chip Z80 e a unidade de acionamento do disco flexível e que podem ser:

A - interface standard TRS80:

B - OMIKRON - modelo I;

C - PERCON - modelo 1 (doubler Interfacer); D - APPARAT - modelo III;

E - LNW - modelo I;

H - Em caso de acesso a disquetes de 8" onde o tempo de acionamento do cabeçote tem que ser mudado;

I - quando o setor 1 é o menor setor numerado em cada trilha;

J — em sistemas em que a trilha 1 é a menor trilha numerada no disquete;

K — sistemas operacionais onde a trilha O é forma- tada com densidade de gravação diferente das trilhas restantes do disquete. Esta trilha é usada somente em tempo de BOOT:

L - se precisarmos ler um disquete de 40 trilhas em unidades acionadoras de 80 trilhas. O cabeçote tem que avan çar duas trilhas a cada passo em vez de uma:

M – disquetes de modelos III com TRSDOS 1.3 ou<br>modelo I com TRSDOS 2.3;

 $TD =$  tipo do disquete utilizado

A - 5 1/4", densidade simples, face simples

 $B - 8$ ", densidade simples, face simples<br>C – 5 1/4", densidade simples, dupla face

C-5 1/4", densidade-simples, due simples<br>
D - 8", densidade simples, dupla face<br>
E - 5 1/4", densidade dupla, face simples<br>  $E - 8$ ", densidade dupla, face simples

G - 5 1/4", densidade dupla, dupla face H - 8", densidade dupla, dupla face

TC = número de trilhas que tem o disquete do

driver 2, do outro sistema operacional;

a Barbara

SPT = número de setores por trilha que tem o disquete do driver 2:

 $TSR$  = velocidade de avanço do cabeçote (0=5ms,  $1=10$ ms,  $2=20$ ms e  $3=40$ ms);

GPL = número de grânulos (2 a 8) por pedaço físico do disquete alocado pelo sistema operacional;

DDSL = número do pedaço cujo primeiro setor é o primeiro setor do diretório;

DDGA = número de grânulos (2 a 6) alocados para o diretório do disquete:

A = se especificado este parâmetro, todos os atri butos indicados no comando PDRIVE serão imediatamente utilizados nas operações de I/O, caso contrário só após um re-boot.

A seguir estão alguns exemplos de utilização do<br>comando PDRIVE, dos quais somente o primeiro foi efetiva-<br>mente testado em um equipamento CP500 (compatível com o<br>TRS80 modelo III) já que não havia então recursos para testa

— acessando arquivos de um disquete de 5 1/4" com densidade simples e face simples formatado pelo TRSDOS 1.3 (DOS500)

PDRIVE, 0,1, TI=AM, TD=A, TC=40, SPT=18, TSR=3, GPL=6, DDLS=17, DDGA=2,A

— acessando um disquete 5 1/4" com densidade simples e face Simples formatado pelo LDOS ou DOSPLUS em 40 trilhas

PDRIVE, 0,1, TI=A, TC=40, SPT=10, TSR=3,GPL=2, DDSL=17,DDGA=2,A

— para ler arquivos de um disquete 5 1/4" com densidade simples e face simples formatado pelo LDOS ou DOSPLUS em uma unidade acionadora de discos flexíveis para 80 trilhas

PDRIVE,0,1,TI=ALTD=A,TC=40,SPT=10,TSR=3, GPL=2,DDSL=17,DDGA=2,A

#### DICAS

e de la construcción de la construcción de la construcción de la construcción de la construcción de la construcción de la construcción de la construcción de la construcción de la construcción de la construcción de la const

Para os "assembleros" que desejam informações para acesso a disquetes, aí seguem alguns entry points de algumas rotinas espertas de sistema operacional através da instrução CALL:

Registradores

B — setá-lo com zero

C – número do drive a ser acessado (de 0 a 3)<br>D – número da trilha

E — número do setor

HL — endereço do buffer de 256 bytes

TRSDOS 1.3 (modelo III)

4675H - Iê um setor 4600H - grava um setor

TRSDOS 2.3 (modelo 1) 46DDH - Iê um setor 46e6H — grava um setor

Uma das instruções do Basic mais úteis na resolução de aplicativos são o LPRINT USING e o PRINT USING.<br>Éstes comandos servem para a edição de valores e/ou strings<br>na formatação de linhas detalhes em relatórios ou telas e<br>quando usado com um pouco de criatividade pode re bastante trabalho e o volume de instruções em programas. Senão vejamos:

— queremos imprimir a seguinte linha

LÍQUIDO A RECEBER POR J. C. AMARAL \*\* \$ 51.650.70 CRUZEIROS

Isto pode ser resolvido com uma única máscara de edição, ou seja:

 $MAC="%$ ##,###,#### CRUZEIROS"  $\%$  !!! % % \*\* \$

Aç = "LIQUIDO A RECEBER POR"

B\$="JOSE"<br>C\$="CARLOS"<br>D\$="AMARAL"<br>S=51650.70

#### LPRINT USING MAC;A\$,B\$,C\$,D\$,S

Se quisermos montar uma linha com diver- sos valores, podemos fazê-lo com um único LPRINT:

linha detalhe: 123,890.56 A=123890.56 B=890780.70 C#=543780221.50 LPRINT USING "###,###,###.## ":A.B.C# 890,780.70 543,780,221.50

— Imagine a seguinte linha: ---100---200---300---400<br>A=100<br>B=200<br>C=300

#### D=400<br>LPRINT USING "--- ###"; A.B.C.D

— Salvando espaço em disco:

Se sabemos previamente que um campo numérico assumirá valores entre O e 255, não há necessidade de utilizar espaço, uma vez que podemos armazenar este número em um<br>único byte sob a forma de string utilizando-se do artifício do<br>comando CHR\$ para colocar o valor no string de um byte e o<br>comando ASC para voltá-lo à forma numérica:

Uma variável inteira pode ser utilizada no armaze-<br>namento de valores que vão de  $-32768$  a  $+32767$  e ocupa<br>2 bytes de espaço em disco. Mas se temos certeza que os<br>valores a serem armazenados serão sempre positivos podem

Converte uma variável de precisão simples positiva para uma inteira =

DEFFNSI%(A1!)=-((A1! 32767)<br>((A1! 32768)\*A1!) (A1!-65536))

Converte a variável inteira para uma de precisão simples positiva =

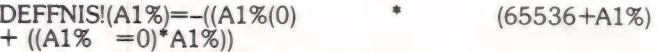

Feliz Natal e próspero 1984 são os votos da coluna 80.

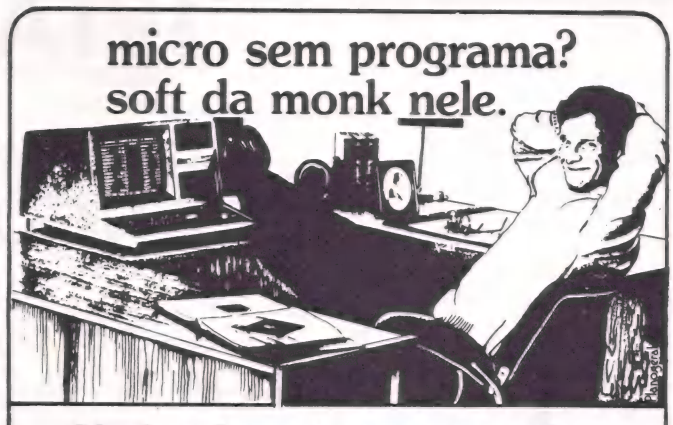

#### Monk, soft pronto para ser usado. PARA D.8000, CP 500, DGT 100 e NAJA

Cadastro, Banco de Dados, Locações, Contabilidade, Contas a Pagar e Receber, Editor de Texto, Conta Bancária, Mala Direta, Visicalc, Controle de Estoque, Editor Assembler, Compiladores Basic e Cobol, jogos que ninguém é de ferro. Relação com 60 programas, todos em disponibilidade agora. Todos em português, gravados em cassette ou diskette, com manual do usuário, extremamente práticos.

Procure no seu revendedor predileto nossa relação completa de programas, ele está em condições de aconselhá-lo e dar demonstrações técnicas.

Livre-se já dos custos em ORTN's e esperas duvidosas. Sem soft seu micro não trabalha.

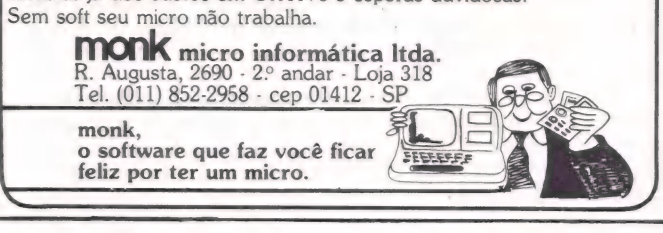

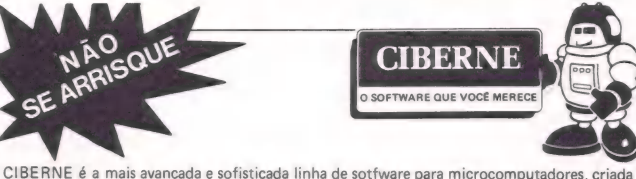

para livrar você dos inconvenientes de produções amadoras ou de origem duvidosa. Com CIBERNE você terá uma diversificada linha de programas novos, lançados periodica em pacotes econômicos. Com gravação profissional e em embalagem inviolável, CIBERNE oferece a você garantia total em qualquer lugar do Brasil.

PROGRAMAS EM FITA PARA TK-82, 83, 85, CP-200 E COMPATÍVEIS

Com o exclusivo FLASH-SISTEM que permite um carregamento 6 vezes mais rápido que o normal, sem qualquer modificação no equipamento. PROCURE EM SEU REVENDEDOR: e CASCA A COBRA/CENTOPÉIA — Na mesma fita, dois excitantes jogos que são um desafio.à sua habilidade e raciocínio.<br>• FUNGOS MUTANTES/CRAZY KONG — Perigosos vegetalóides atacam uma colônia de humanos. E<br>· mais, o clássico Kong agora melhorado e com 3 faces.

- NAVE MĂE/GALÁČTICA Desta vez a invasão de extraterrestres vai deixar você arrepiado de emoção<br>- colocando à prova sua perícia e inteligência.<br>● DEFENSOR/MAZOGS Você dirige a última nave que tenta defender uma civili
- stico dos caca-ao-teso e GUERRA AÉREA/ALERTA VERMELHO — Duas emocionantes aventuras aéreas onde você pilota um
- caça ou um poderoso bombardeiro. e ROT-I PLUS Incremente seus programas com este sensacional sistema operacional gráfico, uma nova e mais poderosa versão de ROT-I.
- E PARA BREVE:<br>
 O MERCADOR<br>
 STARQUEST<br>
 ZARAKS ESTRELA NEGRA CRISTAL MÁGICO GUERRILHA CÓSMICA ORÇA | (Orçamento Doméstico) ROT-II (Compilador Ass/Desas) ARQ-I (Arquivo de Dados)
	- E MAIS: ALTA RESOLUÇÃO CASH-FLOW

e VASTA LINHA DE PROGRAMAS PARA DIGITUS, CP-300 E 500, APPLE E MUITOS OUTROS.

EM TODO O BRASIL NAS MELHORES LOJAS DO RAMO.

Informações, Distribuição e Vendas:<br>JVA - MICROCOMPUTADORES LTDA. Av. Treze de Maio, 23 — Grupo 1519 — Rio de Janeiro - RJ CEP 20.031 Tel.: (021) 262-6968

O a TO PO 7) ANE

dica ams sé

a 1RÃ ca id Di ocCO Sd tó iii a Dt meat a 6

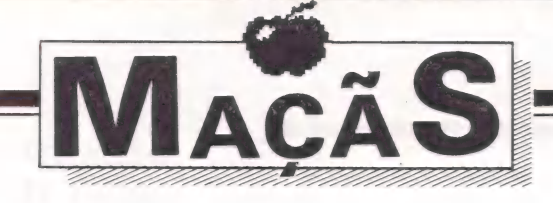

## Quando foi que eu fiz?

Um utilitário para colocar data em seus ar quivos e progr amas

magine-se vivendo a seguinte situação.

É fim de um dia de muito trabalho e você vai rodar o sistema de controle de estoque de sua firma. uma grande distri- buidora de produtos gerais. Em meio à atualização do seu arquivo mestre de produtos. seu disco apresenta um dano irrecuperável. E uma situação desagradável, mas nem tanto, pois você como um bom coordenador de operações do CPD já havia providenciado, no dia anterior, cópia da versão com a última atualização de seu arquivo mestre.

Quando você vai pegar esta cópia é que leva um grande susto. Por excesso de zelo, você tem várias cópias de seu arquivo mestre. Só que nenhuma delas tem a data da última atualização escrita na etiqueta. Aí sim as coisas começam a ficar desagradáveis...

Este é apenas um dos inúmeros exemplos onde podemos mostrar a necessidade de termos a data de criação/atualiza ção de um arquivo diretamente ligado a seu nome. E nada melhor se esta data pudesse fazer parte do nome do arquivo quando este fosse salvo ou aberto para criação/atualização.

Vale lembrar que arquivos aqui considerados tanto podem ser programas como arquivos de dados.

O programa utilitário que se segue é uma resposta a esta situação. Ele insere a data de criação/atualização de um arquivo nas últimas posições disponíveis do nome do arquivo, fazendo com que sempre que o diretório do disco seja acessado esta data também seja coletada.

Vejamos primeiro como o sistema operacional D.O.S. faz a divisão dos espaços disponíveis para armazenamento de dados dentro de um disquete.

Quando um disco é inicializado, sua superfície é dividida em 35 trilhas concêntricas (círculos). Cada trilha é por sua vez dividida em 16 setores e cada setor é composto de 256 bytes

Desta forma a capacidade total de armazenamento em um disquete é de 143.360 bytes.

Resumindo. teremos em um disco de face simples e densidade simples:

— 35 trilhas

COS O a

 $\overline{\phantom{a}}$ 

SS doi cid eaee, -

— 16 setores por trilha

— 256 bytes por setor

— 143.360 bytes por disco.

os As trilhas são numeradas. em hexadecimal, de \$00 a

As de \$00 a \$02 são normalmente reservadas para o D.O.S. A trilha \$11 contém o VTOC (Volume Table of Con- tents) e o diretório do disco.

E esta trilha que nos interessa, pois precisaremos analisar o conteúdo do diretório para alterarmos suas informações e características. O VTOC ocupa apenas o setor \$00 desta trilha e o diretório ocupa os outros quinze.

Cada setor que pertence ao diretório tem a seguinte composição:

#### BYTE DESCRIÇÃO

\$00 Não é usado.

\$01 Trilha onde o próximo setor do diretório está localizada (\$11).

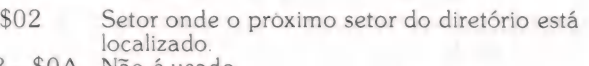

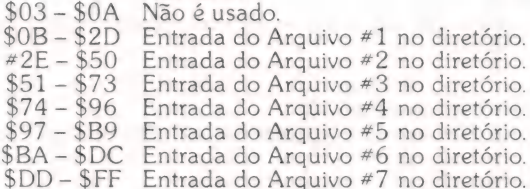

Como cada setor do diretório pode conter até 7 entradas de arquivo, o número máximo de arquivos que podem ser guardados em um disco é 150.

Para concluirmos nosso estudo preliminar basta agora sabermos como são compostas as entradas de cada arquivo no diretório.

BYTE DESCRIÇÃO RELATIVO

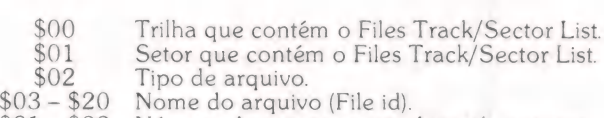

\$21 - \$22 Número de setores ocupados pelo arquivo.

A parte que nos interessa éo nome do arquivo. que como podemos ver tem 30 caracteres.

Alguns utilitários disponíveis no mercado usam a última posição do nome do arquivo como posição de presença ou ausência do arquivo no disco. Assim sendo. consideraremos somente as 29 primeiras posições como úteis. O programa abaixo usa 8 posições para armazenar a data de criação/ manutenção. Desta forma, o novo nome de arquivo no diretório terá 21 posições, o que sabemos ser o suficiente pois a grande maioria dos arquivos tem nomes menores que isso.

Vejamos agora como o D.O.S. localiza o nome de um arquivo.

Sempre que ele recebe um comando SAVE. BSAVE ou OPEN para um arquivo, ele o executa lendo cada setor do diretório, começando pelo \$0F, para dentro de um buffer de endereço \$B4BB. O sentido de pesquisa dos setores com nomes de arquivos dentro do diretório é de \$0F para \$01. Quando o nome do arquivo (file id) é encontrado. o DO.S. salva em um ponteiro a entrada no diretório do arquivo pro curado. E aí que entra em ação a rotina descrita no programa. abaixo. Esta rotina, que se encontra armazenada entre os endereços \$AE8E e \$AEBC, copia a data do endereço \$BCDF nos últimos caracteres do nome do arquivo no buffer do setor do diretório.

A rotina de pesquisa feita pelo D.O.S. revela dois endereços importantes que necessitam ser desviados para nossa rotina. quando encontrados. Estes endereços são: \$B206, usado<br>quando o D.O.S. encontra um arquivo no diretório e, \$B22B<br>quando o arquivo não é encontrado. O primeiro gera os procedimentos descritos no parágrafo anterior. O segundo abre

```
IQIE VI
  10COLOR CONTINUES
        REM
 \widehat{\sigma}\widehat{\sigma}D'ATADOR
                  m =32
        REM
                  1.2222222222412DEW
 巴达
        R = RSET / 83 - OTAVIO DE CASTRO
 62REM.
 100
                  CHR$ (7) + CHR$ (7) + CHR$ (7)
       B9 =1.7RESTORE
         FOR I = 44686 TO 44732<br>READ D: POKE I.D
 1,20130
 140NEXT
 150POKE 45611, 32: POKE 45612, 143: POKE 45613, 1
 160
         POKE 45574, 32: POKE 45575, 143: POKE 45576, 1
          74PCKE 45608, 21: POKE 45571, 21<br>DATA 0, 173, 95, 170, 201, 4, 240, 12, 201, 48, 240,<br>8, 201, 26, 240, 4, 201, 0, 208, 23, 174, 156, 179, 189
 170
 180, 200, 180, 48, 15, 160, 8, 185, 223, 188, 157, 222, 18
         0, 232, 136, 16, 246
         DATA 32, 55, 176, 174, 156, 179, 96<br>TEXT: HOME
 190120021nVTAB 5: HTAB 1: PRINT "ROTINA PARA DATAR AR
        VTAB 5: HTAB 1: PRINT "RUINA PARA DHIAR AR<br>QUIVOS JA INSTALADA"<br>VTAB 9: PRINT "EXIRE COM A DATA ATUAL"<br>PRINT : PRINT : INPUT "ENTRE COM O DIA CORR<br>EXTE (1 A 31) ";DA$<br>IF VAL (DA$) (1 OR VAL (DA$) ) 31 THEN PRINT<br>"DIA INCOR
220230
P4R200
        CAM<br>VTAB 14: HTAB 1: INPUT "ENTRE COM O MES COR<br>RENTE (1 A 12) ";MN$<br>IF VAL (MN$) ( 1 OR VAL (MN$) ) 12 THEN PRINT<br>"MES INCORRETO": FÜR I = 1 TO 500: NEXT : GOTO
250
260250270 \text{ YR} = "/83"
280 DA$ = STR$ (VAL (DA$))<br>290 IF VAL (DA$) (10 THEN DA$ = "0", + DA$<br>295 MN$ = STR$ (VAL (MN$))
300 IF VAL (MN$) (10 THEN MN$ = "0" + MN$<br>310 DT = 48351
320 DT$ = DA$ + "/" + MN$ + YR$ + " "
       PRINT : PRINT
ススの
       PRINT "A DATA DE HOJE E' : "DT$
340350 J = 8FOR I = \emptyset TO LEN (DTS) -
362370 POKE DT + J, ASC ( MID$ (D"$, I + 1, 1)) + 12
        \theta380 J = JNEXT
350
4000EVD
```
uma entrada no diretório do disco para o novo arquivo e coloca a data nas últimas posições do file id.

A rotina que faz todo este tratamento do diretório está descrita entre as linhas 120 e 190 do programa 'DATADOR'. cuja listagem está a seguir. Este programa utilitário é descrito com um programa a parte, entretanto pode fazer parte do programa 'HELLO' quando da inicialização de um disco. O restante do programa se encarrega de coletar a data de execução dos serviços e armazená-la para uso pelo D.O.S.

Entretando isso pode criar um problema em potencial. Caso você salve o novo 'HELLO' com o 'DATADOR' como parte dele, ele já terá a data de criação incorporada. Agora, da próxima vez que você for fazer 'BOOT' com este disco, a versão de D.O.S. não modificada será carregada para a memória. Digo não modificada, pois o que foi mexido foi o programa 'HELLO' e não o D.O.S. Desta forma o programa 'HELLO' a ser procurado não será encontrado, pois o existente tem a data também escrita dentro do file id (o D.O.S. estará procurando por nomes de arquivo com 30 posições). Desta forma alguns cuidados precisam ser tomados para o perfeito uso deste novo recurso.

Para solucionar o problema, duas providências podem ser tomadas. A primeira é salvar-se o novo 'HELLO' ou mesmo o 'DATADÓR' sem executá-los, pois assim o D.O.S. que está na memória não ficaria alterado, ou como segunda opção altera-se o D.O.S. do disco de forma definida para só interpretar nomes de arquivos com 21 posições.

Para que a segunda opção aconteça, preciremos alterar o<br>conteúdo dos bytes \$03 e \$28 do setor \$01 da trilha \$02, para \$15 (21 em hexadecimal). Esta alteração pode ser feita através do uso de qualquer um destes programas que podem ler em gravar setores individuais de um disco. Dessa forma todas as características do programa poderão ser alcançadas.

### **PHK pig Revendedores Autorizados**

Rio de Janeiro Seletronix<br>Sepublica do Líbano, 25-A<br>Rio de Janeiro - RJ<br>CEP: 20061

**Gachet**<br>R: Dr. El'Jaick, 25 S/5<br>Nova Friburgo - RJ<br>tel.: 22.4208

**VGC**<br>Av. Brasil, 10 S/07<br>Araruama - RJ<br>CEP: 28970

**ENTRELIVROS** Av. Río Branca, 156 - térreo<br>Río de Janeiro - RJ

**M.C.S.**<br>Visc. de Pirajá, 303/217 Rio de Janeiro - R.<br>1el.: 267.8597

Pernambuco **Eletrônica Isabele**<br>R: Porto Alegre, 112<br>Caruaru - PE

Caruaru - P<br>CEP: 55100 Alagoas Expoente

**Expoente**<br>Av. Siqueira Campos, 838<br>Maceió - AL<br>tel.: (082) 223.3979 São Paulo

**Imarés**<br>Av. dos Imarés, 457<br>São Paulo - SP<br>tel.: 61.4049 - 61.0946

**Fotoleo**<br>R: Boa Vista, 314 - 3.º andar<br>São Paulo - SP<br>tel.: 35.7131 R/32

Memocards<br>R: Amador Bueno, 855<br>Ribeirão Preto - SP<br>tel.: (016) 636.0586

**Fotoptica**<br>Alameda Juruá, 434<br>São Paulo - SP<br>tel.: 421.5211 Ritz<br>R: Frei Caneca, 7 Santos - SP<br>tel.: 35.1792 Computeriand  $\frac{9}{4006}$ 

Computerian<br>Av. Angélica,<br>São Paulo - SP<br>CEP: 01228 Livraria Poliedro

R: Aurora, 704<br>São Paulo - SP<br>tel.: 221.6764 **RC Microcomputadores**<br>Av. Estados Unidos, 983<br>Piracicaba - SP<br>tel.: 33.7018

Pio Grande do Sul

**Advancing**<br>R: Andradas, 1560 galeria<br>Malcon 518 Porto Alegre - RS<br>tel.: 26.8246

**J.H. Santos**<br>Pça. Otavio Rocha, 41<br>Porto Alegre - RS<br>CEP: 90000

**India Center**<br>R: Floriano Peixoto, 1112 conj.<br>33/43 Santa Maria - RS<br>tel.: (055) 221.7120

Geremia Lida.<br>Av. Julio de Castilhos, 1872<br>Caxias do Sul - RS<br>tel.: 221.1299

**Nordemaq**<br>Av. Julio de Castilhos, 3240 Av. Julio de Castill<br>Caxias do Sul - RS<br>tel.: 221.3516

Micromega<br>R: Julio de Castilhos, 441 -<br>1º andar Novo Hamburgo - RS<br>tel.: (0512) 93.4721

Bahia Oficcing **Oficcina**<br>Shopping Center Italgara<br>Ij40 - 1.° piso<br>Salvador - BA<br>tel.: (071) 248.6666

Santa Catarina Supermicro Show R: dos liheus, 10 lj 6<br>R: dos liheus, 10 lj 6<br>Florianópolis - SC<br>tel.: 22.8770

Paraná Computique<br>Av. Batel, 1750 Av. Batel, 1750<br>Curitiba - PR<br>tel.: 243.1731

**Madison**<br>Av. Mal. Deodoro, 311<br>Curitiba - PR<br>tel.: 224.3422

Minas Gerais **Computronix**<br>R: Sergipe, 1422<br>Belo Horizonte - MG<br>tel.: (031) 225.3305

**Eletrorádio**<br>R: Aquiles Lobo, 441-A<br>Belo Horizonte - MG<br>tel.: (031) 222.8903

Micro Poços<br>R: Assis Figueiredo, 1072<br>Poços de Caldas - MG<br>tel.: (035) 721.1883

**Blow-Up**<br>Av. Floriano Peixota, 396<br>Uberlândia - MG<br>tel.: 235.1413 - 235.7359

Brasília **Digitec<br>SCLN 302 bl.A lj.63** Brasilia - DF<br>tel.: (061) 225.4534

" CREDENCIAMOS NOVOS REVENDEDORES PARA TODO O BRASIL

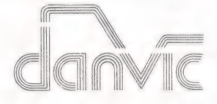

#### uma questão de capacidade

Quando a capacidade e a versatilidade forem essenciais, sua escolha só pode ser DANVIC.

Os computadores, DV-2000 e DV-600, são compatíveis entre si a nível de disketes. Você poderá começar com o DV-600, e quando a necessidade de expansão requerer mudança para multi-usuário/multi-tarefa com discos rígidos, você poderá trocar pelo DV-2000 sem nenhuma modificação de

software. Os dois modelos possuem softwere de comunicação para<br>computadores grandes (IBM, BURROUGHS, etc.) e poderão ser utilizados

para consultas, transferência de arquivos ou simplesmente entrada de dados.

DANVIC S.A.

R. Conselheiro Nébias, 1409 CEP. 01203 -<br>Tel.: (011) 221-6033 Telex: 1123888.

**DV2000** 

Até 2048 Kb em memória RAM.<br>Interface para Impressoras Matriciais ou de li-

Interface para até 16 unidades de disketes de 8

polegadas.<br>Interface para Unidades 'Winchester' ou CDC

Phenix de 3/196 Mb.<br>Interface para até 8 terminais comuns e mais<br>15 terminais inteligentes.<br>Interface para unidade de fita.<br>Sistema operacional DV-DOS, CP/M 2.2 ou<br>MPM II.

Sistema operacional DV-DOS SUPER (comp. com CP/M versão 3.0), já disponível.

nha.

São Paulo

Phenix de 32/96 Mb

R. de Janeiro - (021) 234-3173;<br>P. Alegre - (0512) 41-8711: B. Horizonte<br>(031) 201-7555.

2 portas RS-232 e 1 porta para impressora pa-

drão Centronix.<br>até 4 Unidades de Disketes de 8 polegadas

**DV600** 

com CP/M.

CPU Z-80A em 2 ou 4 MHZ. 64 Kb de memória RAM.

#### MAÇÃS

O comando 100, para que se possa fazer o efeito desejado, obriga a que 'B\$' seja concatenado com as mensagens de erro dos comandos 240 e 260. Caso contrário, ele pode ser omi-

tido. Agora, depois de todas estas informações não se deve pensar em não colocar as etiquetas sem a data de criação/ atualização no disquete, pois este utilitário éapenas um recurso a mais para a segurança dos seus sistemas, mas não a única solução deles.

### Apontando os erros

O pequeno programa mostrado abaixo guarda em seu interior um apurado requinte de programação, que permite que todos os erros de sintaxe de um programa possam ser mostrados na própria listagem na tela ou na impressora quan-

Propositadamente foi colocado um erro no programa. Monte-o exatamente como está. O maior cuidado deve ser com o comando 60000, pois deve estar contido em um único comando e não repartido em mais de um.

Antes de executar este programa, salve-o.

O que você vai obter após sua execução é a tradicional mensagem de erro e para surpresa (!), uma listagem do comando onde está localizado o erro, sendo que este erro aparecerá assinalado por uma seta (no caso um sinal de maior que).

Desta forma você não mais precisará perder horas e horas tentando localizar todos os erros de seus programas, pois basta agregar a cada um deles a linhas 10 e 60000 do programa abaixo. Assim sua tarefa de depuração ficará mais produtiva e você terá mais tempo para criar novos progra-

Boa sorte e bons programas... sem erros.

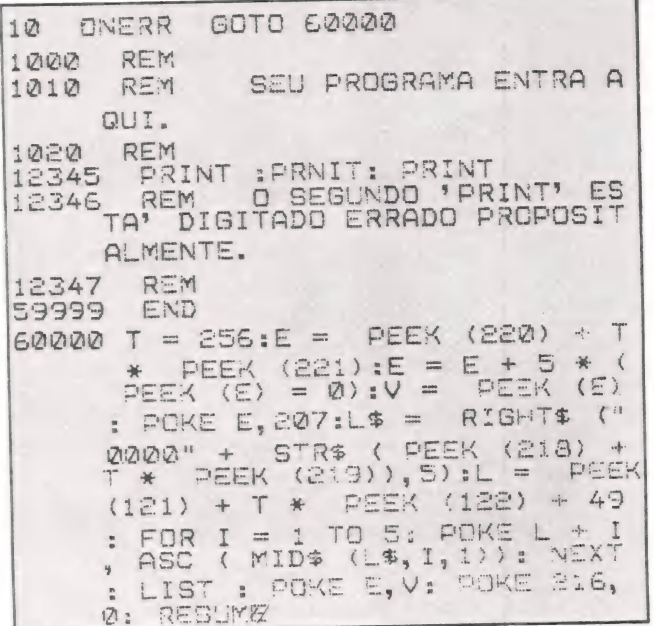

## Você e seu microcomputador, merecem um presente neste Natal.

Depois de ter feito tanto por você, nas horas de trabalho e lazer, o seu microcomputador - assim como você merece, um bom presente, neste fim de ano. Afinal, já dá quase para considerar o microcomputador como da família, pois ele já foi até, eleito como o "'Homem do Ano", em 1982.

A SACCO Microcomputadores, vem portanto, lhe sugerir três presentes para O seu micro:

TRIPLEX: Você conhece as vantagens de morar num triplex? Se não conhece, você vai notar como tudo fica bem arrumadinho, sem ninguem (micro-computador, drivers e monitor) fazer pressão sobre o outro, e

com riscos de quebra. Este móvel, de acabamento de primeirissima qualidade, em fórmica, bordas de borracha e estrutura em ferro, é uma exclusividade da SACCO Microcomputadores. MONITOR DE VIDEO: Este é também, 4

um presente para seus olhos; pois a tela do monitor oferece imagens de alta resolução gráfica, com capacidade para 80 colunas, perfeita linearidade vertical e horizontal,

em tela de fósforo verde, para não prejudicar a vista. Opera com sinal de 18 Mhz, o que lhe confere uma superior qualidade e excelente desempenho.

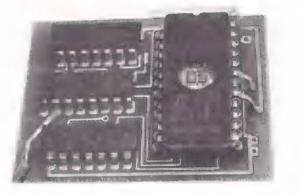

IVANITA: Lançado na 3? Feira de Informática, este circuito eletrônico, é o único que permite adaptar microcomputadores da linha APPLE, e alguns tipos de impressoras, para que se escreva corretamente, com todos os acentos e caracteres especiais (c,  $\frac{9}{2}$ ,  $\frac{a}{2}$ , e §) da língua portuguesa. Finalmente, tudo que for escrito, será possível de se ler e entender com precisão, fazendo do, microcomputador uma verdadeira e completa ferramenta de trabalho profissional ou de uso pessoal e, instrumento de diversão e lazer.

' Venha hoje mesmo em nosso show-room e, seja O Papai Noel do seu micro; vai ficar para sempre na memória dele, o seu presente.

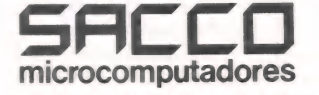

Av. Euzébio Matoso, 167 - Tels.: 814-0598 - 815-5367 (Continuação da Av. Rebouças - esq. c/ Av. Faria Lima)

 $\overline{\circ}$  .

# ANUNCIAMOS O FIM DO MICROCOMPUTADOR ISOLADO.

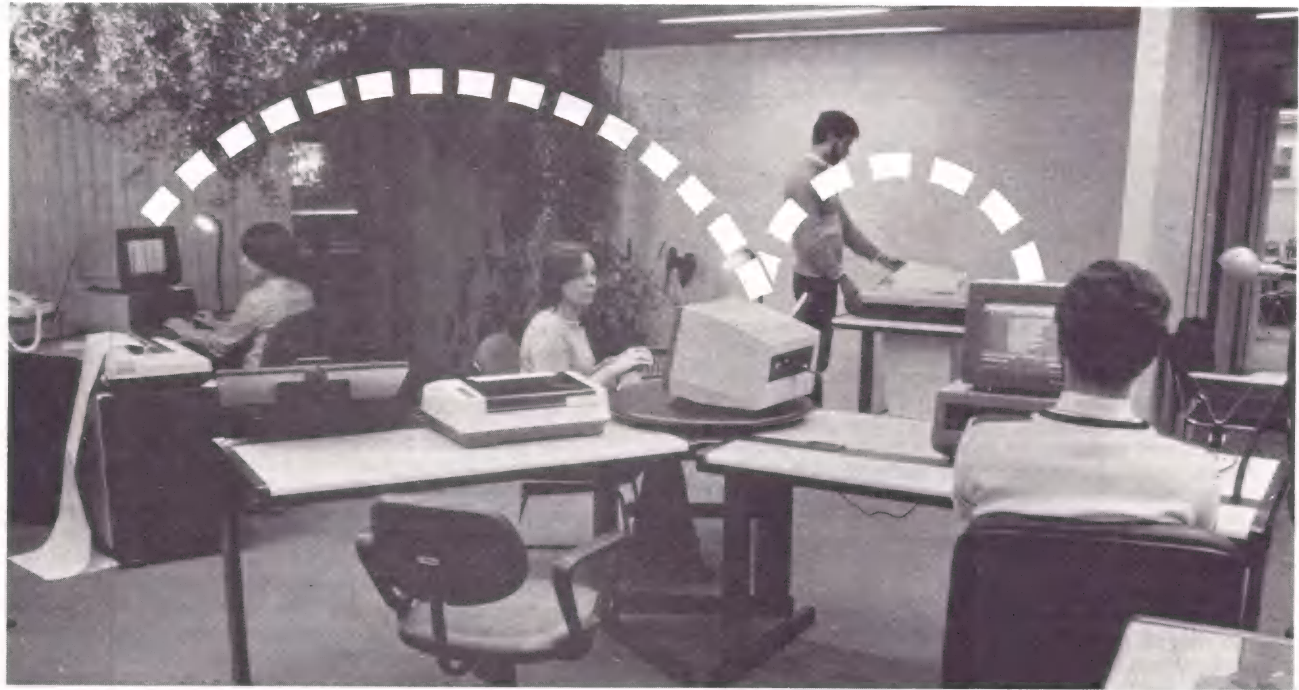

Finalmente, o processamento de dados da sua empresa deixou de ficar limitado ao trabalho de estações isoladas.

Us novos microcomputadores Dismac podem ser ligados entre si e a computadores de maior porte, compartilhando arquivos, Impressoras e outros periféricos comuns.

As mais variadas consultas podem ser feitas ao mesmo tempo, com rapidez e segurança.

E sua empresa pode entrar nesse sistema começando pela configuração mono ou multiusuário, pois o sistema Rede pode ir crescendo à medida das suas necessidades, expandindo-se até 8 terminais inteligentes,

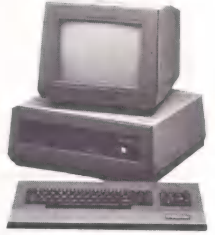

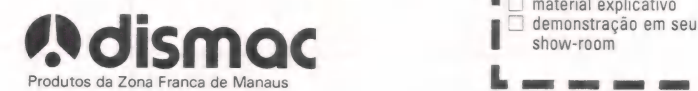

trabalhando com 16 microprocessadores de alto desempenho e até 576 Kbytes em CPU's independentes.

Uma série de aplicativos, especialmente desenvolvidos para o processamento distribuído, dão a sua empresa a agilidade operacional que ela precisa.

Entre em Rede. O fim do microcomputador isolado. O começo das soluções integradas.

e Conheça também a linha de computadores pessoais Dismac 8100, compatível com Apple Il Plus, nas lojas especializadas e revendedores em todo o Brasil. pessoais Dismac 8100, compativel com Apple<br>nas lojas especializadas e revendedores em todo e<br> $\blacksquare$   $\blacksquare$   $\blacksquare$   $\blacksquare$   $\blacksquare$   $\blacksquare$   $\blacksquare$   $\blacksquare$ 

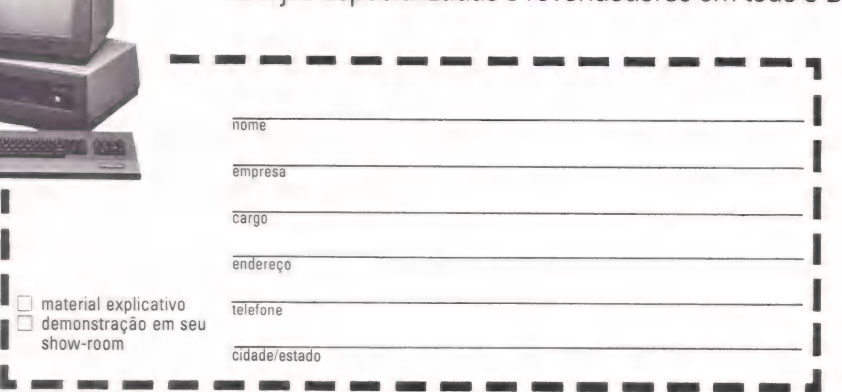

Manaus-R. Içá, n.º 100 - Distrito Industrial - F. (092) 237-2474 · São Paulo - Av. Marquês de São Vicente, n.º 600 - F. (011) 826-7111 Representantes em todo o território nacional.

## Extensões de memória para seu compatível com Apple Il

RODOLPHO BERGER

**APPLE HARDE** 

HI HI HI HI HI HI HI HI

**APPI** 

#### Parte &

a primeira parte deste artigo mostrei como<br>projetistas engenhosos venceram o obstáculo dos 64 Kbytes do Apple (e, por extensão, de todos os microprocessado-<br>res de 8 bits). A solução encontrada, que foi a de mapear a memória adicional em cima dos endereços dos PROMs (\$D0O00 a \$FFFF) somente foi possível porque os projetistas do Apple, prevendo essa utilidade, incluiram um sinal de controle, chamado INH (de "Inhibit", inibir) que, quando levado ao nível zero, faz com que os PROMs virtualmente saiam fora do circuito, deixando espaço livre para a extensaiam fora do circuito, deixando espaço livre para a exten-<br>são de memória trabalhar.

Com essa idéia básica e um pouco de imaginação, não há micro de 8 bits que consiga limitar sua memória. Com um tremendo mercado aberto, várias firmas logo trataram de lançar seus cartões de extensão de memória, junto com uma considerável carga de software de apoio.

Mas vamos com calma. Primeiro quero mostrar como são feitos esses cartões.

#### O Hardware

Vocês se lembram que as extensões de 16 KB são formadas por um banco de 8 KB e dois bancos de 4-KB, certo? Veja a figura 1 para se lembrar melhor. E se você quizesse ter duas dessas extensões, que faria? Alguma idéia? Isso mesmo... Como você mesmo concluiu, basta fazer com que as duas extensões compartilhem os mesmos endereços e incluir um circuito que permita habilitar uma ou<br>outra extensão. Veja a figura 2. Parece bastante simples, não

é: De fato, as memórias de 32 KB, 64 KB e 128 KB são feitas exatamente assim. As de 32 KB são divididas em dois grupos de 16 KB, tendo, cada um deles, um bloco de 8 KB e dois de4 KB. As de 64 KB, como já adivinharam, tem quatro grupos de 16 KB. Preciso dizer como é a extensão de 128 KB? Mais vale a figura 3 que palavras.

Embora a forma geral de implementação seja a mesma, as várias marcas de extensões de memória não são necessariamente compatíveis entre si. Isso se dá porque as formas de se habilitar os grupos de 16 KB e os blocos de 4 KB não são necessariamente as mesmas em todas as marcas. Não há um padrão definido, embora as firma menores copiem as formas de endereçamento das firmas maiores. Afinal, guerra é guerra e a Saturn está ganhando.

#### Para que tanta memória?

E verdade. Para que tanta memória num micro tão pequeno? Não é exagero?

Não, não é! Memória, hoje, é um recurso relativa-

mente barato e, com software adequado, pode permitir coisas muito engenhosas. Quer ver?

#### O Software

Se você leu a primeira parte deste artigo, viu que não é - muito fácil usar as memórias adicionais diretamente a partir de Applesoft. Para diminuir a trabalheira os fabricantes de extensões liberaram alguns "pacotes" muito interessantes e extremamente úteis. Os principais são: PSEUDO DISCO, MEMORIA CACHE, MOVE DOS e vários tipos de RAMEX.- PAND. Embora outros possam existir, esses são, pelo menos hoje, os mais importantes. Além deles, existem programas já prontos ("pacotes") que verificam a presença de cartões de extensão e automagicamente se ajustam para aproveitá-las. Entre esses "pacotes" estão: MAGICALC (no Brasil, Super Visicalc) e VC-EXTEND, usado com o Visicalc, aceitando ambos múltiplos cartões de extensão.

Dos utilitários existentes para gerenciamento das memórias de extensão, o mais engenhoso e útil é, na minha opinião, o Pseudo Disco. Com ele você pode fazer uso real e de forma fácil, das memórias adicionais. Vamos dar uma

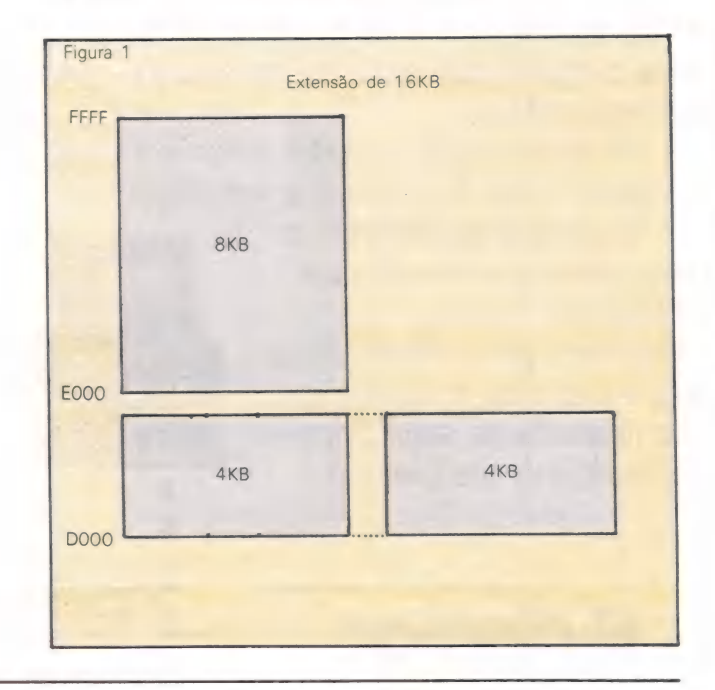

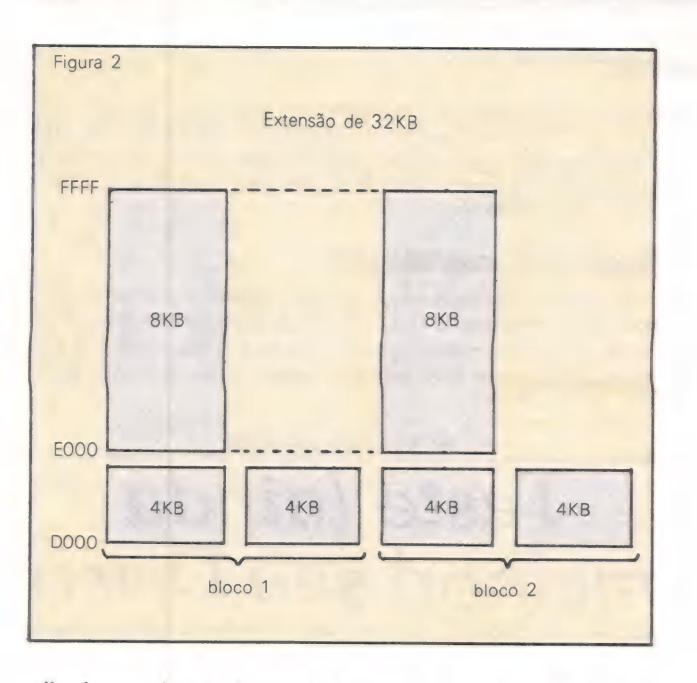

olhada em alguns. Como já demonstrei minha preferência, vou deixar o Pseudo Disco por último.

#### Move DOS

Quase todas as marcas de cartões de memória forne-<br>cem esse utilitário. O que ele faz é, como o nome diz, mover<br>o DOS para a extensão. O DOS normalmente ocupa a<br>memória principal entre \$9600 e \$BFFF (cerca de 10500<br>bytes). para deixá-lo livre para receber o Integer Basic, se você quizer. Depois de mover o DOS ele abre espaço para os buffers (MAXFILES=3, normalmente). Os buffers podem estar na memória principal ou na extensão, dependendo do utilitário usado. Em seguida ele altera os ponteiros da página três (entre \$0300 e \$03FF) com os novos valores dos 1/0 HOOKS do DOS e monta, no topo da memória, mais ou menos 500 bytes de rotinas que, principalmente, servem para "ligar" ou "desligar" o cartão de extensão onde está agora o DOS.

Depois de preparar tudo o MOVEDOS altera o pon- teiro de topo de memória chamado HIMEM (é melhor

pronunciar "Hai-Mem" para evitar embaraços) para o novo<br>valor, agora cerca de 10KBytes acima. Com isso você valor, agora cerca de 10KBytes acima. Com isso você poderá escrever programas maiores em Applesoft. O MO- VEDOS não serve para o Pascal nem Fortran.

Uma boa, não é verdade? Existe uma versão do MO- VEDOS distribuida com o Global Program Line Editor (da Synergistic Software, pirateado à bessa no Brasil) que funciona com as extensões de 16 KB. O funcionamento, exceto quanto ao bloco onde ele carrega o DOS, é idêntico ao que<br>descreví.

Agora tome fôlego e vamos para o próximo utilitário.

#### RAMEXPAND

O principal utilitário dessa classe é o oferecido pela<br>Saturn. Com ele você pode guardar programas e matrizes<br>nos vários blocos de 16 KB da extensão. Se você tem que<br>trabalhar com matrizes numéricas muito grandes, esse uti muitos parâmetros. No entanto, para grandes matrizes, ele é<br>muito útil.

Confesso que não usei esse RAMEXPAND, pois acho que tem coisa melhor. Aguente um pouco mais que já falo dele. Antes, só falta a... |

#### Memória Cache

O conceito de Memória Cache é relativamente antigo.<br>Muitos computadores já a usam há anos. No Apple, essa<br>Memória Cache é, na verdade, apenas um utilitário que se<br>apoia em uma extensão de memória de 64 KB ou 128 KB.<br>Até ho

Depois de instalado, ele funciona da seguinte maneira:

Toda vez que um setor de disco for lido ele será também guardado na extensão de memória (que deve estar no slot zero). A próxima vez que esse mesmo setor for lido, ao invés de ler do disco o DOS o lerá da memória de extensão. Nesse caso, o tempo de acesso será apenas o tempo requerido para o acesso à memória, muitas vezes menor.

Todas as vezes que um setor for gravado ele também será re-escrito na memória. À medida em que mais e mais setores forem lidos do disco a extensão de memória vai esgotando sua capacidade. Quando isso acontecer o setor mais velho (que está na memória a mais tempo) será aban- donado, sendo substituido pelo mais novo.

O bonito desse utilitário é que ele é totalmente trans-

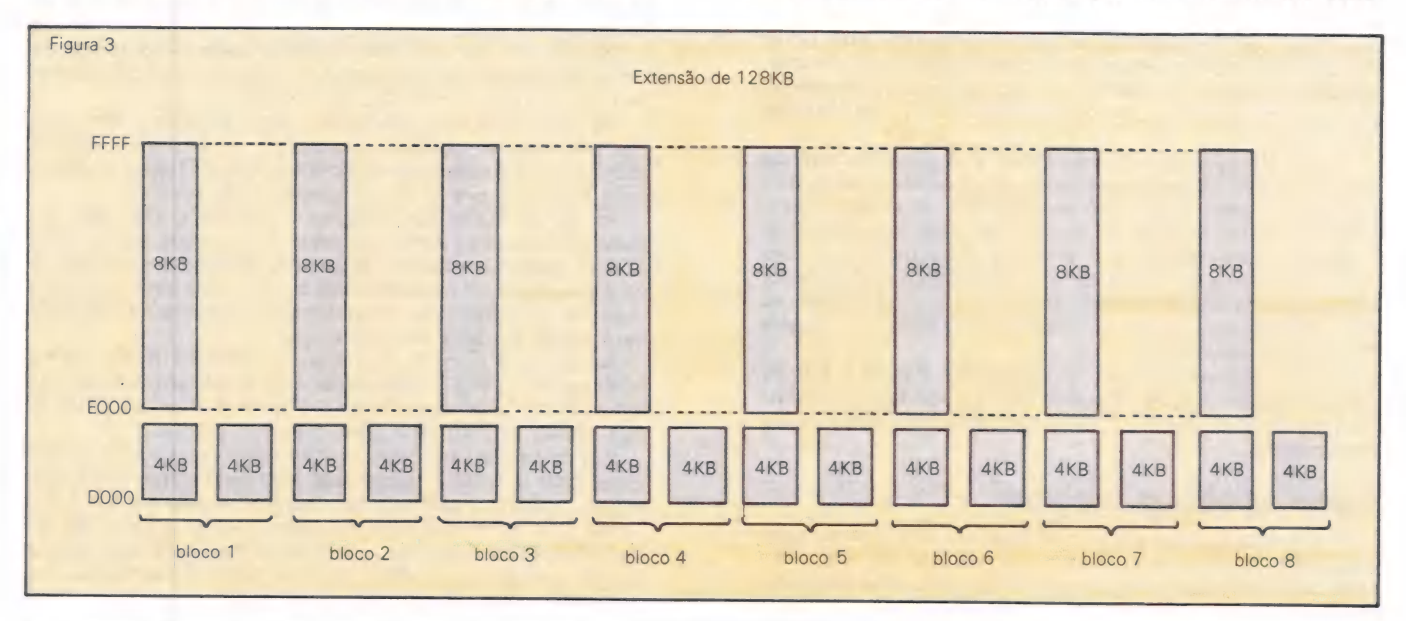

MicroMundo/dezembro 83

parente para o usuário. Você não tem que escrever programa nenhum, nem se preocupar com nada. além disso, se um dia sua extensão de memória "pifar' seus programas continuarão a funcionar, só que mais lentamente. Isso é que

é utilitário "jóia"! Já está dando água na boca, não é? Então prepare-se porque o melhor vem agora. E com vocês, o...

#### Pseudo Disco

O nome já deve ter dado a pista do que esse utilitário faz. Uma idéia simples e bem bolada. E a simulação de uma unidade de disco na extensão de memória. O utilitário altera o DOS para fazê-lo pensar que a memória é, na verdade, uma unidade de disco colocada em um slot qualquer (diferente de zero). Uma vez instalado no DOS, a extensão passa a ser vista como um drive, podendo ser inicializado. ter arquivos abertos, etc, como qualquer unidade de disco. Só que, em vez de ler disco, ele estará lendo memória. Muito mais rápido.

Note que o Pseudo Disco é diferente da Memória Cache. Nesta última o arquivo de dados deve estar em uma unidade de disco real. No Pseudo Disco o arquivo pode ser criado nele, ou copiado integralmente para ele, antes de se iniciar o processamento.

#### Será tão bom assim?

Se você tem um programa que atua num arquivo em disco e demora, por exemplo, uma hora processando, se for usado o Pseudo Disco, provavelmente ele demorará cerca de 10 minutos! O risco é que, como o Pseudo Disco é mantido em memória RAM (Random Access Memory), que é volátil, se faltar eletricidade os dados serão perdidos. Mas para essa diferença incrível de velocidade, vale a pena correr o risco de ter que reprocessar tudo outra vez. O único cuidado é não se esquecer de copiar os arquivos de volta para a disco real depois.

Não é, realmente, bem bolado?

Como ele você pode agora usar técnicas de programação que, antes de sua invenção, seriam consideradas absurdas. Por exemplo. você pode se dar ao luxo de abrir um arquivo em disco para manter valores de uma matriz e trabalhar com eles através de leituras e gravações. Com discos reais isso seria um absurdo pelo tempo e recursos utilizados, mas com Pseudo Disco, vai tudo muito bem. Como os dados estarão na memória, não faz muita diferença ter os dados em Pseudo Disco ou em variáveis convencionais na memória, apesar do tempo necessário de conversão de formatos. É mais fácil de usar que o da RAMEXPAND pois usa técnicas convencionais de programação em disco. Por exemplo, um programa de classificação de arquivos em disco seria comparável a um "bubble

sort". Outra utilidade do Pseudo Disco é a possibilidade de utilizá-lo como se fosse o segundo drive quando você tiver apenas um drive real. Você poderá'usar ou escrever programas que necessitem de dois drives, sem ter que tê-los.

Ainda outra utilidade é a cópia de arquivos de um cópias mais rapidamente, principalmente se você só tem um<br>drive. Basta copiar tudo do disco para o Pseudo e depois

dele para o novo disco. Existem Pseudo Discos também pára Pascal e CP/M. Quem conhece CP/M sabe que não é nada fácil trabalhar com um disco só. Com o Pseudo tudo fica mais fácil e muito mais rápido.

#### Como as coisas mudam!

Até a década passada a memória era tão cara que era altamente justificável criar memória virtual em disco, ou seja, fazer com que o disco fosse visto como uma memória auxiliar. Hoje isso nem sempre é verdade, embora a memória

<u>Don't be a strong of the state of the state of the state of the state of the state of the state of the state of the state of the state of the state of the state of the state of the state of the state of the state of the s</u>

virtual ainda tenha um papel importante nos computadores de grande porte. Os micros chegaram em outra era. Às memórias são agora muito mais baratas e já é mais difícil justificar a memória virtual. Ao invés, aparece o disco virtual. Tudo às avessas.

#### Esgotei a memória?

Longe de ter esgotado o assunto, apenas o arranhei de leve. É incrível como uma pequena área de um pequeno micro tem tanta coisa para se aprender. E isso ainda não é nada. Muito mais vem por aí e espero estar por aqui para ver. E escrever.

RODOLPHO BERGER

Teste (ainda melhor) seu Disco

É = qui está, finalmente o último capítulo da novela "Teste seu Disco". Com essa última versão, você terá um teste "ergométrico" para seus drives de disco que revelará (a tempo, espero), qualquer tendência a um "enfarte" próximo. Foram adicionadas rotinas à versão do número anterior. além de alterações em algumas linhas. Portanto, se você já tem a versão do número anterior funcionando, basta uma atualização. Se não, a listagem apresentada aqui contém todo o programa (e não apenas as alterações).

Acompanhe o programa. As linhas 100-300 pedem sua opção: Inicializa e testa ou apenas testa um disco já inicializado.

As linhas 303-320 formatam o disco para teste. As linhas 390-490 gravam sequencialmente todos os setores de todas as trilhas do disco.

As linhas 500-580 efetuam uma leitura "zig-zag", ou seja, começa pelo setor 15, mantendo fixo o setor e lê as trilhas 17, 15, 18, 14, 19, 13, etc., "zig-zagueando" até chegar a trilha O. Aí recomeça tudo com o setor 14. Isso se repete até chegar ao setor zero. Todo o mecanismo de transporte da cabeça será movimentada para todos os lados. num exercício suado que revelará erros de posicionamento devido a problemas mecânicos.

Se você executar este teste com um disco em uma unidade com a opção 1 (Inicializar e Testar) e depois passá-lo para outra unidade com a opção 2 (Testar apenas), você fará uma prova de compatibilidade relativa. As linhas 600-710 mostram o resultado do teste, no

mesmo formato da versão anterior. Apenas que, agora, você poderá imprimir esse resultado para manter um registro. uma boa idéia ter esse relatório à mão, caso você necessite mandar seu drive para manutenção. Qualquer ajuda será

bem vinda, durante a manutenção. As linhas 800-850, chamadas por GOSUB em 300 e 505, pedem o slot e drive onde está a unidade a testar. As linhas 1000-1300 carregam a rotina de chamada ao RWTS, que efetua as leituras e gravações nos setores.

Em condições normais, o drive deve apresentar ZERO erros com o teste 1. Qualquer erro indica que você tem algum "galho". Pode ser no disquete e não na unidade. Tente com outro disquete. Se repetir, você já sabe. Se faz mais de quatro meses que você não efetua nenhuma manutenção preventiva no drive, está na hora de fazer uma. No próximo número falaremos sobre isso.

#### **APPLE HARD**

n I

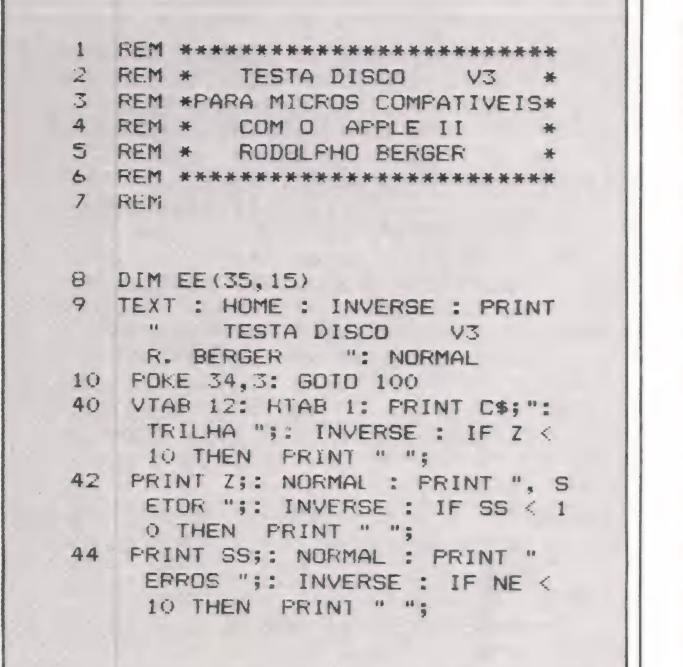

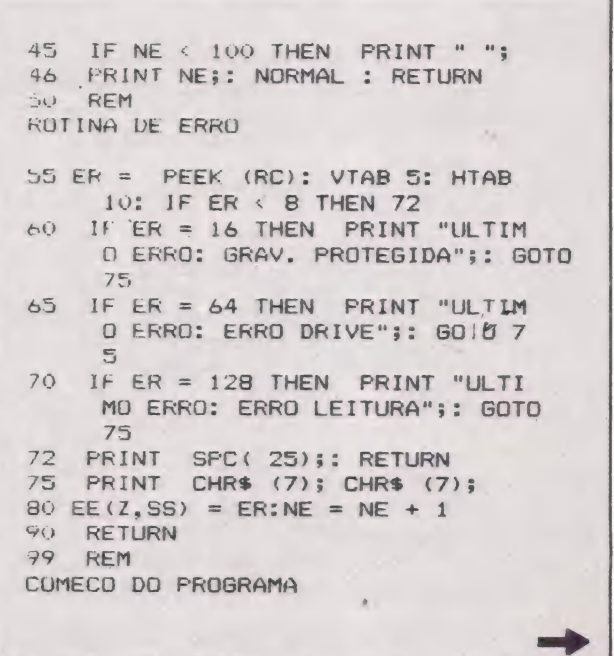

## Liberte-se de sua impressora

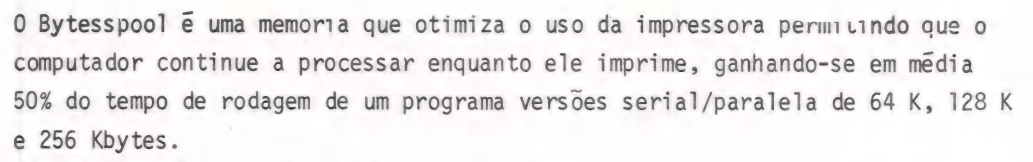

Possui comando de cópia, self-test, e outros.

Compativel com Prologica, Dismac, Elebra, Scopus, Polymax, Grafix, Epson, Burroughs, IBM, Univac, enfim qualquer computador, terminal e impressora nacionais ou estrangeiros.

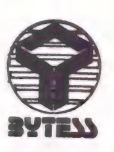

500 13

Consulte nossos revendedores:

FILCRES (011) 222-3458/220-9113/531-8822 R. 294 e 281 - COMPUTIQUE (011) 231-3922/ (041) 243-1731/(0192) 32-6322/(035) 721-5810/(021) 267-1093 - COMPUSHOW (061) 273-2128/ EMBRAMIC (0512) 41-9768 - COMPUSYS (016) 635-1195 - SACCO (011) 814-0598/815-5367 -RECRILEO (0247) 23-3105 - SIMPRO (021) 221-5793/224-6231 - SIDAPIS (011) 570-0676 -COMPUSHOP (011) 815-0099/852-7700.

APPLE HARD

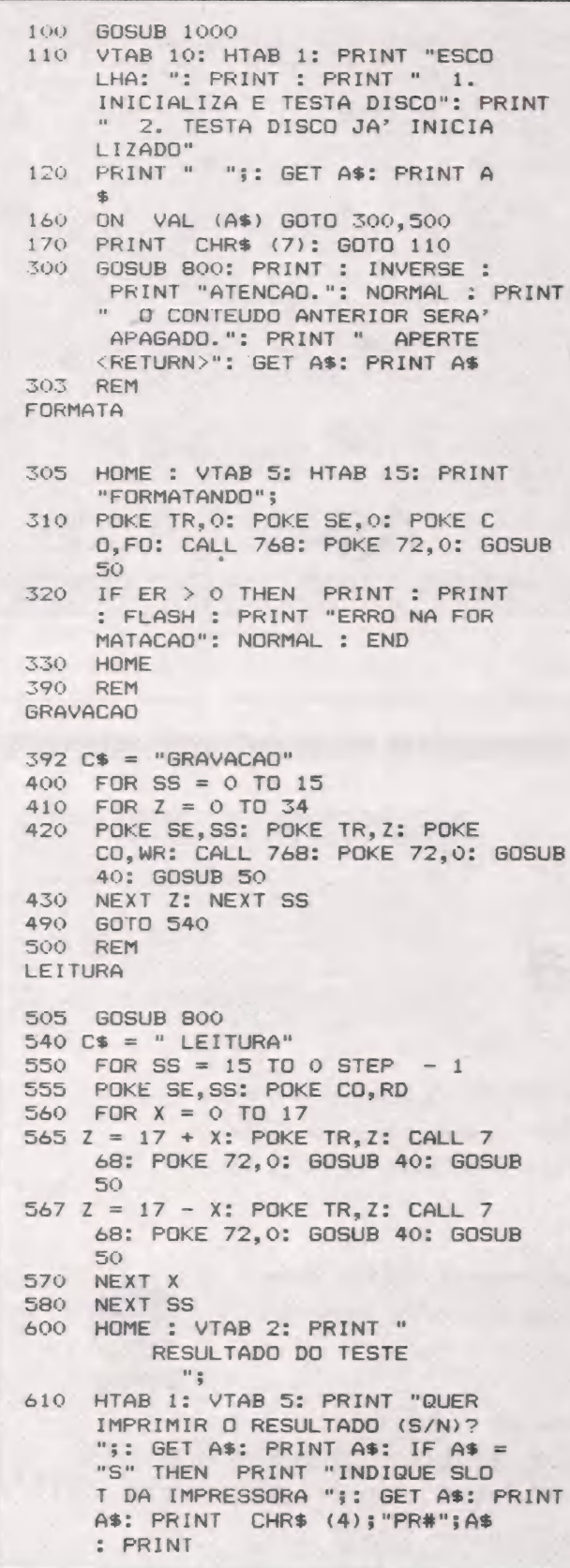

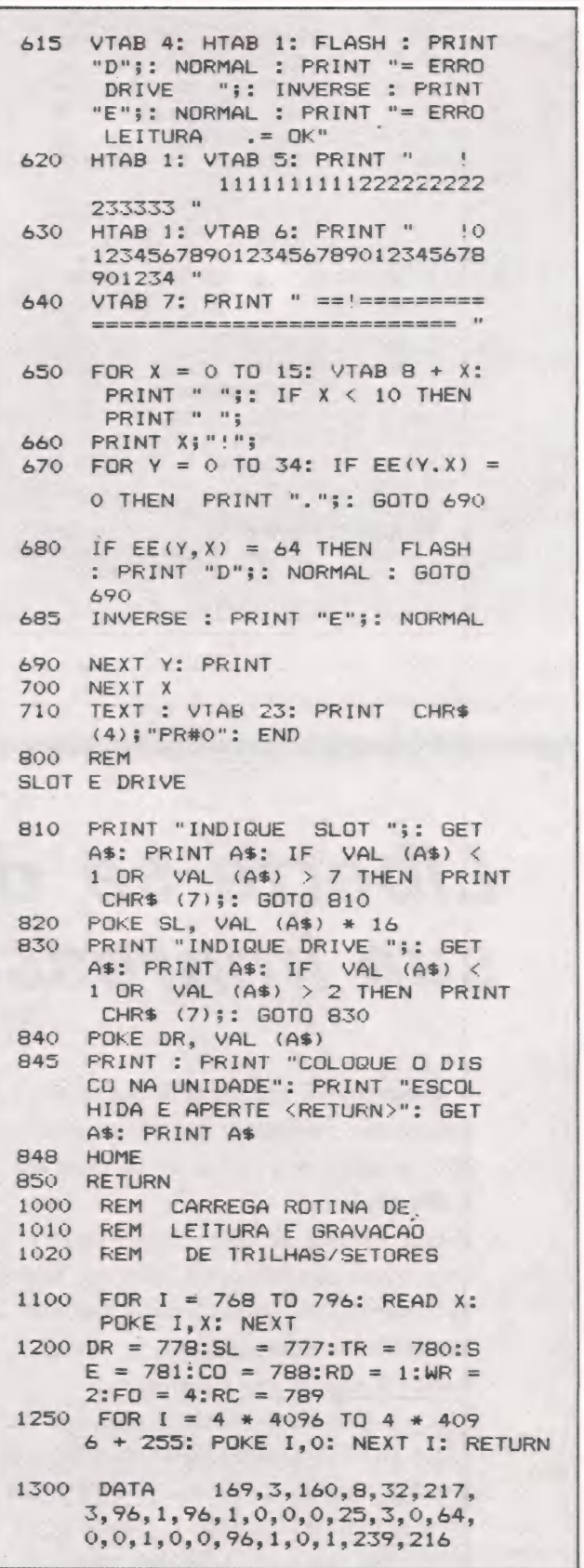

## Maxxi,o micro pessoal muito profissional da Polymaz.

MX

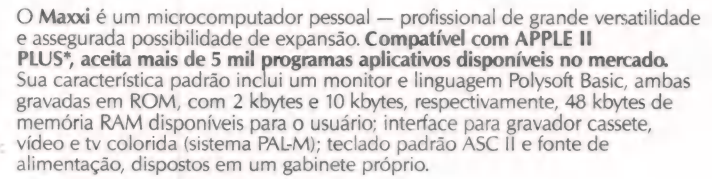

 $G$  –  $G$  and  $G$  and  $G$  .  $B$ PREVISÃO DE VENIDO DE LA CONSTITUCIÓN DE LA CONSTITUCIÓN DE LA CONSTITUCIÓN DE LA CONSTITUCIÓN DE LA CONSTITUCIÓN DE LA CONSTITUCIÓN DE LA CONSTITUCIÓN DE LA CONSTITUCIÓN DE LA CONSTITUCIÓN DE LA CONSTITUCIÓN DE LA CONSTIT

vatores em 4108 ces mi tiues

#### Veja aqui sua essência técnica:

Microprocessador<br>6502 operando com freqüência de 1 MHZ.

#### Vídeo

O Maxxi possui um vídeo profissional de 12" com fosfatização verde e pode conectar-se também com uma televisão comum (colorida ou preto & branco), operando no modo texto ou gráfico (baixa ou alta resolução), sendo completa as últimas 4 linhas do vídeo operam no modo texto. Todos os modos de operação com o vídeo são selecionáveis por Software. Modo Texto

- e 40 caracteres/linha, 24 linhas.
- $\bullet$  Caracteres 5  $\times$  7.
- e Vídeo normal, reverso e piscante.
- e Controle pleno do curso. Modo Gráfico
- 
- 
- (baixa resolução)<br>• 40 h  $\times$  48 v ou 40 h  $\times$  40 v com 4 linhas de texto.
- e 16 cores selecionáveis por Software.
- e Comando específicos do Polysoft Basic para uso do Modo Gráfico: COLOR, PLOT, HLIN, VLIN, SCRN.
- (alta resolução)<br>• 280 h  $\times$  192 v ou 280 h  $\times$  160 v com 4 linhas de texto. e 6 cores selecionáveis por Software.
- e Comandos específicos do Polysoft Basic para uso no modo gráfico: HCOLOR, HPLOT,
- 
- · Imagem do vídeo residente em 8 kbytes.

## Agora vamos<br>processar os dados técnicos dele.

CET

ASSISTÊNCIA TÊCNICA<br>EM TODO O BRASILA

#### Memória

Amemória dinâmica RAM é organizada em 3 incrementos de 16 kbytes cada<br>um, num total de 48 kbytes totalmente disponíveis para o usuário. Esta<br>memória pode ser aumentada conforme a necessidade do usuário adicionando<br>placas d do Polysoft Basic e 2 kbytes de ROM para o sistema monitor. Sistema de "Refresh" automático, completamente transparente. Memória rápida — tempo de acesso de 350 ns.

Entrada e Saída<br>O Maxxi inclui um teclado com padrão ASC II; interface para gravador cassete, vídeo e tv colorida sistema PALM; um conjunto de 8 conectores para a ligação de cartões controladores de periféricos e expansões; 3 entradas de 1 bit, 4 entradas analógicas para conexão de "joystick" e 4 saídas digitais de 1 bit.

**Pulysoft Basic<br>Possui características básicas do padrão Basic com técnicas de forma a propiciar<br>máximo rendimento dos recursos de Software do produto.** 

Monitor<br>Gravado em ROM com 2 kbytes.

#### Periféricos e acessórios disponíveis

O Maxxi de concepção modular, cresce de acordo com os periféricos a ele incorporados, dentre os quais destacamos: TV comum, a cores ou preto & branco — Monitor profissional Polymax de 12" com fosfatização verde — Unidade de drives de disquetes de 54", organizado com 25 trilhas, 16 setores de capacidade de 256 bytes cada um — Unidade de gravador cassete — Interface serial para impressora — Impressora Polyprint 90 CPS de 80/132 colunas — Controladores de jogos — Interface serial para comunicação de<br>dados — Modem — Placa de expansão de memória RAM para 64 kb — Placa<br>de CPU Z-80 (sistema operacional CP/M) — Placa Videx expansora de vídeo de<br>40 para

e Outros produtos da Polymax:<br>
• POLY 301 WP (Polyscriba)<br>
• POLY 201 DP \* POLYNET<br>
• POLY 201 DE \* POLYNET

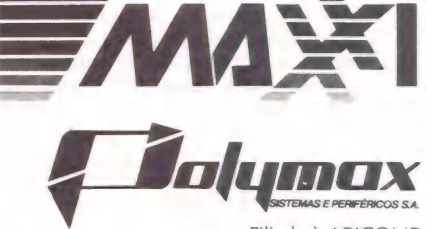

Filiada à ABICOMP

MATRIZ: PORTO ALEGRE (RS) - Fone: 42-7833.<br>FILIAIS: ABC (SP) - Fone: 454-4922 - BELO HORIZONTE (MG) - BRASÍLIA (DF) - Fone: 225-1456 - CURITIBA (PR) - Fone: 233-6632<br>PORTO ALEGRE (RS) - Fone: 42-3311 - RIO DE IANEIRO (R))

RED DE REVENDEDOREE.<br>RAUGH IS 125-558 - REEM (PA): Pan - 222-9772 - RELO HORIZONTE (MG): Compucin- 226-6336 - Computonics - 225-3305 - Julio Lobos - 225-5519 - RASÍLA (DP): Compushow - 273-2128 - GB - 242-6344 - MB - 225-5

JOZE

Por que literatura CP/M o IBM?

Trilha 00

ORGANIZACAO DE UM DISCO FORMATO TEM:

nome IBM aparece muitas vezes quan do se fala em tipos de disquetes. Isto porque a tecnologia de disquetes foi desenvolvida e divulgada inicialmente pela IBM e, como consequência, for mou-se um universo em torno dessa

Hoje, em termos de CP/M, muita gente confunde "Padrão IBM" com "Formato IBM". Em ambos os casos, as características físicas do disco são as mesmas:

- Diâmetro: 8" Densidade: Simples
- Quantidade de Faces: 1
- 

Quantidade de Trilhas: 77 Tamanho Físico do Setor: 128 bytes Quantidade de Setores por Trilha: 26

Padrão IBM — Trata-se de um disco, com as características acima, porém gravado internamente segundo as diretrizes do CP/M: as duas primeiras Trilhas ficam reservadas (contendo ou não a imagem do sistema operacional), Diretório inicia no Setor 01 da Trilha 02, etc.

Quase todas as máquinas que tra balham com discos de 8" possuem, além do tipo de gravação particulari zado pelo fabricante (principalmente no tocante a densidade dupla), a capaci-<br>dade de Ler/Gravar discos "Padrão IBM".

Este dispositivo se impõe quase que como uma obrigação do fabricante, a fim de compatibilizar processos envolvendo micros de marcas diferentes, instalação de software, etc.

Já o "Formato IBM" refere-se a disquetes da família 3740, original mente manipulados apenas por equipa-mentos IBM (disqueteiras) com a finali dade de substituir o cartão perfurado (vantagem do reaproveitamento).

Outros tipos de equipamento, lan- çados no mercado na ocasião, seguiram a mesma linha e, de um modo geral, podemos considerar o "Formato IBM" como o mais compatível do mundo.

Os equipamentos CP/M podem possuir utilitários que permitam Ler/Gravar "Formato IBM" através de técnicas de conversão. Dentre os nomes<br>e tipos de utilitários, você vai encontrar por aí: REFORMATTER, IBMCONV,<br>IBM2CPM, etc.

SETOR COLUNAS CONTEUDO 01 01 a 80 Em branco (bytes 20h);<br>01 81 a 128 Nulls (bytes 00);<br>02 01 a 80 Em branco (bytes 20b); 01 a 80 Em branco (bytes 20h);  $\begin{array}{cc}\n 02 & 81 \text{ a } 128 \\
 03 & 01\n \end{array}$  Nulls (bytes  $\begin{array}{cc}\n 00 \text{)}\n 5\n \end{array}$ 03 01 Teste de Gravacao (Hardware);<br>03 02 a 80 Em branco (bytes 20h);<br>03 81 a 128 Nulls (bytes 00); 04 01 a 80 Em hrânco (bytes 20h);<br>04 Bl a 128 Nulls (bytes 00);<br>05 01 a 05 "ERMAP" | [a 06 a 80 Estando o disco OK, ficam em Branco. Havendo Trilhas defeituosas: 07 a 08 = > 1a Trilha defeituosa;<br>09 = > "0" 10 =>  $En branco.$ 11 a 12 =) 2a Trilha defeituosa;<br>13 = > "0" 14 =>  $\mathsf{Em}\,\,\mathrm{branco.}$ 85 81 a 128 E assim por diante.<br>
86 81 a 88 Mulls (bytes 80);<br>
86 81 a 128 Mulls (bytes 80);<br>
87 81 a 84 "UCL"<br>
87 81 a 84 "UCL"<br>
87 11 Nao sendo em branco, significa que o disco<br>
87 12 a 76 Em Branco. 07 77 a 80 07 77 a 80 Sequencia dos Setores.<br>07 81 a 128 Nulls (butes 00): Nulls (bytes 00); <sup>08</sup>a 24 - Todos os setores vao constituir o "Diretorio" do disco: 01 a 04 "HDR1" => Identificador do Label para sistemas operacionais IBM. 03 Reservado. 06 a 13 Nome do Arquivo do Usuario (costumam-se Usar DATA08, DATA09, ... DATA26). 14 a 22 Reservado.<br>23 a 27 - Tamanho do Registro Logico (Min=1 Max=128).<br>28 - Reservado. 28 Reservado.<br>29 a 33 BDE (Begin EOE (Begin-of-Extension) => Primeiro setor: ; e9 a 30 => Numero da Trilhas; 30 a 35 => Numero do Setor.
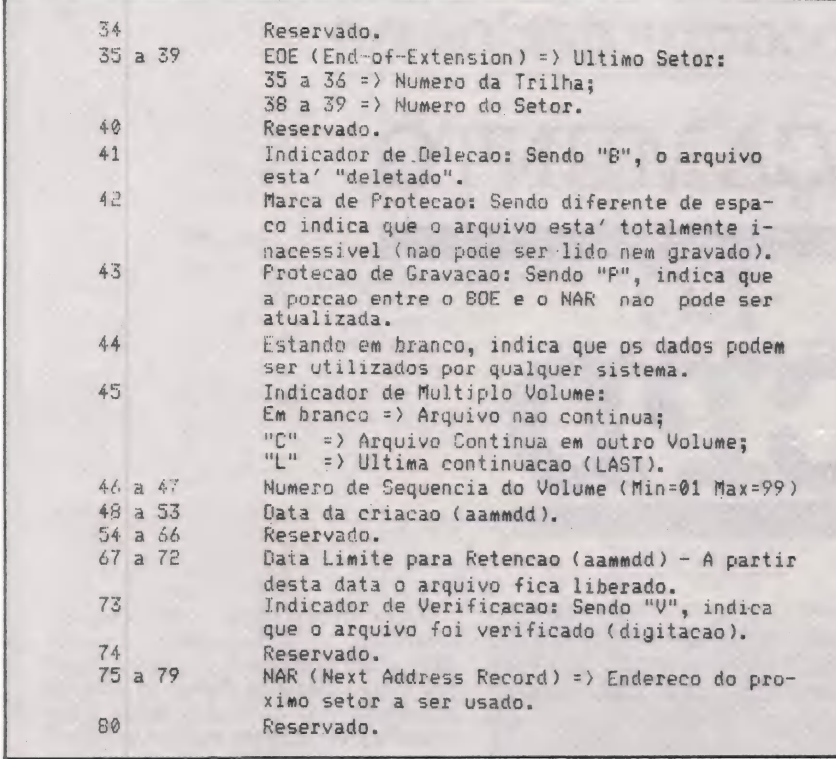

Assim, o "Formato IBM" serve de ponte para a transcrição de arquivos e programas-fontes de um para outro equipamento. Eis um exemplo simples:

a) Temos um arquivo em um computador Cobra. Passamos, nesse equipamento, um utilitário que converte o arquivo, gravando um disco no "Formato IBM".

b) Trazemos esse disco para um computador de base CP/M. Passamos um utilitário que, lendo "Formato IBM", converte o arquivo para CP/M normalmente.

O processo reverso também é perfeitamente normal e confiável.

A título de ilustração, para os.pesquisadores, fornecemos o formato de um "Formato IBM".

Esta coluna visa discutir técnica e analiticamente o sistema operacional CP/M, seus recursos, seus utilitários, bem como alguns dos milhares de trabalhos desenvolvidos em sua base.

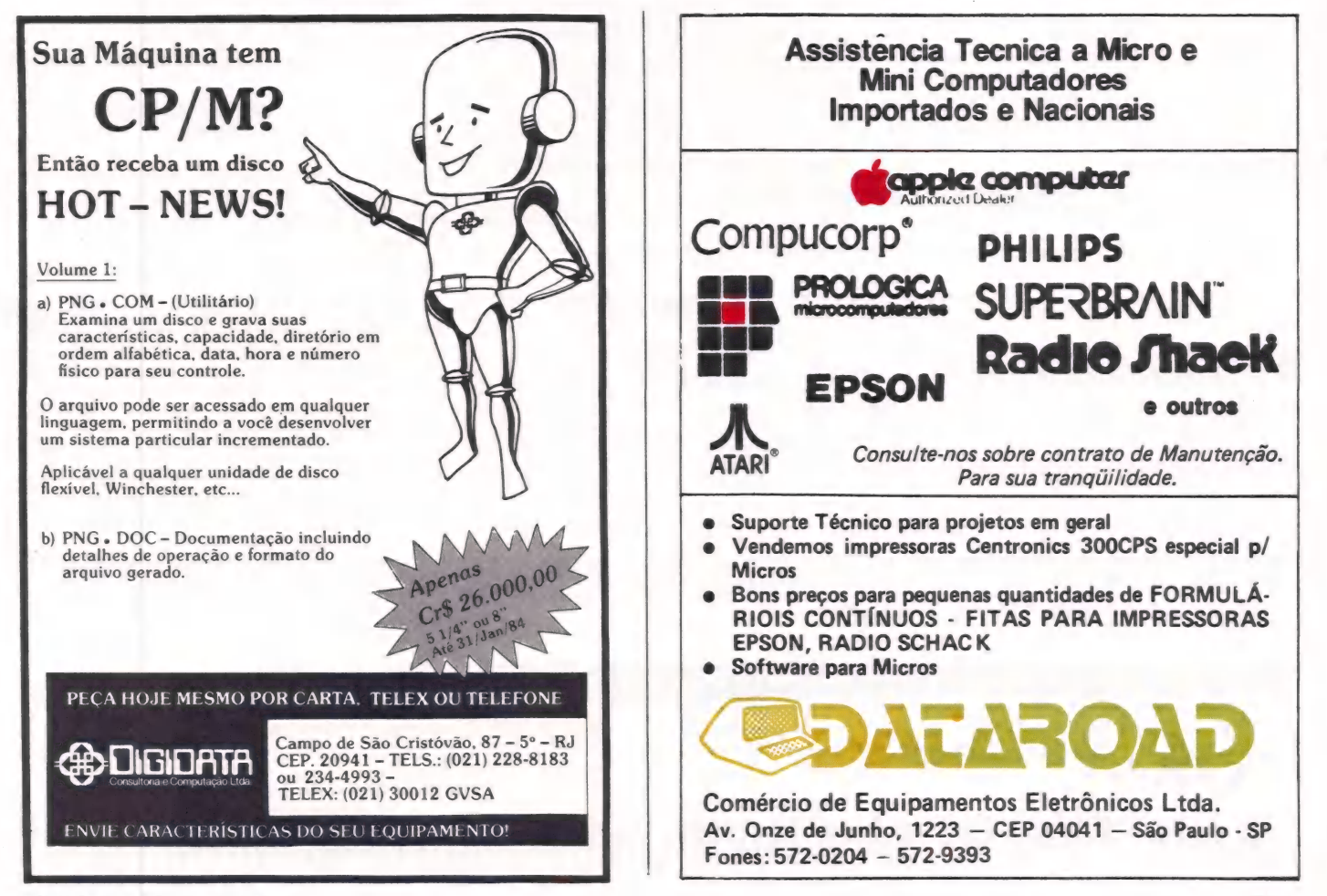

MicroMundo/dezembro 83

÷

micro do usos do OSusos

ROBERTO RODRIGUES O microcomputador no

RÇAMENTO

ma das necessidades básicas para a administração de uma empresa é a apuração correta dos custos das mercadorias e dos serviços fornecidos. Este processo torna-se ainda mais crítico na nossa economia com índices de inflação elevados porque o risco de subestimar os preços das matérias primas é muito maior.

No processo de apuração dos custos indiretos muitas vezes temos que ratear as despesas de alguns departamentos em outros para posteriormente distribuí-los por produtos ou serviços. Neste caso está a área de processamento de dados. Os serviços prestados pelo CPD atingem várias áreas da empresa e devem ser alocados de acordo com o seu uso.

Vamos supor que o CPD processa os seguintes sistemas abaixo :

#### Conclusão

DO

Nos artigos anteriores discutimos os conceitos de orçamento, as técnicas mais apropriadas para a sua elaboração e montamos as matrizes VisiCalc necessárias à criação e acompanhamento de um orçamento, usando o Centro de Processamento de Dados como exemplo. Neste artigo iremos discutir um método de rateio das despesas do Centro de Processamento de Dados nas outras áreas da empresa.

Além disso está desenvolvendo uma alteração no Sistema de Contabilidade e um Sistema de Contas a Receber. Como ratear os custos da área de processamento de dados pelas áreas usuárias dos sistemas no computador?

#### A estrutura dos custos

Para efetuarmos o rateio das despesas do processamento dos diversos sistemas dentro do CPD, precisamos entender primeiro como estes são incorridos.

Voltando ao primeiro artigo desta série reproduzi na figura 1 o organograma do CPD

Pelo organograma verificamos que o CPD é composto de duas áreas principais: Produção e Desenvolvimento. Os quatro sistemas em produção que apresentamos na relação anterior utilizam os recursos das áreas de opera ção e digitação diretamente e recursos<br>das áreas de Suporte e Manutenção de<br>forma indireta. Os recursos de Operação compreendem a utilização de parte do tempo disponível do computador, horas de trabalho do (s) operadores do computador e das máquinas de digitação dos dados e das horas de trabalho do (s) digitador (es). Estes custos podem ser apurados pelo apontamento das horas trabalhadas por serviço pelos opera-

#### **SISTEMA**

CONTABILIDADE FOLHA DE PAGAMENTO FATURAMENTO/ESTATÍSTICAS DE VENDAS CONTROLE DE MATERIAIS

DE

#### BENEFICIÁRIO

CONTABILIDADE ADMINISTRAÇÃO DE PESSOAL VENDAS PRODUÇÃO

#### COMPUTADOR OU SOLUÇÃO?<br>DIMENSIONE SEU MICRO COM QUEM NASCEU JUNTO COM O MICRO

DIMENSIONE SEU MICRO COM QUEM NASCEU JUNTO COM O MICRO DEFINIÇÃO DE HARDWARE E SOFTWARE<br>V. M. CONSULTORIA DE SISTEMAS - 3 anos de Know-How em criação de. IMPLANTAÇÃO DE PACOTES E PROGRAMAS SOB ENCOMENDA<br>CONSULTORIA de Micr CONSULTORIA de Micro CPD'S para PEQUENAS e ORIENTAÇÃO NA AQUISIÇÃO DE SUPRIMENTOS SISTEMA S.A. ELARUE RIO: R. VISC. PIRAJA, 550/1204-2104 - 239.1345 SP: R. MARANHÃO, 598/121 - 825.2708 GRACA LAO LULUI DE RACA LAO LULUI DE RACA LAO LULUI DE RACA LAO LULUI DE RACA LAO LULUI DE RACA LAO LULUI DE RACA LAO L ASSISTÊNCIA TÉCNICA DE SOFTWARE PERMANENTE<br>- RIO: R. VISC. PIRAJÁ, 550/1204-2104 - 239.1345 SP: R. MARANHÃO, 598/121

**14** MicroMundo/dezembro 83

dores e digitadores, bem como pelas horas de processamento do computador e das máquinas de digitação.

O custo dos analistas de Suporte de Sistema são comuns a todos os usuários do computador. Estes custos de vem serrateados proporcionalmente ao tempo do computador gasto por siste ma.

O custo dos analistas e programa dores de Manutenção dos Sistemas em Produção deve ser rateado por sistema da mesma forma que o custo da área de Suporte. O inconveniente é que nem sempre a carga de trabalho da equipe<br>de manutenção é proporcional ao tempo de processamento de cada sistema. No nosso exemplo, o Sistema de Conta bilidade está sendo alterado e este esforço estaria sendo distribuido entre outros usuários que não estariam usando recursos da área de Manutenção. À outra opção é a apuração das horas gastas por cada analista de manutenção. As despesas da área de manutenção se riam rateadas proporcionalmente ao tempo gasto.

Dentro deste enfoque, verificamos a necessidade de manter aponta-

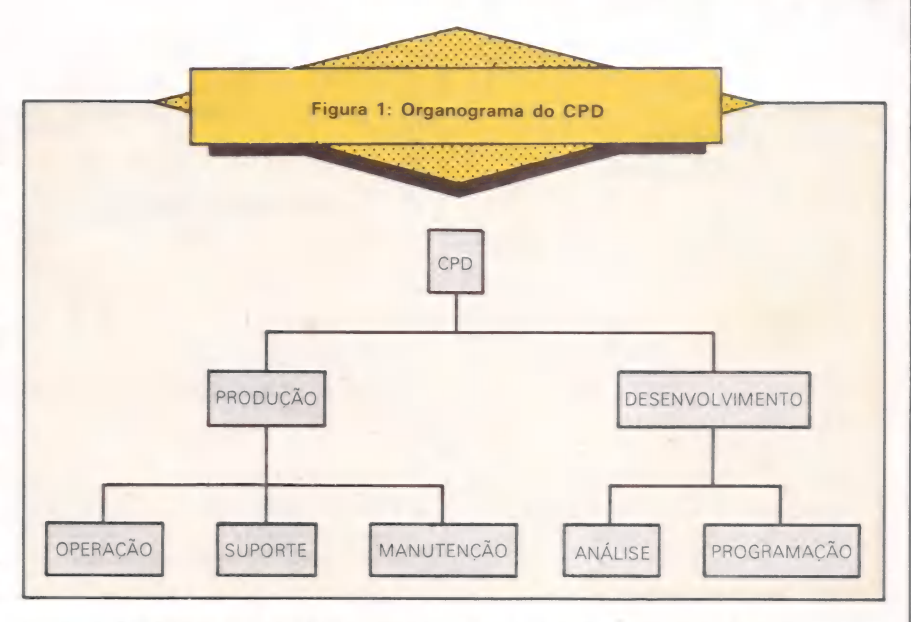

mentos das horas gastas de computa dor, digitação, operadores, digitadores troles também tem um custo e devem ser analisados quanto aos benefícios da sua utilização. Uma alternativa é no estabelecimento de percentuais de rateio

fixos e que seriam aplicados durante o ano, mês a mês.

Temos que considerar também os custos dos chefes de cada área tais como: chefe da Operação, chefe da Manu tenção e o chefe do Suporte. Esses custos deveriam ser rateados proporcional-

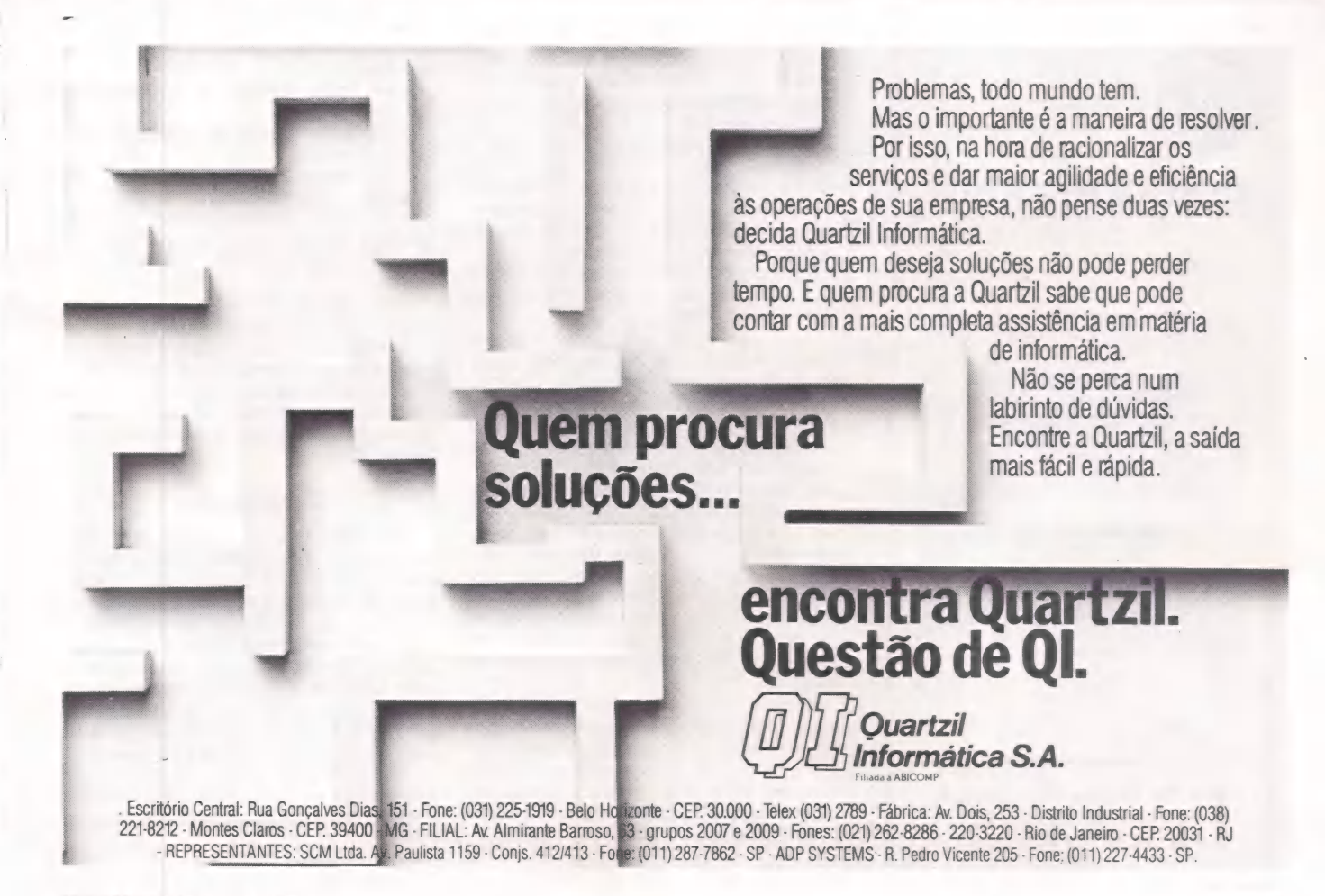

### AD DATA PORQUE PACOTES?

#### TENHA UM ATENDIMENTO PROFISSIONAL IMEDIATO.

VOCÊ ENCONTRA DIFICULDADES PARA GERENCIAR SUA EMPRESA?

JÁ PENSOU EM UTILIZAR UM MICROCOMPUTADOR?

TELEFONE OU VENHA CONVERSAR COM O PESSOAL DA AD DATA PARA EXPOR O SEU PROBLEMA. NO PRAZO MÉDIO DE UMA SEMANA NÓS LHE APRESENTAREMOS UM PROTÓTIPO DE SOLUÇÃO, RODANDO EM UM MICROCOMPUTADOR. SEU ÚNICO COMPROMISSO SERÁ AVALIAR - PESSOALMENTE - A SOLUCÃO PROPOSTA.<br>AD DATA COMÉRCIO E SERVIÇOS DE INFORMÁTICA LTDA. Rua Amália Noronha, 181 -Pinheiros — São Paulo

Telefones: (011) 853-7209/282-0562

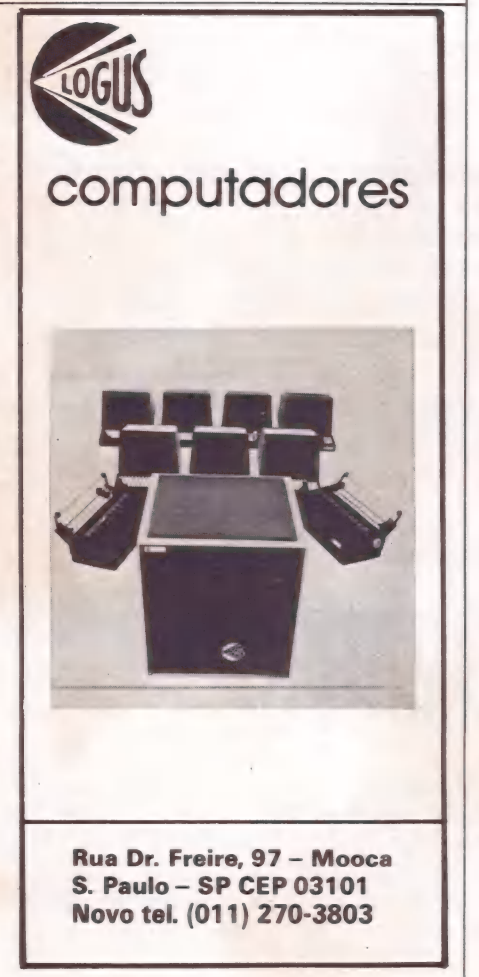

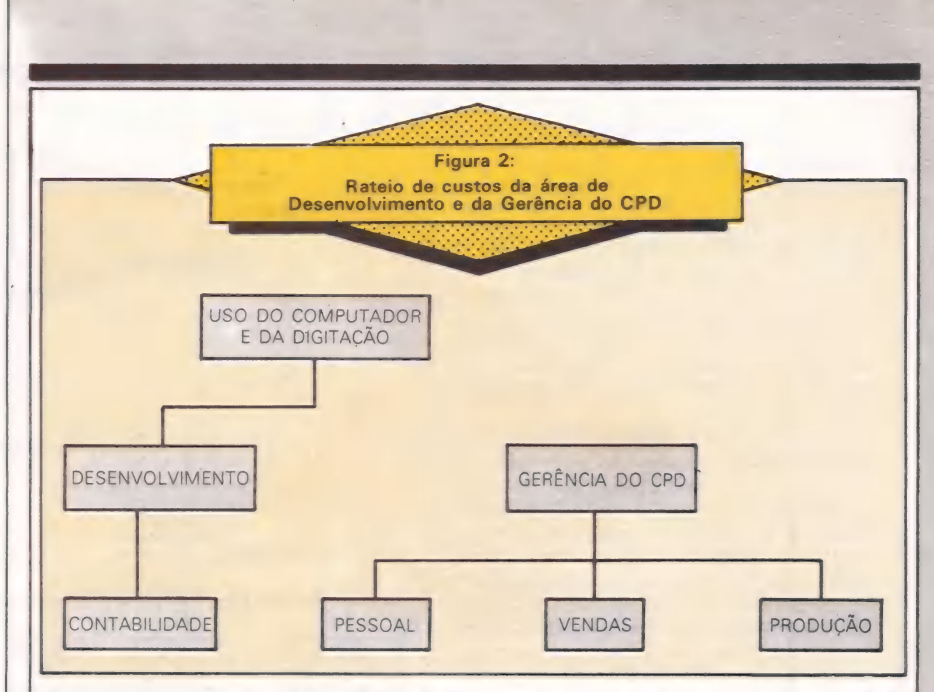

mente aos custos de cada uma das suas áreas alocados por usuário.

Os custos da área de Desenvolvimento são mais simples de ratear. A base de rateio são as horas dedicadas pela equipe de desenvolvimento em cada projeto. No nosso exemplo só existe um projeto em andamento para a área Contábil-Financeira. Os custos da equipe de análise e de Programação serão totalmente alocados para a Con- tabilidade.

Uma consideração interessante é o tratamento a ser dado aos sistemas em desenvolvimento. Os gastos com o projeto são na realidade um investimento da área de Contabilidade para o aperfeiçoamento do ciclo de Receitas da empresa e poderia ser acumulado e apropriado mês a mês por um período de 3 a 5 anos, que é o tempo médio de vida de um sistema computadorizado. Visto por outro lado, o gasto de desenvolvimento deve ser apropriado du rante o período em que foi incorrido e a sua apropriação em vários anos não teria muito sentido.

Na prática, o rateio da área de desenvolvimento é muito mais complexo do que o nosso exemplo. Normalmente existem vários projetos em anda- mento e alguns analistas podem estar alocados a mais de um projeto ao mes mo tempo. Os recursos de Programação também são compartilhados por mais de um projeto e poderiam também ser utilizados pelo Suporte aos Sistemas em Produção. A área de desenvolvimento utiliza o computador para teste dos sistemas em desenvolvimento e precisaríamos apurar o tempo gasto no processamento de cada projeto e na digitação dos programas e dados de teste.

Para realizar um rateio exato seria necessário apurar as horas gastas por cada analista e programador por projeto e usar estes valores como base para o rateio. Além disso o controle das horas gastas no computador e na digitação teriam que ser abertos por projeto.

Os gastos da Gerência do CPD | poderiam ser distribuidos proporcional mente aos valores alocados para cada | área do CPD nas áreas de Contabilida-

de, Pessoal, Vendas e Produção. Na figura 3 está o esquema de rateio de custos da área de Desenvolvimento e da Gerência do CPD.

#### A matriz de rateio

Os gastos orçados e reais do CPD estão nas matrizes apresentadas no arti go anterior. Para a elaboração dos ra- teios criaríamos linhas adicionais apre- sentando: — as horas gastas de computador

por área usuária;

— as horas gastas na digitação por | área usuária;

— as taxas horárias do setor de digitação e de operação;

- as horas dedicadas de cada analista e programador por projeto;

- as taxas horárias de cada ele-

mento;<br>
– os valores alocados a cada área<br>
usuária de cada setor do CPD.<br>
– A maioria destes valores pode ser<br>
expressa por fórmulas tornando ime-<br>
diatos os cálculos dos valores de rateio a<br>
partir das informações de hora matriz VisiCalc.

#### Conclusão

Um processo de orçamento torna-se muito mais rápido com o uso do<br>microcomputador. A parte mais trabalhosa de revisão e ajustes conforme as | diretrizes da Gerência da empresa é praticamente instantânea pelo recál- | culo automático dos valores alterados<br>pelo VisiCalc. Foi visto também que a matriz elaborada para o Orçamento | permite o seu acompanhamento e tam-

bém o cálculo dos valores de rateio.<br>Mo próximo artigo falaremos de<br>Conversão de Relatórios para Moedas<br>Estrangeiras pelo microcomputador.<br>Até lá!

## Duas marcas brasileiras.

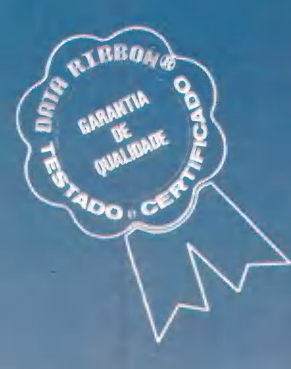

sl

**DATADISK** 

"A partir de hoje estarei em sua memória todos os " dias, no trabalho, em casa, no lazer. Agora somos dois, eu e você. Sou flexivel e se você desejar, - pode me utilizar com todos os K-Bytes de potência. "Quando estivermos juntos, não ficará somente uma vaga lembrança, mas sim, muitos bytes de memória.<br>Você pode me encontrar em todas as modalidades,<br>Simples ou dupla face; 8 sou 5 1/4 " sou compatível com todos os tipos de Drives e minha certificação é garantida de zero erros. Agora você pode me adquirir em qualquer ponto<br>do Brasil, através da Rede Nacional de<br>Representantes e Revendedores.

 $-0.18$ 

DATADISK

ATROIS

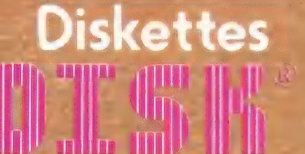

um produto.

E MARTING RETURNISMO

"iliada

**Produzido na Long Franca de Manaus.** 

tie Tree Tree Trees<br>Tie Trees Trees Trees NIE H E my

 $\mathbb{Z}$  .

Machado. Gruno |»

 $\geq$  1

Adm. e Vendaş: Rua Lord Cockrane, 775 - Ipiranga - SP PABX (01)<br>Filial RJ: Rua Senador Dantas, 75 - 22° andar Sala 2202 Tels.: (021)<br>Filial BH: Rua Selenio 264 sala 202 - Belo Horizonte-MG - Tel.: (03)

mt mo - a Md

A MADEIRENSE TEM A PALAVRA DEFINITIVA SOBRE MÓVEIS DE ESCRITÓRIO.

# DATALINE

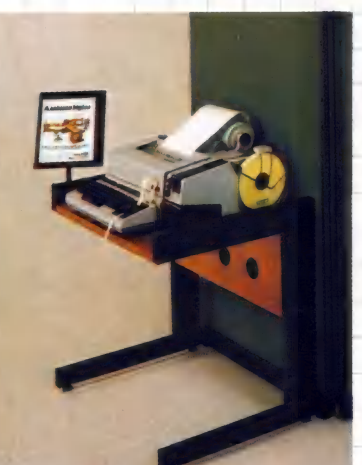

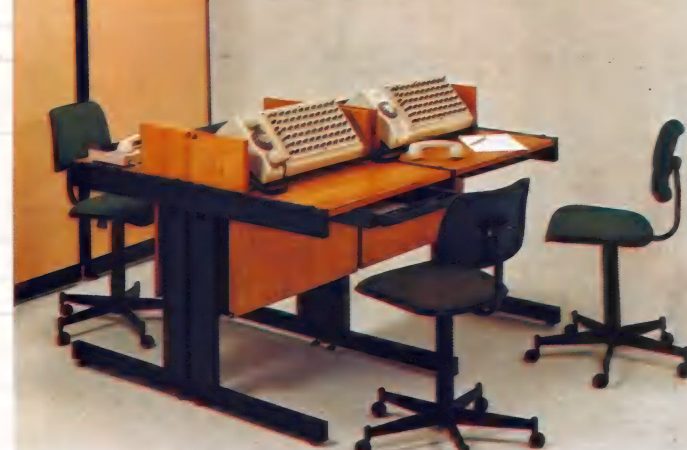

O mobiliário Data Line, que a Madeirense - Móveis para mento de dados, telex e sistemas de operação do mercado Escritório está lançando para todo o Brasil, apresenta um de capitais, com tubulação própria para passagem de fiação design avançado, em padrões e materiais adequados às fun- de máquinas e equipamentos elétricos e eletrônicos, micro-

 $\overline{O}$  mais novo lançamento Data  $\overline{O}$  $\overline{O}$  $\overline{A}$  LINE  $\overline{O}$   $\overline{O}$  modulada, permite o remaem unidades moduladas paracom-<br>por racionalmente o espaço opera-<br>cional dos centros de processa-<br>móveis PARA ESCRITÓRIO a MOS agora a última palavra: Data Line.

ções de cada unidade de trabalho. fones e iluminação. Em sua compo-

 $\begin{tabular}{l|c|c|c|c|c|c|c|c} \textbf{Areaqiu/SE} & $(079)221.1388$~Goiânia/GO & $(062)224.6722$~Natal/RN & $(084)223.1233$~São José dos Campos/SP \\ \textbf{Belo Horizonte/MG} & $(031)223.9855$~Florianópolis/SC & $(0482)132$~R.20$~Porto Alegre/RS & $(0512)32.2095$~Salvador/BA \\ \textbf{Brasilia/DF} & $(061)225.3171$~João Pessaoa/PB & $(0$ Campo Grande/MS (067)624.3603 São Paulo/SP (011)815.0482

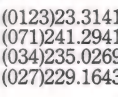

FÁBRICA: Rua Francisco Rocha, 75 - Planalto - Telefone: (031) 441-7344 - Telex (031) 2434 - 30000 - Belo Horizonte - MG - Brasil

### O micro na área de PLANEJAMENTO URBANO

Ai SL de l'ai SL de l'ai SL de l'ai SL de l'ai SL de l'ai SL de l'ai SL de l'ai SL de l'ai SL de l'ai SL de l'a

Utilizando um Poly 101 SS com CP/M, o Instituto de Pesquisas Tecnológicas do Estado de São Paulo trabalha na otimização do uso de solo e de transporte em uma região.

s modelos utili-<br>zados em planejamento urbano, regionale de transportes constituem técnicas recentes. No estado de São Paulo destacam-se algumas aplicações como o Sistran eo MUT, para a região metropolitana, e o SPT, desenvolvido para o Esta-<br>do. O Agrupamento de Sistemas Urbado. O Agrupamento de Sistemas Urba-<br>nos e Regionais - ASUR, do Instituto de Pesquisas Tecnológicas do Estado de São Paulo — IPT, vem trabalhando na área de modelagem e otimização dos custos de desenvolvimento e transporte

 $\begin{array}{c|c|c|c|c} \hline \cdots \end{array}$ 

<u>د (</u>

 $\frac{1}{3}$ 

CCCCC

de uma região dividida em zonas. O ASUR tem explorado a utiliza ção de microcomputadores em modelagem, implantando um sistema que integra um modelo de planejamento urbano a outro de análise de sistemas de transportes e rotinas, com representa ção e manipulação de informações lo-

calizadas geometricamente. Um modelo de uso do solo e transportes procura retratar o funciona mento e as inter-relações de alguns elementos de um aglomerado urbano. Ele assume que os componentes principais da estrutura urbana em uma região podem ser descritos em termos de população e empregos, em sua interação mútua no sentido espacial e funcional.

A região é dividida em zonas e com a localização de empregos básicos nas regiões coletada, pode-se então calcular a população sustentada por eles, segundo índices que medem a atratividade relativa de cada zona. A popula- ção gera uma demanda por serviços, que se traduz pela geração de empre gos de serviços, que por sua vez têm capacidade para sustentar um novo incremento de população, fechando o ciclo de interação. O processo é repetido

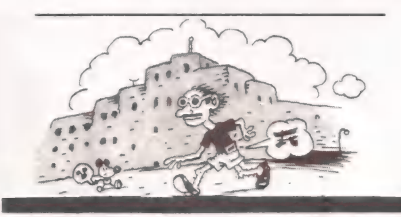

até que o sistema população/empregos de serviços alcance o equilíbrio, repre sentando uma maneira de se analisar as distribuições de população residente e de empregos de serviços de uma cidade conhecida como o modelo de Lowry.

O modelo de Lowry trata uma região e seus dois componentes como se estivessem em equilíbrio estático, sendo útil para a análise de impactos resultantes de mudanças na política de uso de solo e transportes Pode-se, por exemplo. forçar a retirada progressiva do comércio de uma zona, limitando-se o número de empregos de serviços permitidos. De modo semelhante pode-se mudar o uso de uma zona. predominantemente residencial para comercial ou vice-versa. Em todos estes casos o sistema permite a análise dos impactos das mudanças sobre a cidade como em todas as zonas.

A distribuição de residências e empregos pelas zonas da cidade gera um coniunto de viagens entre elas e dentro delas. Calculando-se a distribuição das viagens entre as zonas e o tempo médio gasto por viagem, permite conclusões preliminares sobre o desempenho do sistema de transportes da cidade. Com o propósito de se poder analisar mais em profundidade o sistema de transporte da região, e com especial atenção no transporte efetuado por veículos particulares, foi acoplado ao modelo de Lowry outro mode lo, de estimação de tráfego urbano. Por meio dele, as viagens geradas pelo mo delo de Lowry são alocadas ou carregadas sobre a rede de transportes da cida- de, constituida de ligações locais, de intersecções e de trechos das artérias principais. Cada um destes elementos da rede possui atributos, como velocidade, tempo de percurso, comprimento e capacidade, que são chamados links.

Os pontos de início e término de cada link são denominados nós da rede; codificando-se adequadamente estes elementos, o carregamento das viagens na rede fornecerá para cada link o volu me de tráfego que lhe é assinalado. É<br>dependendo da relação volume/capacidade, o tempo de percurso e velocidade média podem ser alterados. Estes dados permitem que se possa avaliar o desempenho do sistema de transportes, podendo ser utilizado no diagnóstico de problemas e na avaliação de mudanças que se queira introduzir no sistema viá rio.

A conjunção dos modelos permite que mudanças na política de uso do solo tenha seu impacto avaliado mais profundamente a nível do sistema viá-<br>rio. O sistema foi implantado em um<br>micro Polymax Poly 101 SS, com sistema operacional CP/M, memória de 64 Kb, um terminal de vídeo e teclado, uma impressora e dois drives. São utilizados dois disquetes de densidade du pla, com capacidade até 850 Kb, um deles para armazenamento dos códigos executáveis dos programas do sistema e o outro para os arquivos de leitura e gravação . À existência de uma rotina do sistema Fortran permite, dentro de um programa, a chamada e execução direta de outro programa qualquer, tornando o sistema interativo, facilitando a sua expansão e o aumento do tamanho dos problemas que podem ser tratados.

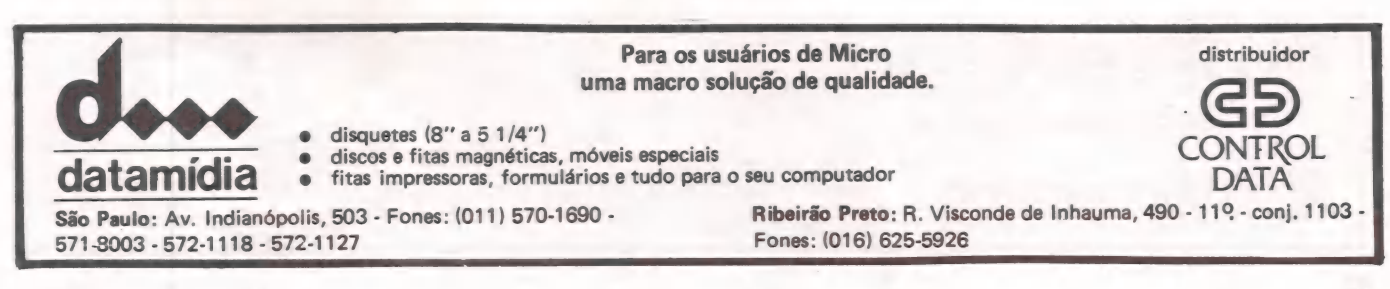

### O micro na área de DTECONO

Phu

O Projeto Orion, desenvolvido na UFRGS, pode servir de modelo a outras bibliotecas.

INICPO

do

 $\overline{O}$ 

**USOS** 

área de biblioteconomia precisa ser agilizada, aproveitando o que a tec-<br>nologia está nos oferecendo hoje". Essa é a o-

pinião de Carlos Emesto Rech, coordenador da biblioteca de processamento de dados da Universidade Federal do Rio Grande do Sul.

Rech apresentou o "Projeto Orion" - o desenvolvimento de um software para uso em bibliotecas —, dentro do II Seminário de Informática e Biblioteconomia, que fez parte dos eventos paralelos da III Feira de Informática, realizada em outubro em São Paulo. Segundo ele, a tendência dos administradores de bibliotecas é subestimar o uso de minis e microcomputadores para adquirir computadores de grande porte, quando na realidade bastariam al guns terminais de micros junto aos bi- bliotecários, para atender suas necessidades.

O "Projeto Orion" foi desenvol vido com a ajuda de uma equipe da biblioteca de processamento de dados da UFRGS, tendo por objetivo a automação de serviços da biblioteca como sistema piloto. para servir de modelo a outras bibliotecas interessadas em automatizar seus serviços.

IRIAM & GUIDACCI

Para Carlos Emesto Rech as vantagens são óbvias: recuperação e compactação de informações. agilização e redução de espaço. Outra vantagem é o livre acesso do usuário ao Banco de Dados. que permite ao leitor o levanta mento bibliográfico por terminal atra- vés do uso de uma palavra chave, facilitando a pesquisa dentro de qualquer assunto.

Dentro da parte administrativa a automação possibilita respostas imediatas a questões como a de assuntos mais procurados, permitindo prever tendências dos leitores e facilitando situar prioridades de aquisição de periódicos.

Uma biblioteca como a de processamento de dados, por exemplo, se depara constantemente com o problema de desatualização, pois nesta área títulos de até dois anos atrás podem ser considerados fora de uso. Nessa parte, o auxílio do computador é fundamental devido ao alto grau de circulação do material e o constante controle de aquisição.

A automação da biblioteca modifica os sistemas usuais de classificação e libera o bibliotecário de tarefas burocráticas que antes ocupavam seu tempo. Através do microcomputador é possível o controle de material bibliográfico, contabilização de consultas, cadastra mento dos usuários e até a emissão de cartas de advertência àqueles que estão em atraso.

Rech utilizou micros no projeto porque ocupam menor espaço, são ágeis, custam menos, dispõem de muitos programas e linguagem Basic, mais próxima dos usuários de bibliotecas e dentro da tendência de sistemas cada vez mais simples para a melhor integração homem-máquina.

Até o mês passado Carlos Rech ainda não havia encontrado interessados na comercialização de seu software de bibliotecas, o que, segundo ele, deve- rá ocorrer rapidamente. "O importante é a mudança de mentalidade das pes- soas que trabalham na biblioteca e que ainda criam resistências à implantação de sistemas mais modernos".

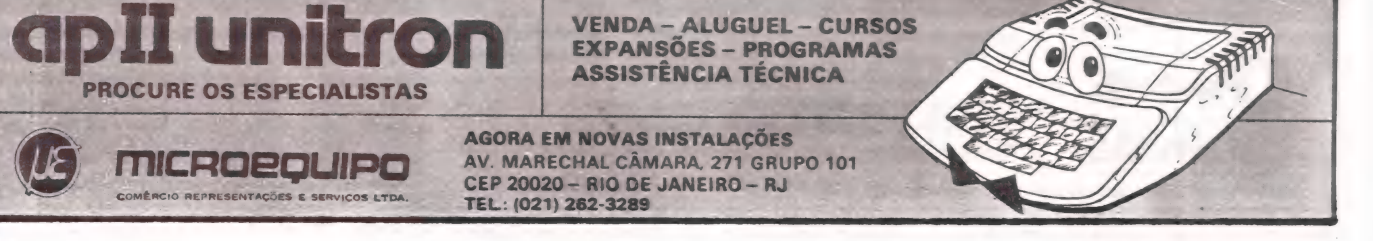

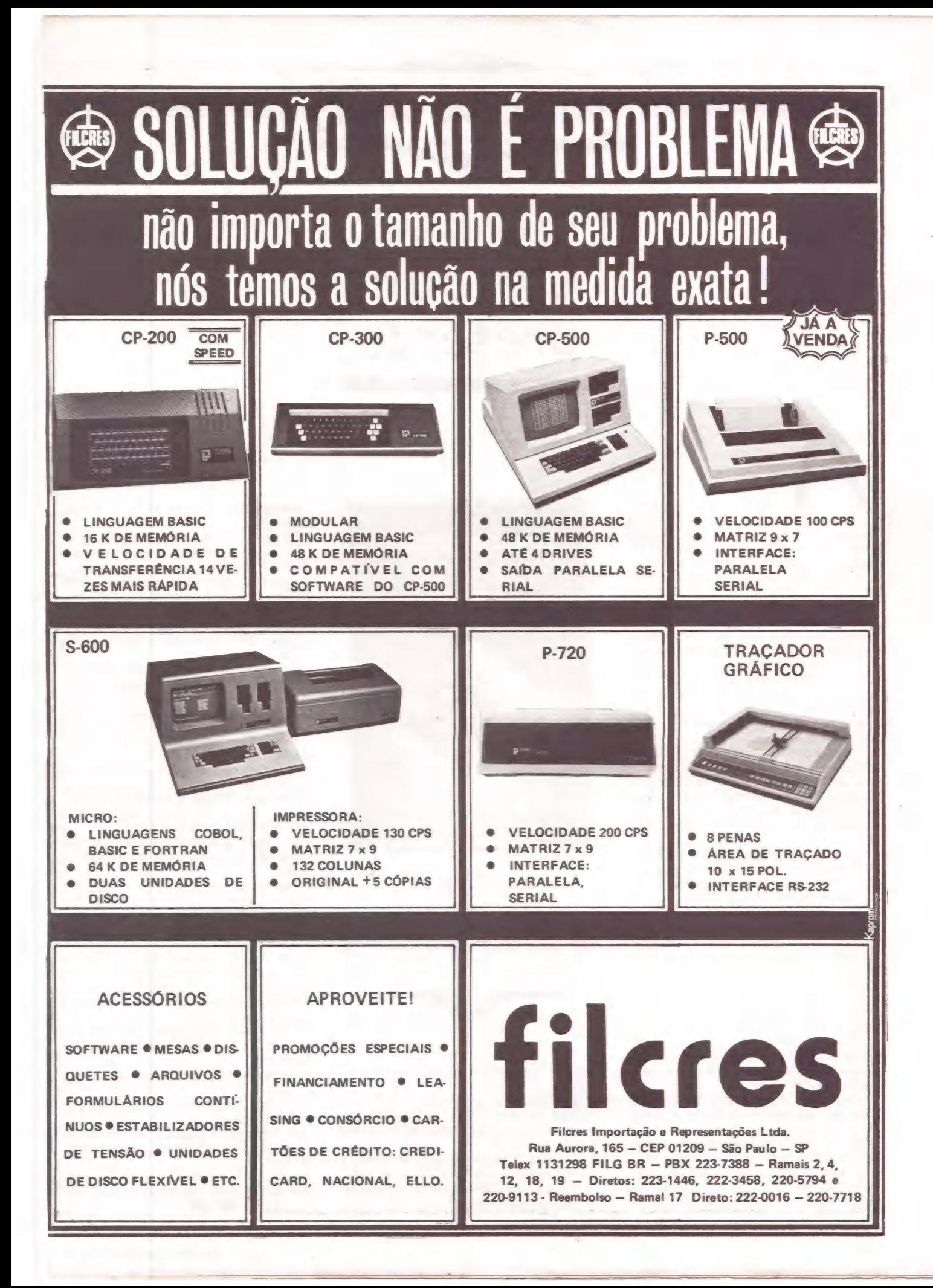

FERNANDO MOUTINHO Um bom presente

essential de la composition de la composition de la composition de la composition de la composition de la composition de la composition de la composition de la composition de la composition de la composition de la composit

 $\overline{\mathsf{do}}$ 

anterior falando das "dificuldades" de se manter atualizado em face dos inúmeros lançamentos e novidades que es tão acontecendo na microinformática.

Pois bem, neste número introduzimos um novo "problema" para o leitor — al guns livros nacionais recentemente lançados competem em absoluto pé de igualdade em termos de qualidade e conteúdo com similares importados.

Na verdade, este fato não representa um "problema" e sim mais uma alternativa, já que até algum tempo atrás não havia opção — ou o livro a ser comprado era importado ou era importado, não havia escapatória.

O texto analisado este mês pode ser incluido na categoria acima descrita.

E um livro nacional sobre microprocessadores, microcomputadores, suas características de arquitetura os elementos de seu projeto e sua programação.

Um deseus autores, o professor Paulo Bianchi, é um dos nomes bastante conhecidos e respeitados da comunidade de microinformática nacional.

O livro é dividido em cinco capítulos e dois apêndices.

No primeiro capítulo, o leitor é apre- sentado ao mundo dos micros, as suas perspectivas, aos microprocessadores e as limitações de hardware e software dos sistemas de microcomputadores. Ainda neste capítulo é introduzida a microeletrônica, o impacto que o microcomputador vem trazendo nas várias áreas da atividade profissional e conclui descrevendo os sistemas de representa ção de dados.

O segundo capítulo trata da arquitetura dos microprocessadores e inclui circuitos digitais, descrição de componentes e conceitos como os decodificadores, somadores, unidade aritmética, registradores, habilitação de entrada/ saída, via de comunicação, lógica de controle, microprogramação, memórias

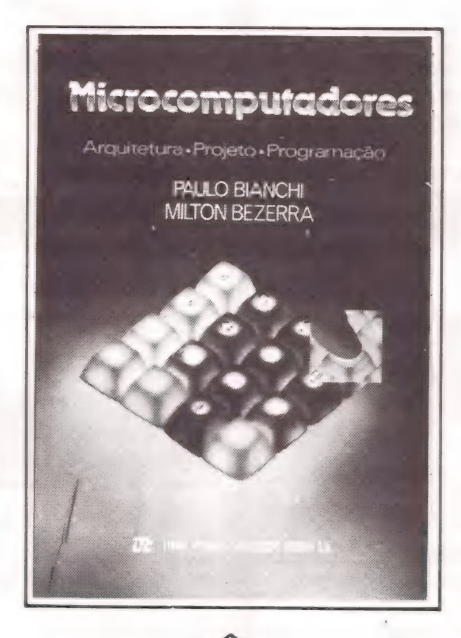

6 MICROCOMPUTADORES: ARQUITETURA, PROJETO, PROGRAMAÇÃO; Paulo Bianchi e Milton Bezerra; Livros Técnicos e Científicos Editora<br>Ltda. Ltda.

(ROM's e RAM's) e a entrada/saída de dados.

Este capítulo contém ainda a descrição de um exemplo do hardware básico e necessário para implementação de um processador simples.

O terceiro capítulo tem como atração os microprocessadores Intel 8080A/ 8085 e Zilog Z-80A, que são descritos em seus registradores, flags, tipos de endereçamento, diferenças e principais instruções.

O quarto capítulo trata da programação destes microprocessadores incluindo os Assembleres com seus formatos, constantes, palavras reservadas, identificadores, pseudo instruções e macros. Há também uma longa lista de progra- mas exemplos, tanto para o Intel 8080A e Intel 8085 bem como para o Zilog<br>Z-80.

O último capítulo põe em prática o conteúdo dos capítulos anteriores e demonstra como pode ser implementado um sistema mínimo baseado no Intel 8085, com seus componentes típicos como memórias, portas de entrada/saída, uso do clock e registrado- res. Fazem parte ainda deste capítulo as técnicas principais de E/S (programada, interrupção, DMA) e exemplos de aplicações que poderiam ser implementadas com este sistema mínimo.

Os dois apêndices referem-se aos sumários de instruções do 8080/8085 e Z-80.

A linguagem do livro é bastante clara, não requerendo conhecimentos de eletrônica, bastante ilustrada e inclui ainda uma boa quantidade de exercícios propostos.

Os microprocessadores de 16 bits já são uma realidade, mesmo em nosso mercado e fica aqui a sugestão para os autores incluirem numa próxima edição estes processadores.

E por falar em sugestão, este livro pode ser um bom presente nesta época de festas.

Feliz Natal! Paz e realização em 1984!

Outros lançamentos recebidos por esta coluna:

— O Microcomputador no Escritório; Márcia N. Baeta; Editora Gráfica Jarbex; 97 pp.

Basic Aplicações Comerciais; José Antônio Borges; Livros Técnicos e Cien- tíficos Editora; 189 pp.

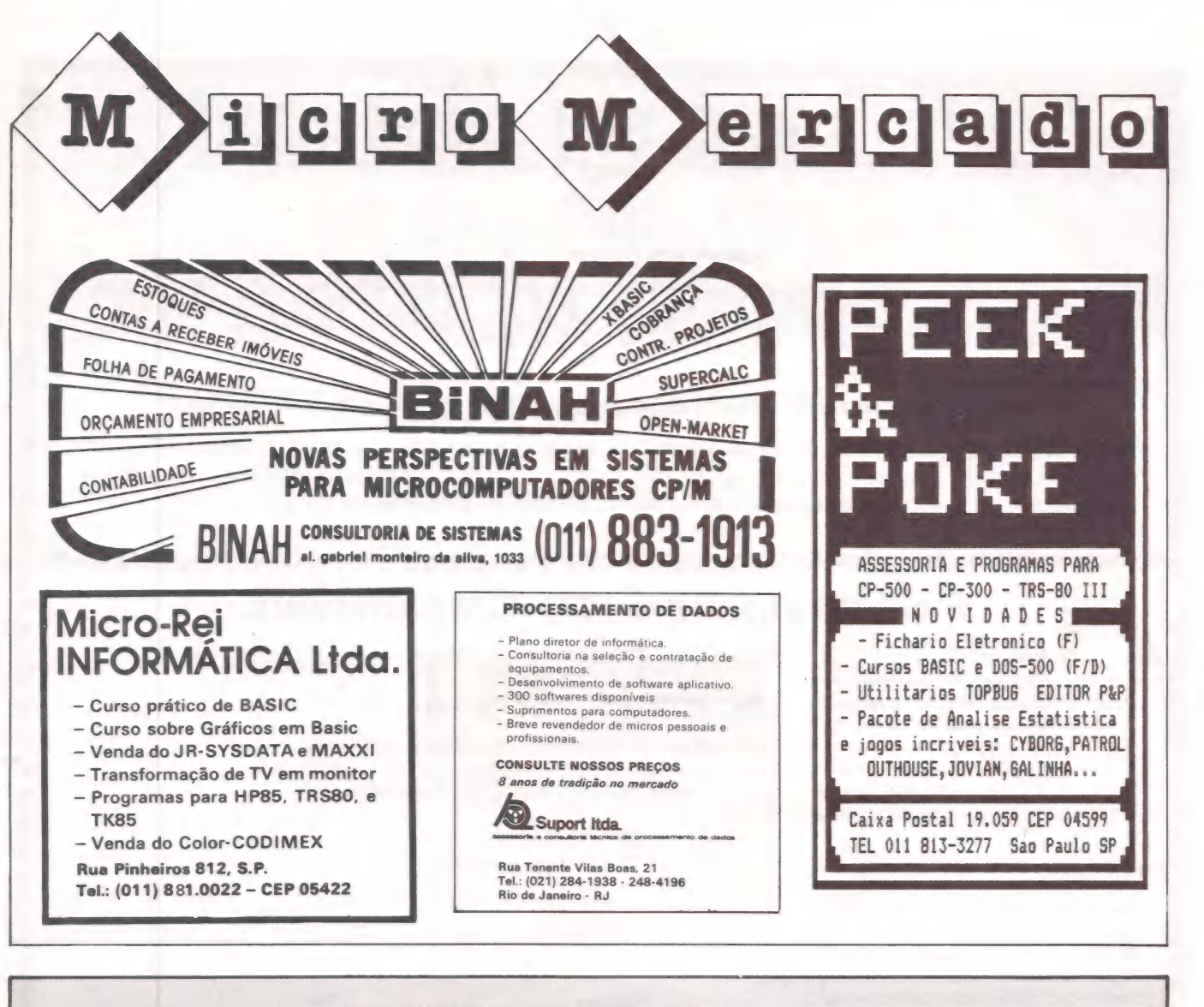

e emma mm meme e mm a em

# MICRO BITS,

#### O JORNAL DO USUÁRIO Telefone; (051) 224-31CO<br>TK/CP-200/RINGO/SINCLAIR Eua da Praia, 76 — Sala 506 Caixa Postal 1914 - 50.000 Resita — pg NOVIDE

#### LEIA NA EDIÇÃO Nº 5: NA PRÓXIMA EDIÇÃO

- 
- 
- 
- 
- 
- 
- + A resolução Um Pasto gráfica da maior o e Classificados PESQUISA Associados Eos Co ou pacteecres no tc : e muitos ft don é e Alta Resolução no e CLUBES
	-
	-

Vídeo do TK e Grupos de Usuários Para assegurar a sua cópia, porque não faça uma assinatura anual e BENCHTEST: Análise (Especialidades) para MICRO BITS? Pelo preço de somente Cr\$ 6.600 você recedo RINGO e Codificador de Texto berá 12 edições do nosso jornal, e será automaticamente cadas-<br>
e VU "Incrementado" e Submarino Nuclear do Colificador de Texto do "CLUBE NACIONAL DOS TK/NE/SIN-<br>
e VU "Incrementado" e Subma  $\bullet$  Submarino Nuclear CLAIR", o maior clube de usuários de microcomputadores no Brasil. e DICAS e e outros assuntos Peça já a sua ficha de assinatura! ;

> Para receber a sua cópia desta edição de MICRO BITS, envie um cheque de Cr\$ 650 em nome de Micro Bits, para:

> > MICRO BITS CAIXA POSTAL 12.464 04798 - SAO PAULO — SP

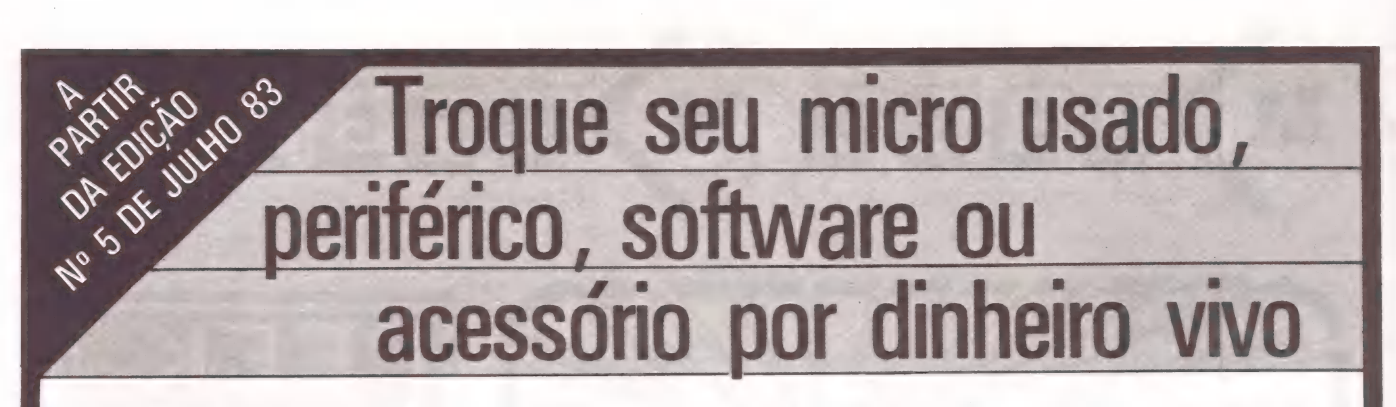

#### Anuncie no MicroMundo a partir de CrS 3.600,00

Agora você pode atingir os leitores do MicroMundo e vender, comprar ou trocar qualquer mercadoria usada ou software para microcomputadores a preços de classificados. Basta preencher o coupon abaixo e remeté-lo junto com seu cheque, ordem de pagamento ou vale postal. a DD DD DDD DDD SNIS NSSSSSSSSSNSNSNSSSSSSDSDDD DDS SS SS

### Pedido de Anúncio Classificado

Anúncios por linha  $-$  Preço: Cr\$ 1.200,00 por linha - Mínimo: Cr\$ 3.600,00 (3 linhas). Pagamento: antecipado

Linhas incompletas serão cobradas como inteiras.

Caixas postais disponíveis pelo preço de uma linha adicional.

Não aceitamos pedidos de cancelamento ou reembolso de anúncios por linha.

O título do anúncio não é cobrado, mas deve caber no espaço previsto (15 batidas).

É essencial preencher o coupon em letra de forma legível ou à máquina.

Cheques nominais à MicroMundo.

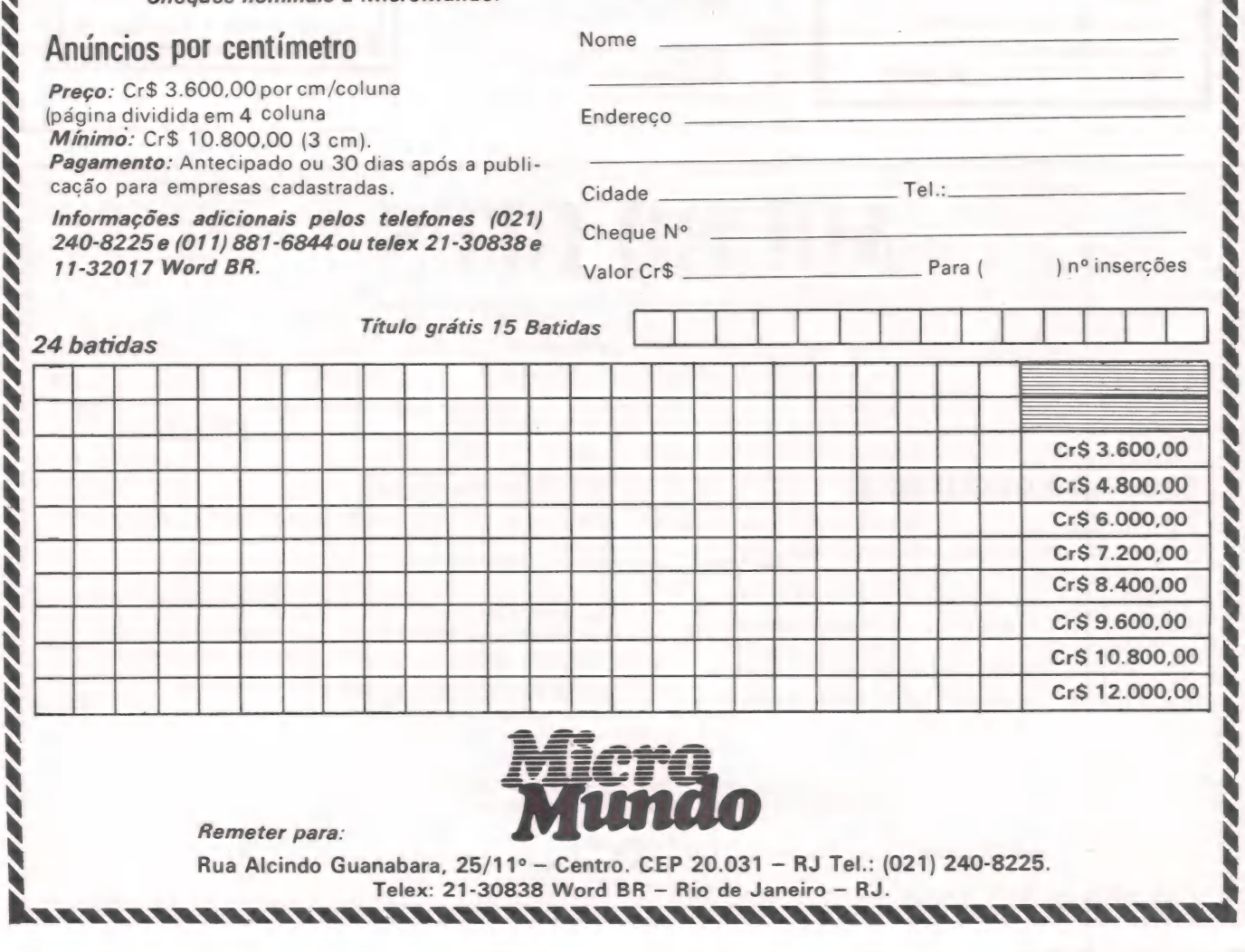

# Tassisieados

#### BLOCK TIME MICRO

- e Configuração: CPU COBRA 300 48 K impressora 160 CPS 4 unidades disco
- e Horário: 8:00 às 14:00 hs. (estuda-se horário fora comercial)
- e Preço: 1 ORTN hora sala
- e Localização: próximo Metrô Tatuapé

Tratar: Rua Serra de Bragança, 360 ou fone (011) 941-2211 |.

#### SÓ 1 ORTN

Fita c/10 jogos p/D8000 CP500. Também em disco p/Cr\$ 10.000,00. 10 jogos p/TK p/Cr\$ 4.000,00 a fita. Oferta p/tempo limitado. CPSYSTEMS - CP 18664 SP - CEP 01000 Tel.: (011)255-5454 Preço especial para revendedores.

MAXXI LEASING Transfiro CPU 64 K, vídeo 2 drives, impr. POLYPRINT CP/M, videx. Tel.: (0132) 26028 (Sidney)

BASIC E COBOL EMSISA - Cursos de Programação de Computadores. Futuro certo ao seu alcance. Av. Getúlio Vargas, 334 - SP Fone: 414-3151 - SBC - 09700

#### VIDEO REVERSO 2 Joystick p/TK-82C. Coloco e rendo sob encomenda.

Tr. c/Silvio (011) 247-8967

#### PSICOLOGIA

Programas CP-500/DGT-100 Diversos já disponíveis Testes personalidade/QI Apoio à instrução.

Outros sob encomenda.

Cleusa Dalton - sala 211 QI 09 Bloco E - CEP 71600 Centro Clínico do Lago Brasília, DF

#### - Desenvolvimento de sistemas aplicativos MICROSIST LTDA.

- Adaptação de sistemas comerciais integrados às necessidades do cliente. - Seleção de equipamentos

- Consultoria em PD | Rua Ten. Brito Melo, 342 s/<br>1.303 - Tel.: (031) 335-1483<br>- 30000 - BELO HORIZONTE

 $MG<sub>3</sub>$ 

#### HP-41C ENXUTA!

HP-41C c/2 módulos de memória + mod.matemat. + mod. estat. Estado nova. 300 mil. Tel.: (021) 267-8870 - ZY

#### SWTP6809 VENDO

Computador 6809 56 K 1 MHZ 3 drives 8" DDDS, 3Mbyte + terminal interling. 16 x 82 impressora EPSON MX-100 extended Basic, Assembler DBM(2), editor(2), sort, text processor, visicalc. CIDA (011) 285-5311 MIKE (011) 288-6636 CrS 10M

**VENDO SOFTWARE** 

265-6899

SALA 534

Basic (Nível Il)

CP 18664 - SP Tel.: (011)255-5454/

Avançado.

570-8144

R. ALMTE TAMANDARÉ 66

Iniciação ao Basic (Nível |) apenas Cr\$ 20.000,00 (1 semana) em Jan. e Fev. Outros cursos: Introdução ao

CURSOS DE BASIC |

RIO DE JANEIRO - RJ.

DOS 500 (Nível Ill) - Basic

CPSYSTEMS S/C LTDA.

JR BECKER COMERCIO E REPRESENTAÇÕES e MOBILIÁRIO ACECO PARA PROCESSAMENTO DE DADOS e ESTANTES DESLISANTES e COrRE DATA CAMPERTZ e SALA COFRE e MEDIA-MAGNÉTICA e DISKETTES DE 8" E 5''1/4 e FITAS PARA IMPRESSORA e TAPE SEAL - DATA COLOR<br>● TAPE SEAL - DATA COLOR<br>● MARCADORES REFLECTI e MARCADORES VOS PARA FITAS e PASTAS PARA FORMULÁ-RIOS E OFÍCIO - ETIQUETAS TEL: (021)205-3596

Para CP300/500; TRS80 mod. 1/1ll; Dismac 8000/2 e outros compatíveis.

Fone: (011) 853-3255 - H. comi.

#### SPECTRUM

Programas importados em K-7. Alexandre - CP 17005 CEP 02399 Tel.: (011) 203- 4277 - SP

### JOYSTICK E ACESSÓRIOS

1 A Gluck Elektron está | oferecendo a você a oportunidade de adquirir o que falta ao seu micro. | Escreva-nos informando seu equipamento e receba catálogo com maiores informações.

GLUCK ELEKTRON LTDA.<br>Caixa Postal 736 - São Bernardo do Campo - SP -<br>CEP 09700

#### SOFTWARE CP500

Compro-Vendo-Troco: Utilitários/aplicativos/jogos nacionais/importados em fita/ disco. Pelo correio.

Fone: (031) 821-6446 - noite| | CP 238 - 35160 - Inatinga -MG

#### VENDA E TROCA

Programas para TK-85 CP-200 e compatíveis com linha Sinclair. Solicite relação.<br>CP-044 - 07000 Guarulhos - SP

#### PROGRAMAS TI59

Desk Engenharia e Sistemas Ltda.

Oferece programas para calculadoras Texas TI58/59 na área de engenharia industrial.

Fone: (0422) 24-8001 - C.P.180 84100 - Ponta Grossa - Paraná

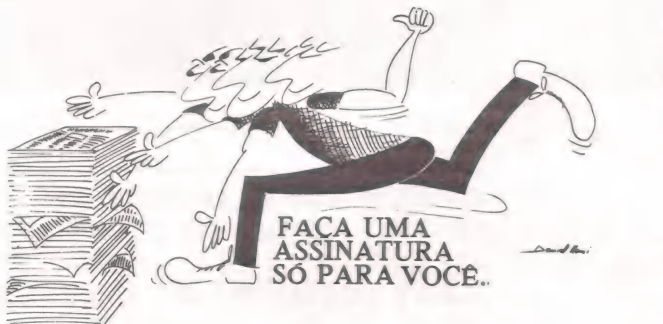

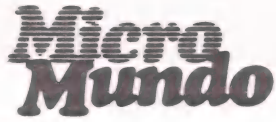

Rio: (021) 240-8225 São Paulo: (011) 881-6844

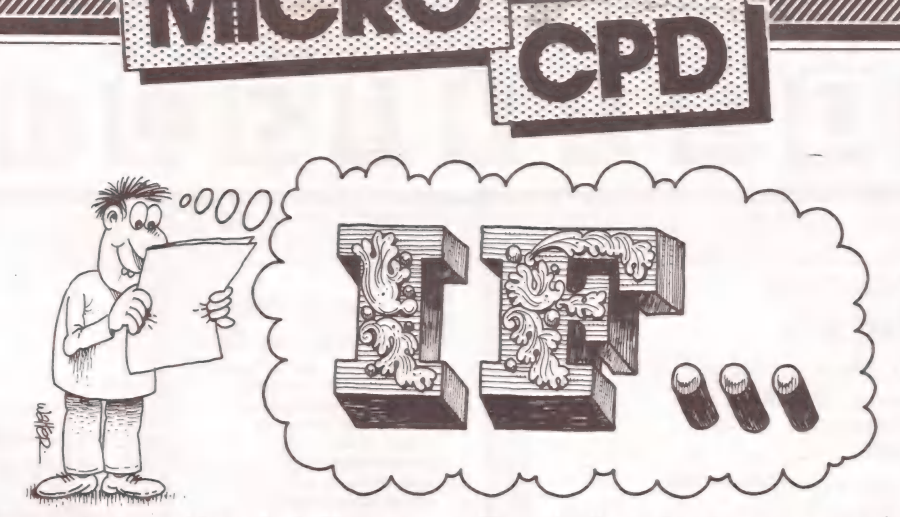

- IF você é um encarregado de um MicroCpd. "Encarregado", na acepção da palavra, significa "carregar" analisar, programar, operar, etc...
- IF a sua empresa comprou um micro e espera que ele seja um macro: quer que você desenvolva sistemas sofisticadíssimos, cheios de "automaticamentes" e guardar-para-sempres"...
- IF você possui um cronograma apertadíssimo e se defronta com problemas antes imprevistos: defeitos na máquina, utilitários não muito úteis, compiladores restritos...
- IF você fica espantado porque o "suporte técnico" oferecido pelo seu fabricante sabe muito menos do que você... IF você fica perdendo arquivos e fontes em disco, por-
- que a cada instante há interrupção de energia elétrica sem o menor aviso...
- IF você não tem mais espaço para os seus arquivos, porque o computador da sua empresa foi dimensionado em cinco minutos pelo vendedor...
- IF quando você está crente que terminou um sistema, tem de reformular todos os arquivos e programas, porque mudou a Legislação...
- IF a sua empresa não compra o material adequado para você trabalhar e produzir os sistemas, porque você ainda não produziu os sistemas...
- IF você tem medo de contrariar a vontade de um dire tor, que acha que o computador vai dar para fazer tudo, e você começa a fazer mesmo sabendo ou sentindo que não vai dar...
- IF você possui manuais incompletos ou ultrapassados, daqueles que traduzem somente a metade das informações sobre o seu computador...
- William Western Western Western Western Western Western Western Western Western Western Western Western Wester<br>1990 Standard William William Western Western Western Western Western Western Western Western Western Wester<br> IF você tem vontade de fazer um curso, para se apri-<br>morar tecnicamente, mas a sua empresa não o in-\$\$entiva...

IF você não padroniza os nomes de programas e arquivos, porque não foi devidamente orientado para isto...

ANS SERVICE STATES

ANS

ANNAN

NS

M).

ON THE CONFIDENTIAL COMPANY

NS STATES OF THE COMPANY

- IF você não possui um telefone na sala do computador, tendo de ficar pr'a lá e pr'a cá para se comunicar...
- IF você não teve tempo de fazer um levantamento completo para iniciar um projeto, porque a sua empresa tem pressa...
- IF você não documenta os seus sistemas porque acha muito mais fácil explicar a cada um como é que funciona...
- IF você deseja colocar um novo software de apoio, para facilitar a sua vida, mas não consegue porque o fabricante não libera nem o software nem informações...
- IF você tem de pagar do próprio bolso as publicações técnicas de que necessita, porque a sua empresa acha que isso é bobagem...
- IF seus discos vivem desalinhados e os técnicos de manutenção dizem que isto é problema de temperatura ou do estabilizador...
- IF você acredita que um belo dia vai tirar umas férias inteiramente descontraido, sem pensar nem um pouquinho no computador... IF você é daqueles caras que nunca conseguem acom-
- panhar a novela das sete na televisão...
- IF você é obrigado a explicar, na sua empresa, fenô- menos cibernéticos, mesmo aqueles que fogem à sua compreensão...
- IF no Dia do Comerciário você trabalha porque é industriário e, no Dia do Industriário você trabalha porque é comerciário...
- IF ... IFtudo isso, GOTO Brasil, meu caro Programador Americano, porque nada disso acontece por lá (UF... que alívio)! o Dia do Comerciário você trabalha porque é in-<br>ustriário e, no Dia do Industriário você trabalha<br>orque é comerciário...<br>IF tudo isso, GOTO Brasil, meu caro Programador<br>mericano, porque nada disso acontece por lá<br>JF... que

NÃO DEIXE SEU AP-ll CORRER RISCO DE VIDA. FAÇA SEGURO DE FUNCIONAMENTO; COBERTURA TOTAL DE PEÇAS E MÃO-DE-OBRA FAZENDO AINDA HOJE, UM CONTRATO DE MANUTENÇÃO. CONSULTE-NOS MESMO ANTES DE COMPRAR.<br>MANUTENÇÃO DE COMPUTADORES:

Rua Batatais, 197 - Jd. Paulista - São Paulo - Tel.: (011)288-6093/283-5790 Cx. Postal 61079 - SP CEP 01423

# NOVO CP 300 PROLÓGICA.<br>O pequeno erande micro.

Agora, na hora de escolher entre um microcomputador pessoal simples, de fácil manejo e um sofisticado microcomputador profissional, você pode ficar com os dois.

Porque chegou o novo CP 300 Prológica. O novo CP 300 tem preço de para coleta de dados microcomputador pequeno. Mas memória se utilizar se utilizar de microcomputador grande.

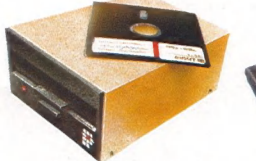

Compatível com programas em fita cassete ou em disco.

Pode ser ligado ao seu áparelho de TV, da mesma forma que no terminal de vídeo de uma grande empresa.

Com o CP 300 você pode fazer conexões telefônicas

enexão TRS-80 americano. E o que é melhor:

Nenhum outro microcomputador pessoal na sua faixa tem tantas possibilidades de expansão ou desempenho igual.

CP 300 Prológica.<br>
Os outros não **fazem ele faz, RENA microcomputadores** fazem o que ele faz, **RENA microcomputadores** ele cobra.

Ele já nasceu com 64 impressora de la pode ser ligado de todos de memória de la pode ser ligado de todos de memória de la pode ser ligado de todos de la pode ser ligado de todos de la pode ser ligado de todos de la pode se E E E Igado e ainda dispor de todos a um televisor comum interna com Os programas existentes ou a um sofisticado e ainda disporte de todos e a um sofisticado e a um sofisticado e a um sofisticado e a um sofisticado e a um

Eng.º Luis Carlos Berrini, 1168 - SP

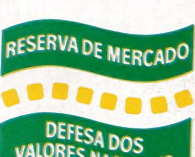

possibilidade de **Permite** para o CP 500 ou o expansão de memó-Pode ser ria externa para até você estará apto a operar qualquer acoplado a uma impressora. Quase 1 megabyte. E tem um teclado profissional,

que dá ao CP 300 uma versatilidade incrível. Ele pode ser utilizado com programas de fita cassete, da mesma maneira que com<br>programas em disco. NESS ENSIERE COM

### O único na sua faixa que já nasce com 64 kbytes de memória.

TITO WERE ATTENDED TO TW TE TR TT TY TU IN IU IF THE OJU A IS TO TE TG TH IJ IK IL IS NOT AM Manaus - 234-1045 \*BA-Salvador - 247-8951 - CE-Fortaleza - 226-0871 - 244-2448 \* DF-Brasília - 226-1523 - 225-4534 « ES-Vila Velha 229-1387 - Vitória - 222-5811 + GO-Goiânia - 224-7098 «MT Cuiabá - 321-2307 « MS-Campo Grande - 383-1270 - Dourados - 421-1052 \* MG-Belo Horizonte - 227-0881 - Betim - 531-3806 - Cel. Fabriciano - 841-3400 - Juiz de Fora - 212-9075 - Uberlândia - 235-1099 « PA-Belém - 228-0011 \* PR-Cascavel - 23-1538 - Curitiba - 224-5616 - 224-3422 - Foz do Iguaçu - 73-3734 - Londrina - 23-0065 « PE-Recife - 221-0142 « Pl-Teresina Sul - 221-3516 - Pelotas - 22-9918 - Porto Alegre - 22-4800 - 24-0311 - Santa Rosa - 512-1399 • RO-Porto Velho - 221-2656 • SP Solicite Barretos - 22-6411 - Campinas - 22-4483 - Jundiaí - 434-0222 - Marília - 33-5099 - Mogi das Cruzes - 469-6640 - Piracicaba - 33-1470 - Ribeirão<br>23-7311 - 22-4740 - São José do Rio Preto - 32-2842 - Sandos - 33-2230 - Sando demonstração nos principais magazines. a  $\mathbf{a}^{\mathbf{a}}$ 

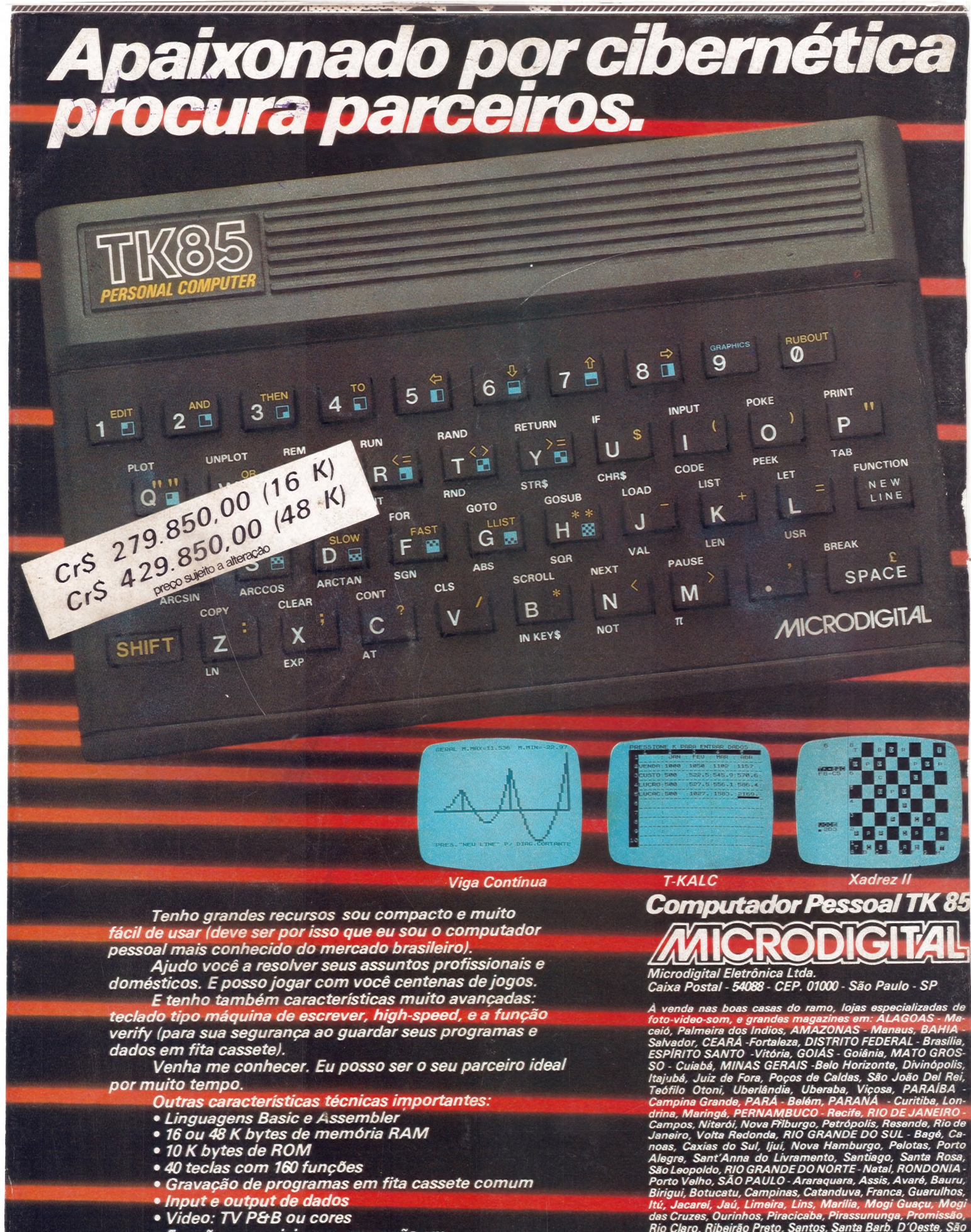

- e Funções especiais para gravação em High-speed (4200 BAUDS)
- · Possibilidade de acoplar Joystick e Possibilidade de acoplar impressora

Bernardo do Campo, São João da Boa Vista, São Sebas. da Grama, São Carlos, São José do Rio Preto, São José dos Campos, Stº André, São Pawlo, Sorocaba, Suzano, Taubaté, SANTA CATARINA - Blumenau, Brusque, Florianópolis, Itaiaí, Joinville.

Se você não encontrar este equipamento na sua cidade ligue para (800) 255.8583.

# ara vencer.

Suporte para planilhas e manuais podendo optar-se por sua fixação do lado direito ou esquerdo.

Tampo em aglomerado<br>prensado de 30mm, .<br>com revestiment<u>o em</u> \*fórmica texturizada fosca.

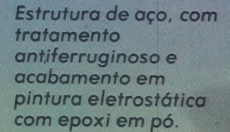

**REF. 90100** Dimensões: 90cm × 100cm × 69cm de altura

Painel em aço, reforçando a fixação da base e evitando as vibrações.

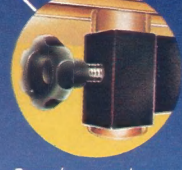

Regulagem de altura no apoio do teclado para<br>melhor comodidade<br>do operador.

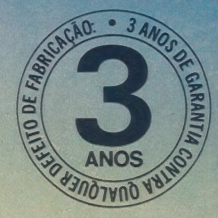

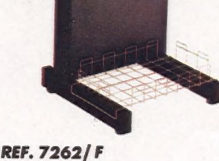

\*FÓRMICA é marca<br>registrada de Cyanamid

REF. 10789<br>Dimensões: Dimensões: Dimensões: Dimensões: Dimensões: Dimensões: Dimensões: Dimensões: Dimensões: Dimensões:<br>107cm × 89cm × 69cm de altura – 12cm × 62cm × 69cm de altura – 153cm × 89cm × 69cm × 69cm × 69cm × 69 48cm X 63cm de altura

FAÇA SEU PEDIDO VIA TELEFONE FAÇA SEU PEDIDO VIA TELEFONE<br>E A MEMPHIS PAGARÁ SUA LIGAÇÃO<br>TOLL FREE (DISQUE DIRETO) (011) 800-8462

Química do Brasil Ltda. esa MATRIZ SÃO PAULO: Av. Angélica, 35 - Fone: (011) 826-9500 **CENTRAL DE VENDAS SÃO PAULO:**<br>Av. Arnolfo Azevedo, 108 - Fone: (011) 262-5577 - Telex (011) 34545

FILIAL RIO DE JANEIRO: Praia do Flamengo, 66 - Bloco B - cj. 1519 - Fone: (021) 205-3849

# Ele roda o programa dividades.<br>
Detalhe importante: o novo del televisor (cores ou P&B), oferecendo

De hoje em diante nenhuma empresa, por menor que seja, pode dispensar o TK 2000 II. Por que? O novo TK 2000 |l roda o Multicalc : a versão Microsoft do Visicalc<sup>®</sup> o programa mais famoso em todo o mundo.

Isto signífica que, com ele, você "controla estoques, custos, contas a

> a " POWER

 $\frac{1}{\sqrt{2000}}$  *II*  $\frac{1}{\sqrt{2000}}$ 

pagar, faz sua programação financeira, u que se preza, ele tem teclado Apresentamos o pagar, faz sua programação financeira, que se preza, ele tem teclado efetua a folha de pagamentos e profissional, aceita monitor, diskette, administra minuto a minuto as suas impressora e já vem com interfac

**Mais famoso** TK 2000 II, com Multicalc, pode-sessed som e imagem da melhor qualidade. intercambiar plamilhas com **Portanto**, peca logo uma

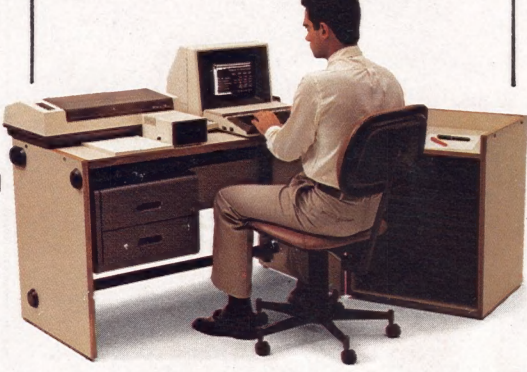

**do mundo.** | Intercambiar pianilhas com entranto, peça logo uma entranto. | entranto, peça logo uma ... | entranto do novo TK 2000 ||, nas ... E, como todo business computer | versões 64K-ou-128K de memória

> A mais nova estrela do show business só espera por isto para estrear no seu negócio.

> > Preco de lancamento\* (128 K): CS 2.749.850

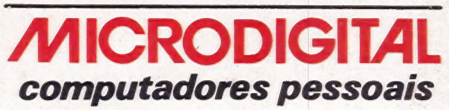

à ma) Leal - La

Open for Business.

Filiada à ABICOMP

**MICRODIGITAL** 

 $\frac{1}{2}$